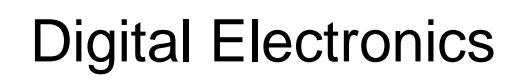

Dr. I. J. Wassell

Digital Electronics

Introduction

### Aims

- To familiarise students with
	- Combinational logic circuits
	- Sequential logic circuits
	- How digital logic gates are built using transistors
	- Simple processor architectures
	- Design and build of digital logic systems

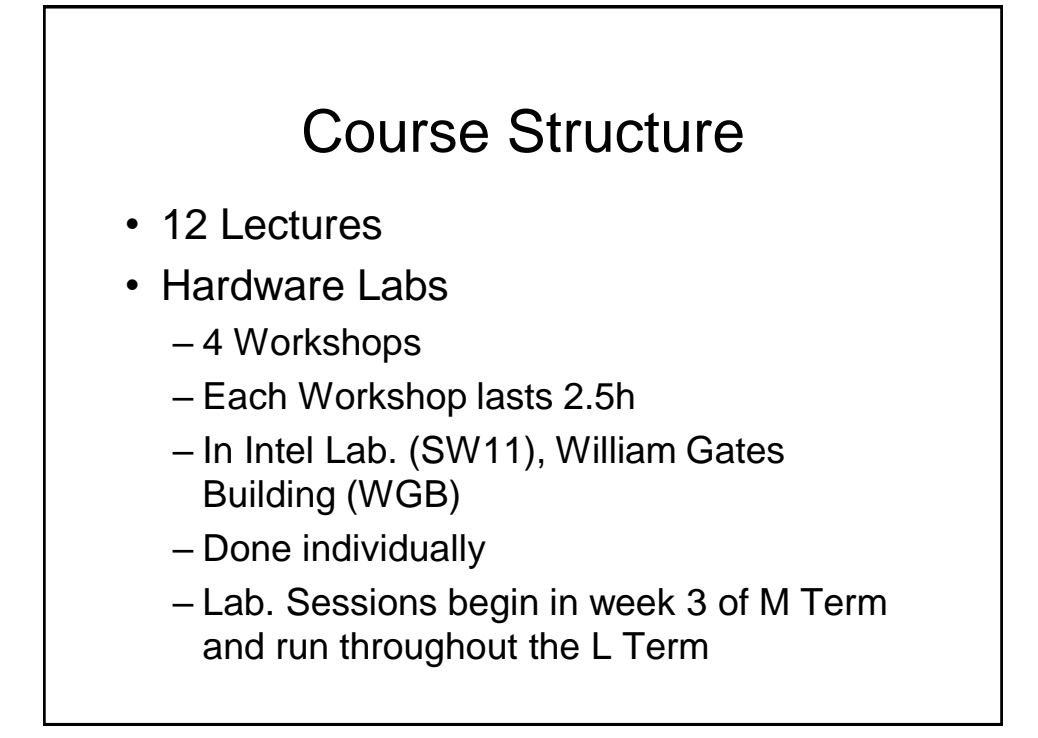

# **Objectives**

- At the end of the course you should
	- Be able to design and construct simple digital electronic systems
	- Be able to understand and apply Boolean logic and algebra – a core competence in Computer Science
	- Be able to understand and build state machines

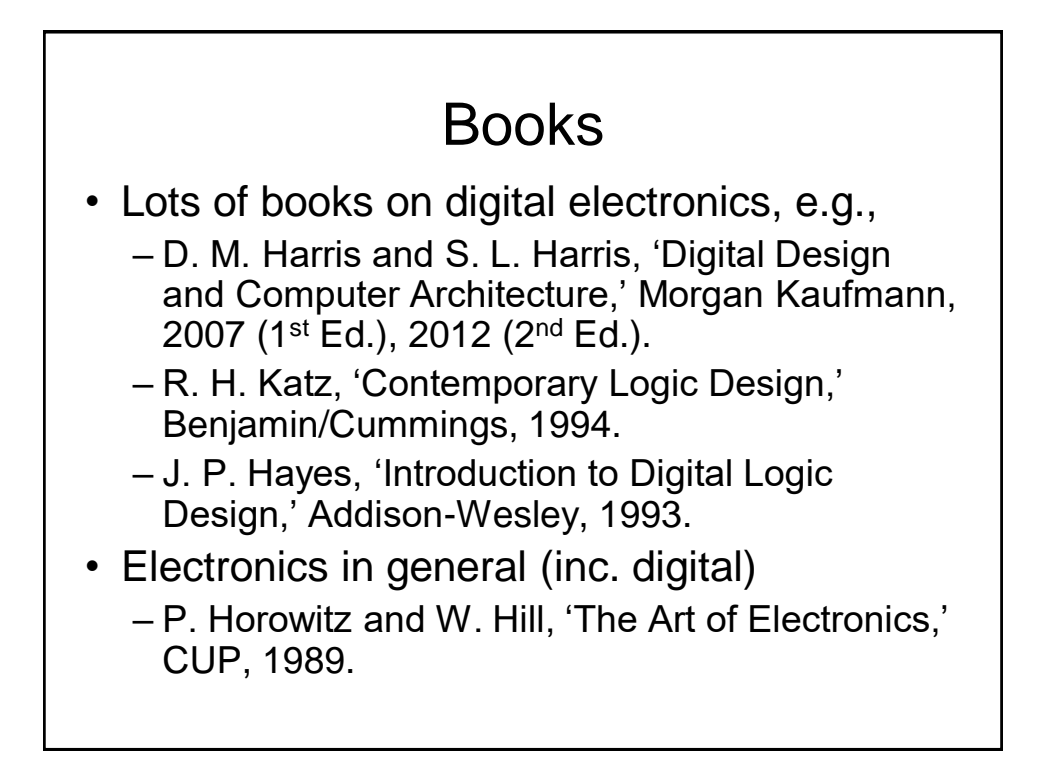

# Simulation Software

- There are a number of packages available that enable simulation of digital electronic circuits using a graphical interface e.g.,
	- National Instruments (NI) Multisim
	- Yenka Electronics (Technology Package)
- The former is much more powerful (and expensive), but the latter is relatively straightforward to use and is free to use (except between 8.30 and 15.00)
- Also note that if you download Yenka, you can use the lab. activation key to unlock it

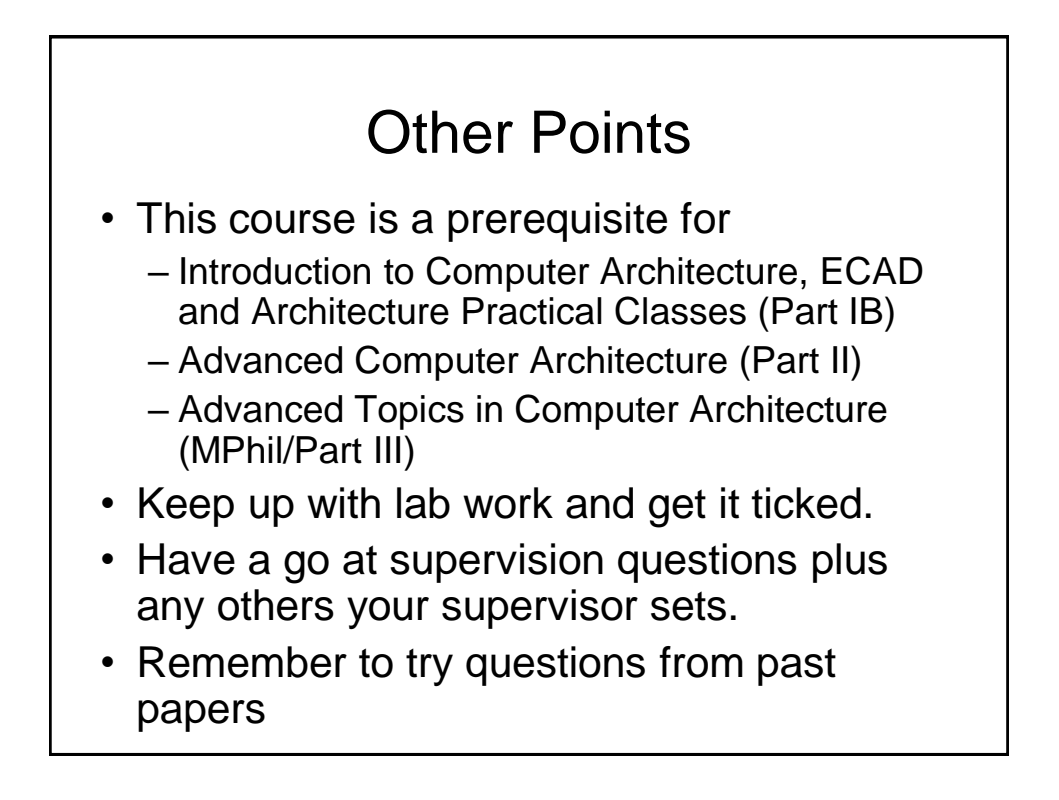

## The Bigger Picture

- As you may be aware, probably the most significant application of digital logic is to implement *microprocessors* and microprocessor based computer systems.
- However, digital logic is also employed to build a wide variety of *other* electronic systems that are not microprocessor based.

# Managing Complexity

- Modern digital systems e.g., microprocessors, are typically built from millions of transistors.
- It would be impossible for a human to design such a system by for example, writing equations describing the movement of electrons in each transistor and then attempting to solve the equations simultaneously.
- We have to manage complexity in order that we are not swamped in a mass of detail.
- To do this we employ *abstraction*.

### Abstraction

- Abstraction, i.e., hiding details when they are not important.
- Indeed a system can be viewed from many different levels of abstraction.
- For example, for an electronic computing system, we can consider levels of abstraction from pure physics (electrons) at the bottom level through to application software (programs) at the top level.
- In this course we will primarily be considering *Devices*, *Digital Circuits* and *Logic Elements* levels of abstraction.

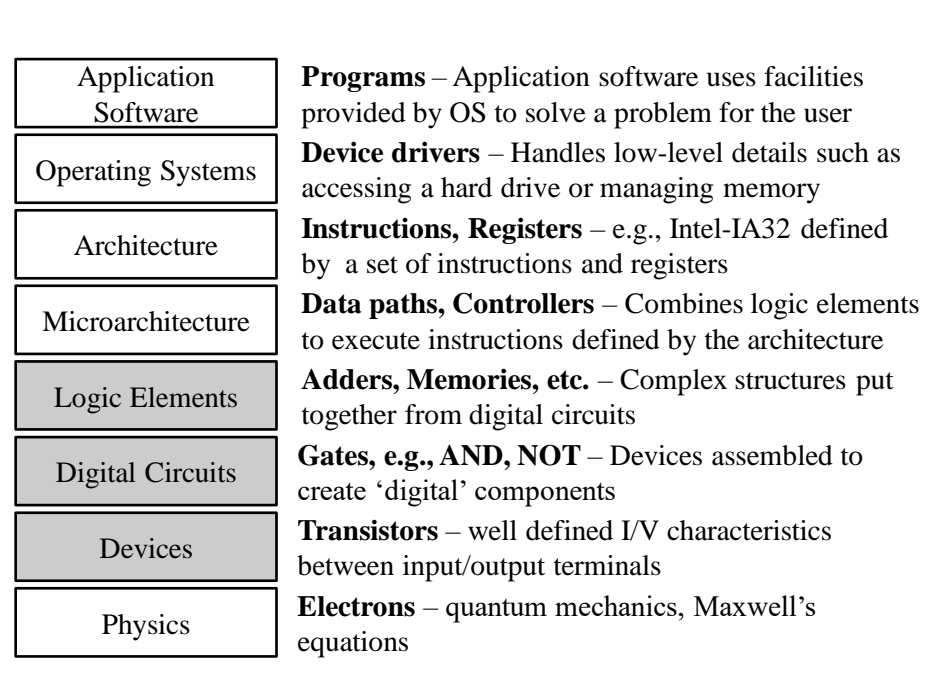

### Abstraction

- So the point is that you can browse the web without any regard quantum theory or the organisation of memory in the computer.
- That said, when working at a particular level of abstraction, it is good to know something about the levels of abstraction immediately above and below where you are working, e.g.,
	- A device designer needs to understand the circuits in which it will be used,
	- Code cannot be optimised without understanding the architecture for which it is being written.

### **Microprocessor**

- Defined by its *architecture* and *microarchitecture*
- The *architecture* is defined by its instruction set and registers
- The *microarchitecture* is the specific arrangement of registers, arithmetic logic units (ALUs), controllers, multiplexers, memories and other logic blocks needed to implement a particular architecture.
- Note that a particular architecture may be implemented by many different microarchitectures, each having different trade-offs of performance, complexity and cost.

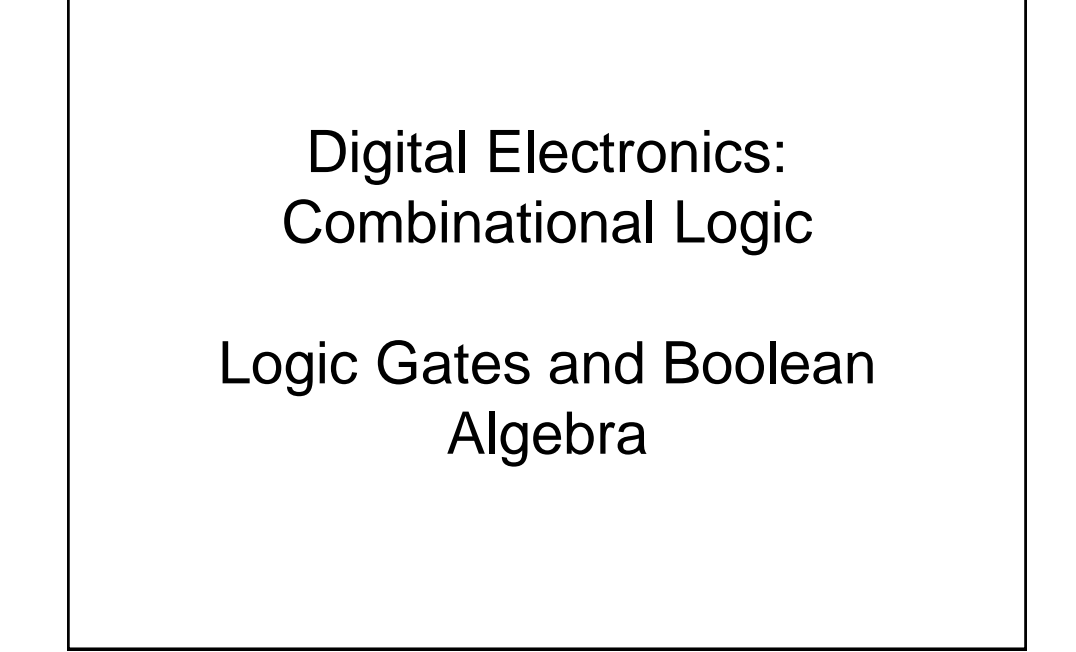

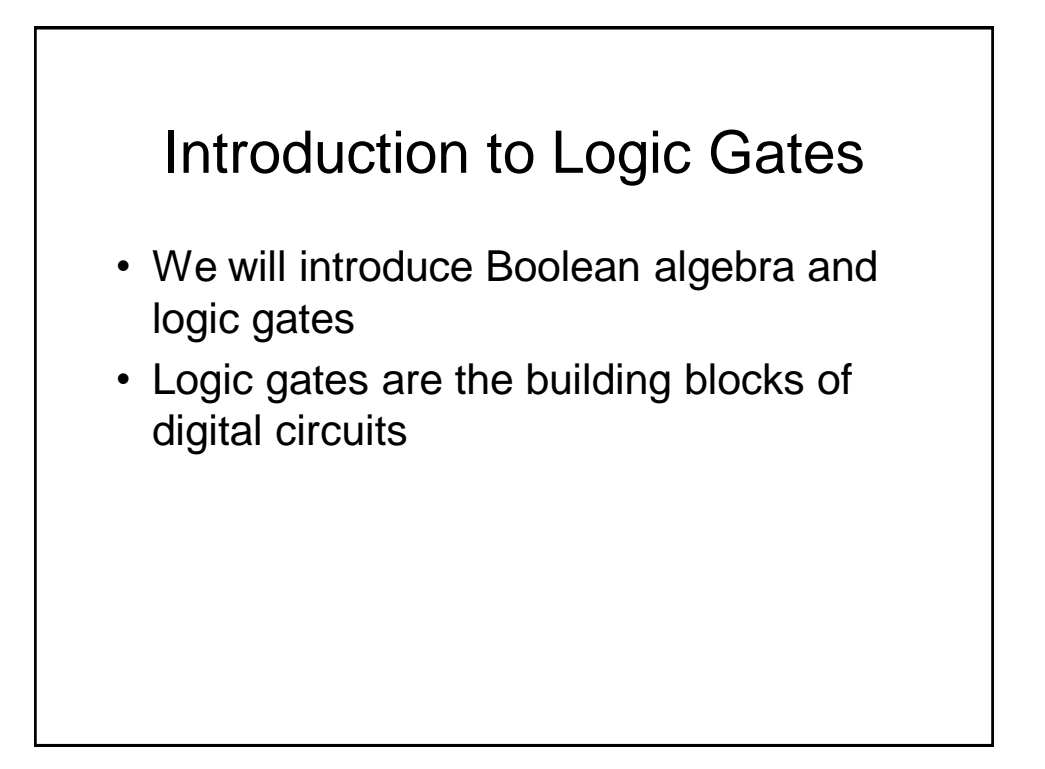

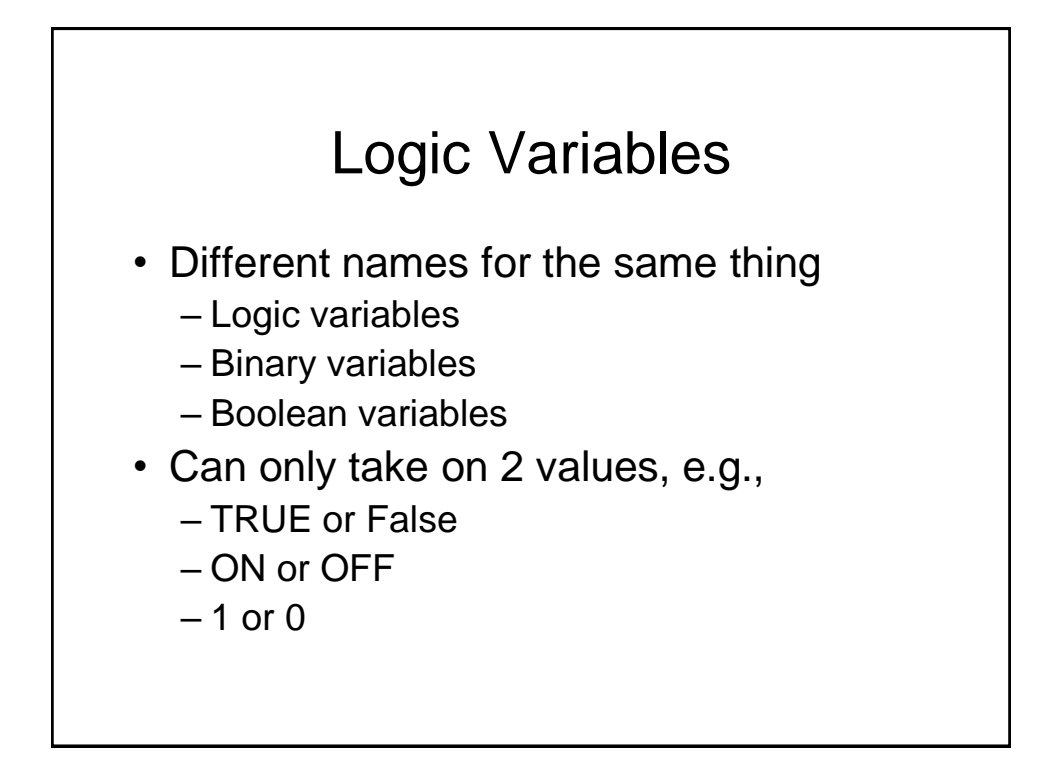

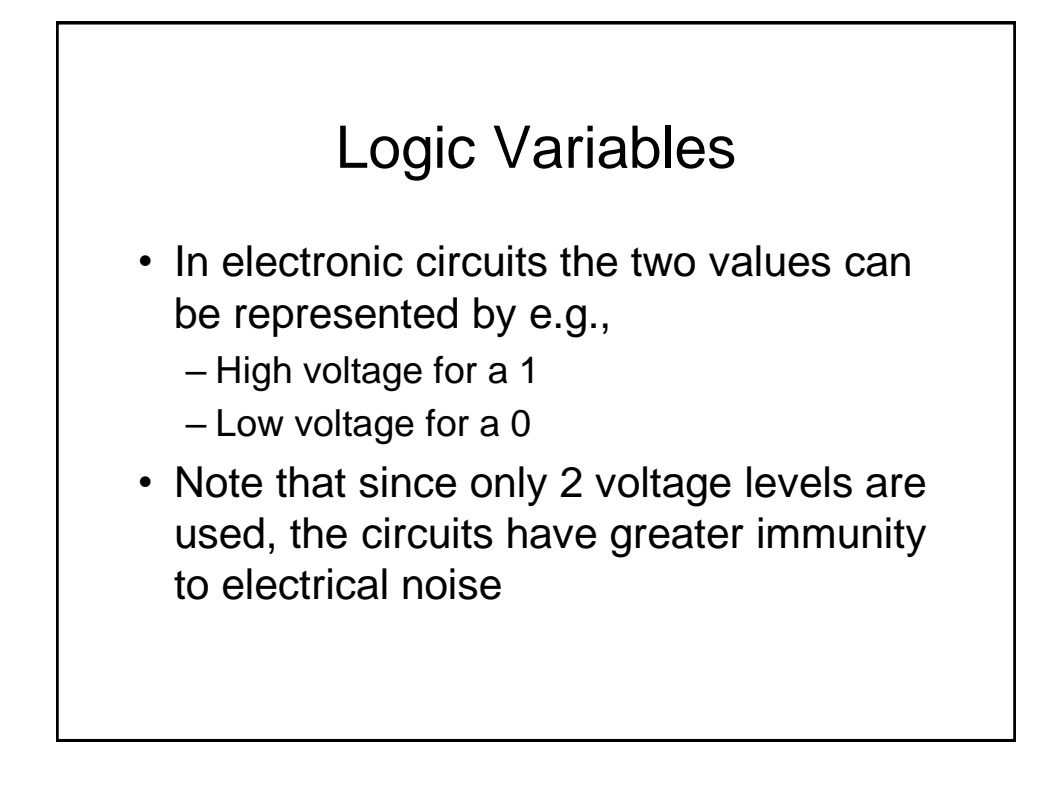

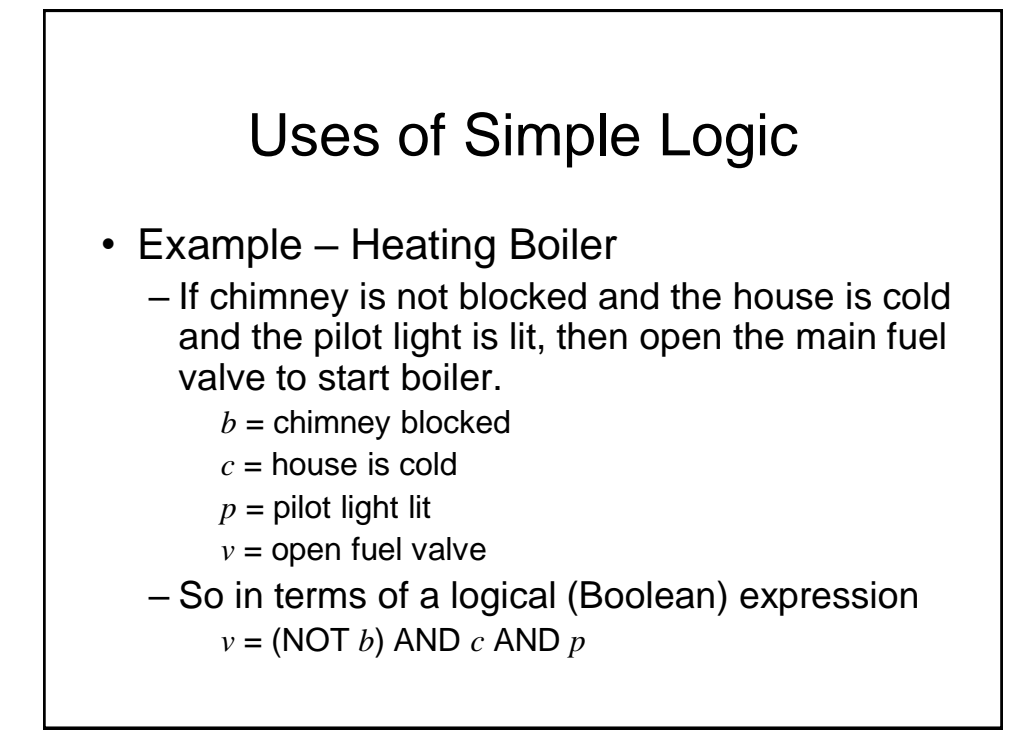

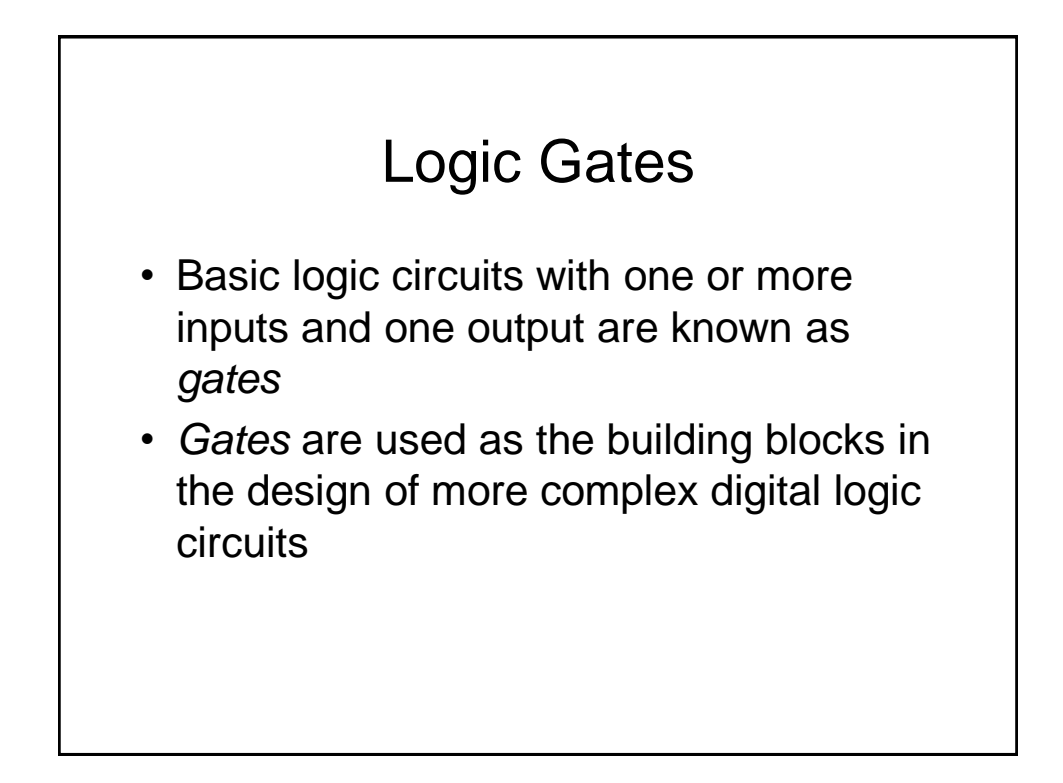

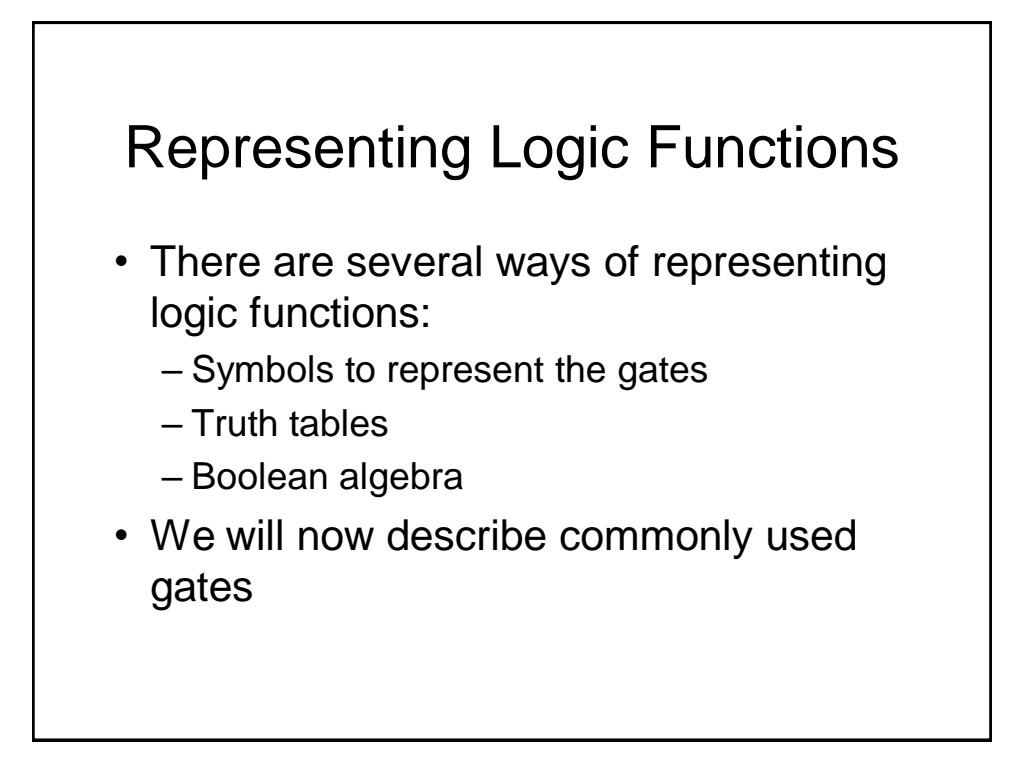

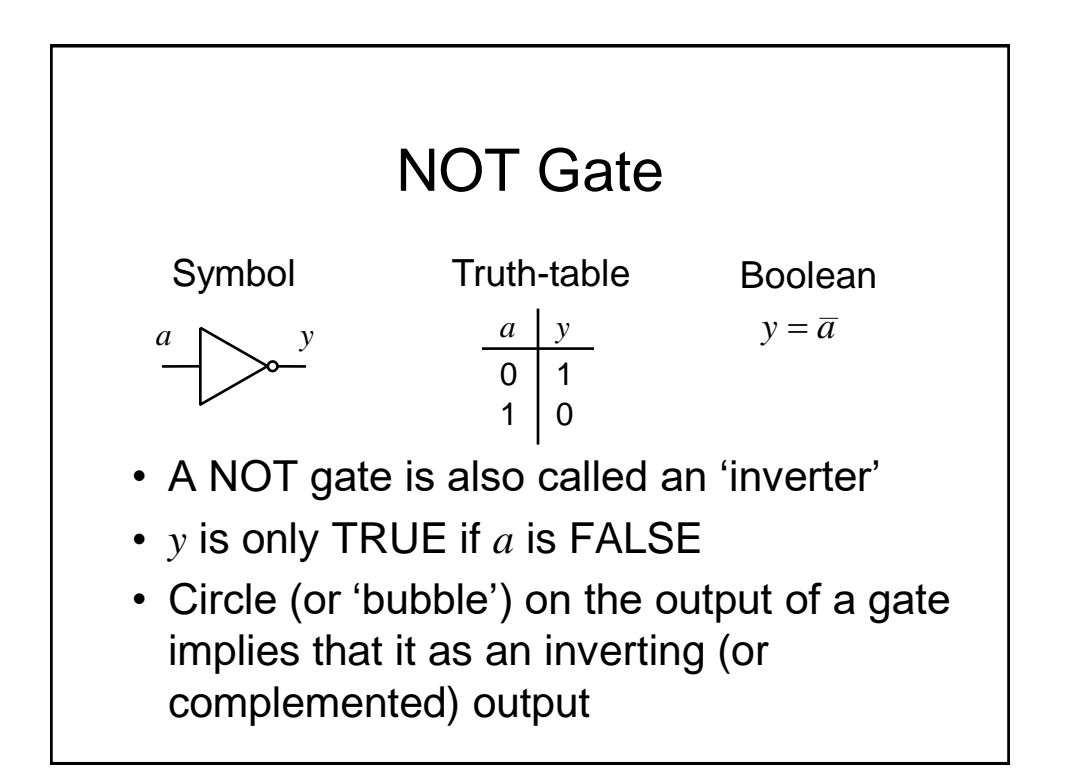

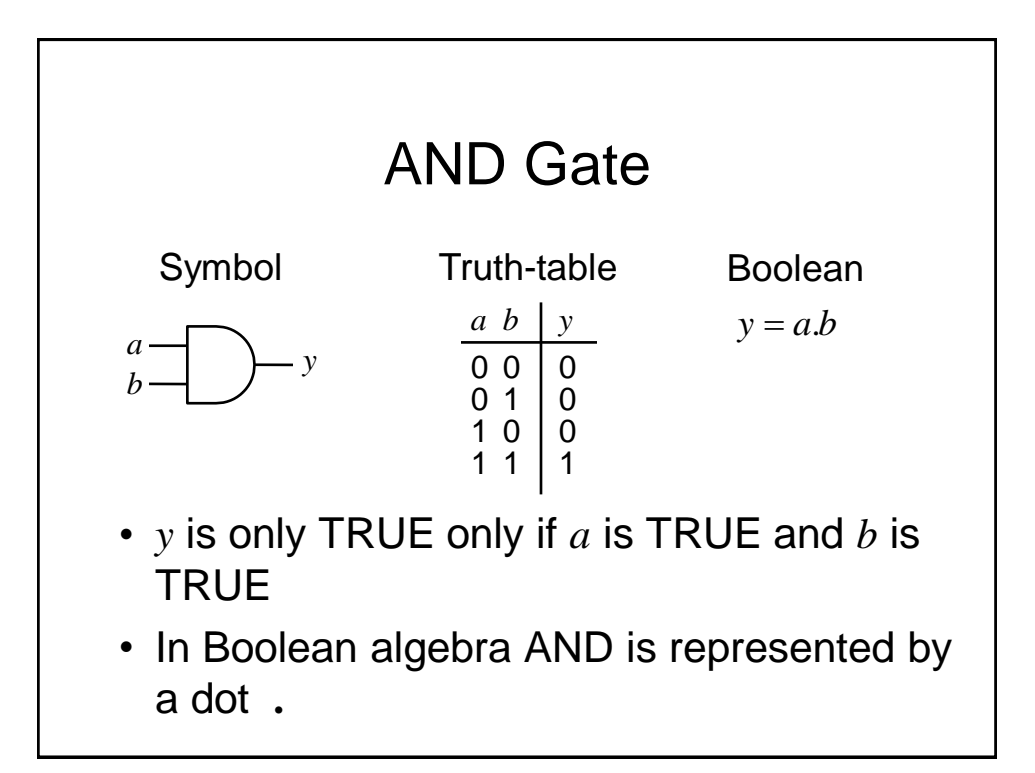

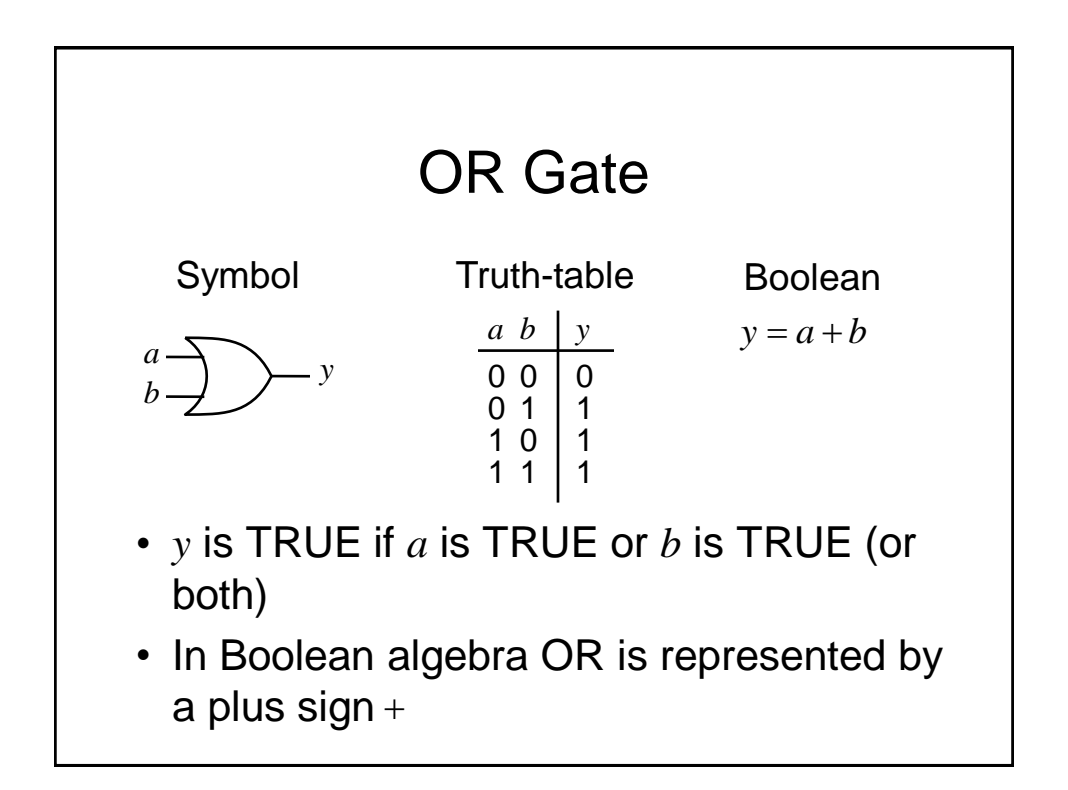

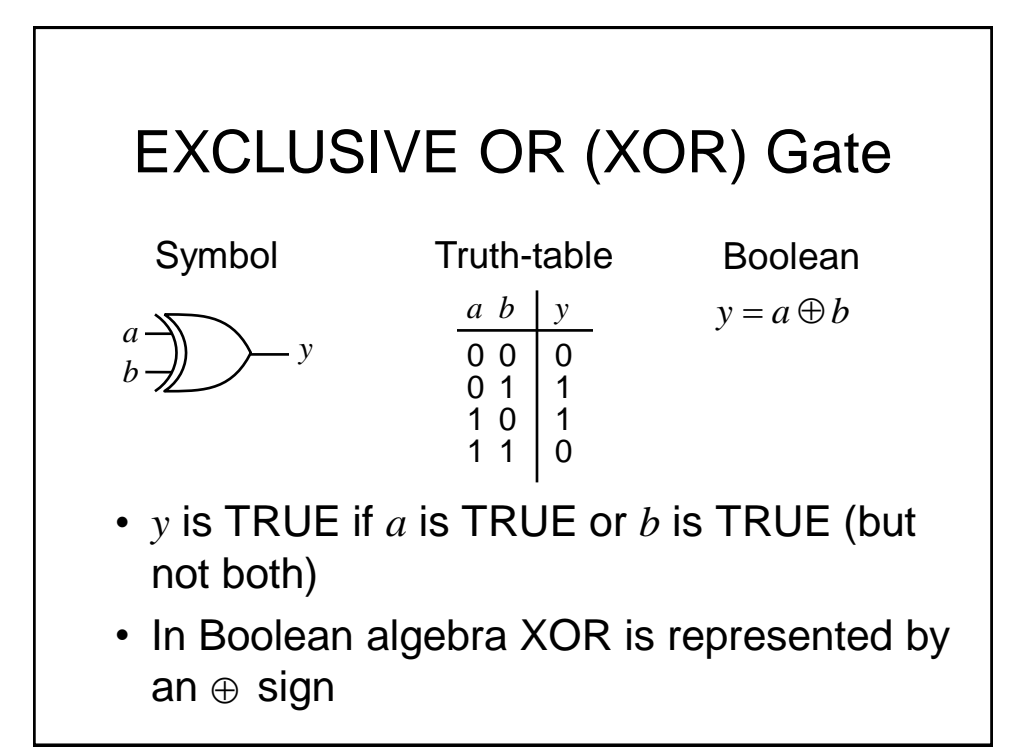

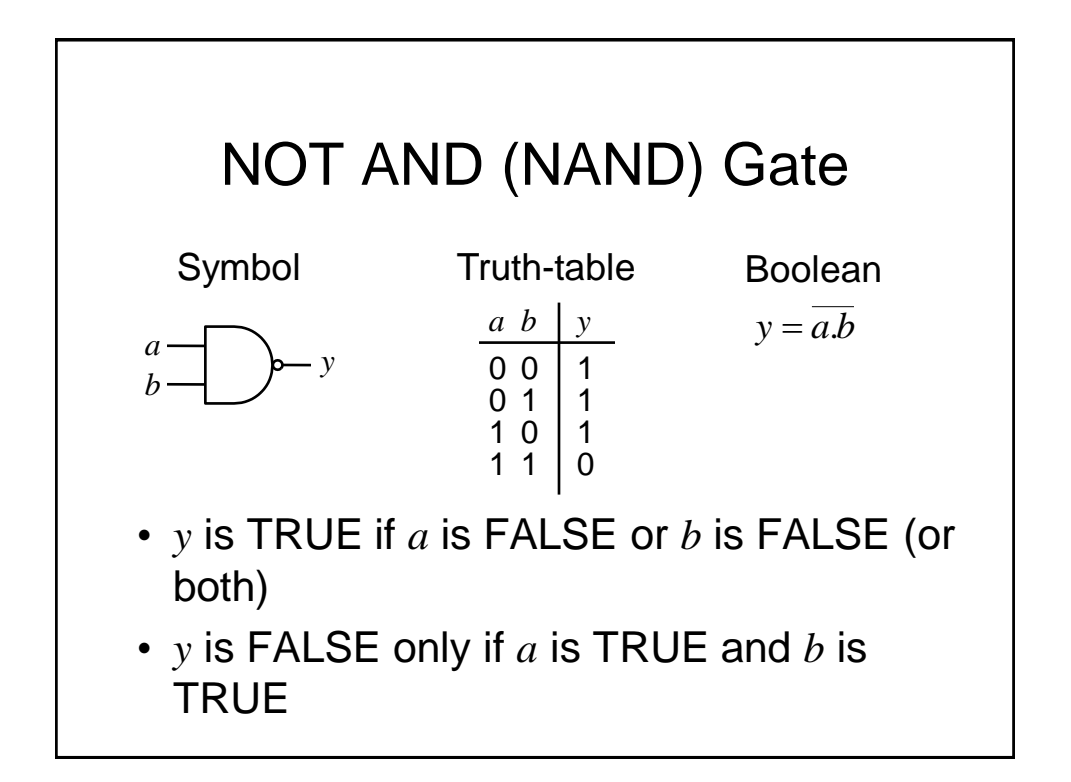

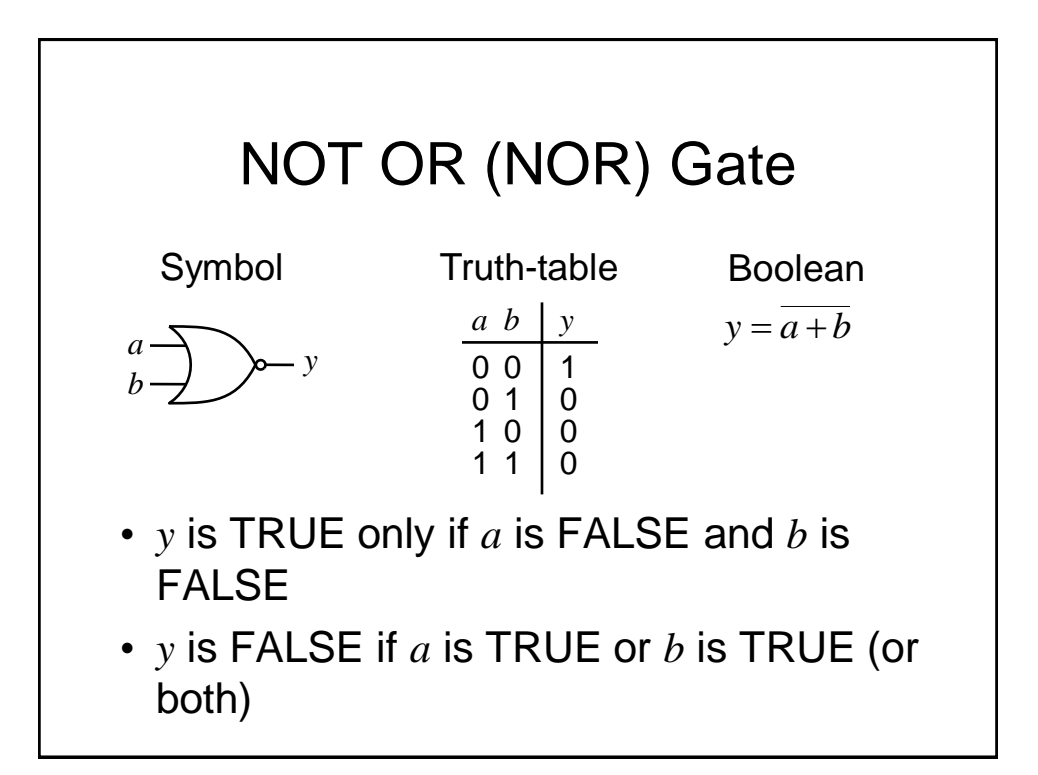

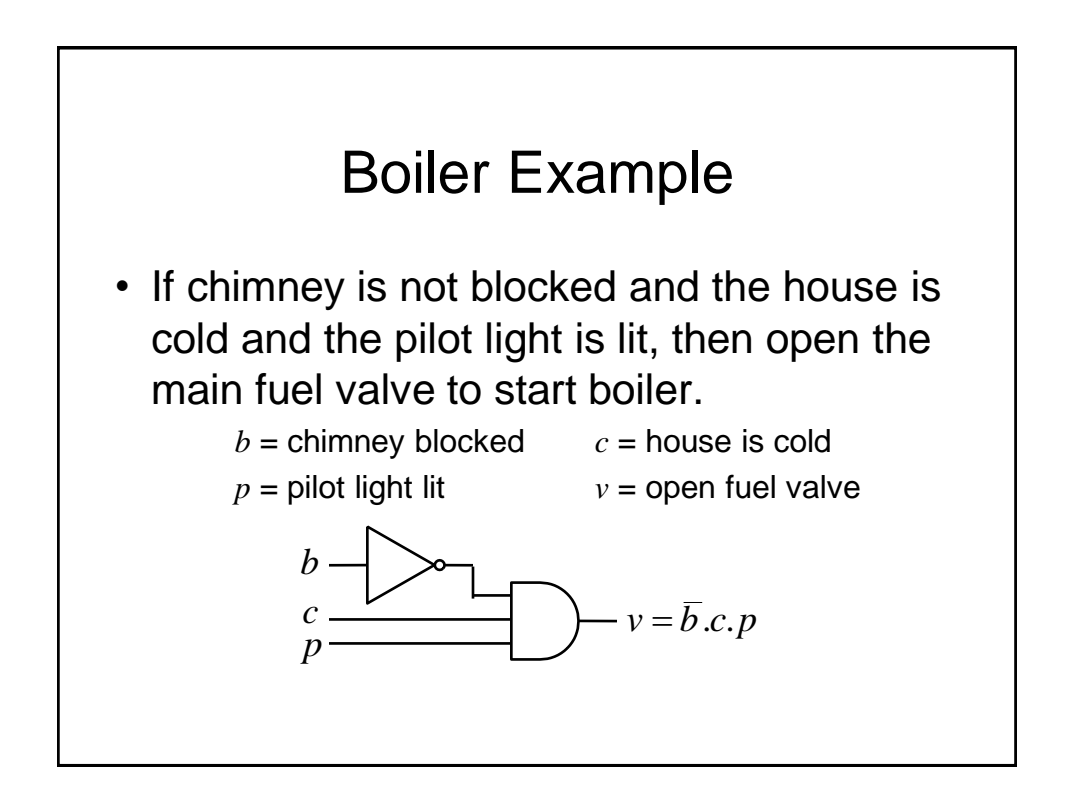

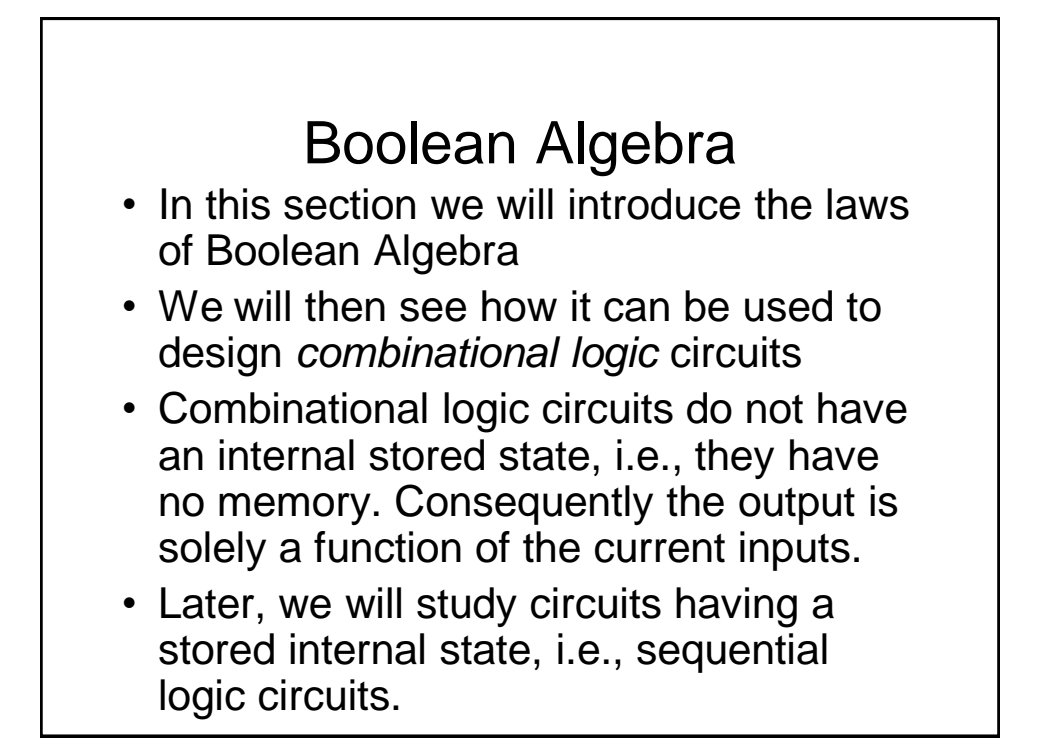

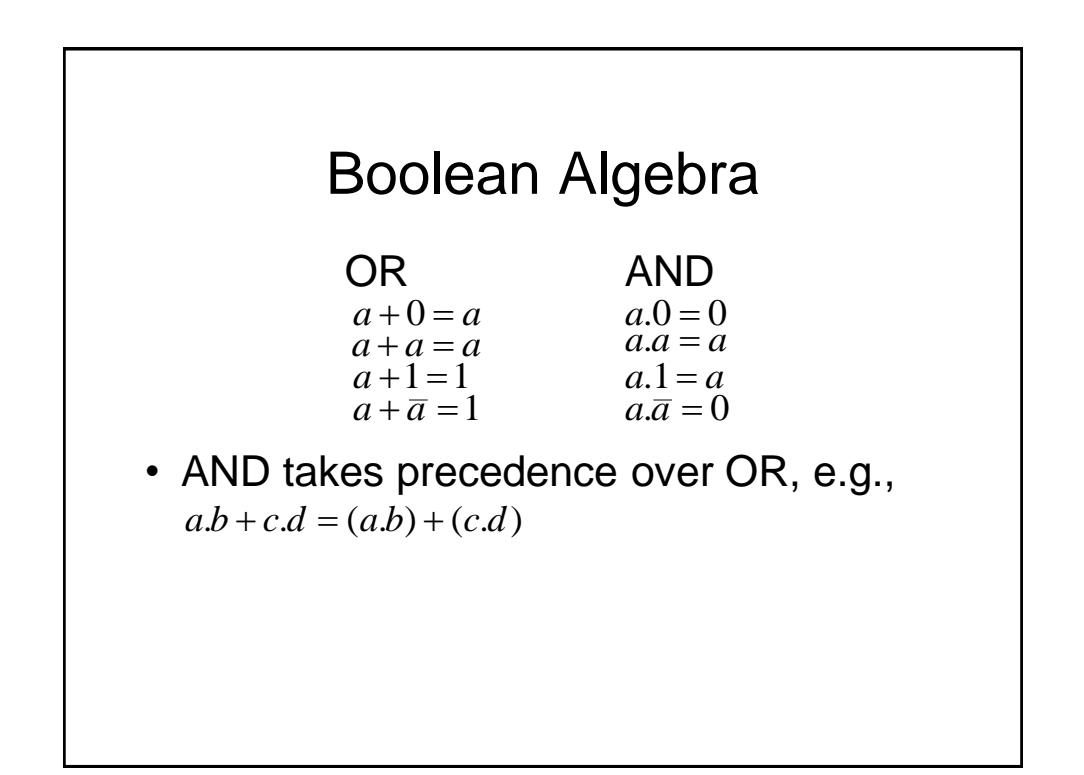

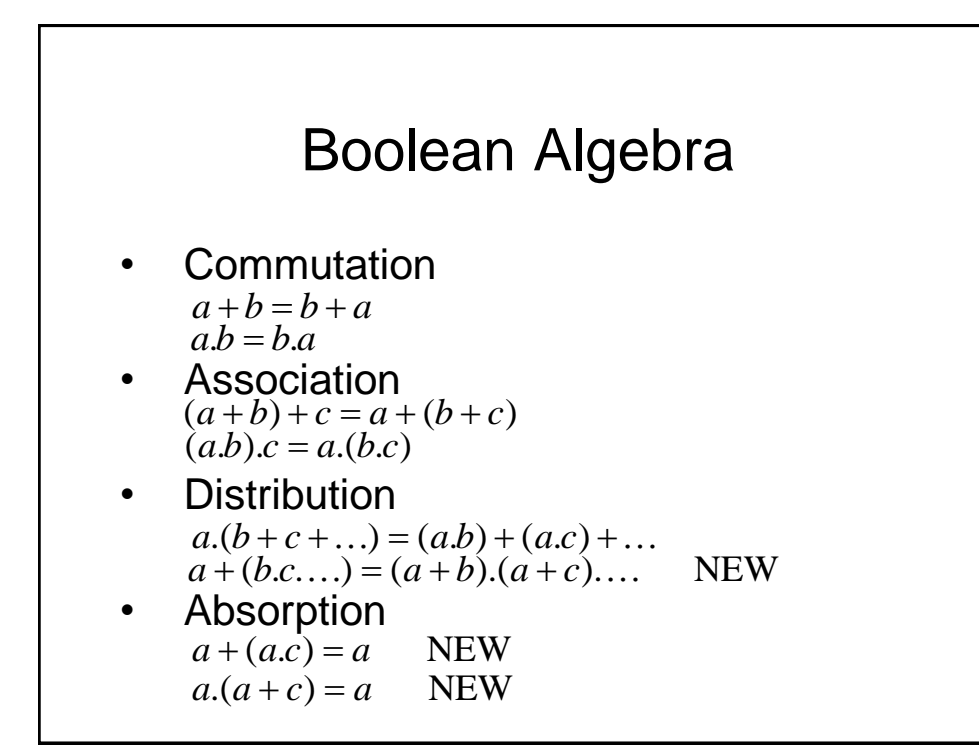

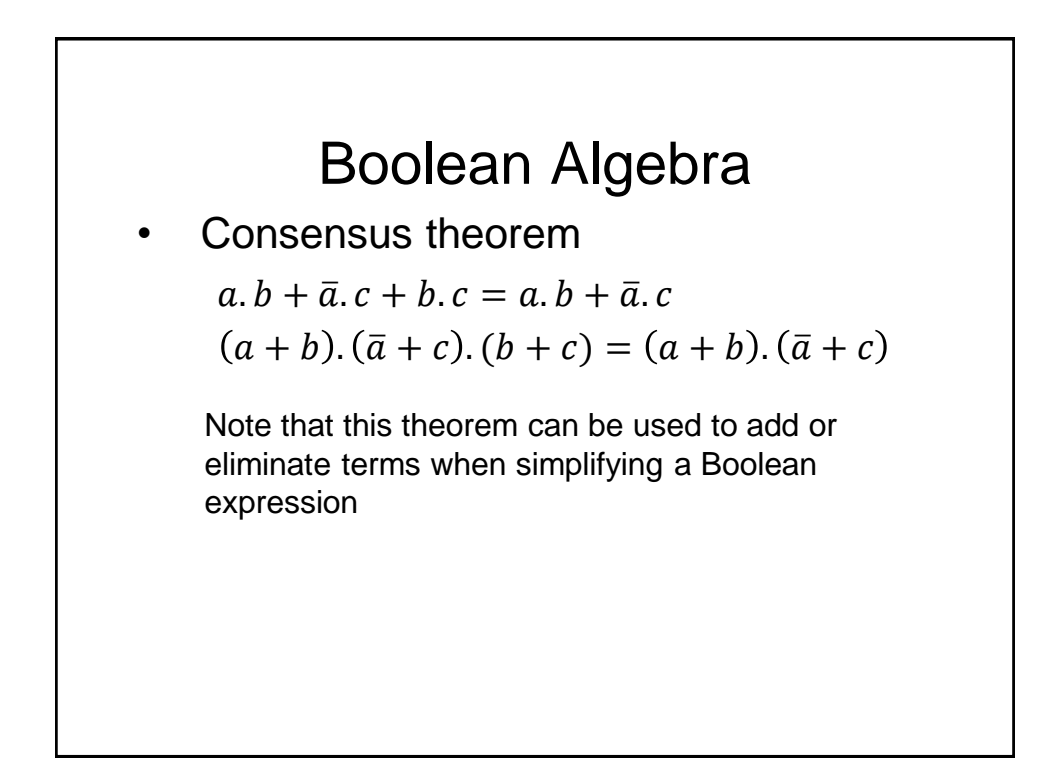

### Boolean Algebra - Examples

Show  $a.(\overline{a} + b) = a.b$  $a.(\bar{a} + b) = a.\bar{a} + a.b = 0 + a.b = a.b$ Show  $a + (\overline{a} \cdot b) = a + b$  $a + (\overline{a} \cdot b) = (a + \overline{a}) \cdot (a + b) = 1 \cdot (a + b) = a + b$ 

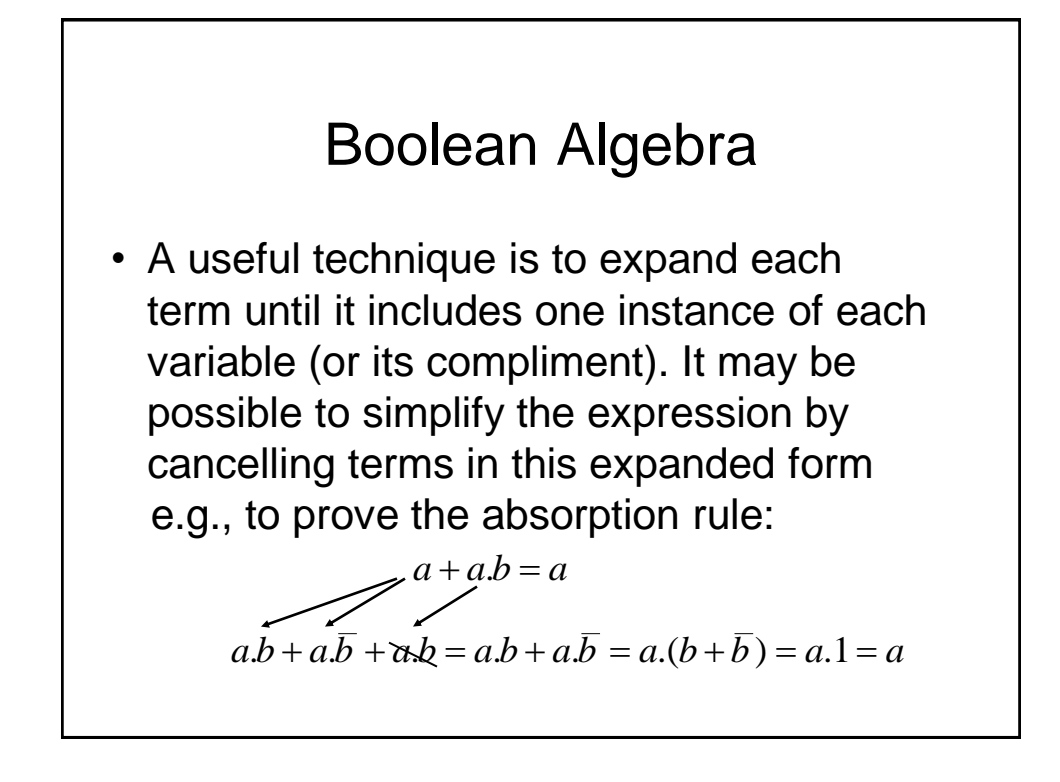

### Boolean Algebra - Example

#### **Simplify**

 $x \cdot y + \overline{y} \cdot z + x \cdot z + x \cdot y \cdot z$  $x$ .*y*.*z* + *x*.*y*.*z* + *x*.*y*.*z* + *x*.*y*.*z* + *x*.*y*.*z* + *x*.*y*.*z*  $x, y, z + x, y, \overline{z} + x, \overline{y}, z + \overline{x}, \overline{y}, z$  $x$ .*y*.( $z + \overline{z}$ ) +  $\overline{y}$ .*z*.( $x + \overline{x}$ )  $x, y, 1 + \overline{y}.z.1$  $x \cdot y + \overline{y} \cdot z$ 

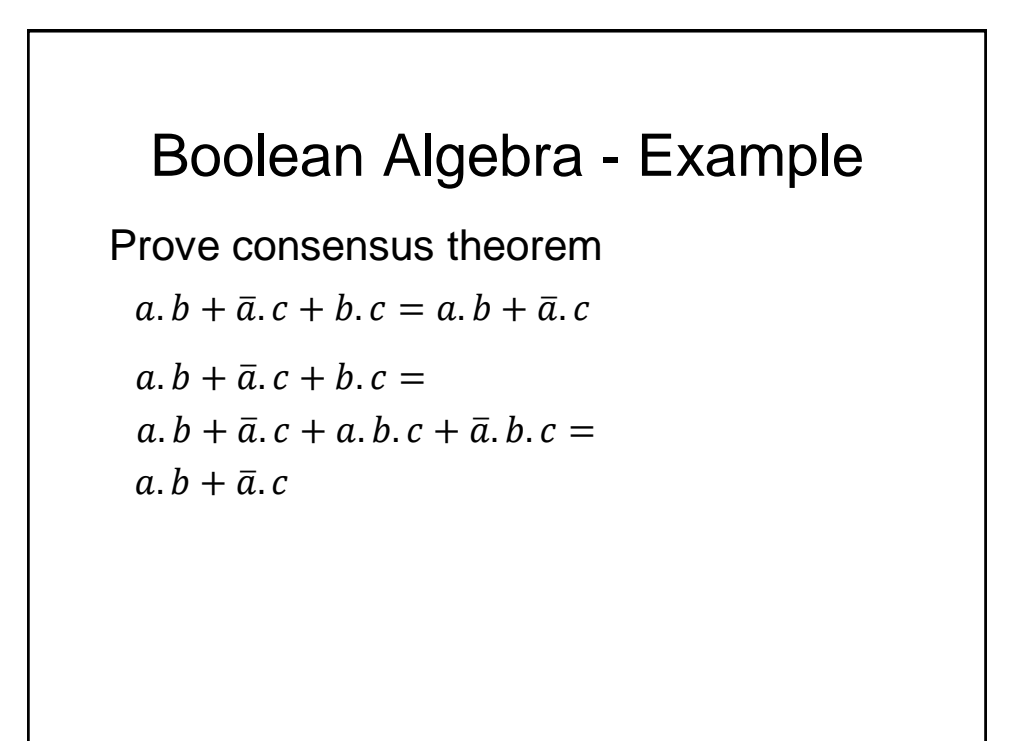

# Boolean Algebra - Example

Using consensus theorem

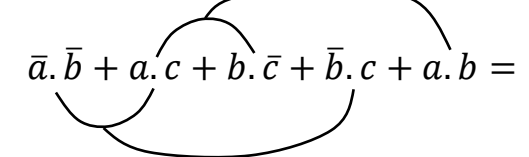

Eliminating consensus terms gives

 $\overline{a}$ ,  $\overline{b}$  + a, c + b,  $\overline{c}$ 

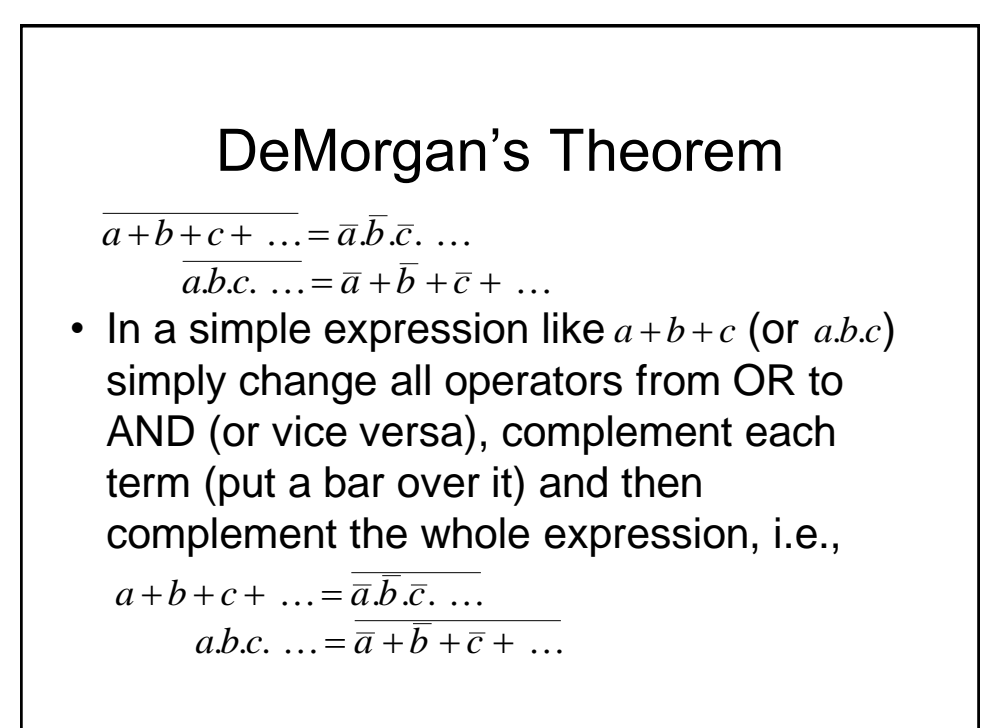

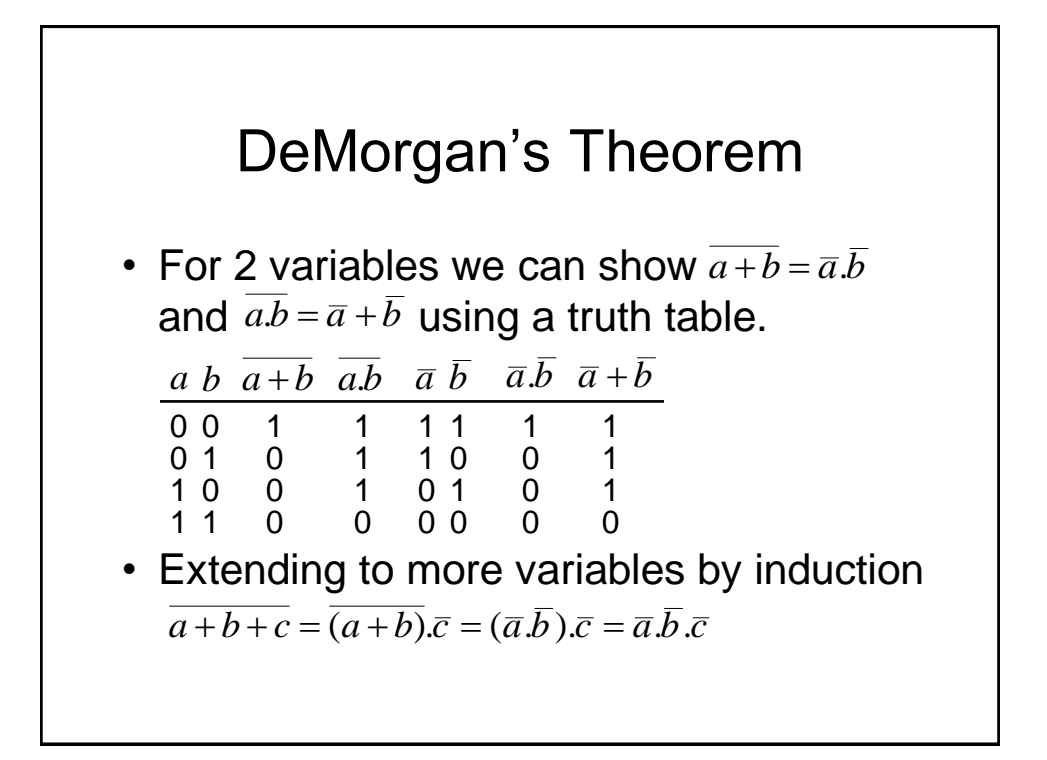

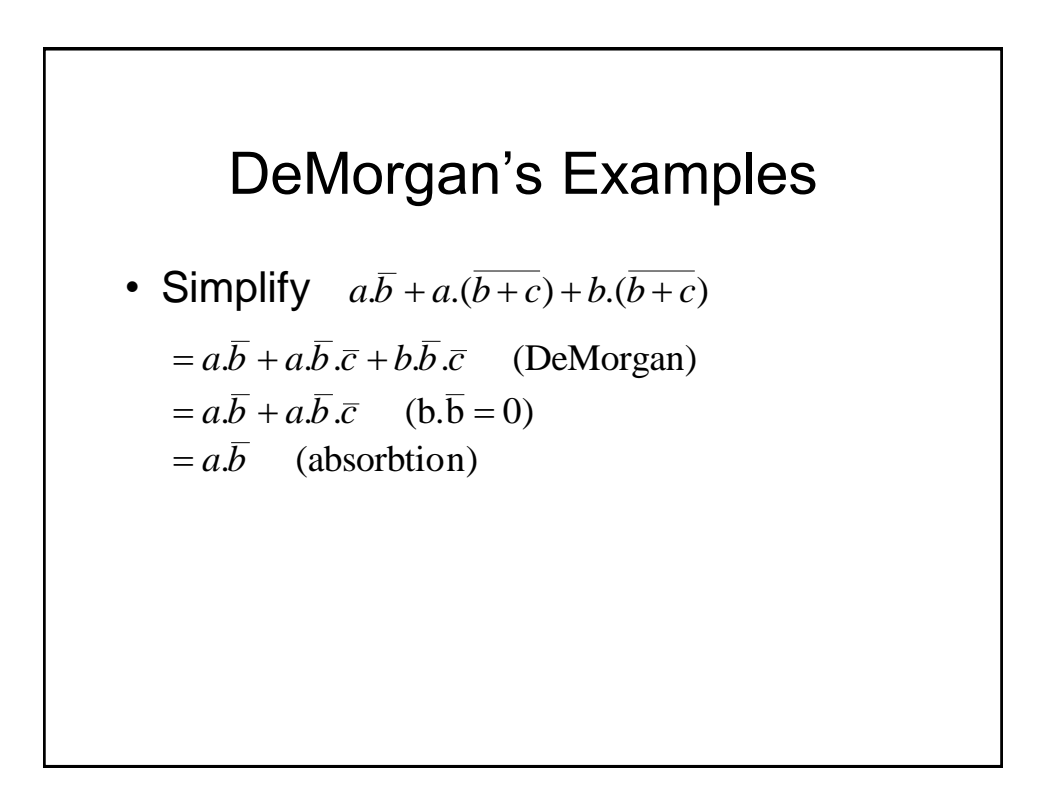

### DeMorgan's Examples

• Simplify 
$$
(a.b.(c + \overline{b.d}) + \overline{a.b})c.d
$$
  
\n
$$
= (a.b.(c + \overline{b} + \overline{d}) + \overline{a} + \overline{b}).c.d
$$
 (De Morgan)  
\n
$$
= (a.b.c + a.b.\overline{b} + a.b.\overline{d} + \overline{a} + \overline{b}).c.d
$$
 (distribute)  
\n
$$
= (a.b.c + a.b.\overline{d} + \overline{a} + \overline{b}).c.d
$$
 (a.b.\overline{b} = 0)  
\n
$$
= a.b.c.d + a.b.\overline{d}.c.d + \overline{a}.c.d + \overline{b}.c.d
$$
 (distribute)  
\n
$$
= a.b.c.d + \overline{a}.c.d + \overline{b}.c.d
$$
 (a.b.\overline{d}.c.d = 0)  
\n
$$
= (a.b + \overline{a} + \overline{b}).c.d
$$
 (distribute)  
\n
$$
= (a.b + \overline{a} + \overline{b}).c.d
$$
 (DeMorgan)  
\n
$$
= c.d
$$
 (a.b +  $\overline{a.b} = 1$ )

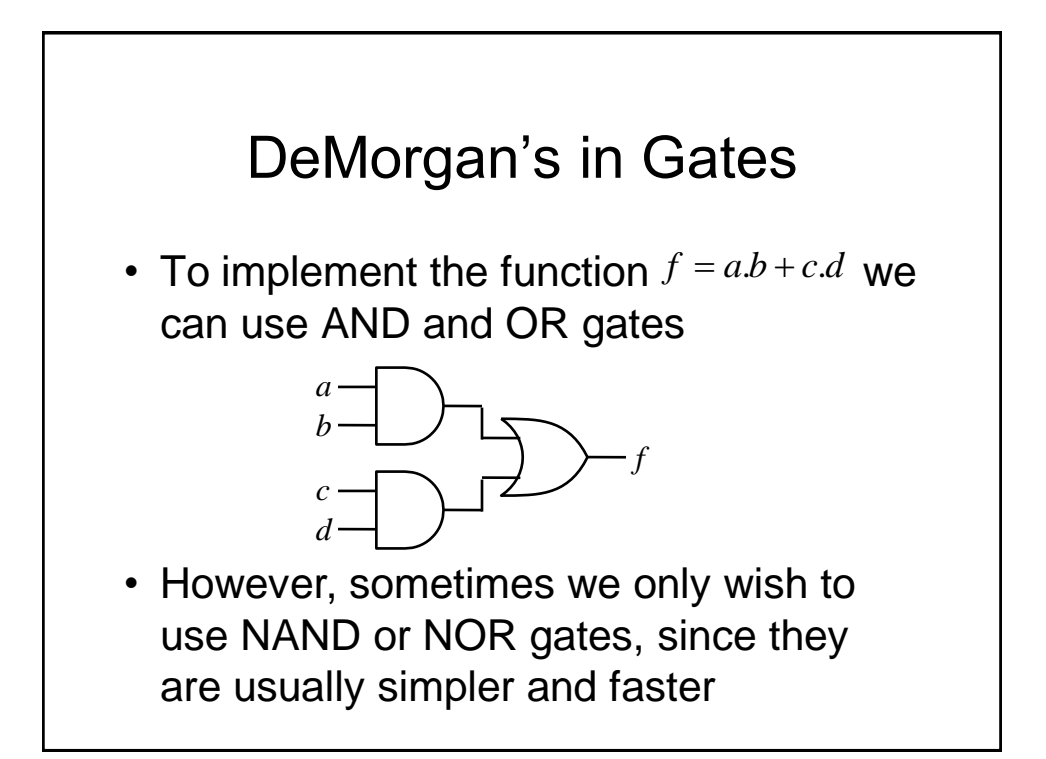

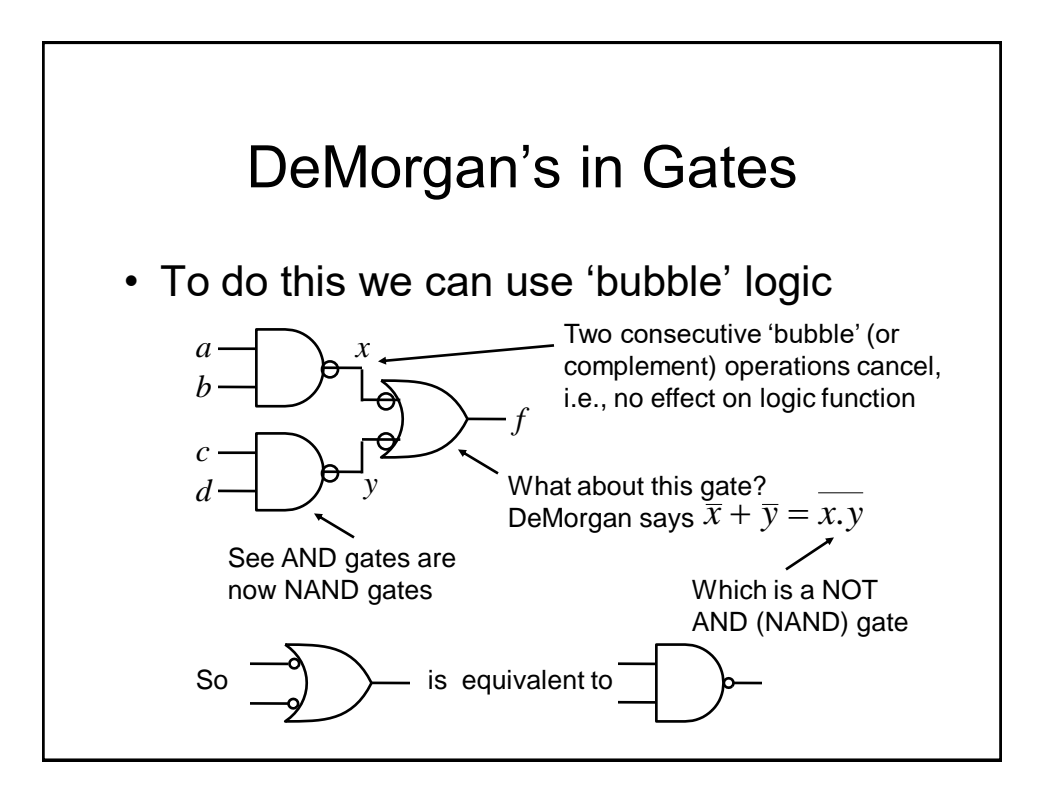

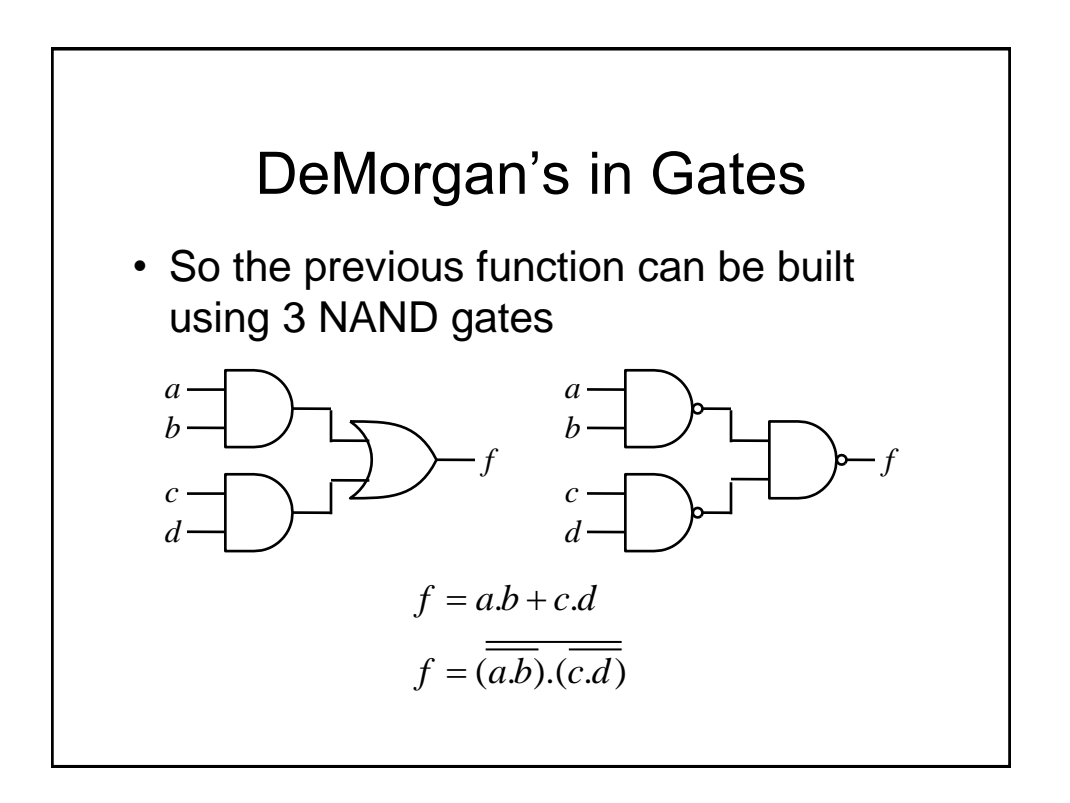

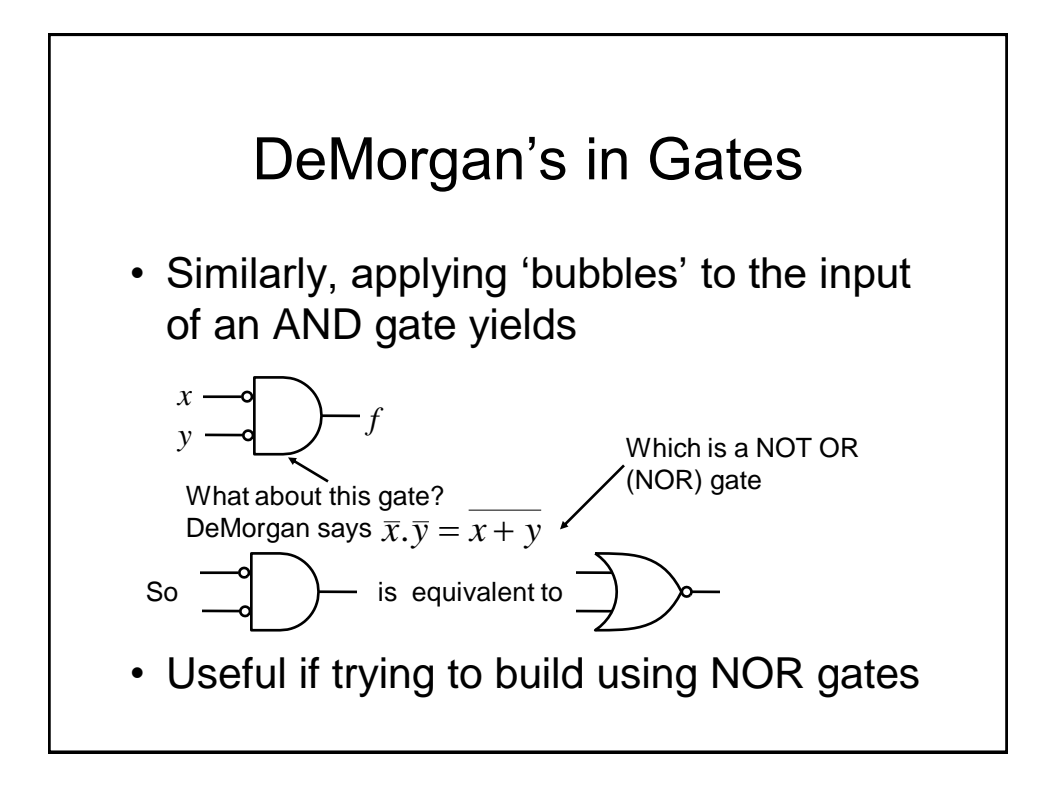

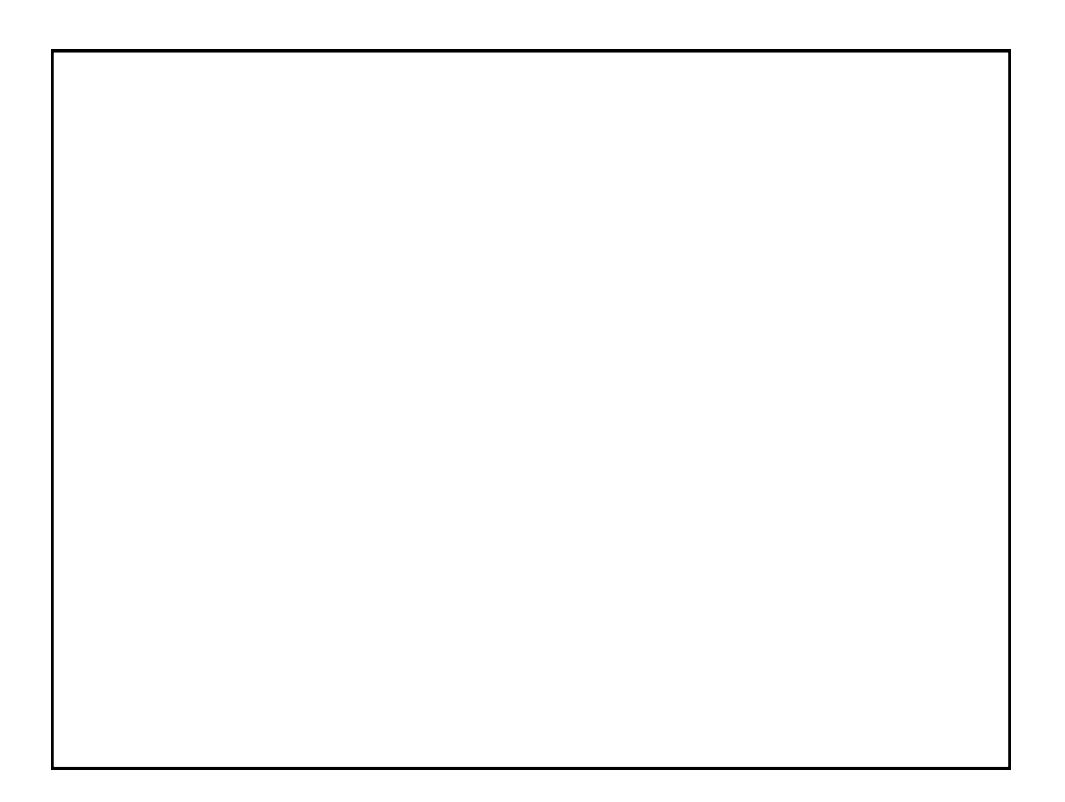

Digital Electronics: Combinational Logic

Logic Minimisation

### Introduction

- Any Boolean function can be implemented directly using combinational logic (gates)
- However, simplifying the Boolean function will enable the number of gates required to be reduced. Techniques available include:
	- Algebraic manipulation (as seen in examples)
	- Karnaugh (K) mapping (a visual approach)
	- Tabular approaches (usually implemented by computer, e.g., Quine-McCluskey)
- K mapping is the preferred technique for up to about 5 variables

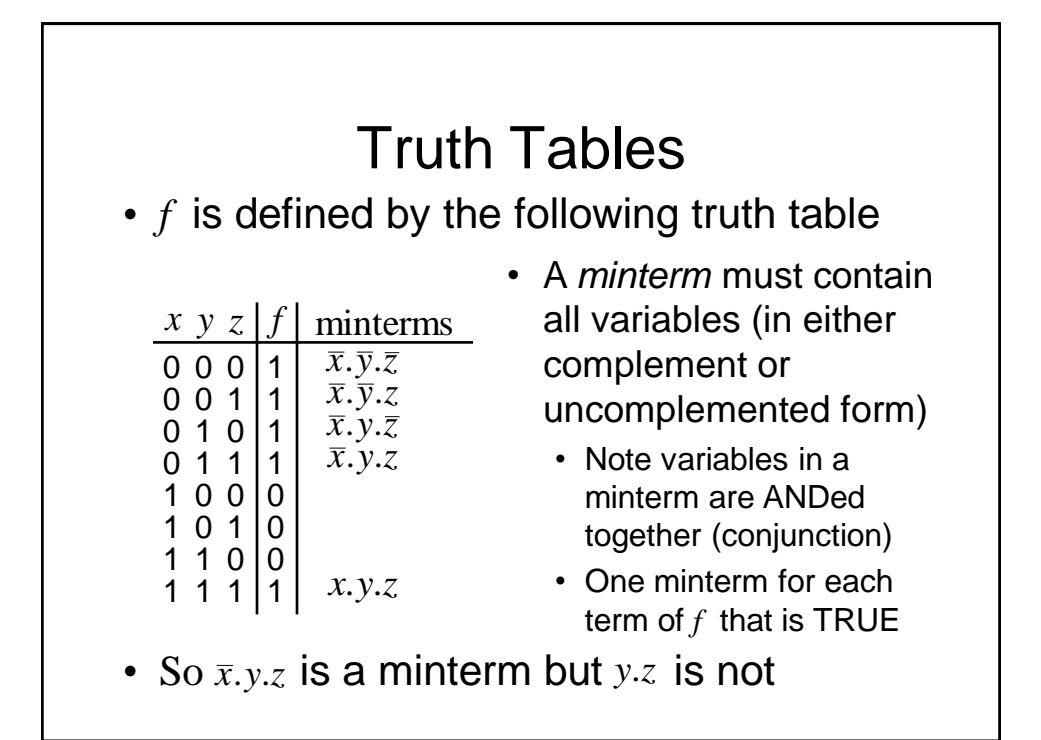

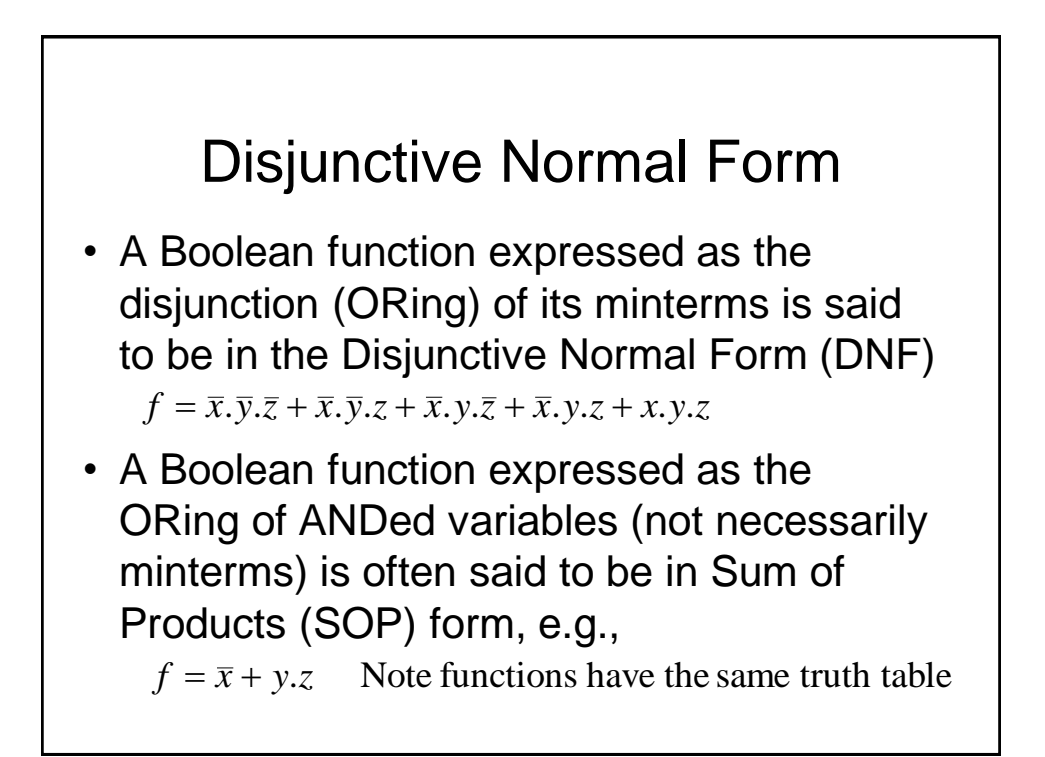

### Maxterms

- A maxterm of *n* Boolean variables is the disjunction (ORing) of all the variables either in complemented or uncomplemented form.
	- Referring back to the truth table for *f*, we can write,

 $\overline{f} = x \cdot \overline{y} \cdot \overline{z} + x \cdot \overline{y} \cdot z + x \cdot y \cdot \overline{z}$ 

Applying De Morgan (and complementing) gives

 $f = (\overline{x} + y + z)(\overline{x} + y + \overline{z})(\overline{x} + \overline{y} + z)$ 

So it can be seen that the maxterms of  $f$  are effectively the minterms of  $\bar{f}$  with each variable complemented

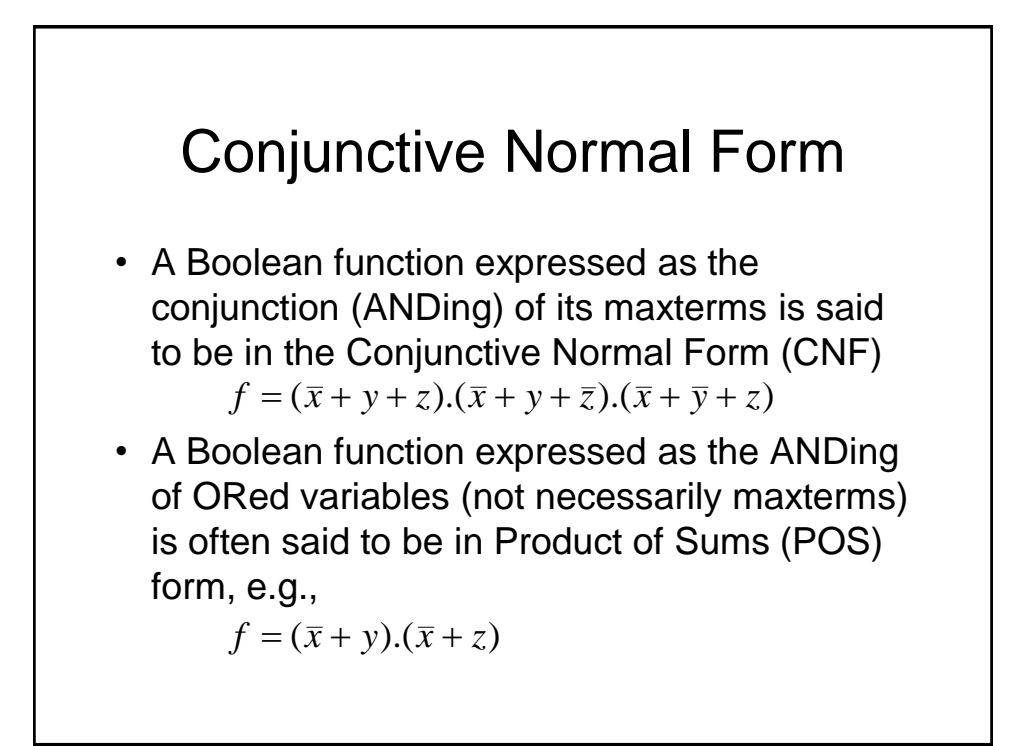

# Logic Simplification

• As we have seen previously, Boolean algebra can be used to simplify logical expressions. This results in easier implementation

Note: The DNF and CNF forms are not simplified.

• However, it is often easier to use a technique known as Karnaugh mapping

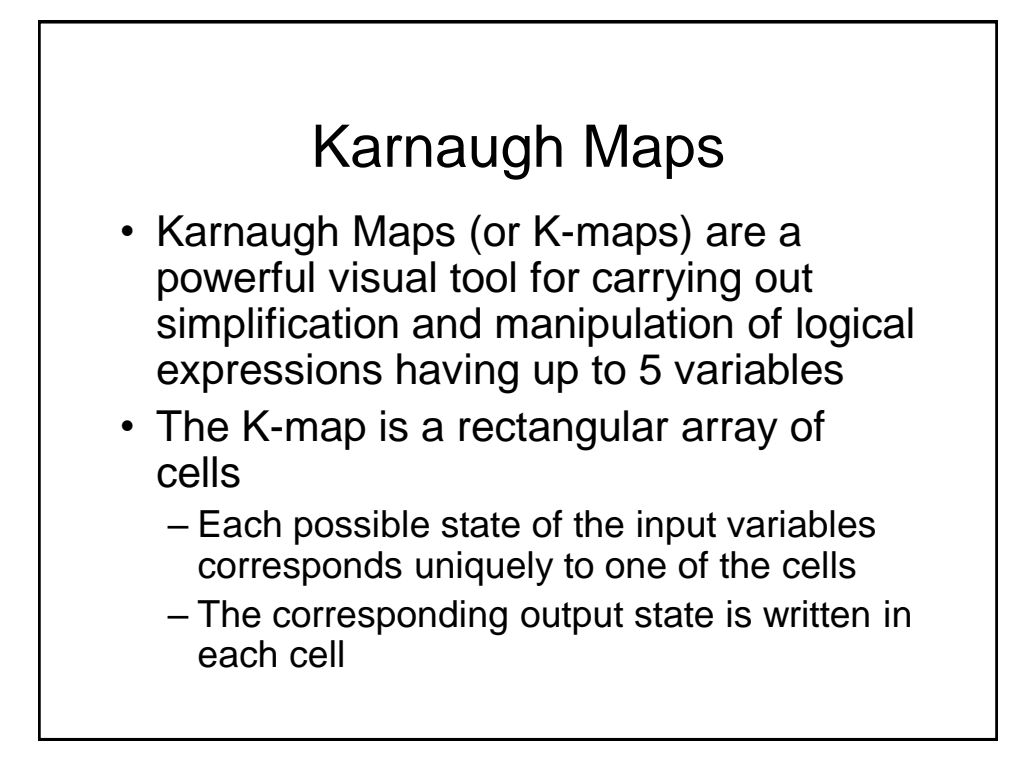

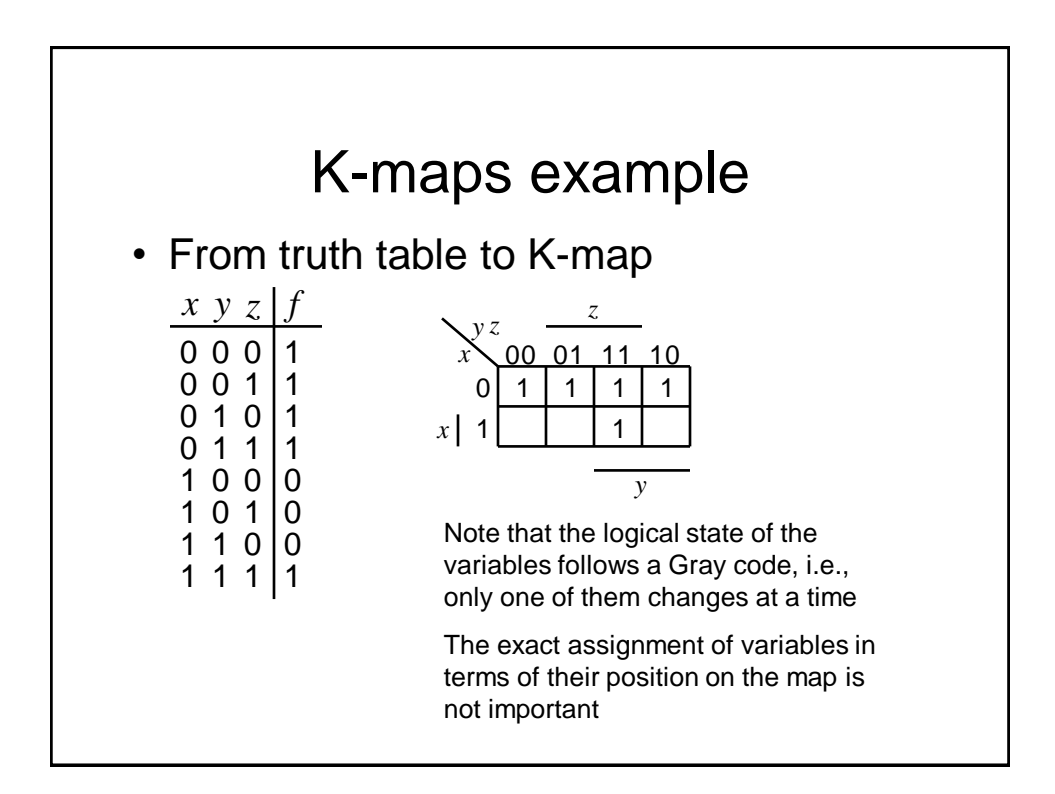

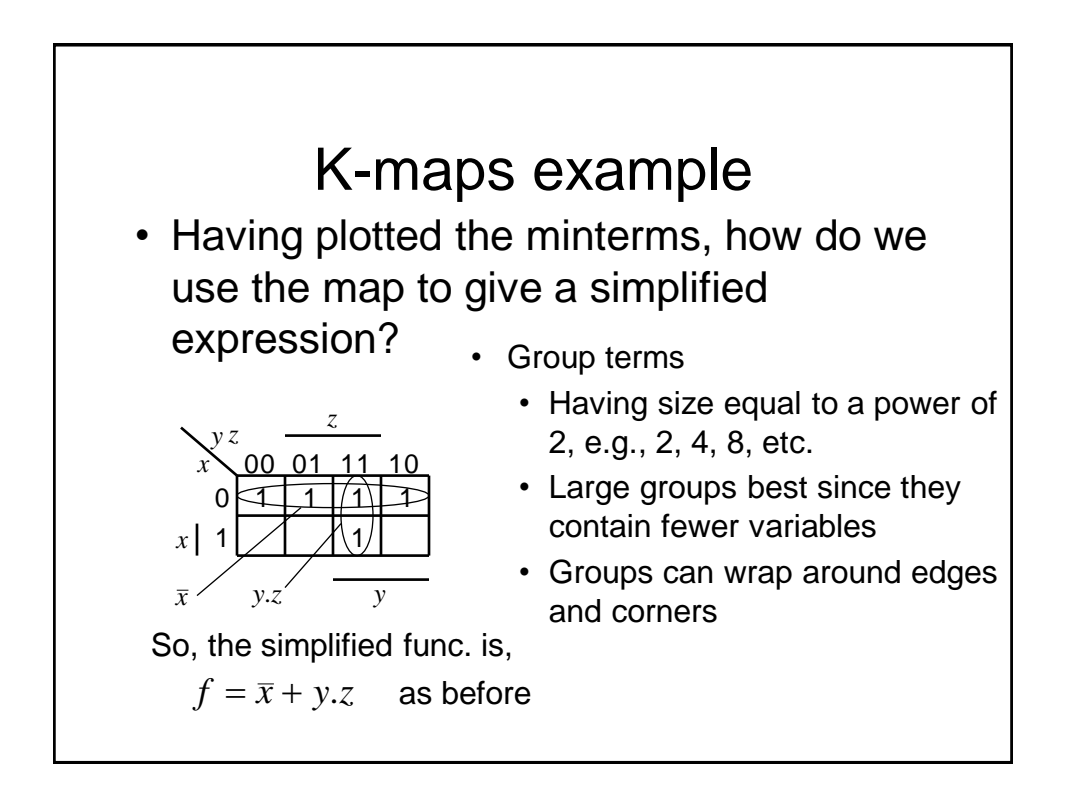

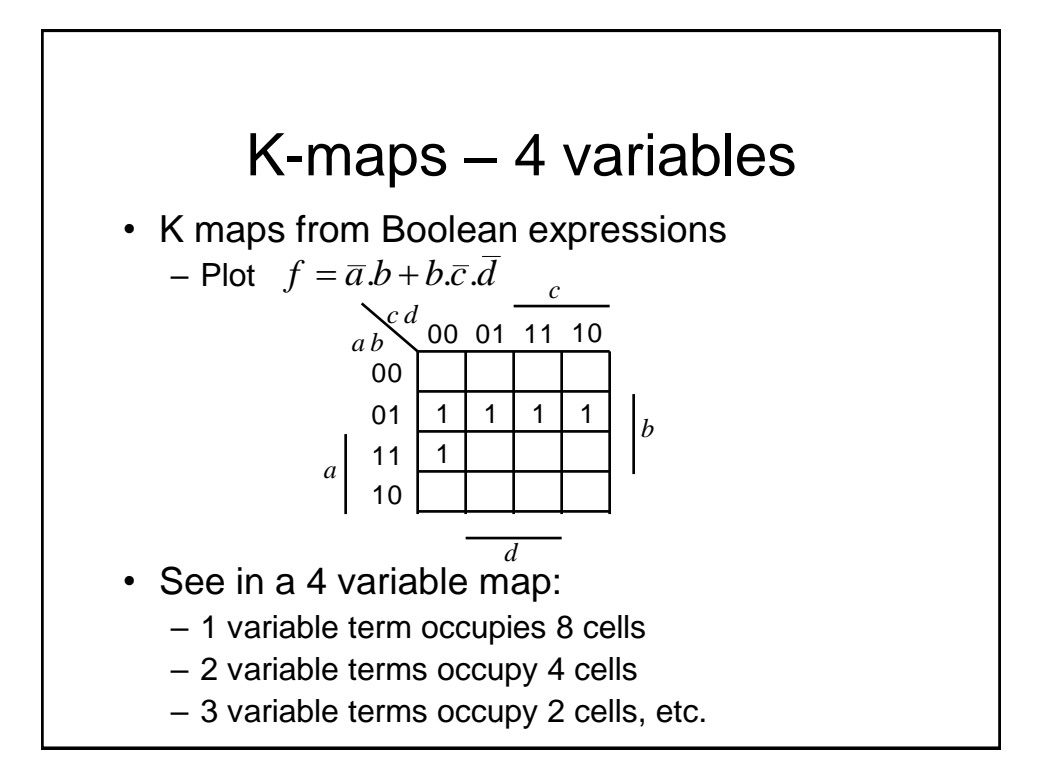

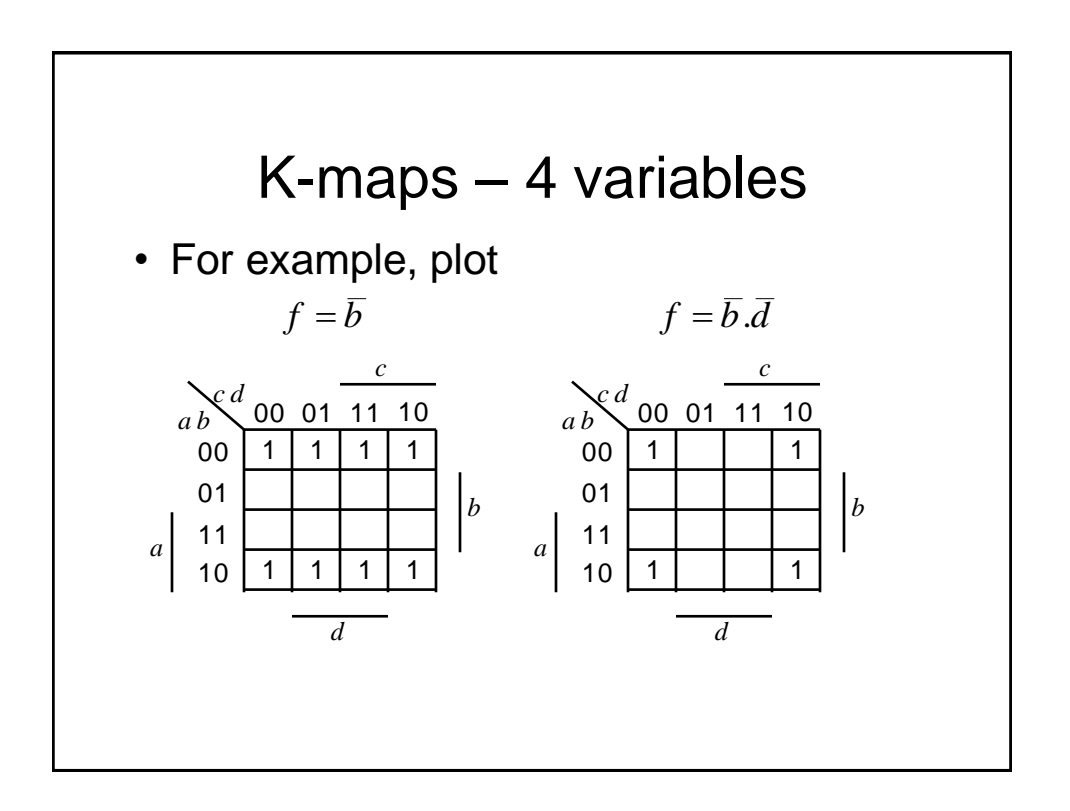

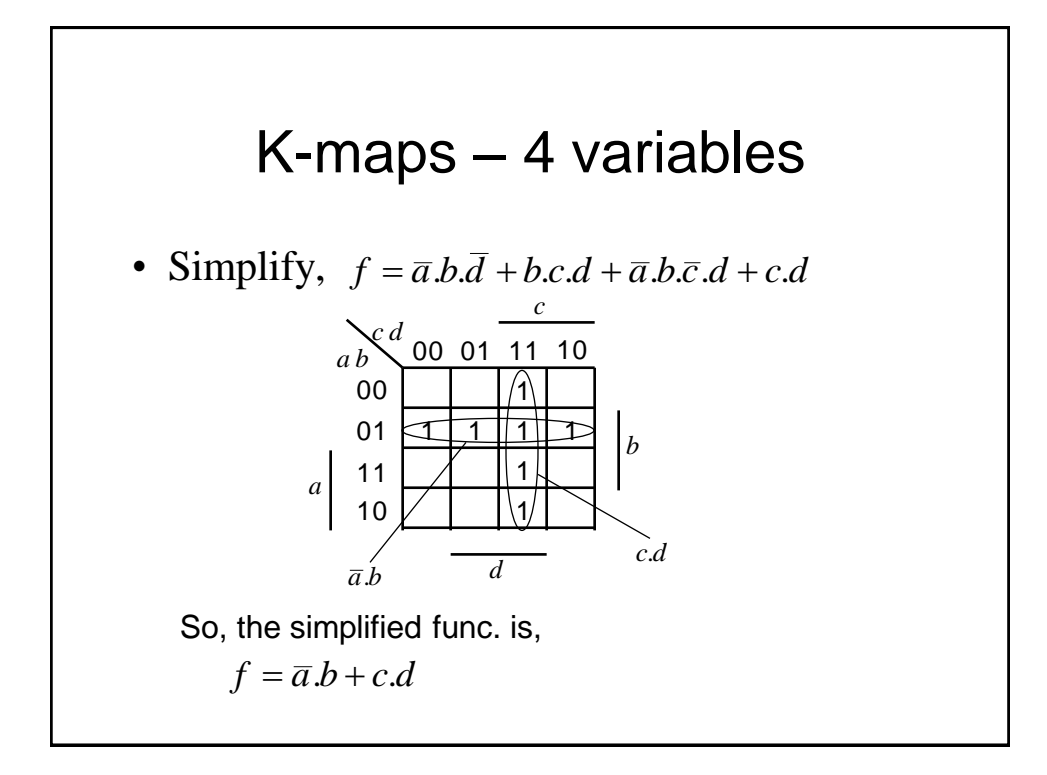

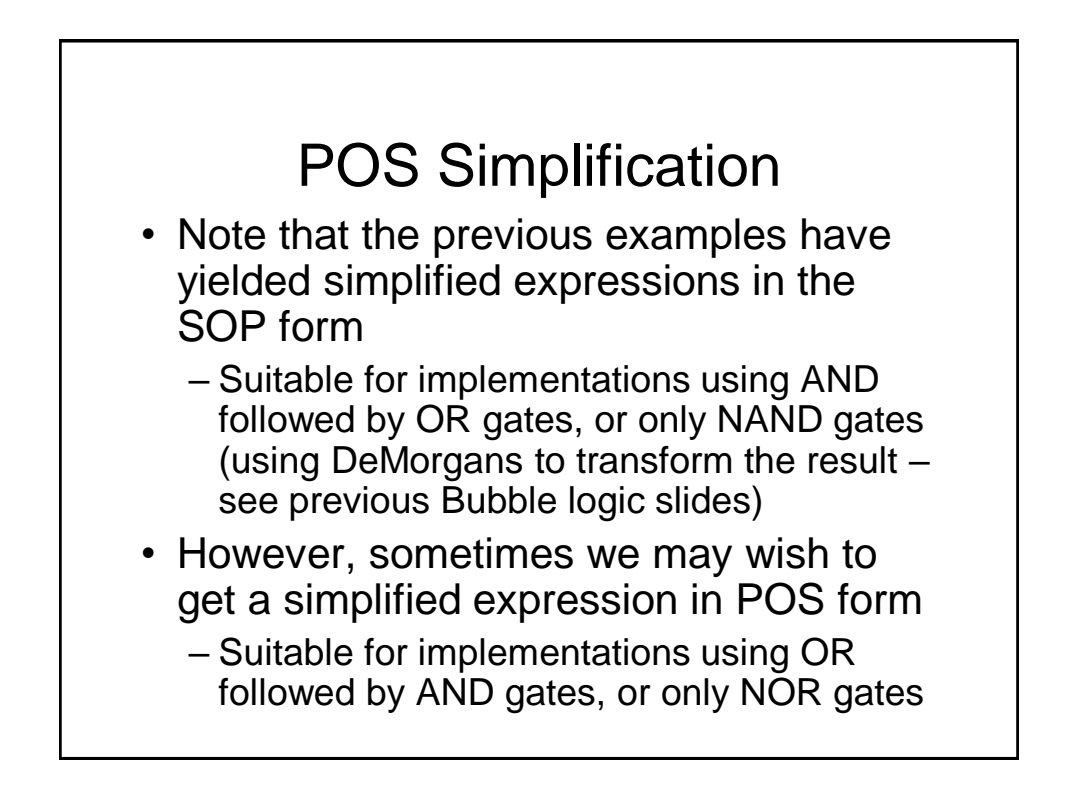

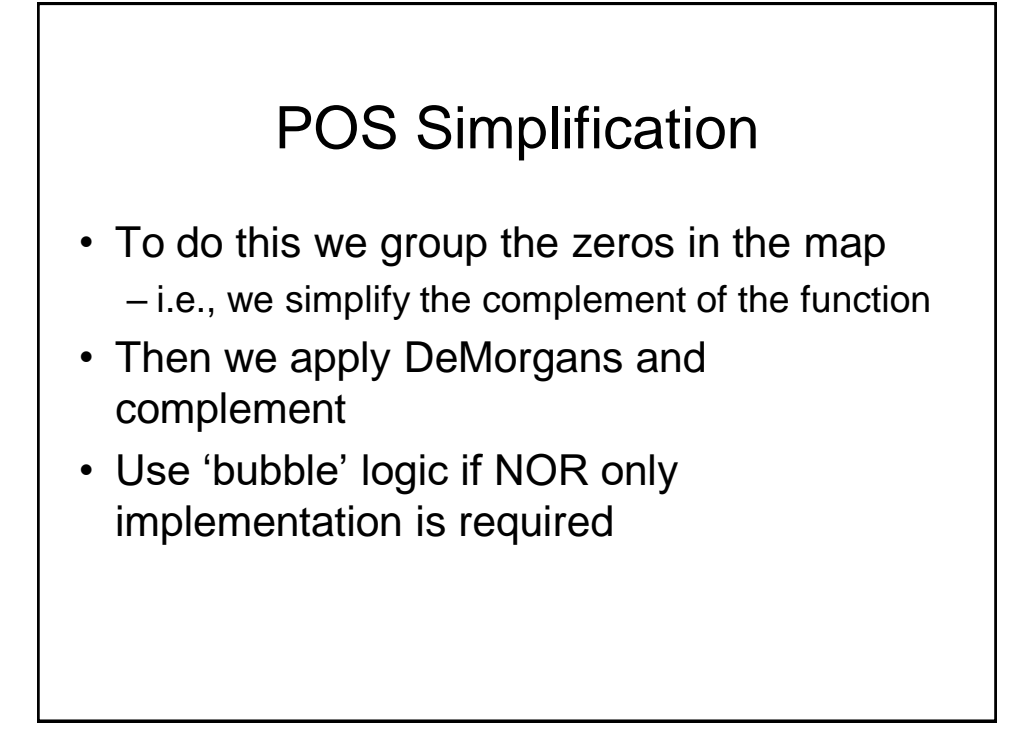

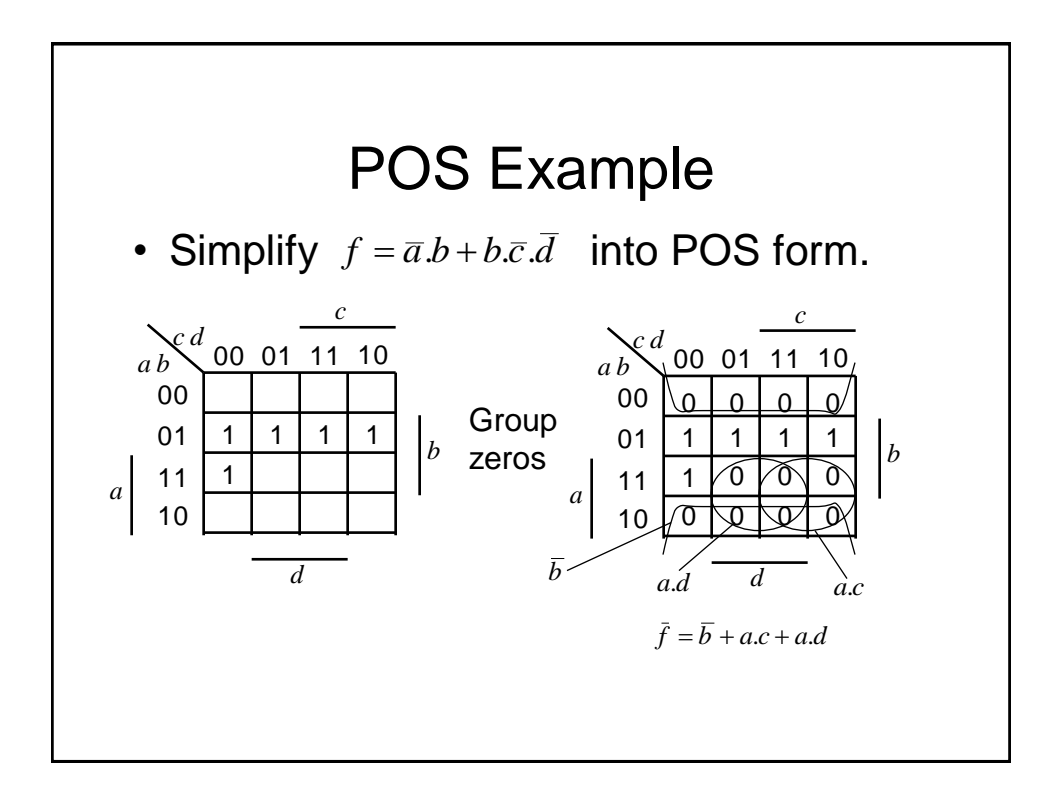

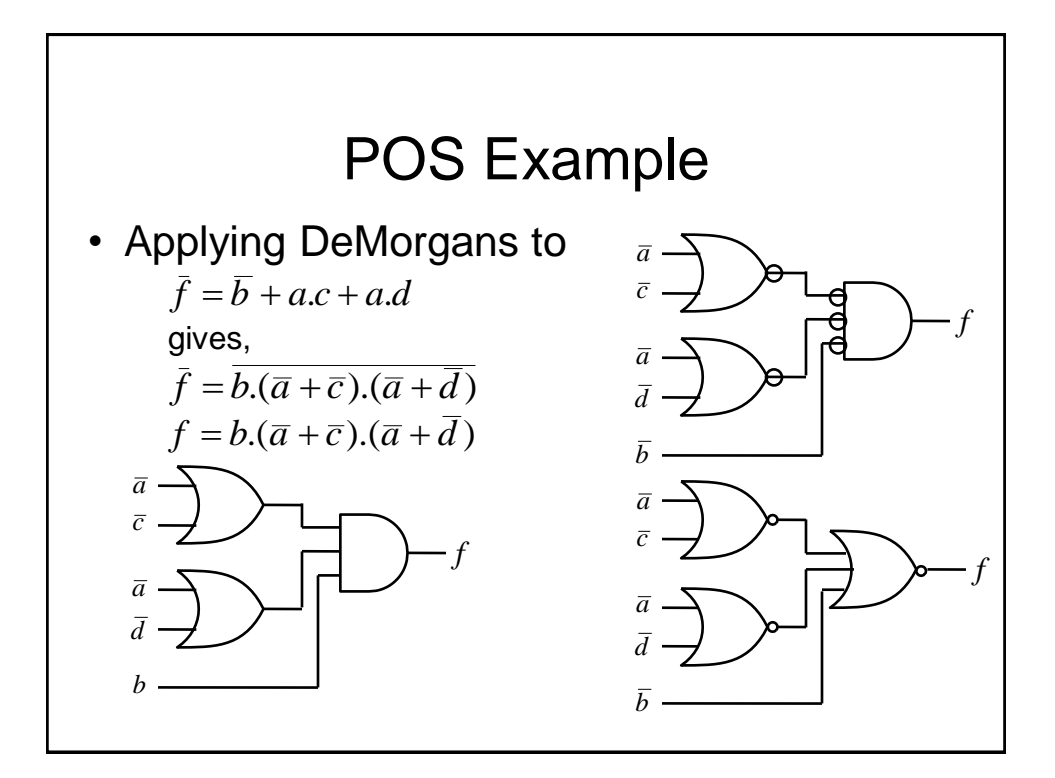

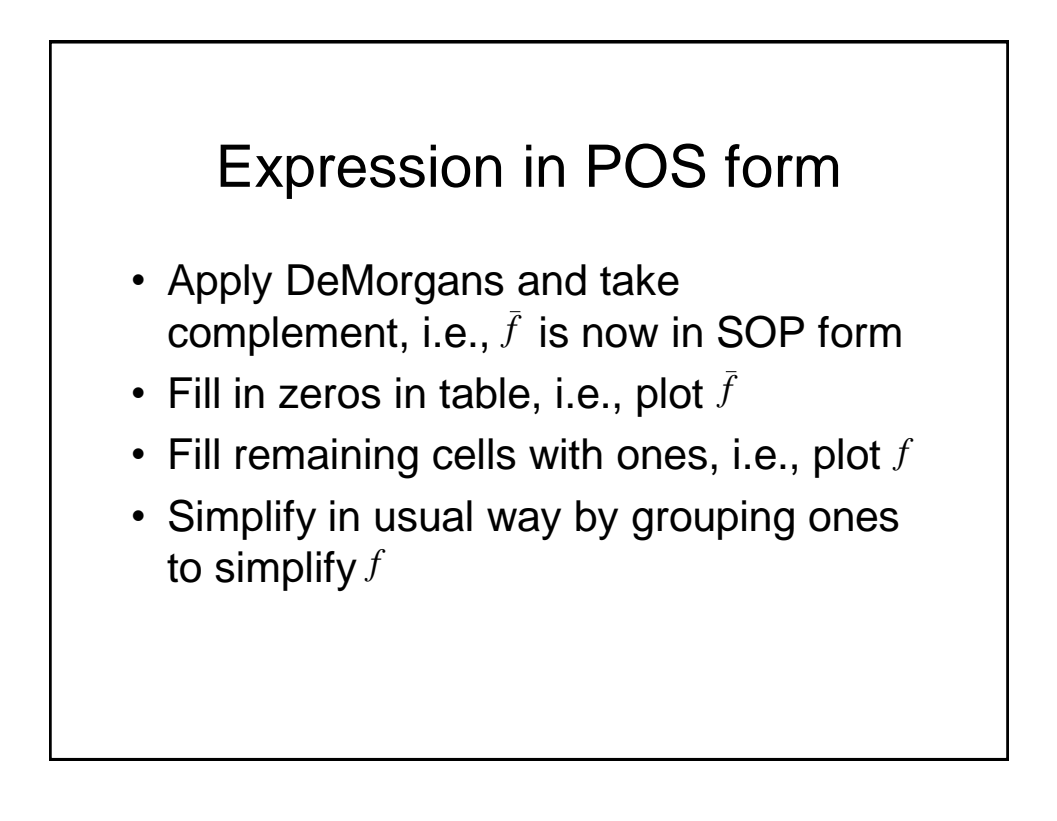

### Don't Care Conditions

- Sometimes we do not care about the output value of a combinational logic circuit, i.e., if certain input combinations can never occur, then these are known as *don't care conditions*.
- In any simplification they may be treated as 0 or 1, depending upon which gives the simplest result.
	- For example, in a K-map they are entered as Xs

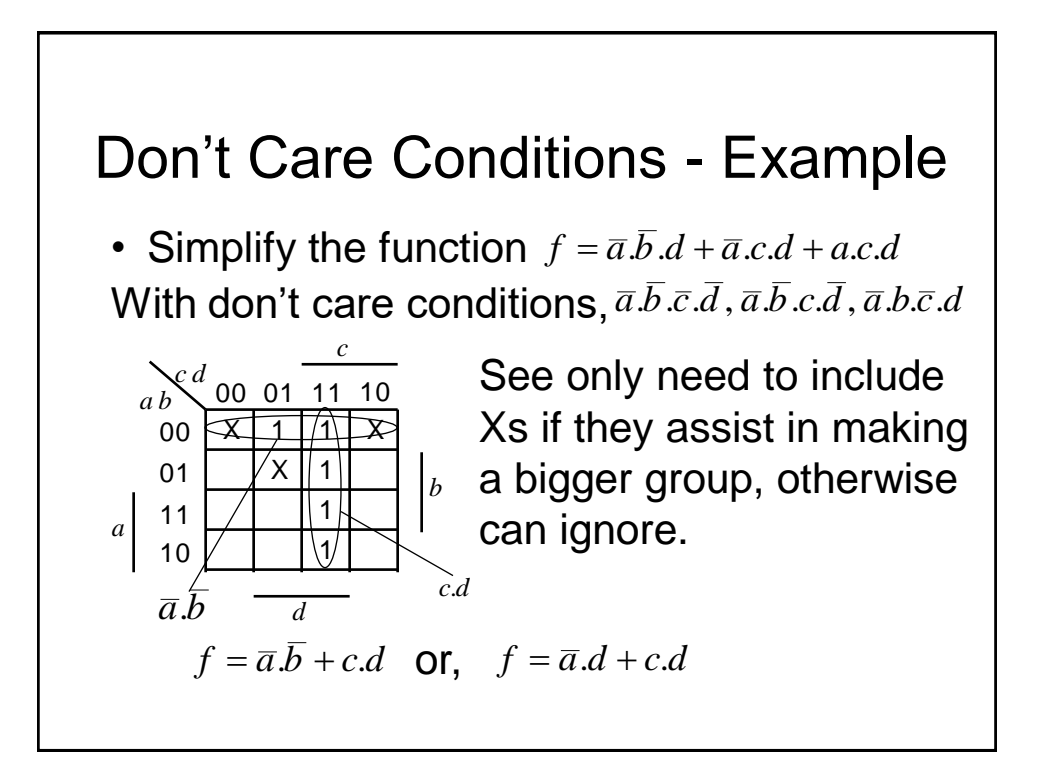

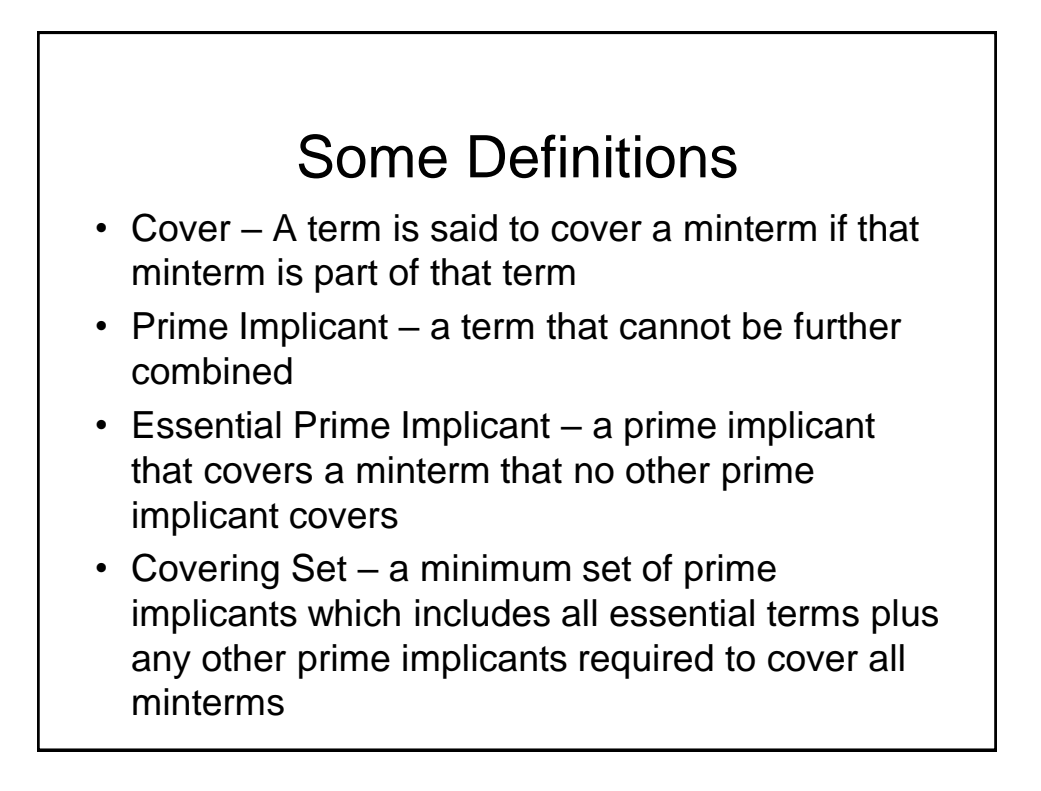

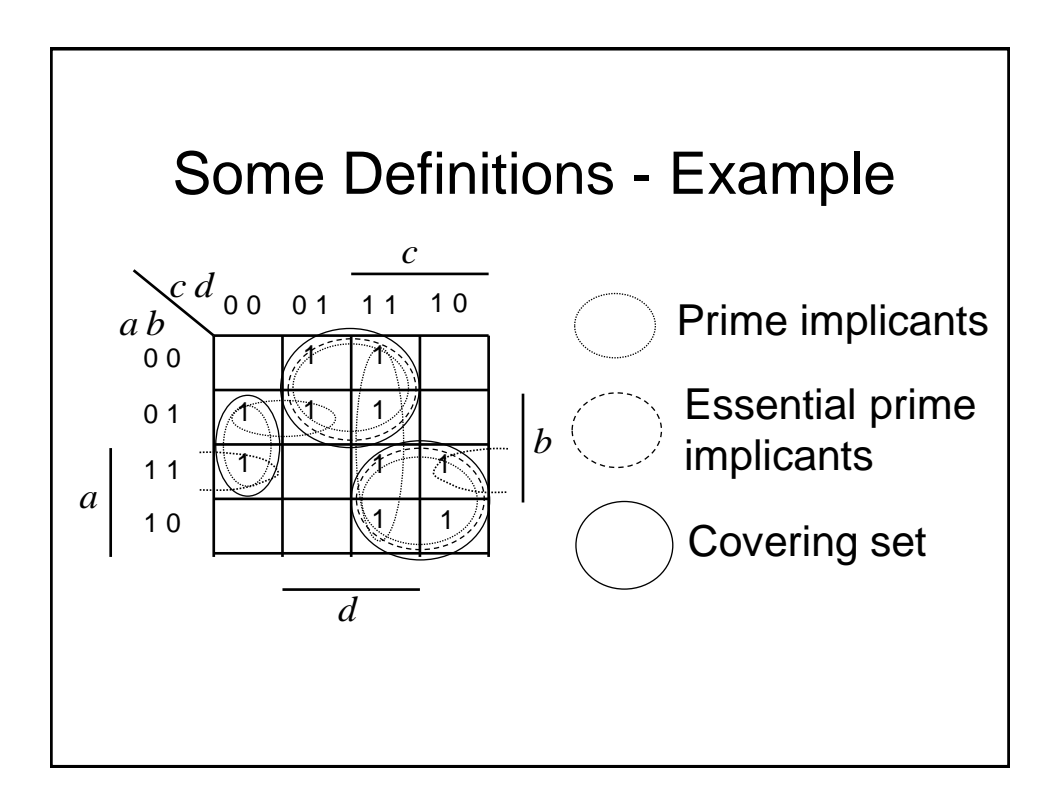

### Tabular Simplification

- Except in special cases or for sparse truth tables, the K-map method is not practical beyond 6 variables
- A systematic approach known as the *Quine-McCluskey (Q-M) Method* finds the minimised representation of any Boolean expression
- It is a tabular method that ensures all the prime implicants are found and can be automated for use on a computer

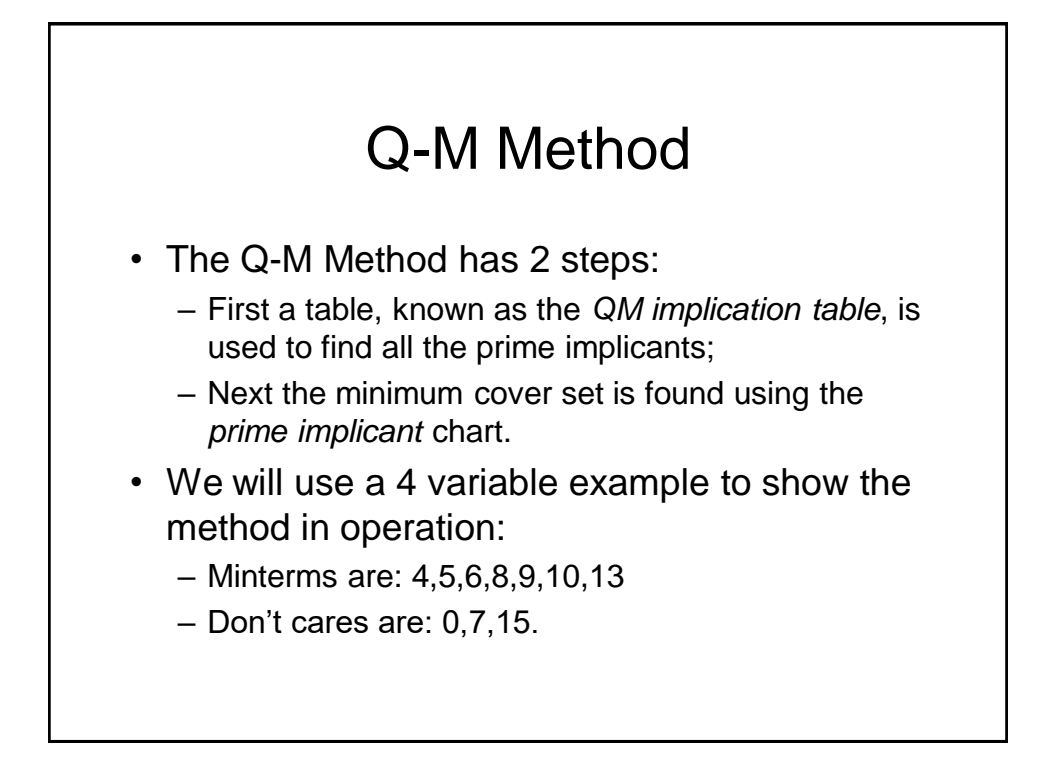

### Q-M Method

- The first step is to list all the minterms and don't cares in terms of their minterm indices represented as a binary number
	- Note the entries are grouped according to the number of 1s in the binary representation
	- $-$  The 1<sup>st</sup> column contains the minterms
	- $-$  After applying the method, the  $2<sup>nd</sup>$  column will contain 3 variable terms. Similarly for subsequent columns.

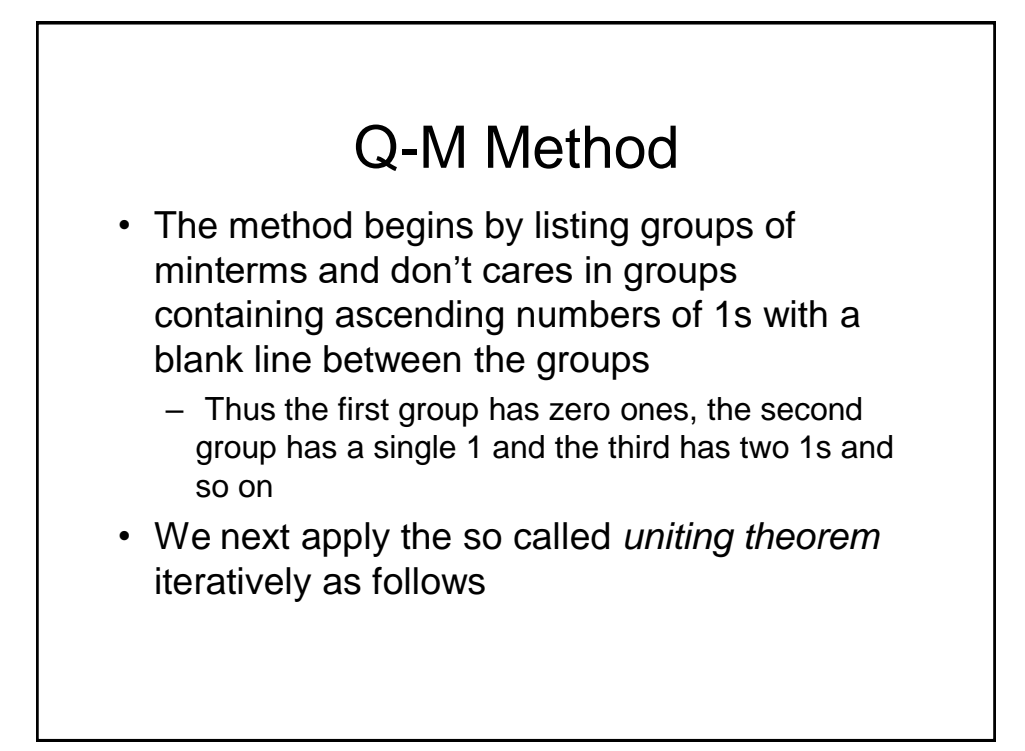
### Q-M Method – Uniting Theorem

- Compare elements in the  $1<sup>st</sup>$  group (no 1s) with all elements in the 2nd group. If they differ by a single bit, it means the terms are adjacent (think K-map)
- $-$  Adjacent terms are placed in the 2<sup>nd</sup> column with the single bit that differs replaced by a dash (-). Terms in the 1st column that contribute to a term in the second are *ticked*, i.e., they are *not* prime implicants.
- $-$  Now repeat for the groups in the  $2<sup>nd</sup>$  column
- As before groups must differ only by a single bit but they must also have  $a - in$  the same position
- $-$  Groups in  $2<sup>nd</sup>$  column that do not contribute to the 3<sup>rd</sup> column are marked with an asterix (\*), i.e., they are prime implicants

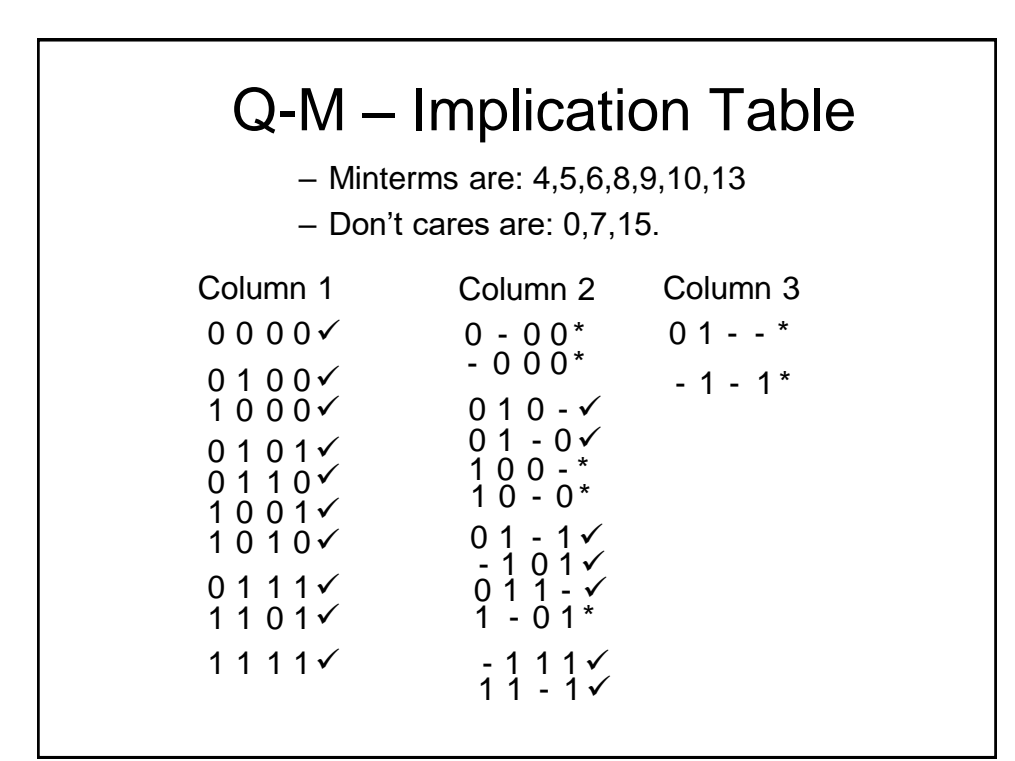

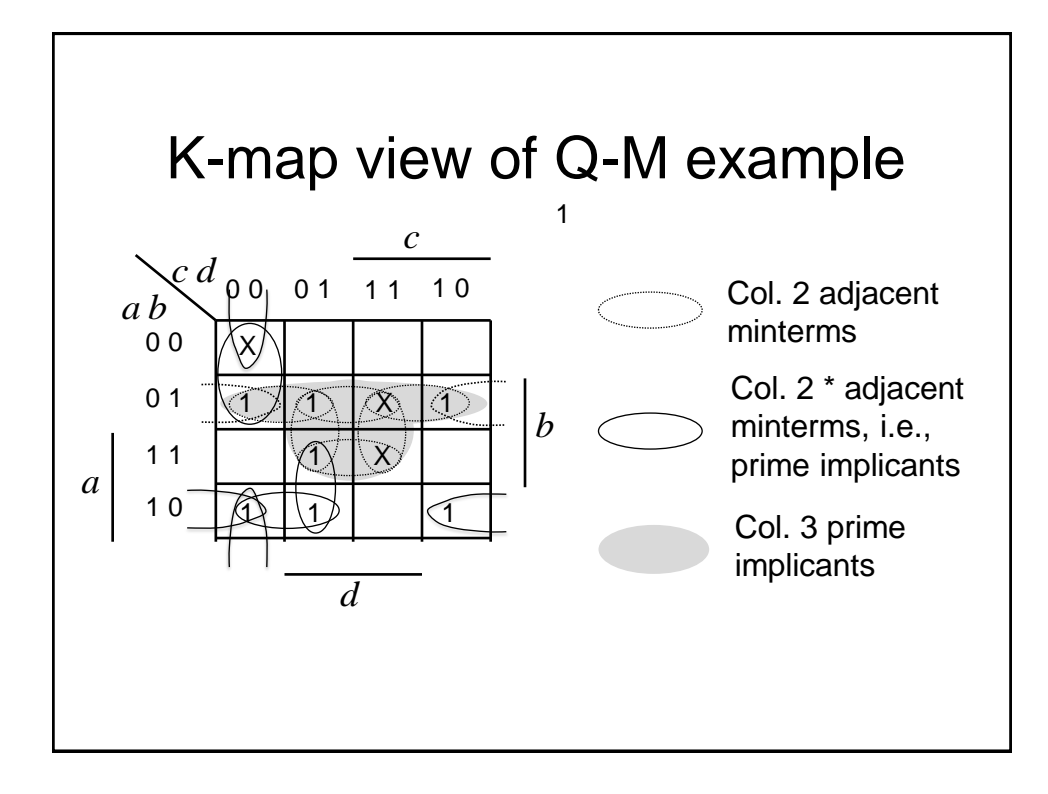

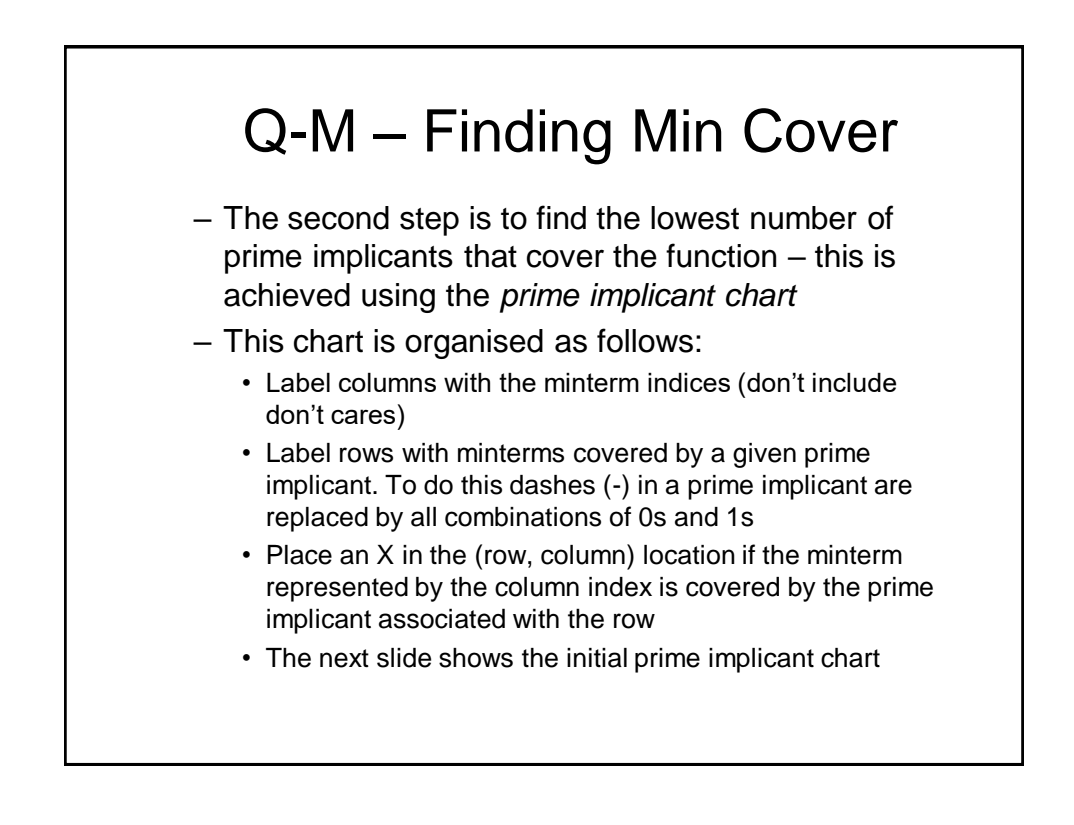

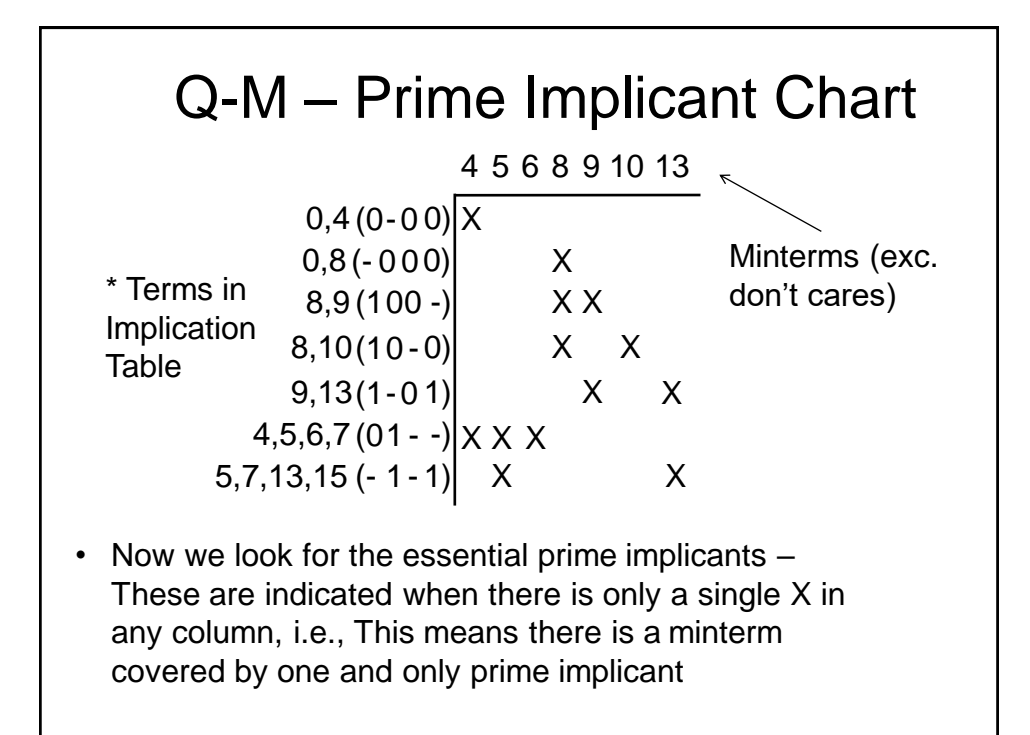

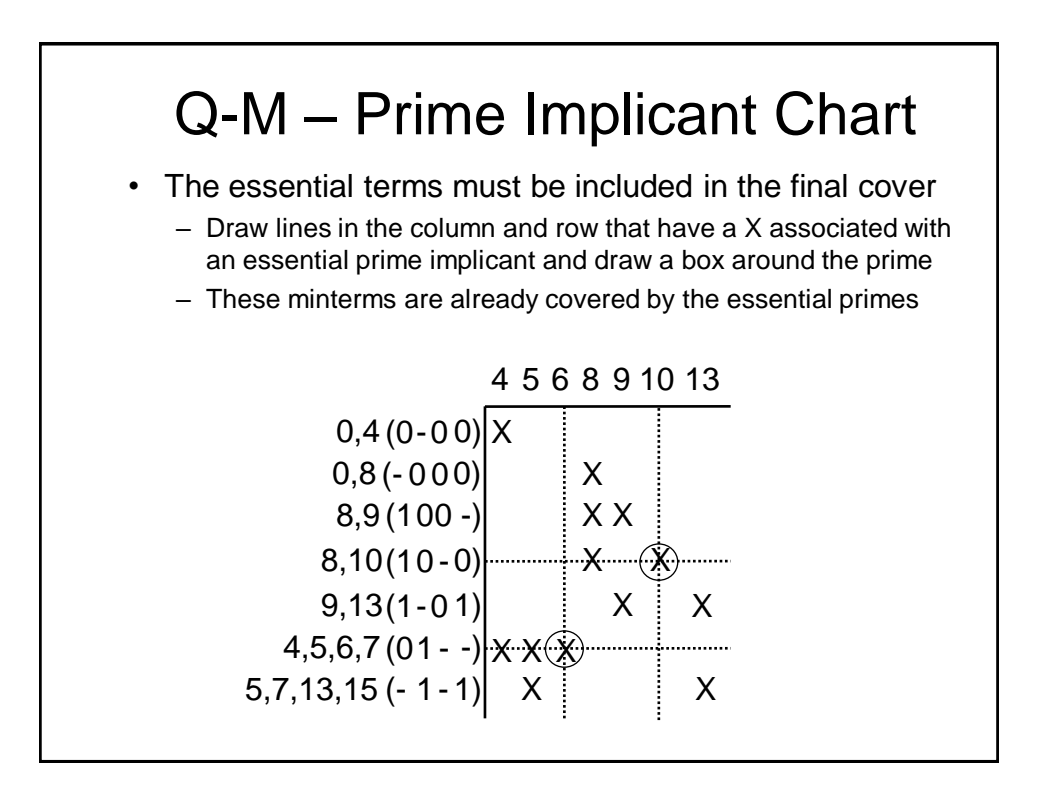

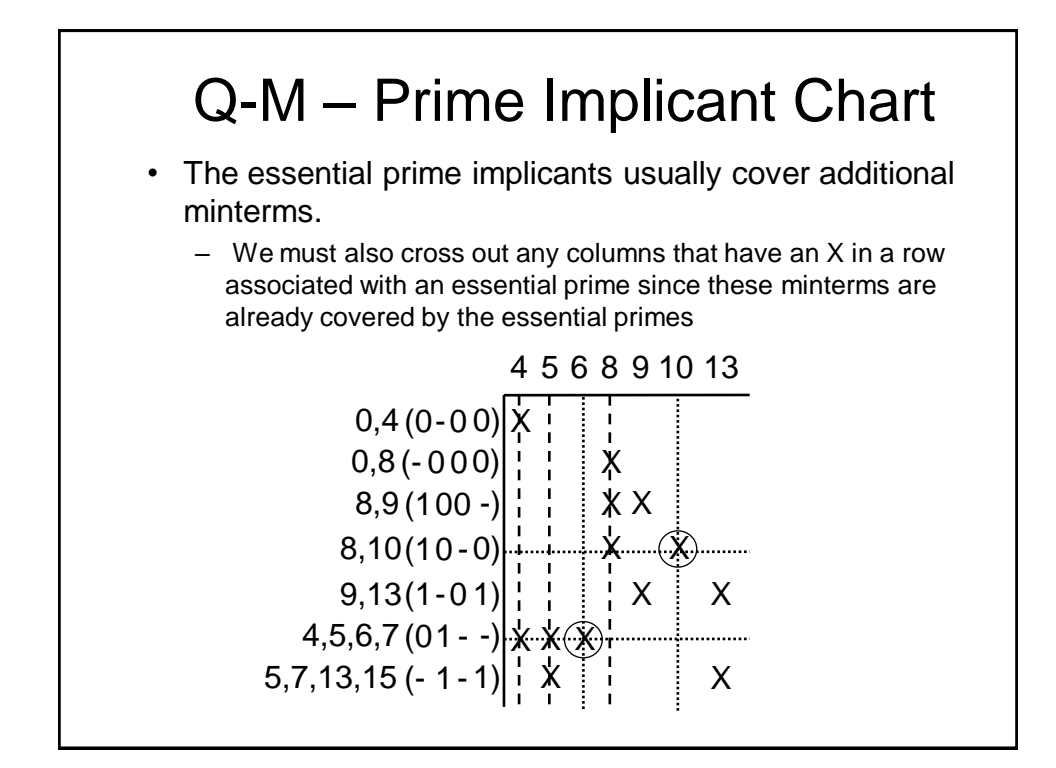

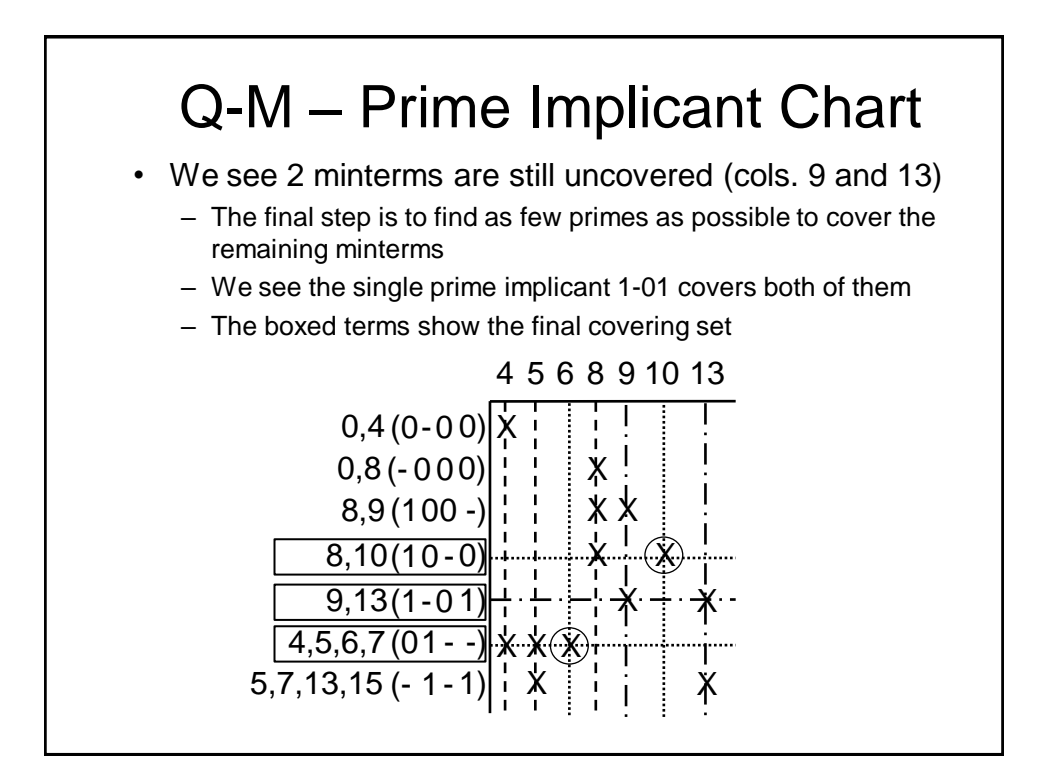

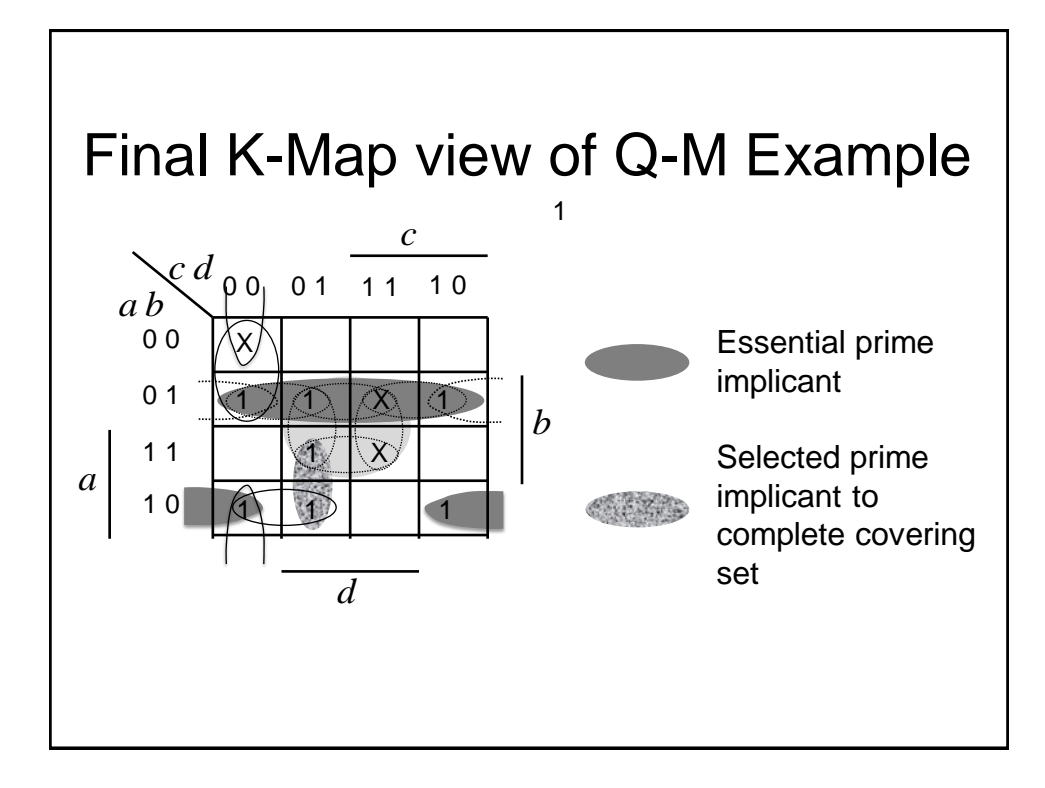

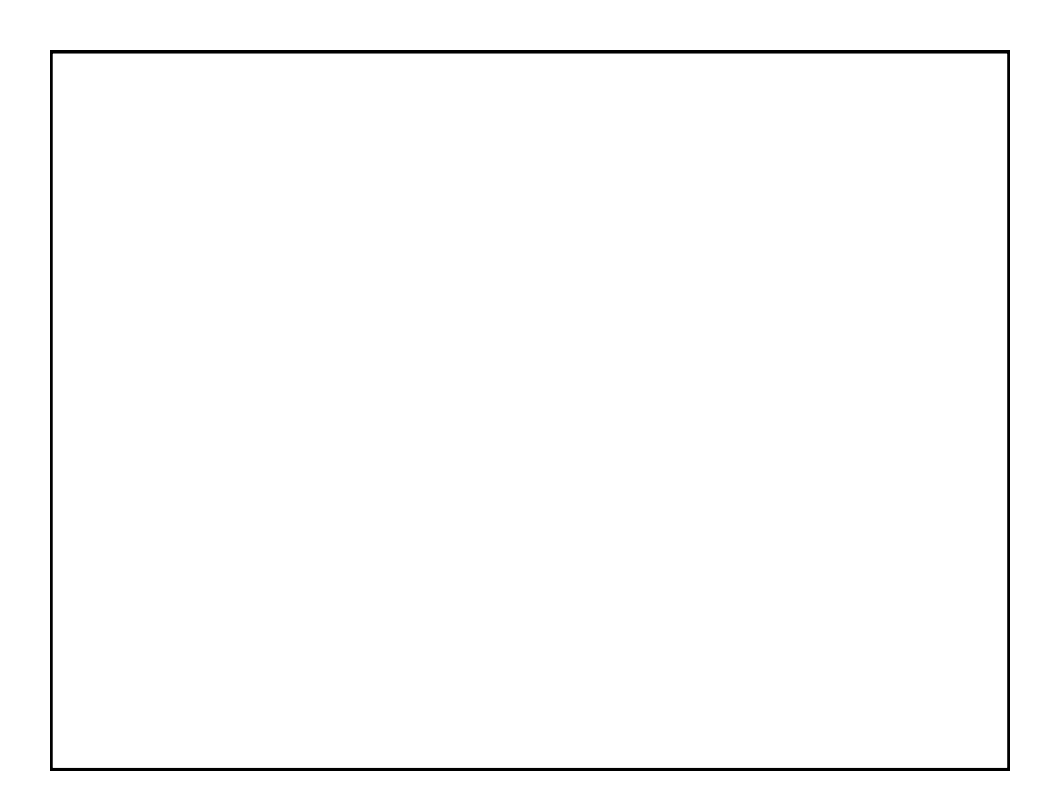

Digital Electronics: Combinational Logic

Binary Adders

## Introduction

- We will now look at how binary addition may be implemented using combinational logic circuits. We will consider:
	- Half adder
	- Full adder
	- Ripple carry adder

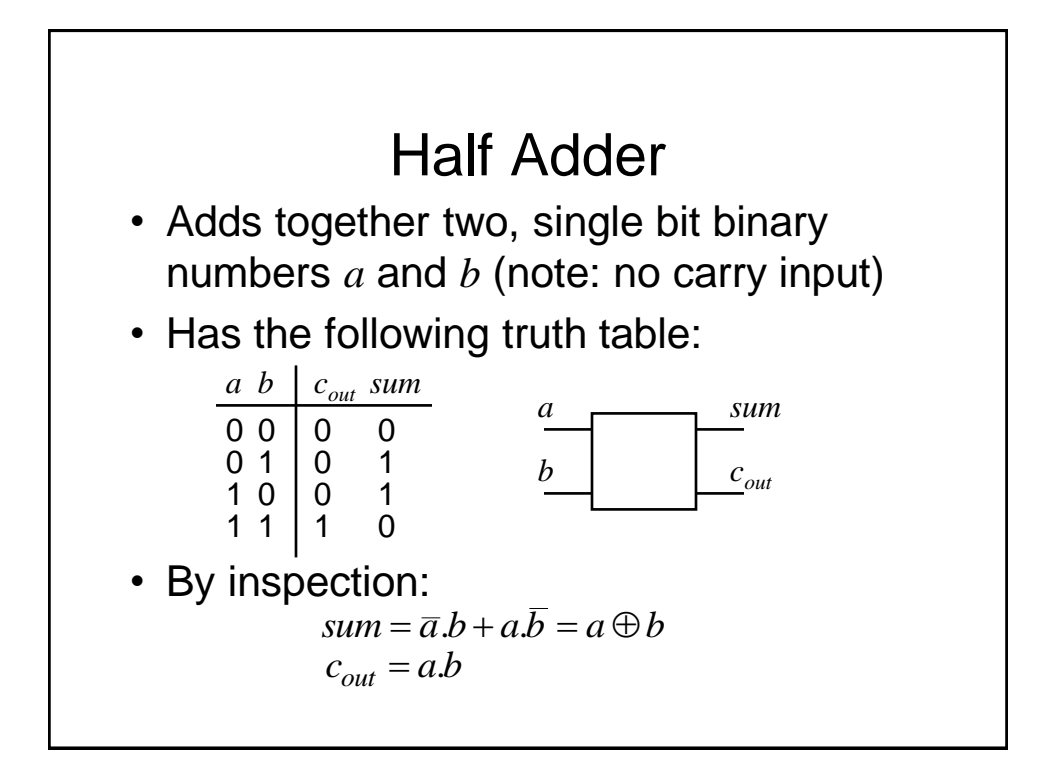

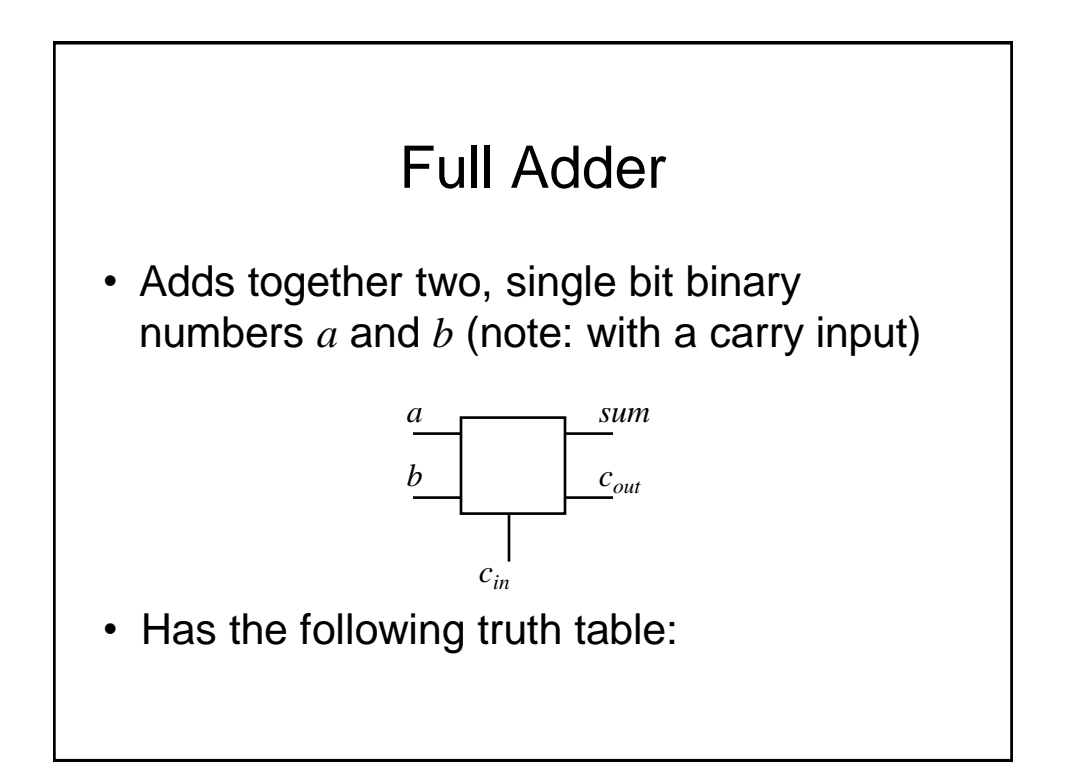

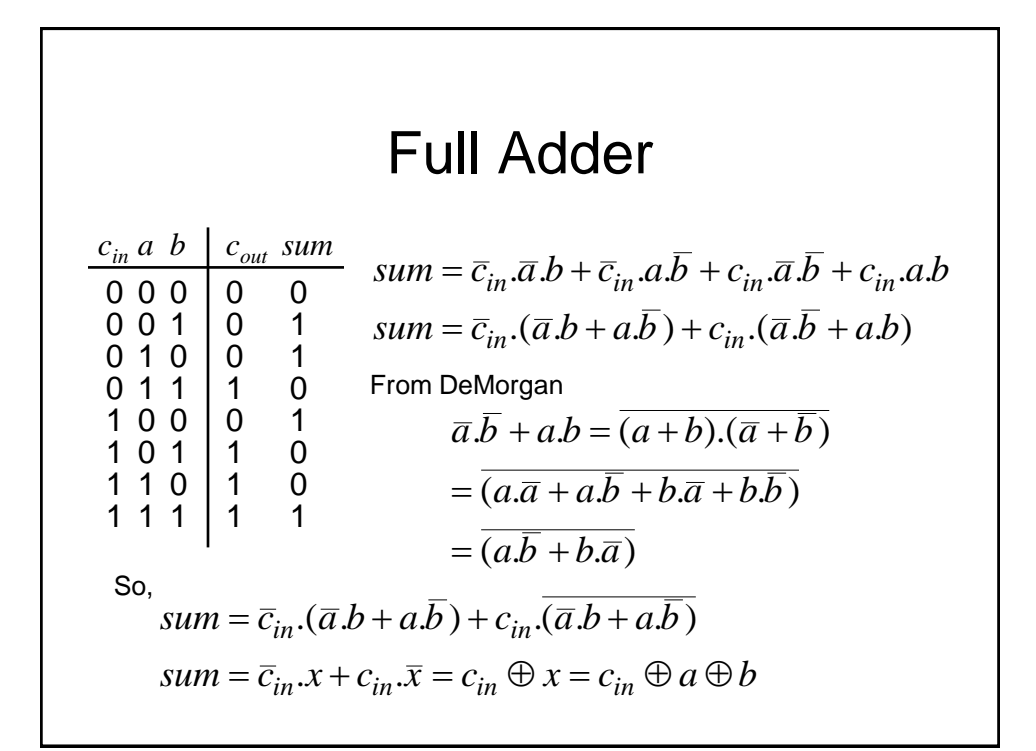

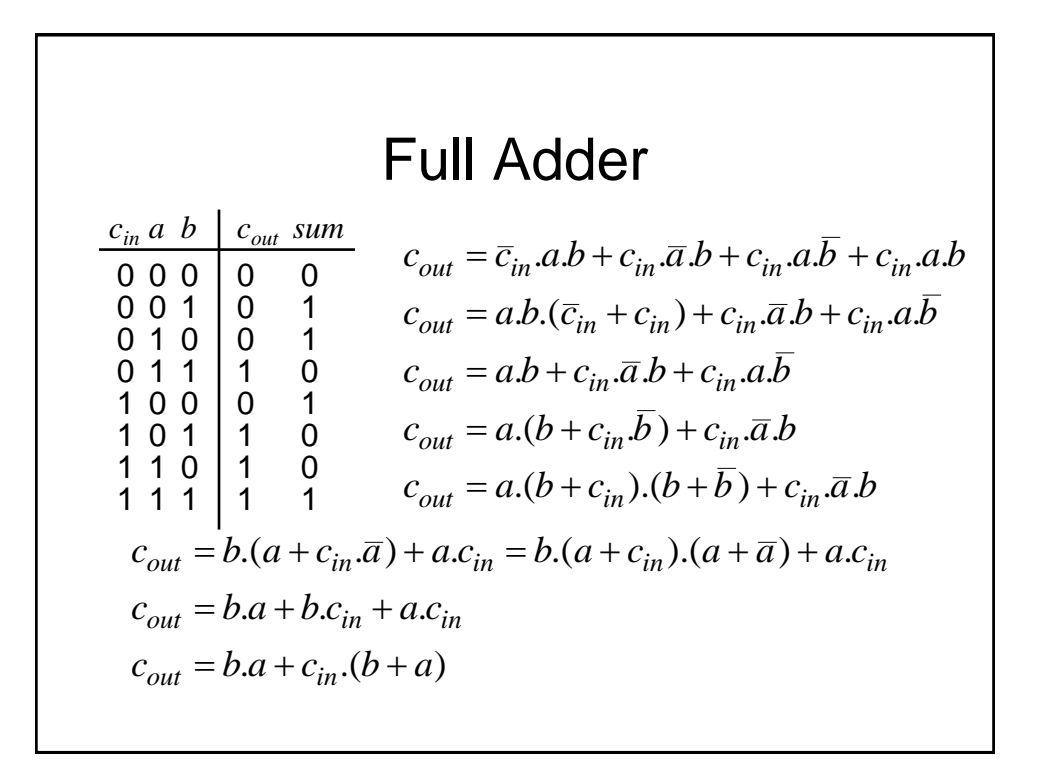

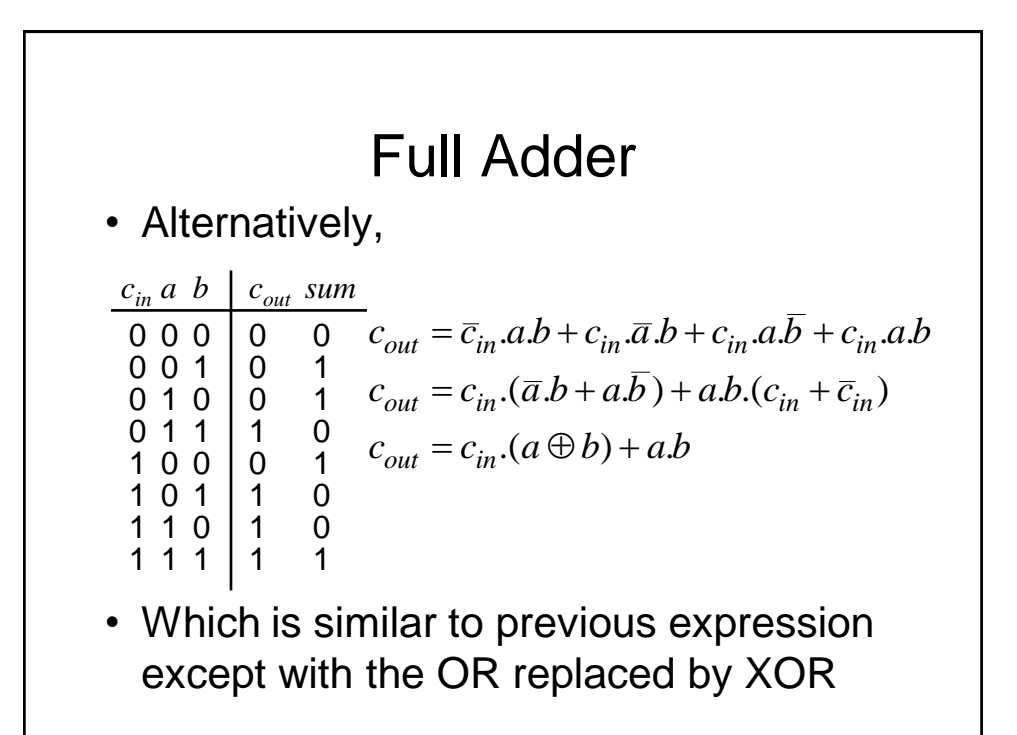

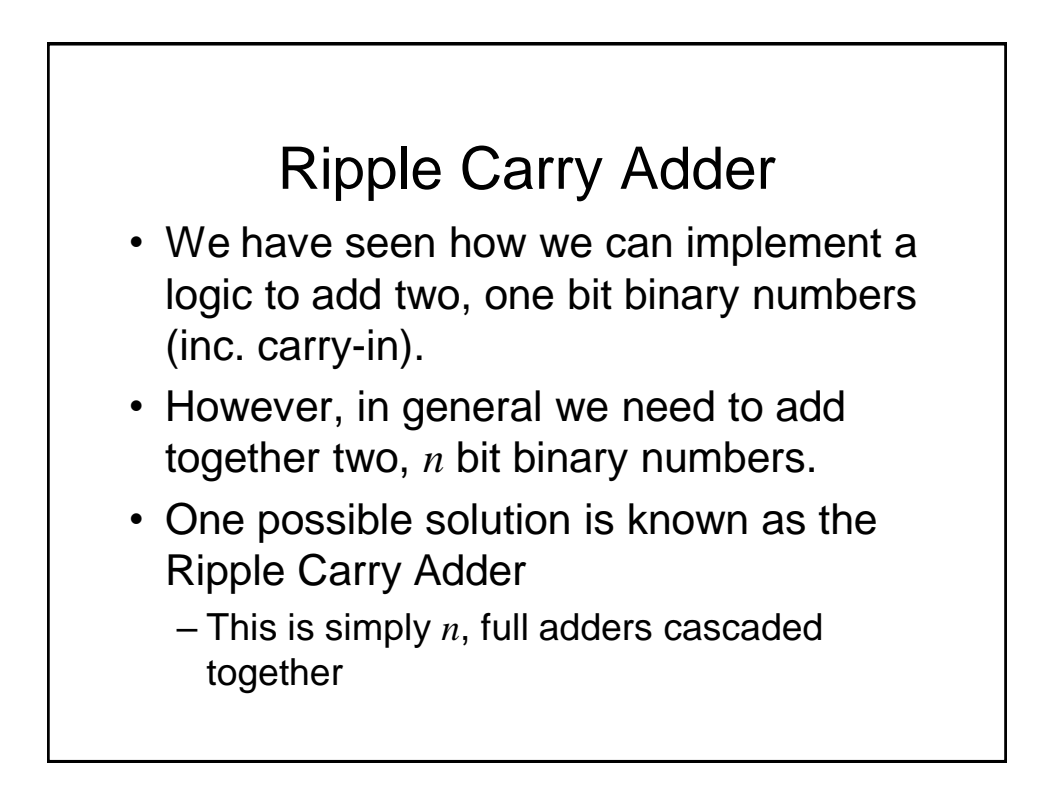

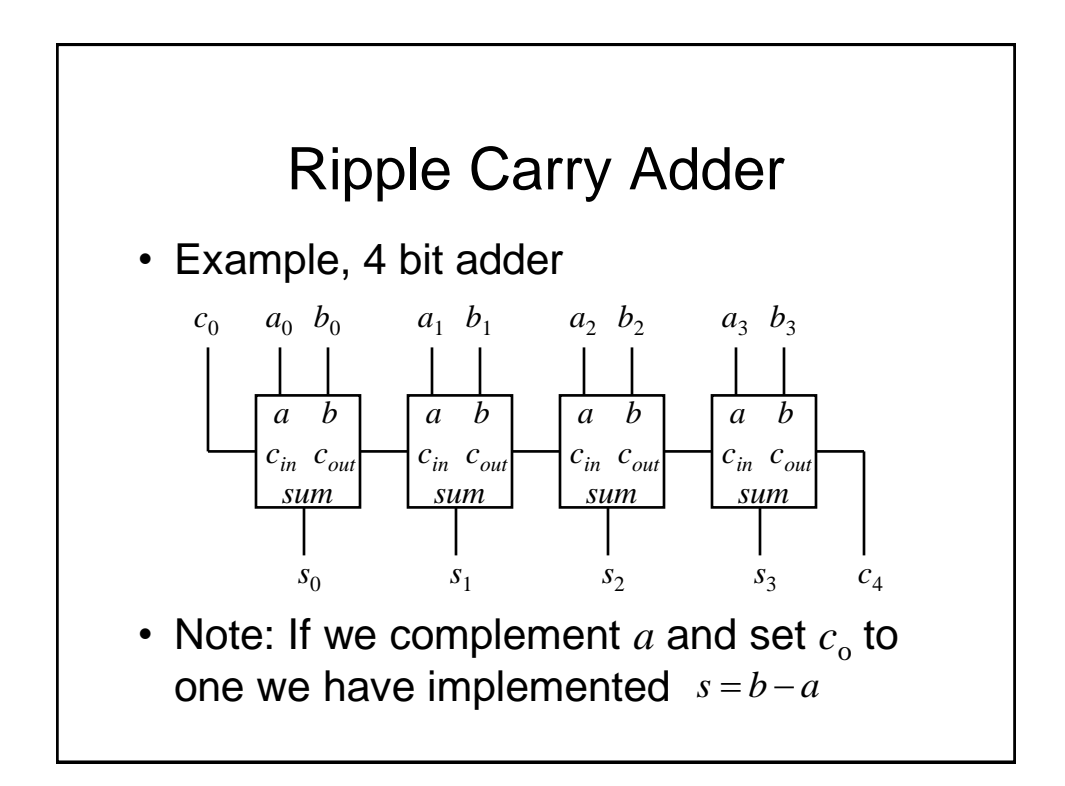

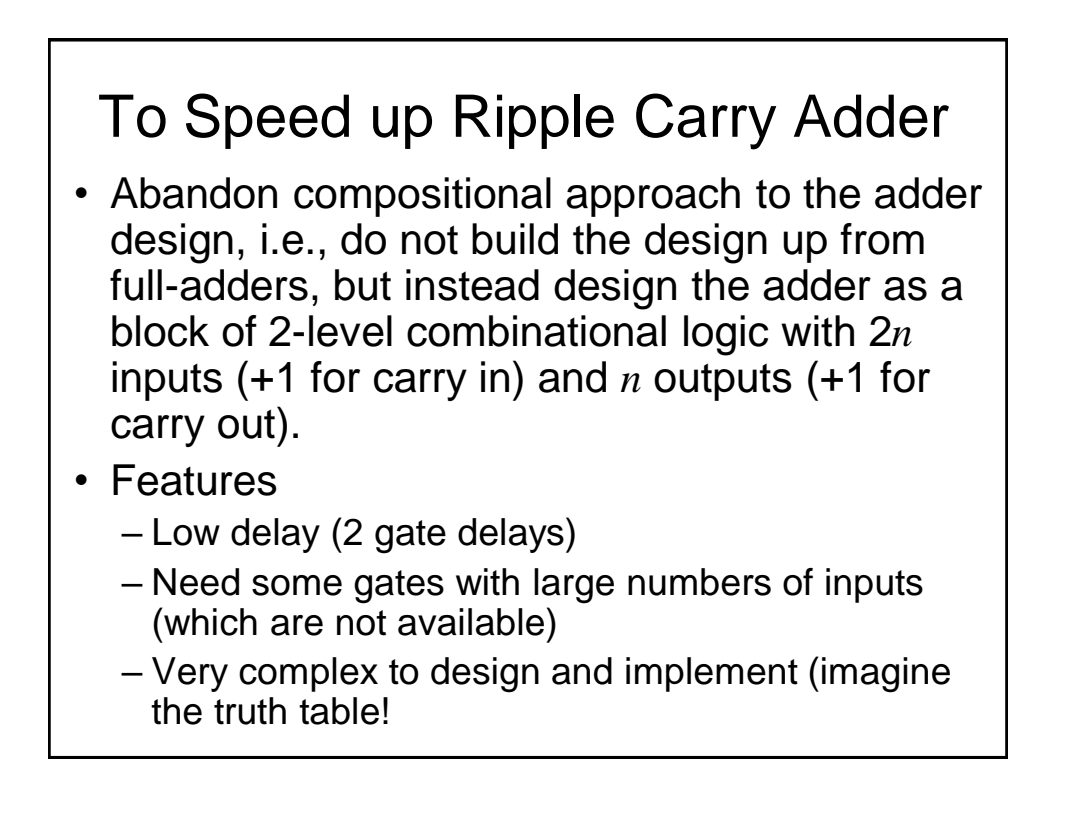

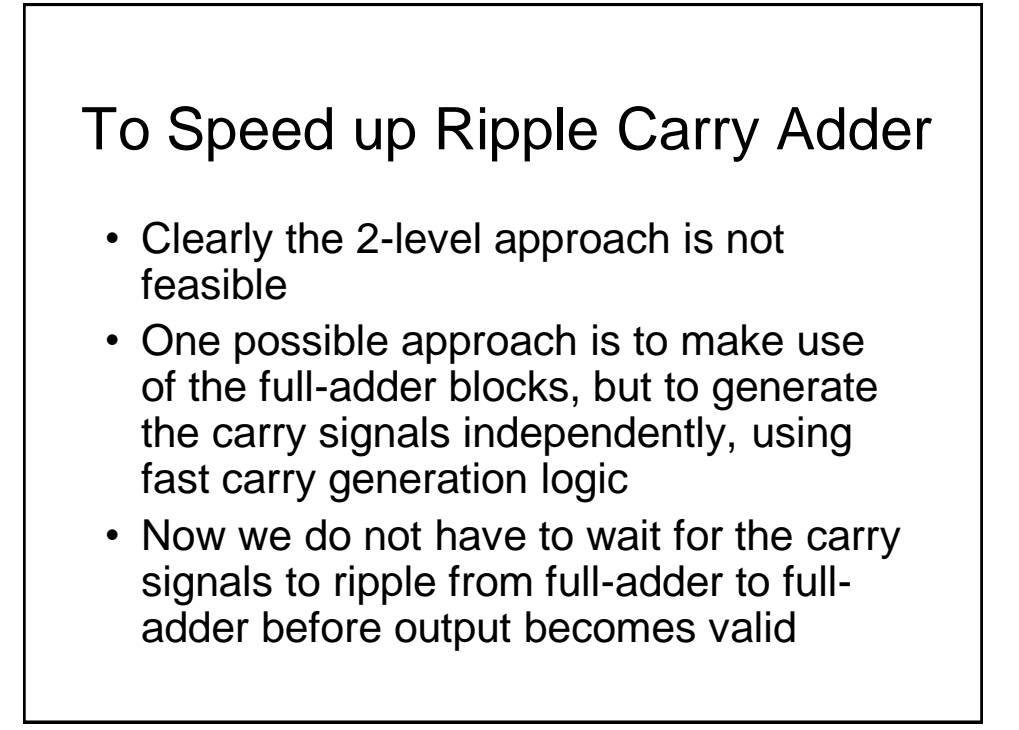

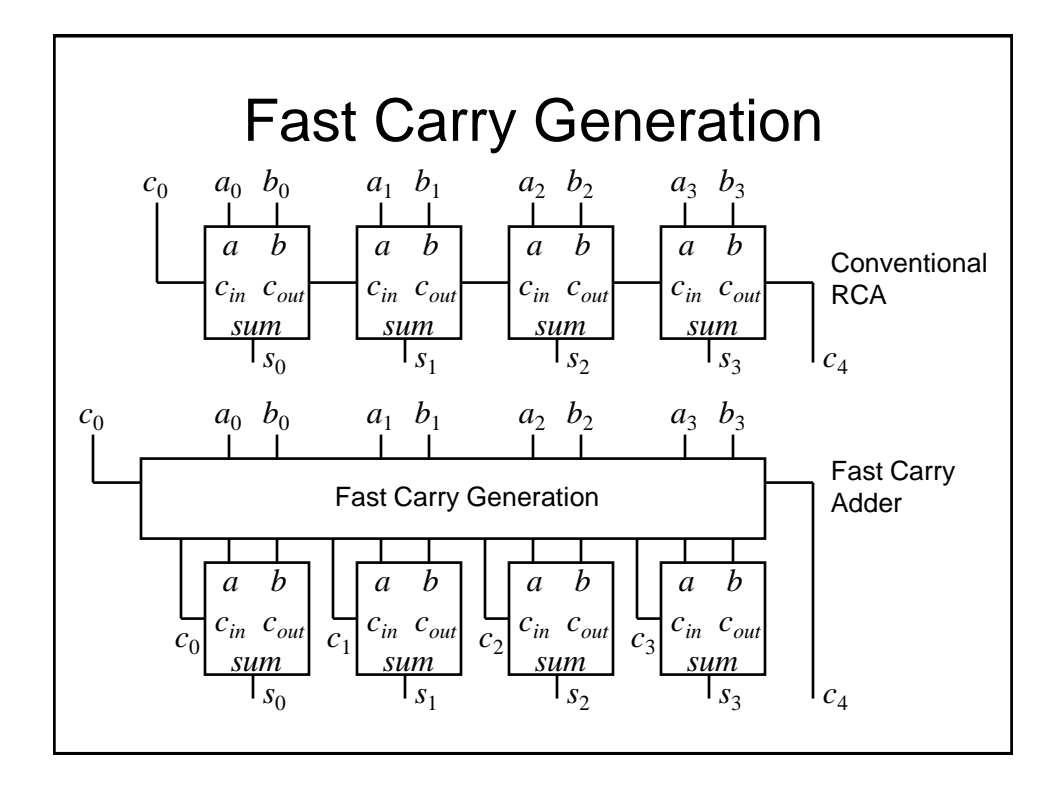

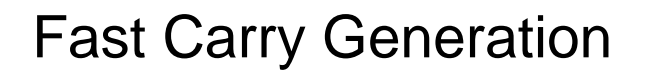

- We will now determine the Boolean equations required to generate the fast carry signals
- To do this we will consider the carry out signal, *cout*, generated by a full-adder stage (say *i*), which conventionally gives rise to the carry in (*cin*) to the next stage, i.e.,  $c_{i+1}$ .

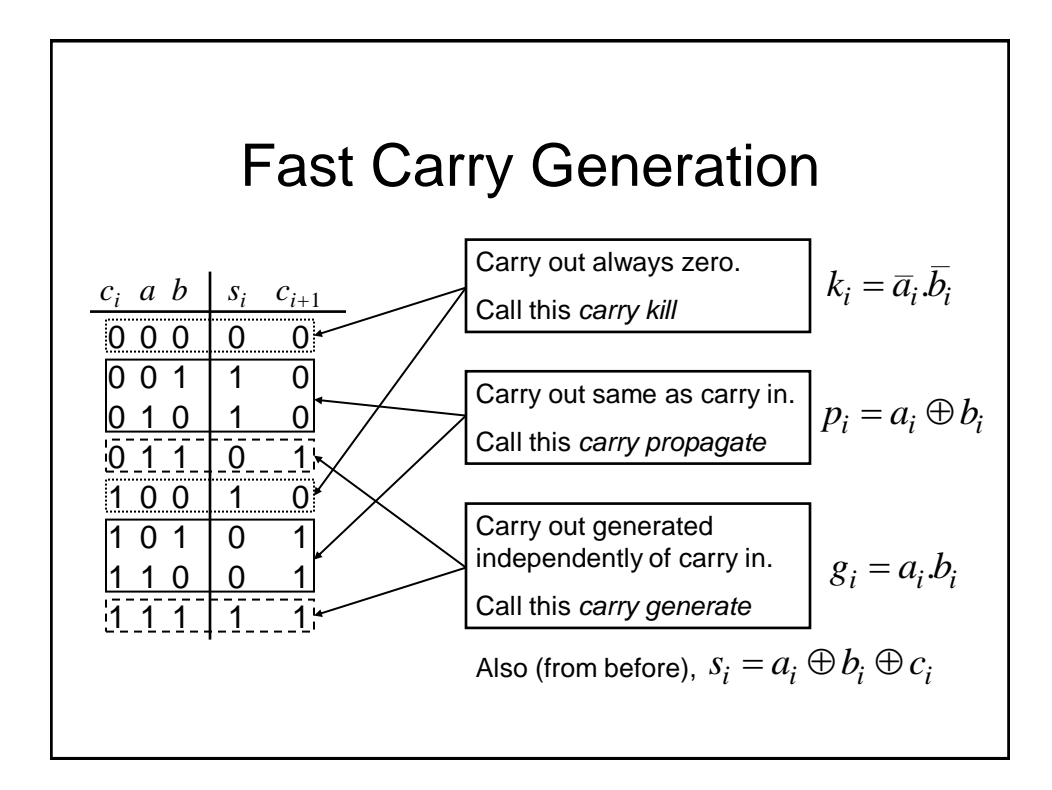

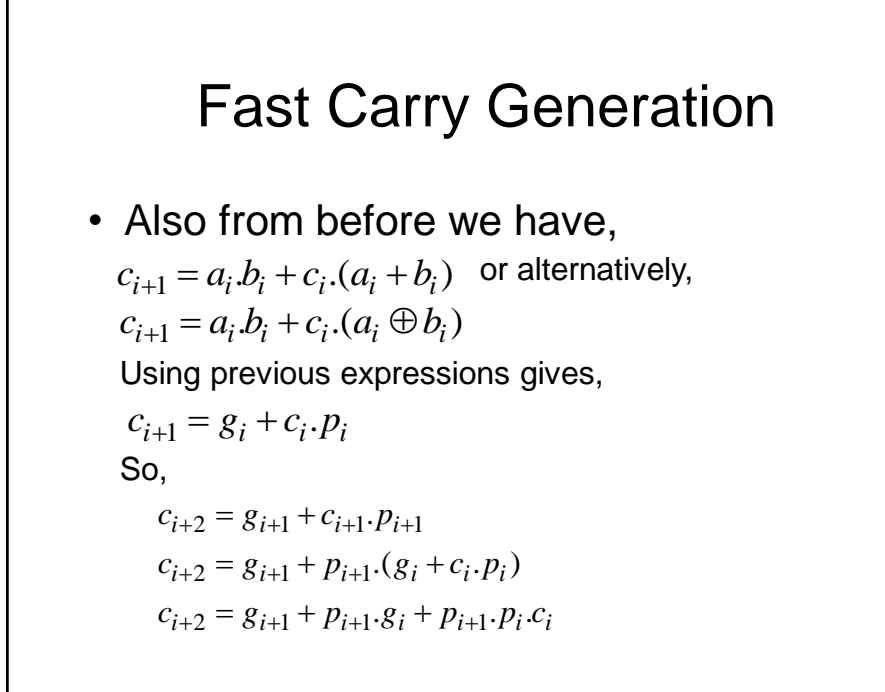

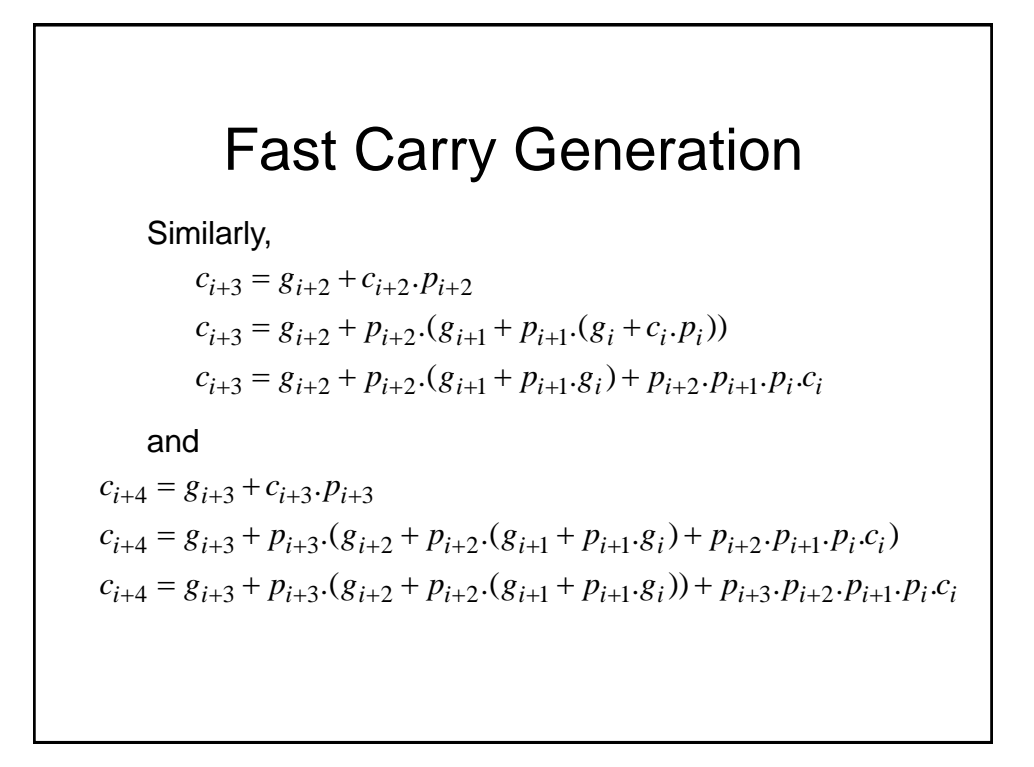

## Fast Carry Generation

• So for example to generate  $c_4$ , i.e.,  $i = 0$ ,  $c_4 = G + Pc_0$  $c_4 = g_3 + p_3 \cdot (g_2 + p_2 \cdot (g_1 + p_1 \cdot g_0)) + p_3 \cdot p_2 \cdot p_1 \cdot p_0 \cdot c_0$ where,  $P = p_3 \cdot p_2 \cdot p_1 \cdot p_0$  $G = g_3 + p_3 \cdot (g_2 + p_2 \cdot (g_1 + p_1 \cdot g_0))$ • See it is quick to evaluate this function

### Fast Carry Generation

- We could generate all the carrys within an adder block using the previous equations
- However, in order to reduce complexity, a suitable approach is to implement say 4-bit adder blocks with only  $c_4$  generated using fast generation.
	- This is used as the carry-in to the next 4-bit adder block
	- Within each 4-bit adder block, conventional RCA is used

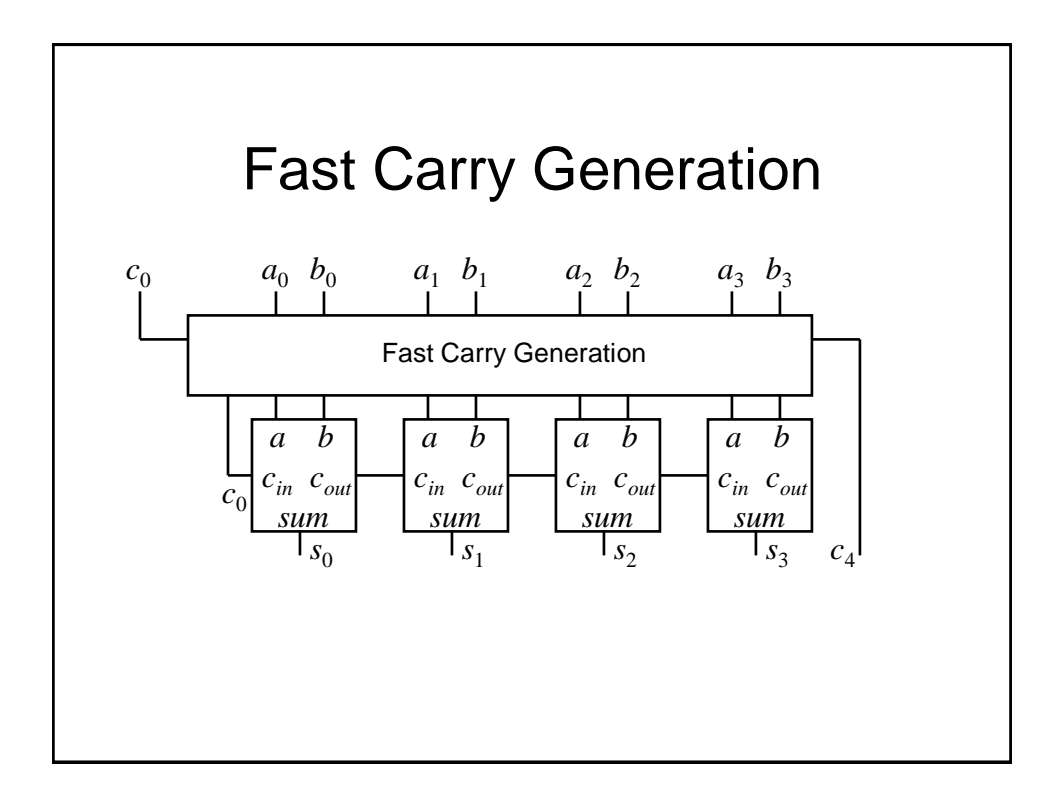

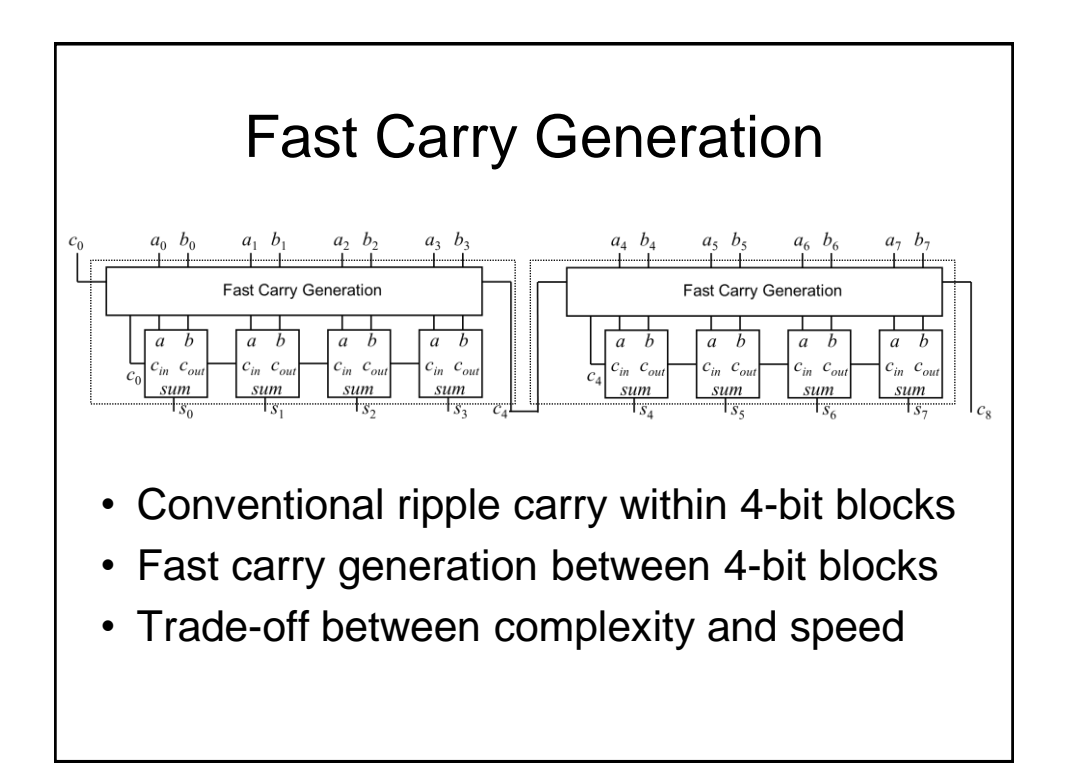

# Digital Electronics: Combinational Logic

## Multilevel Logic and Hazards

## Multilevel Logic

- We have seen previously how we can minimise Boolean expressions to yield so called '2-level' logic implementations, i.e., SOP (ANDed terms ORed together) or POS (ORed terms ANDed together)
- Note also we have also seen an example of 'multilevel' logic, i.e., full adders cascaded to form a ripple carry adder – see we have more than 2 gates in cascade in the carry chain

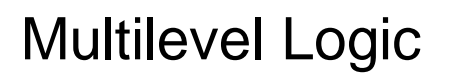

- Why use multilevel logic?
	- Commercially available logic gates usually only available with a restricted number of inputs, typically, 2 or 3.
	- System composition from sub-systems reduces design complexity, e.g., a ripple adder made from full adders
	- Allows Boolean optimisation across multiple outputs, e.g., common sub-expression elimination

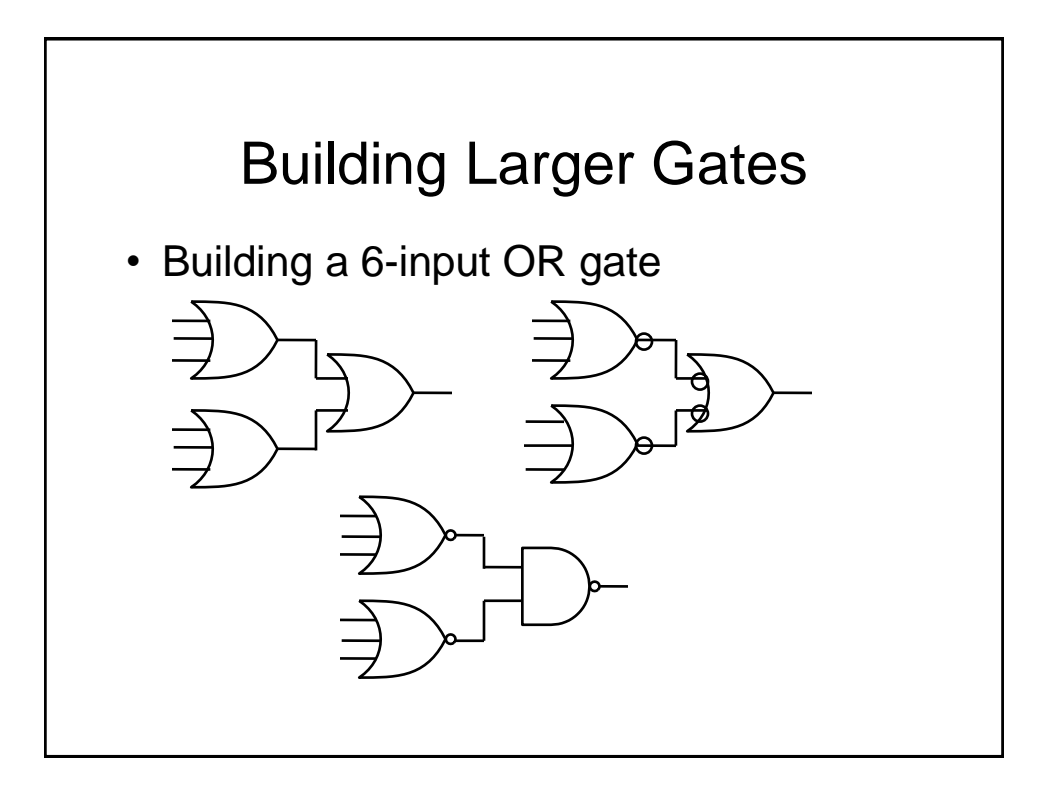

### Common Expression Elimination

• Consider the following minimised SOP expression:

 $z = a.d.f + a.e.f + b.d.f + b.e.f + c.d.f + c.e.f + g$ 

- Requires:
	- Six, 3 input AND gates, one 7-input OR gate – total 7 gates, 2-levels
	- 19 literals (the total number of times all variables appear)

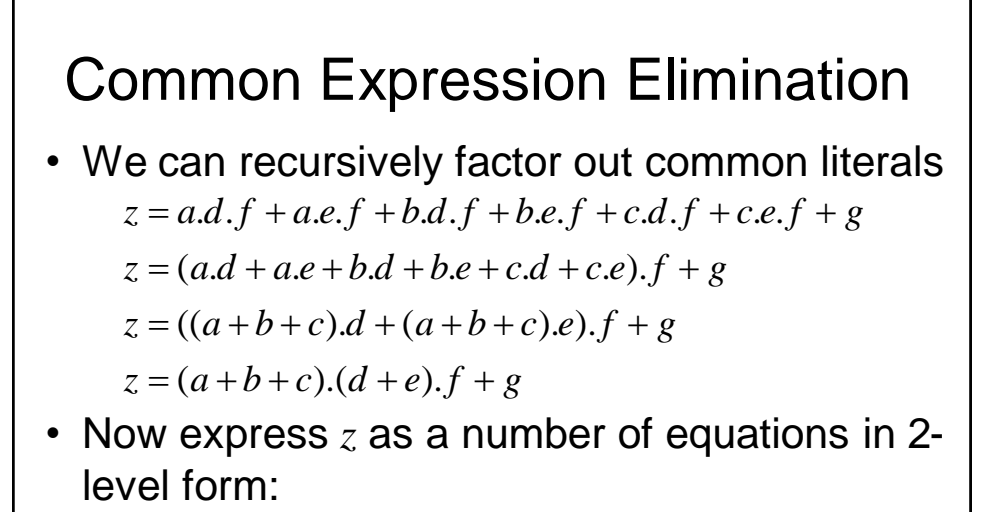

 $x = a + b + c$   $y = d + e$   $z = x, y, f + g$ 

• 4 gates, 9 literals, 3-levels

### Gate Propagation Delay

- So, multilevel logic can produce reductions in implementation complexity. What is the downside?
- We need to remember that the logic gates are implemented using electronic components (essentially transistors) which have a finite switching speed.
- Consequently, there will be a finite delay before the output of a gate responds to a change in its inputs – *propagation delay*

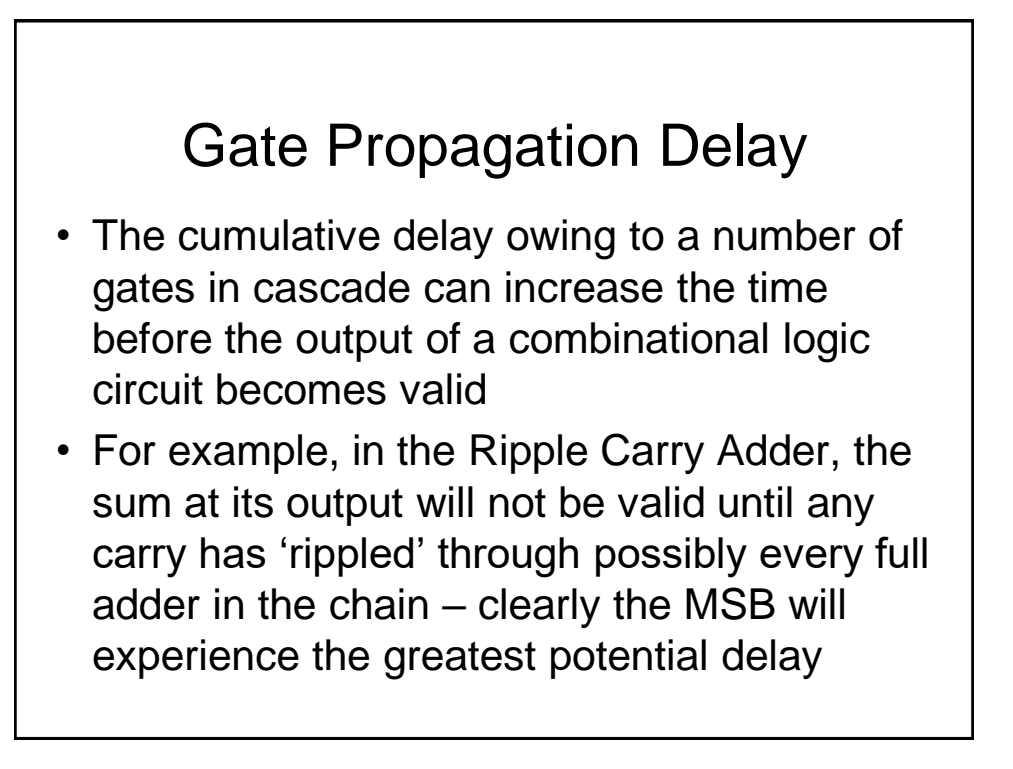

### Gate Propagation Delay

- As well as slowing down the operation of combinational logic circuits, gate delay can also give rise to so called '*Hazards*' at the output
- These *Hazards* manifest themselves as unwanted brief logic level changes (or *glitches*) at the output in response to changing inputs
- We will now describe how we can address these problems

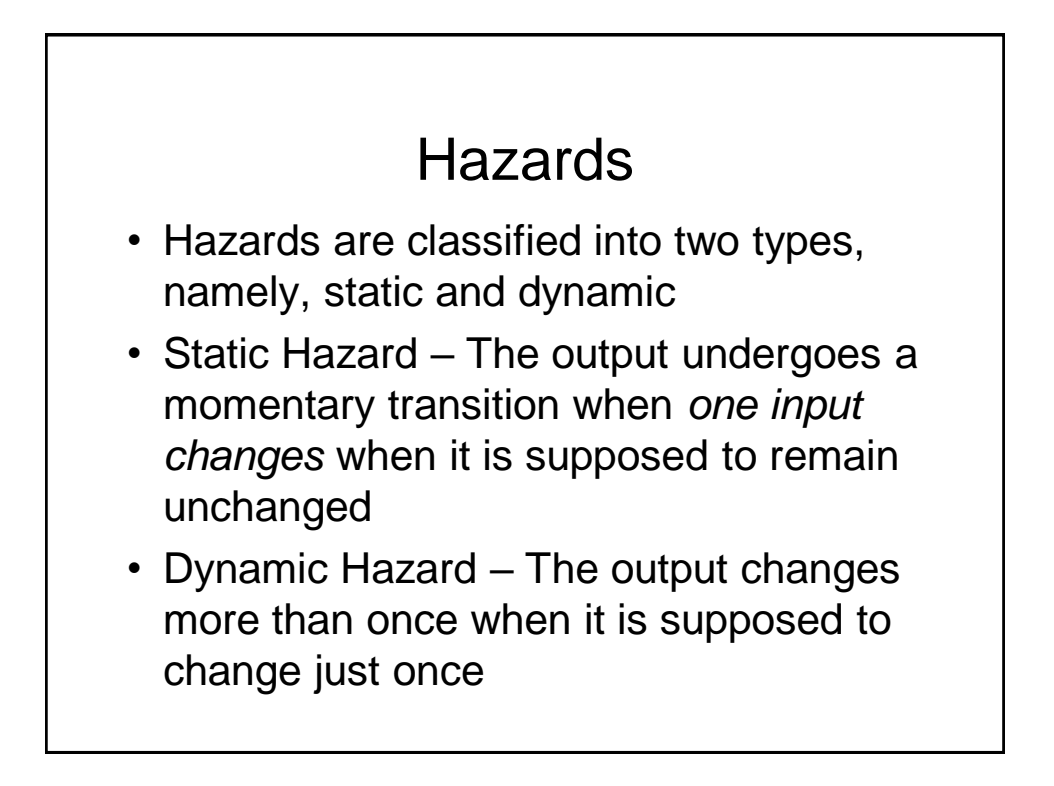

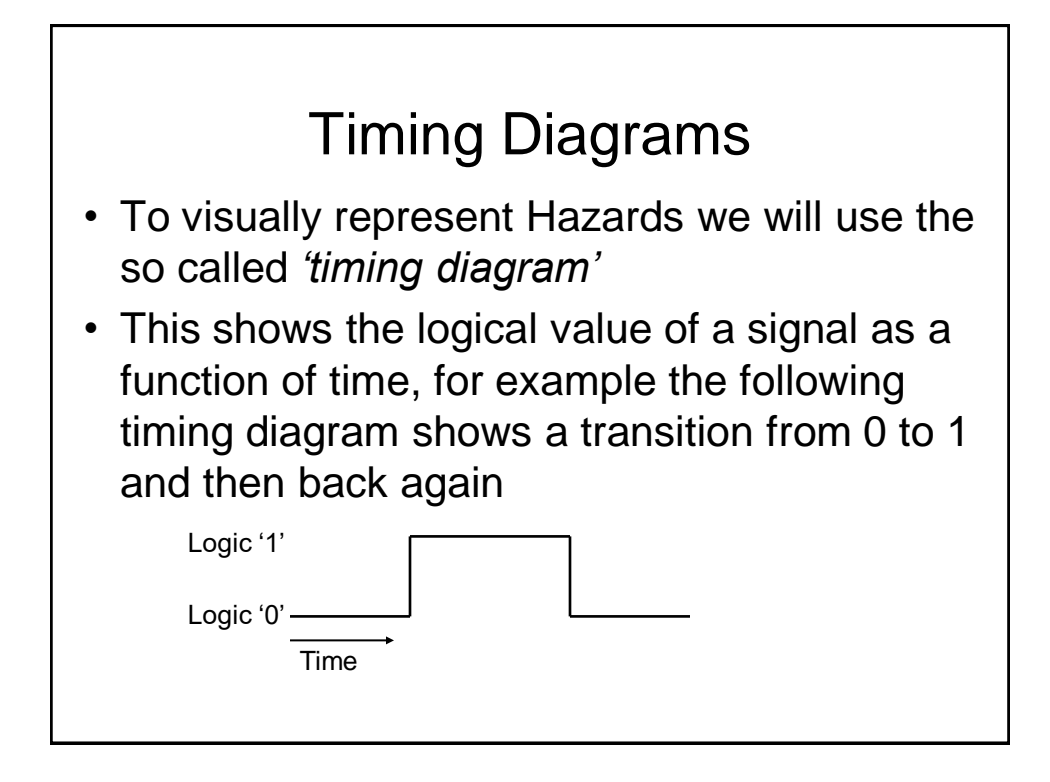

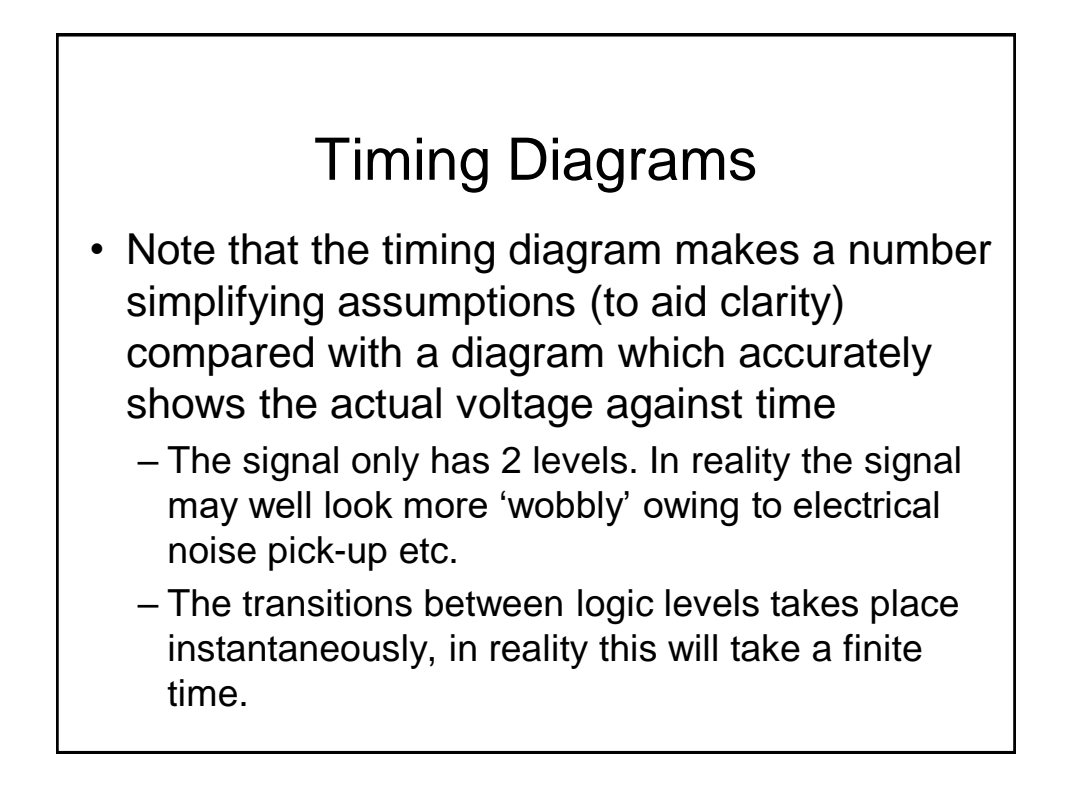

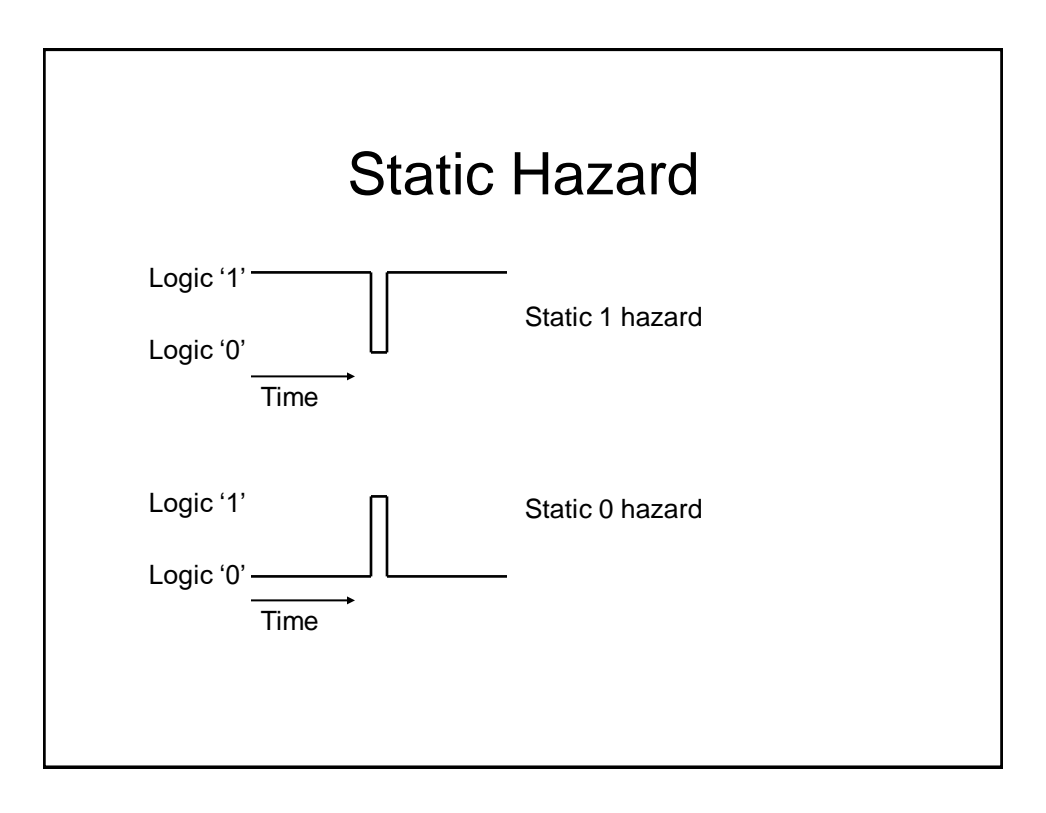

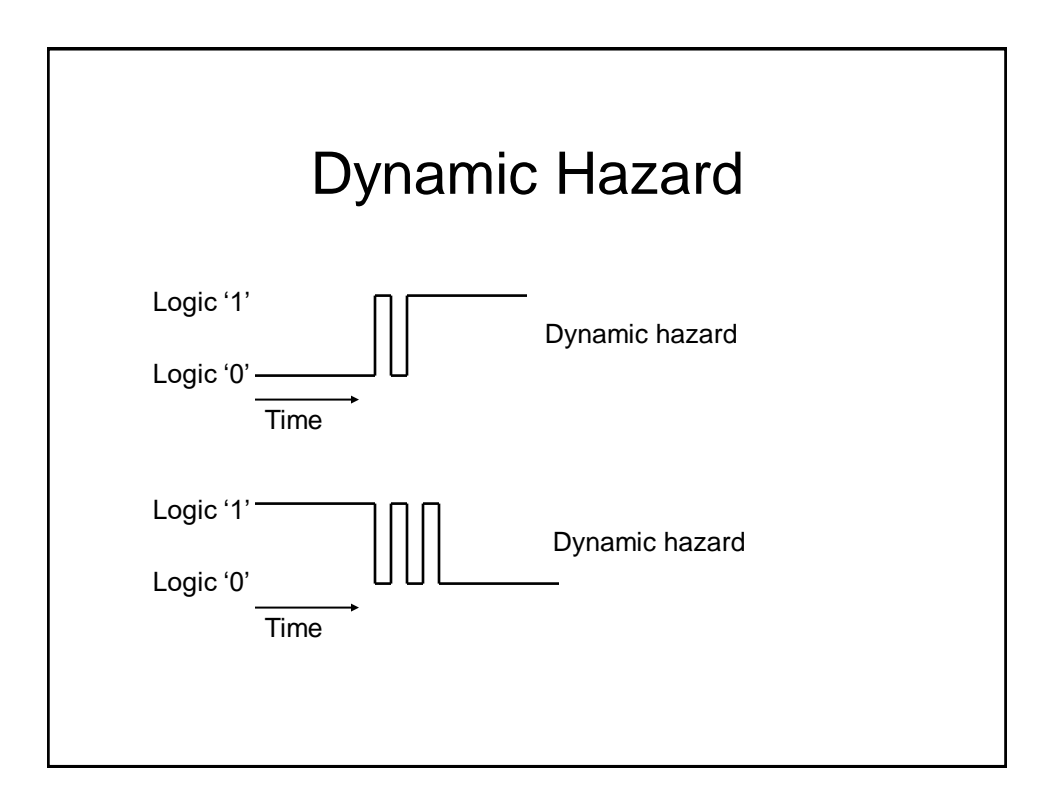

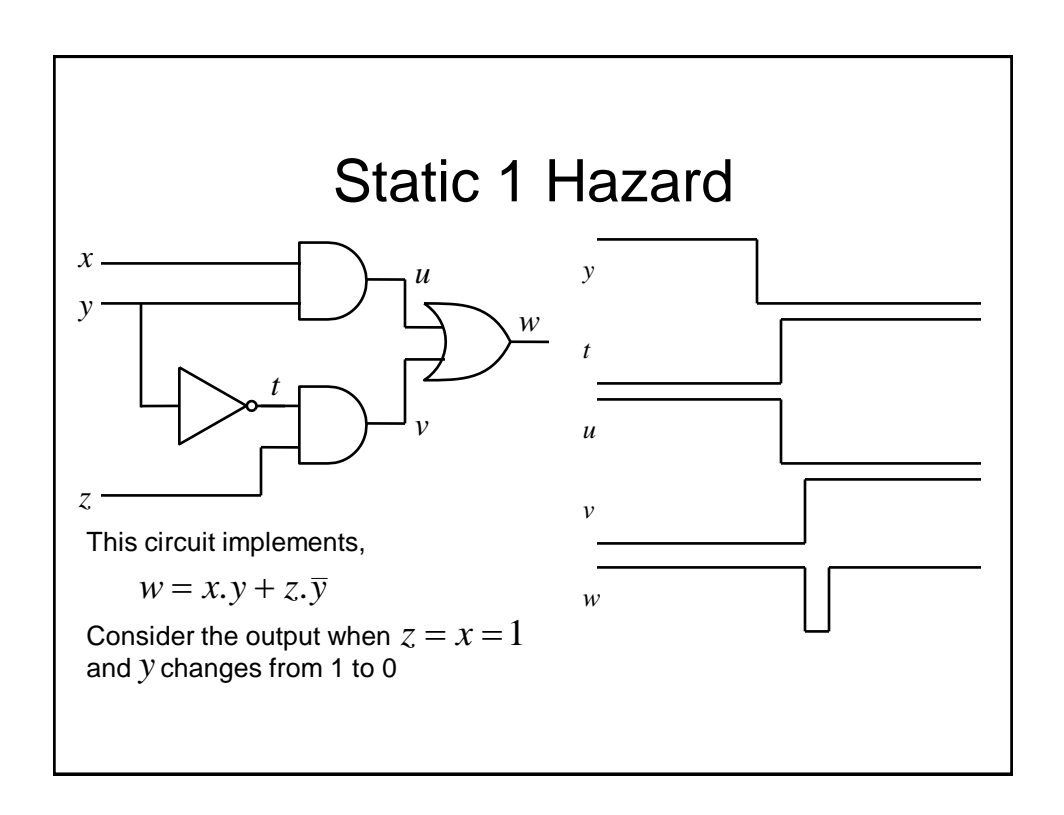

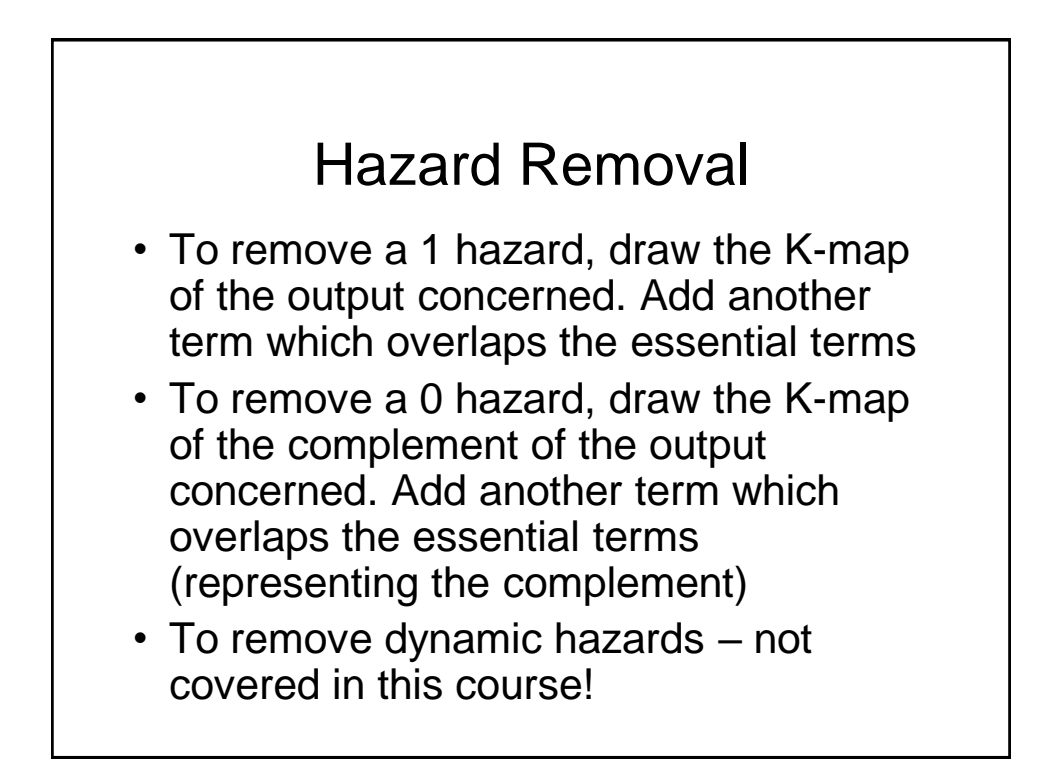

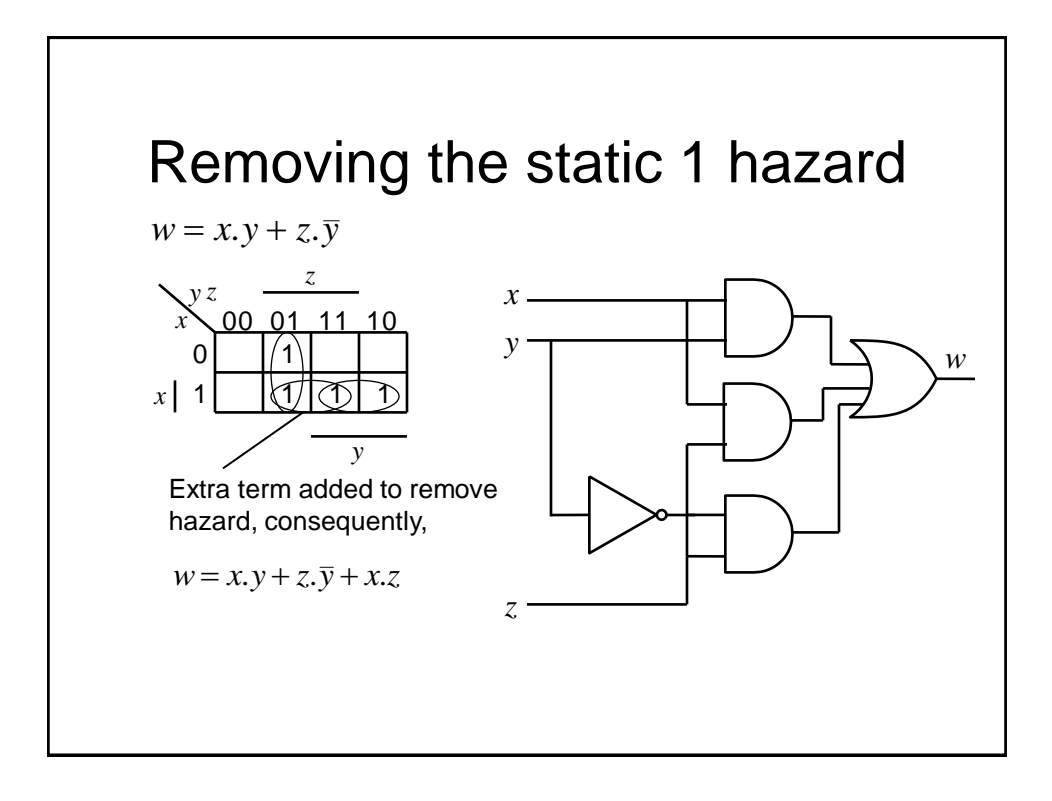

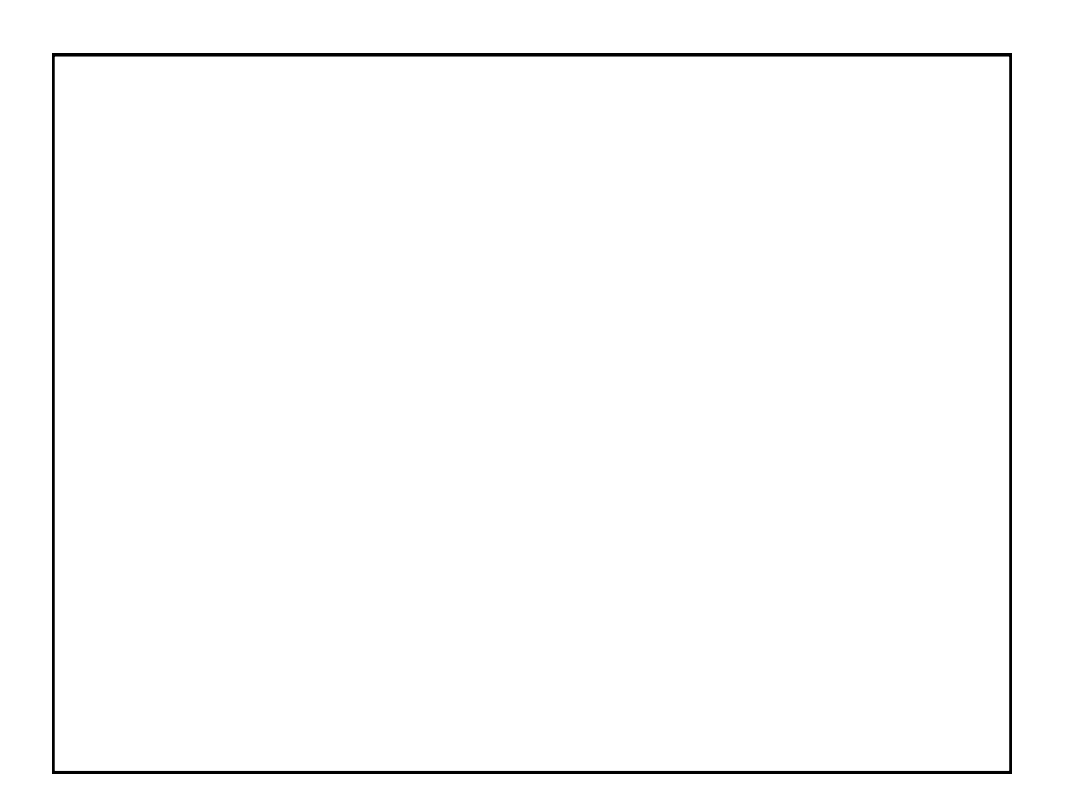

Digital Electronics: Combinational Logic

Beyond Simple Logic Gates

### **Multiplexer**

• **Multiplexer (Mux)/selector** – chooses 1 of many inputs to steer to its single output under the direction of control inputs, e.g., if the input to a circuit can come from several places a Mux is one way to funnel the multiple sources selectively to the single output.

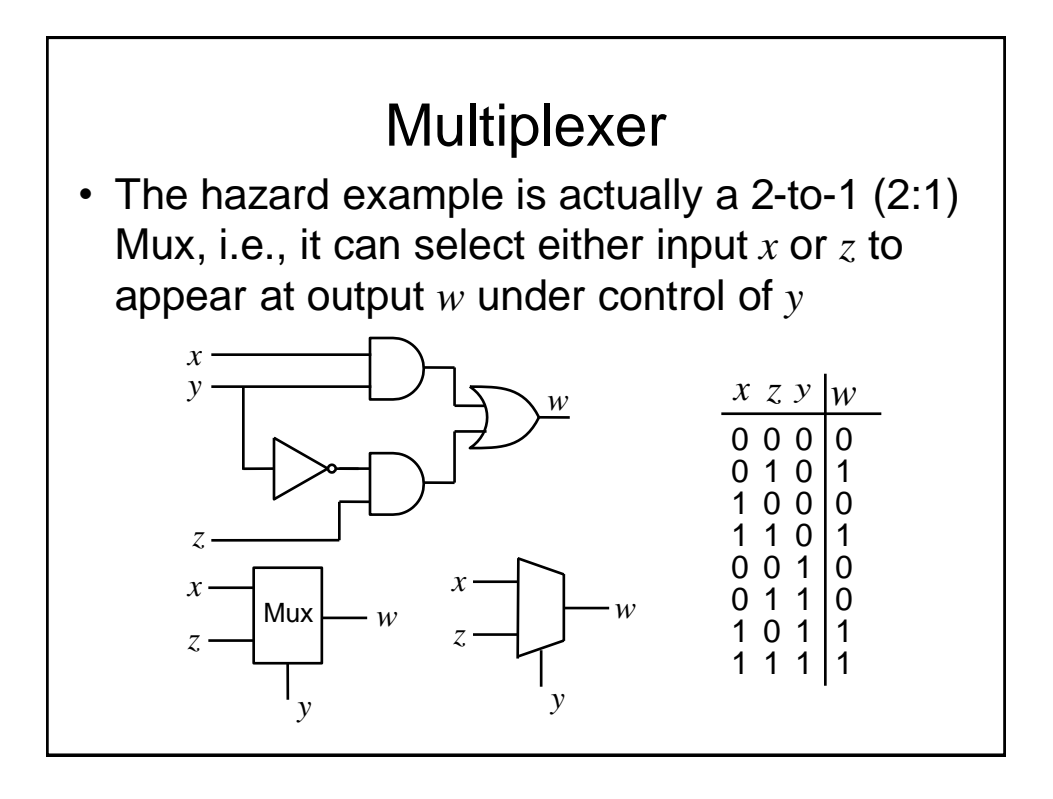

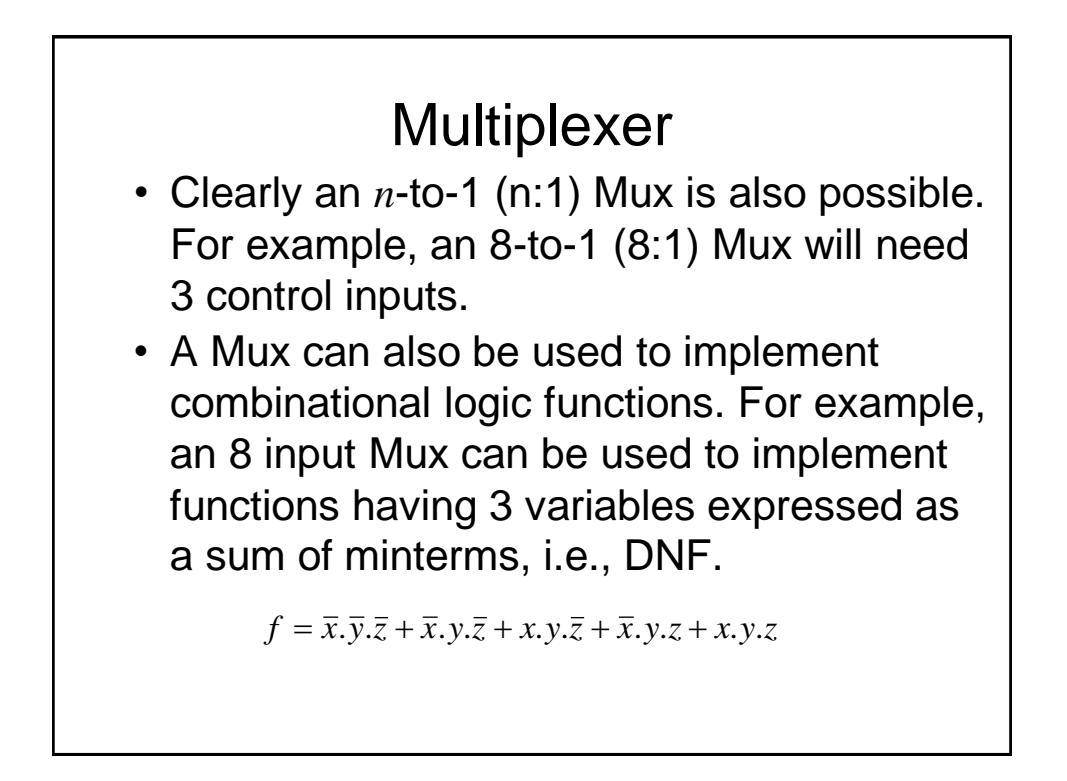

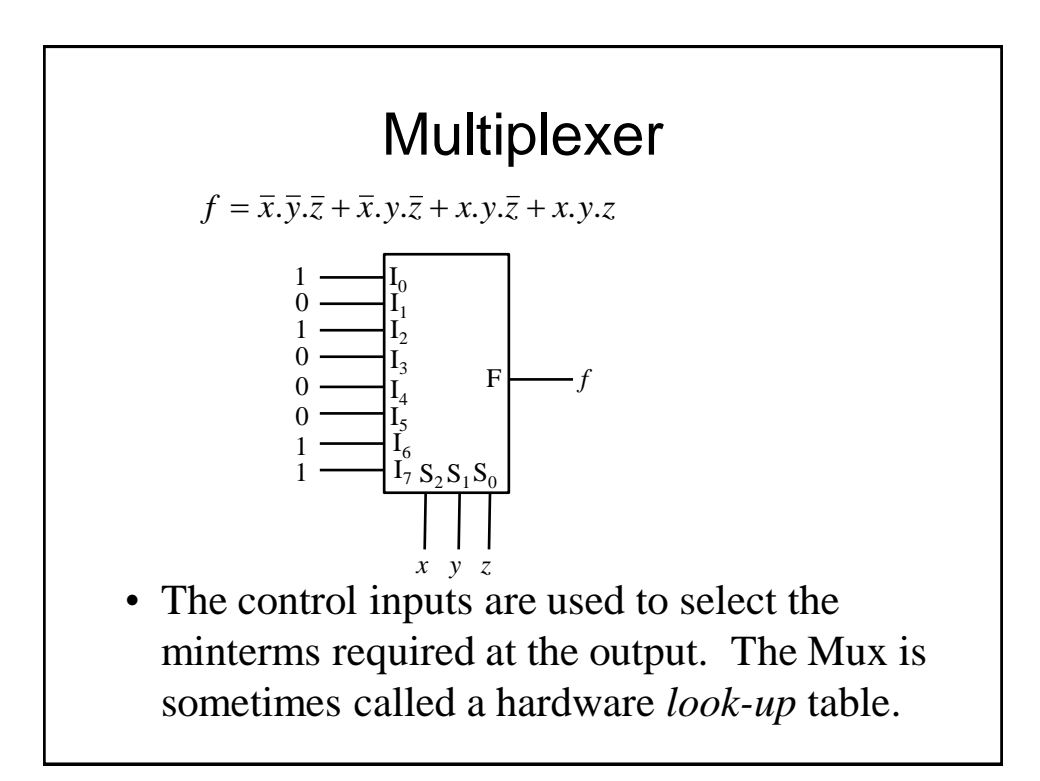

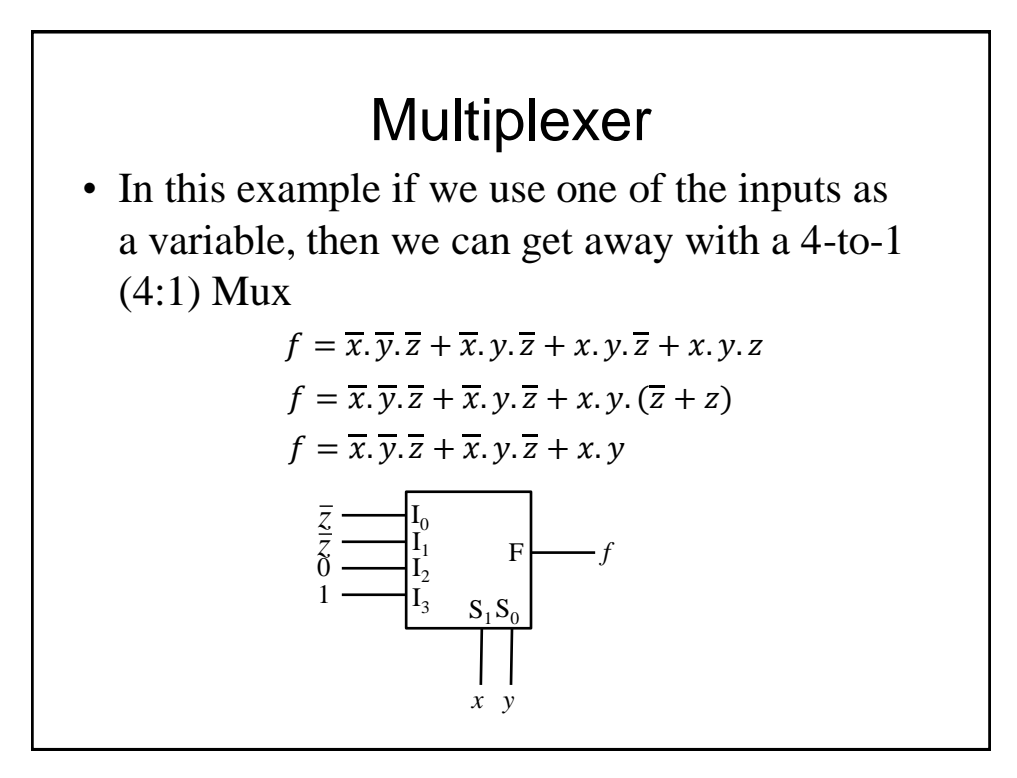

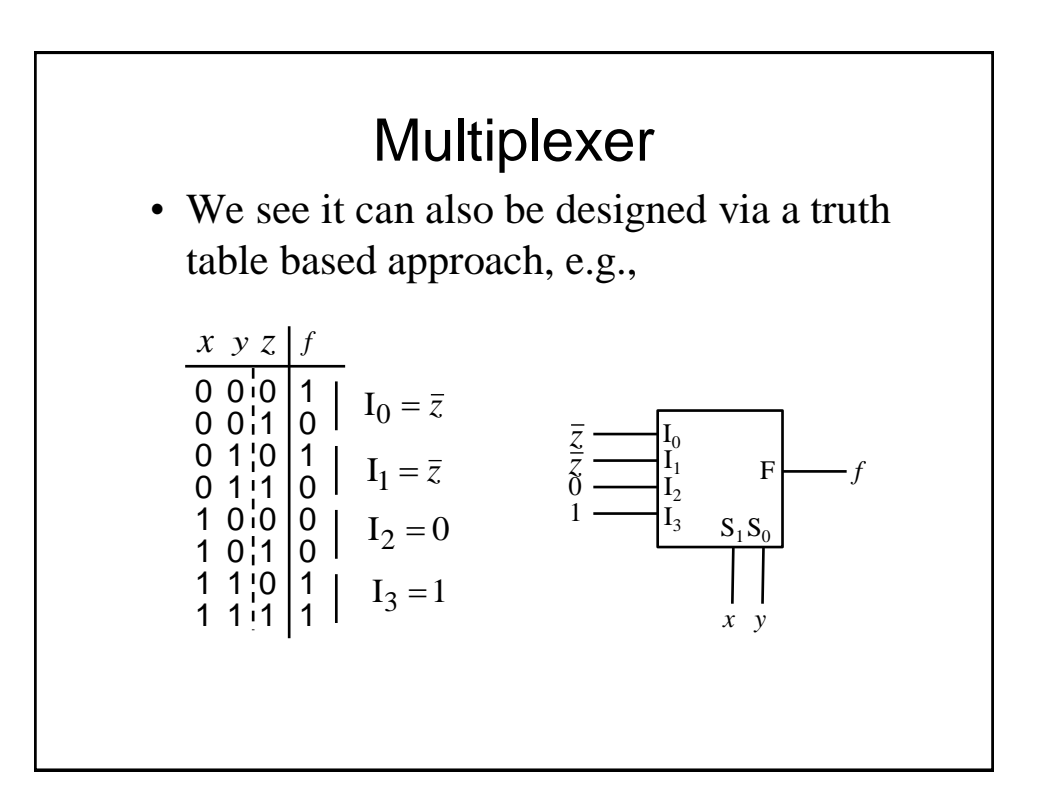

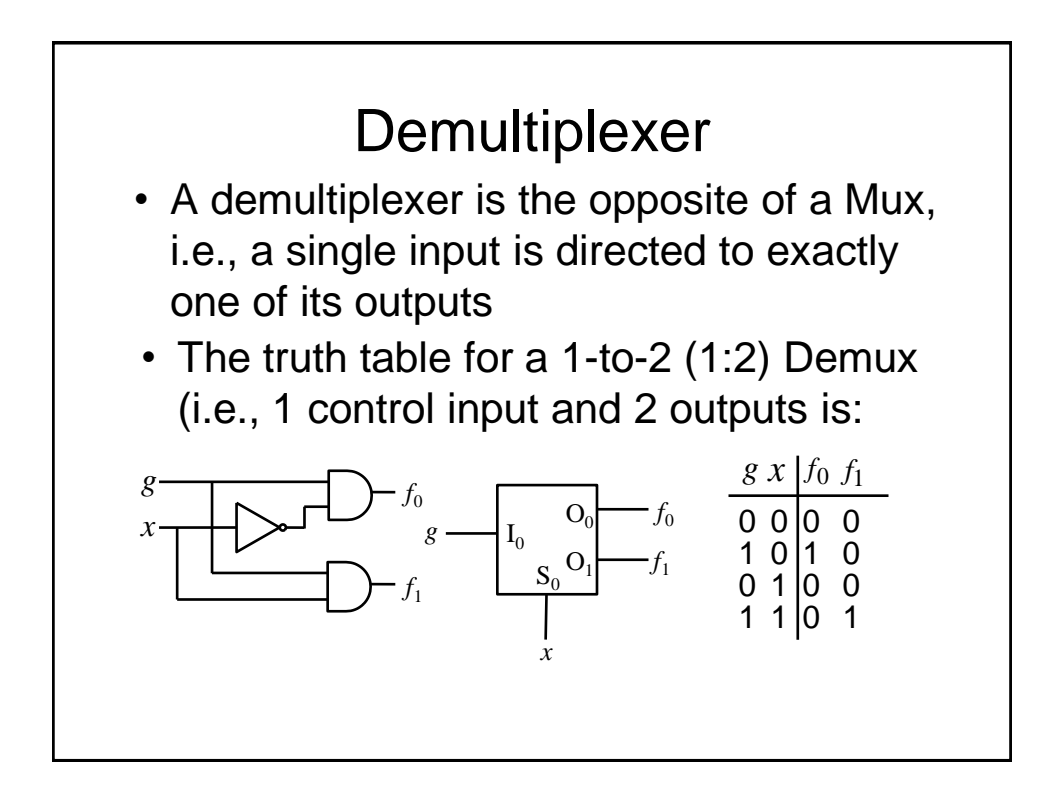

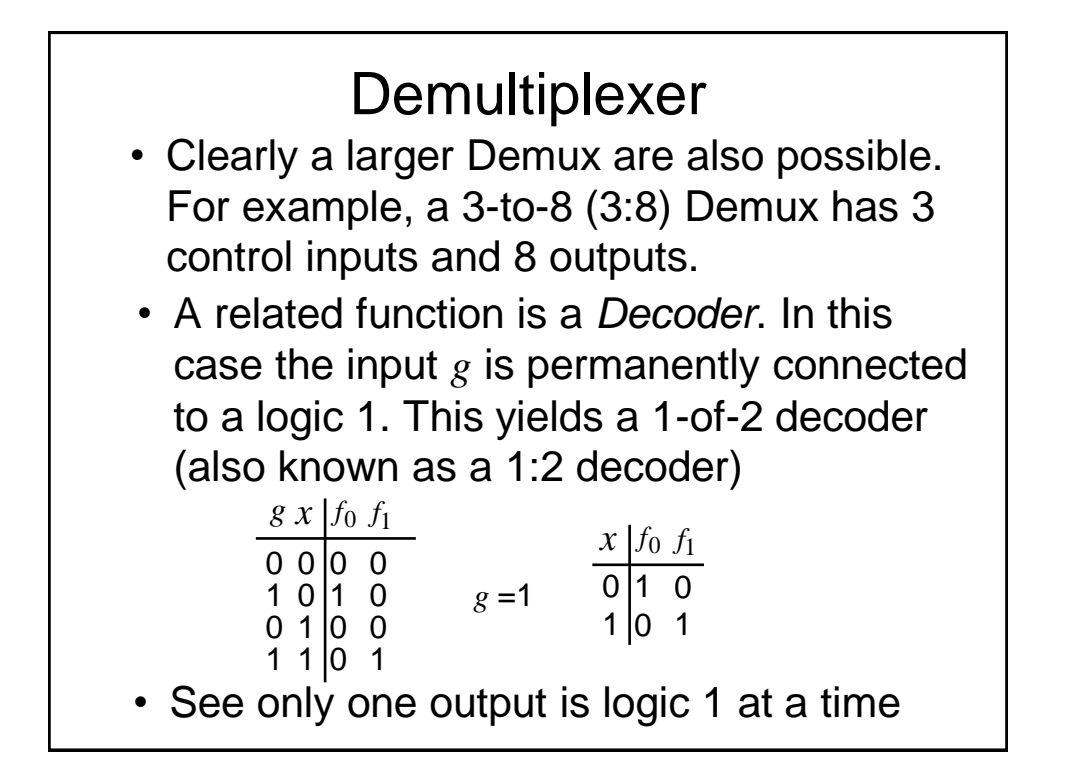

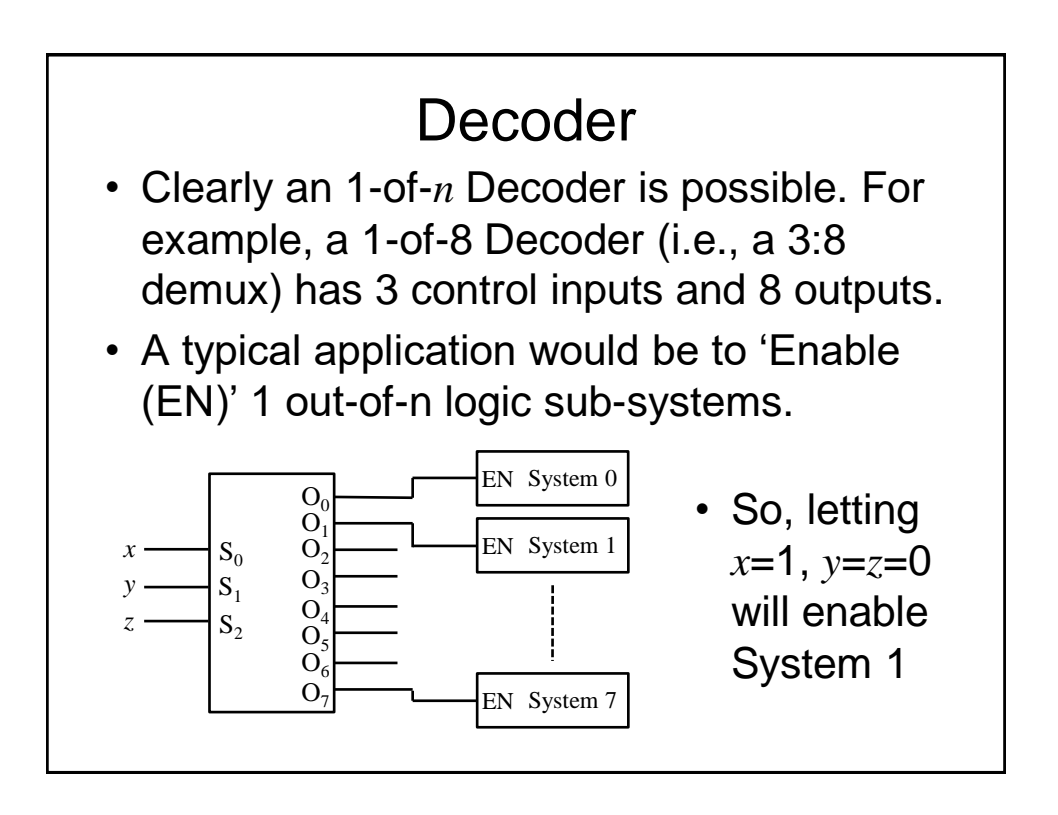

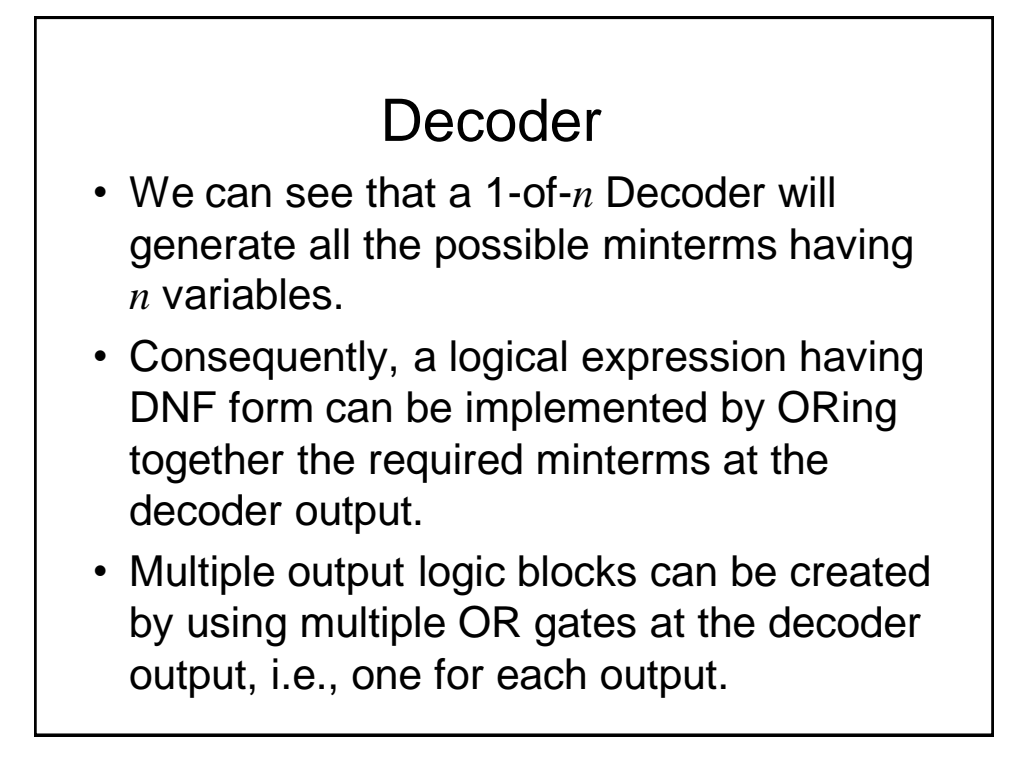

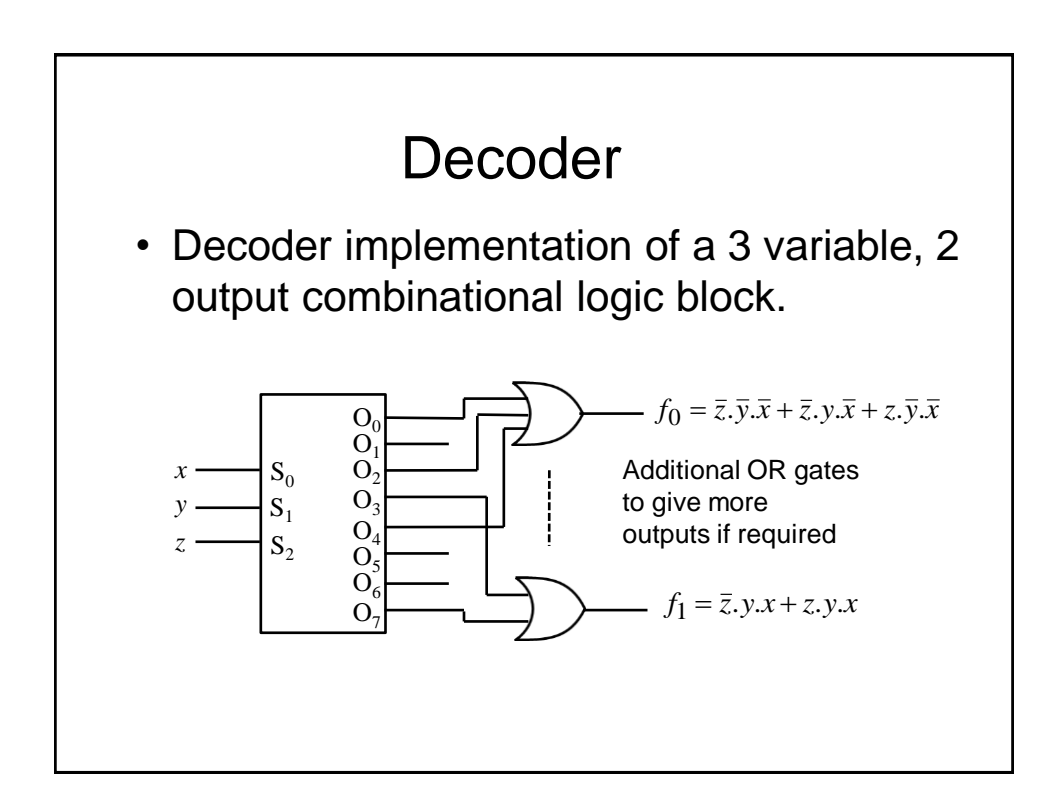

# Even More Ways to Implement Combinational Logic

- We have seen how combinational logic can be implemented using logic gates (e.g., AND, OR), Mux and Demux.
- However, it is also possible to generate combinational logic functions using memory devices, e.g., Read Only Memories (ROMs)

### ROM Overview

- A ROM is a data storage device:
	- Usually written into once (either at manufacture or using a programmer)
	- Read at will
	- Essentially is a look-up table, where a group of input lines (say *n*) is used to specify the *address*  of locations holding *m*-bit *data* words
	- For example, if  $n = 4$ , then the ROM has  $2^4 = 16$ possible locations. If  $m = 4$ , then each location can store a 4-bit word
	- $-$  So, the total number of bits stored is  $m \times 2^n$ , i.e., 64 in the example (very small!) ROM

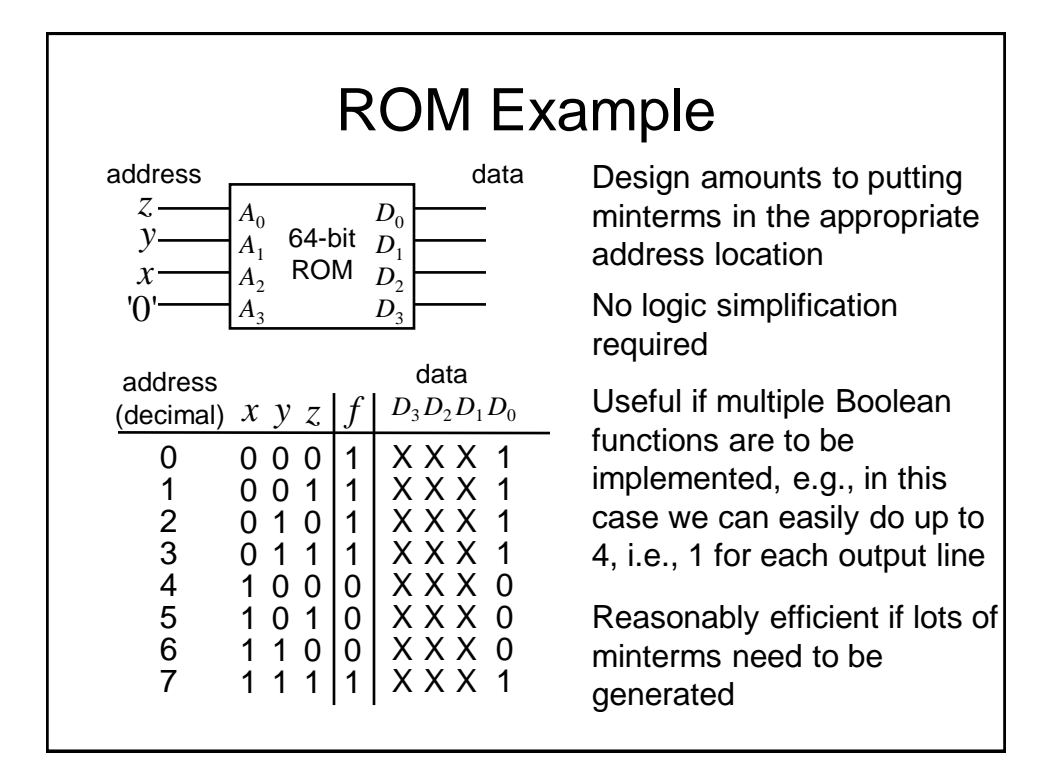

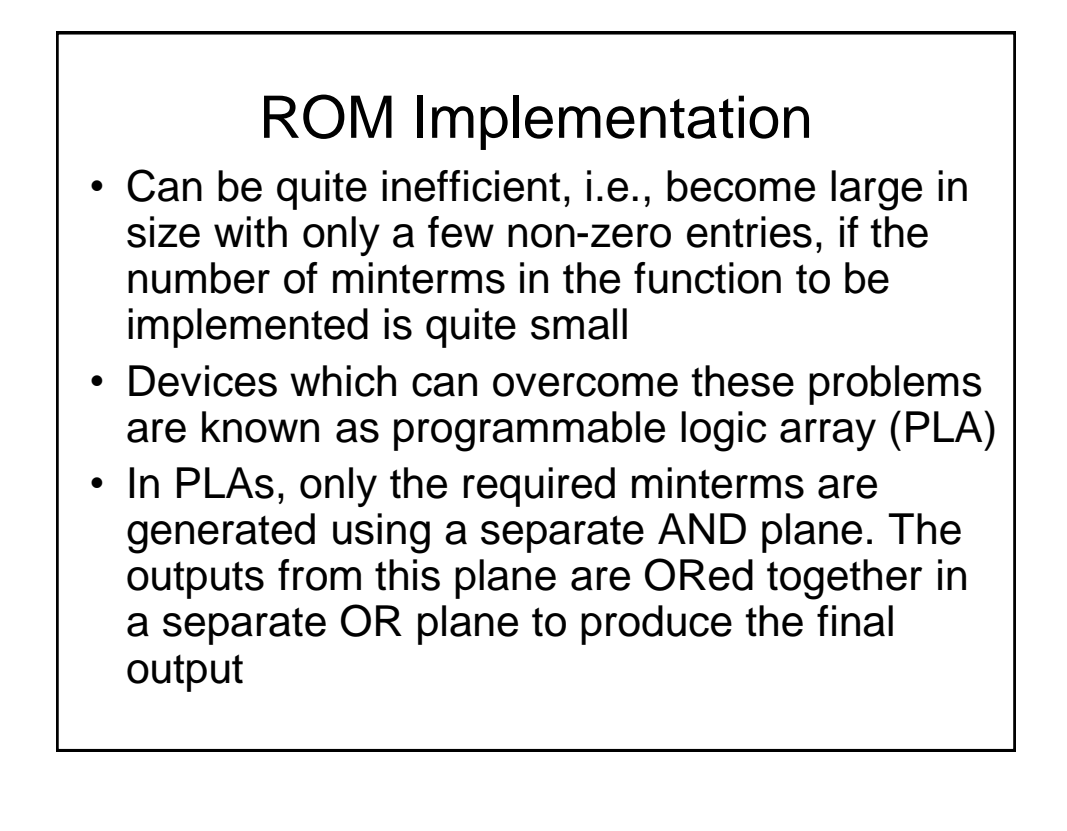

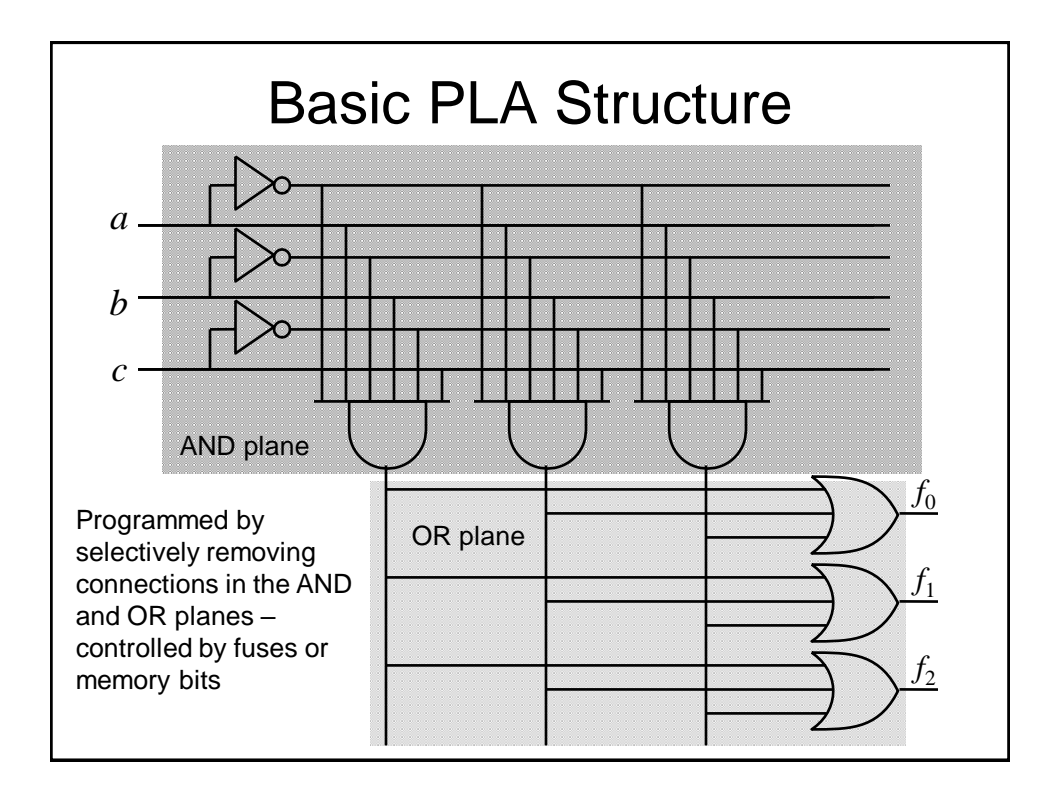

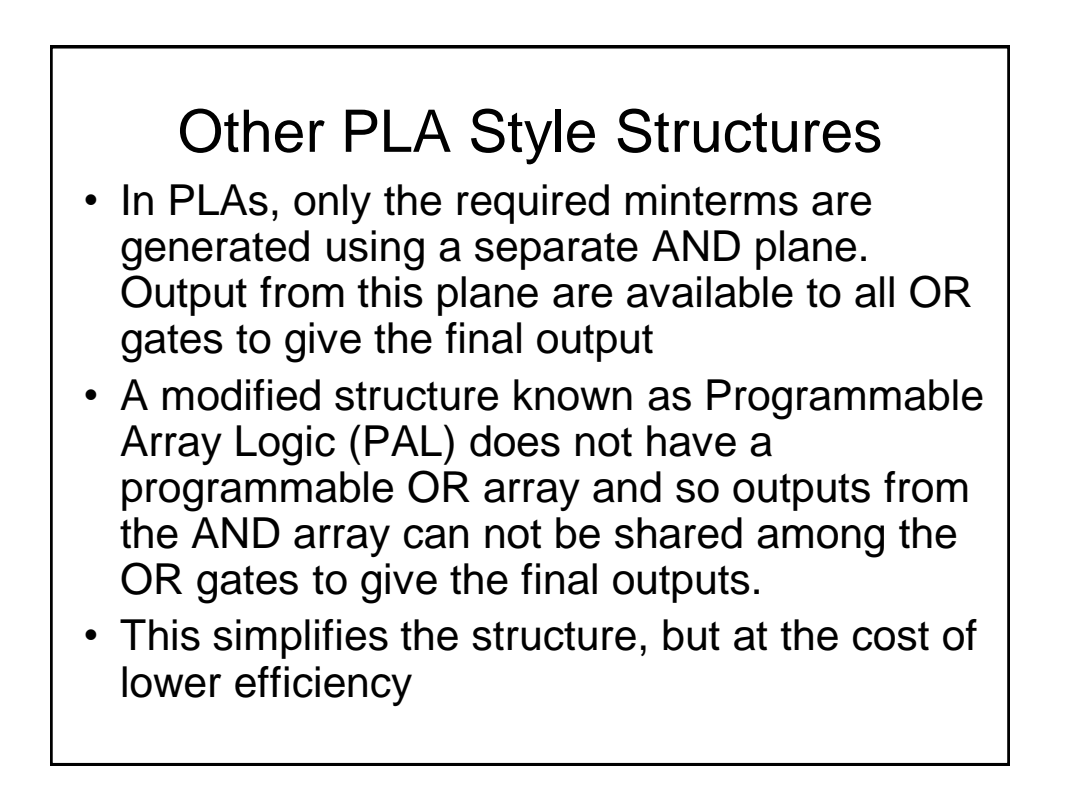

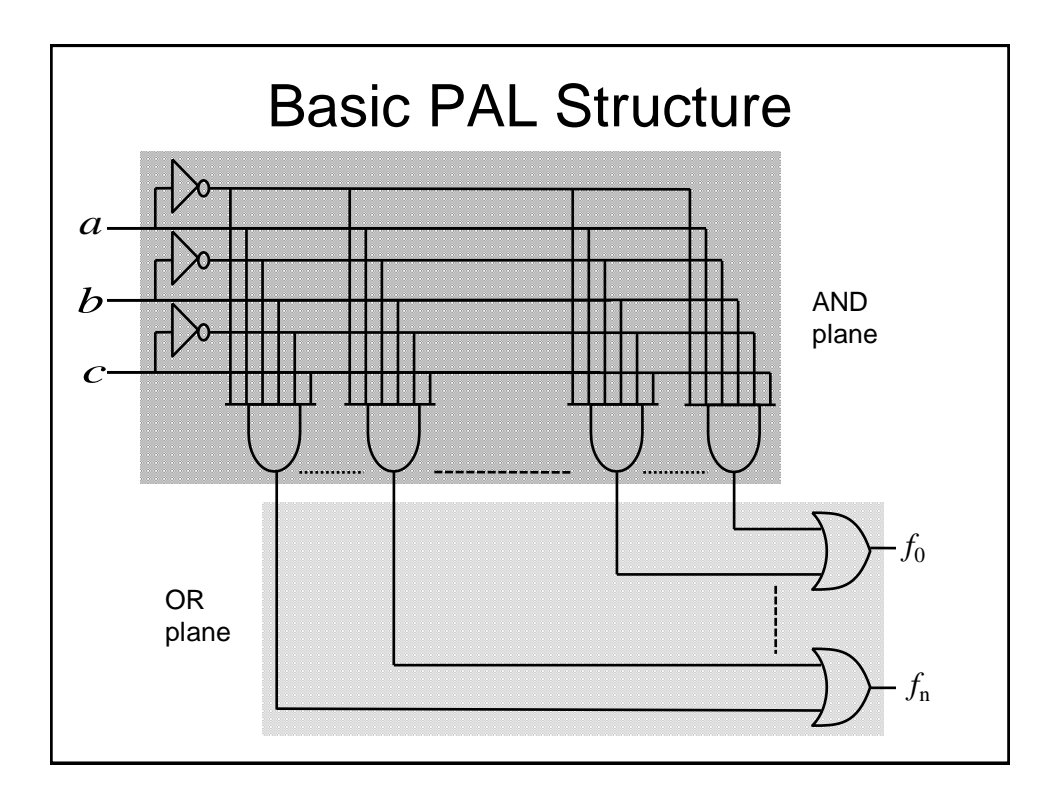

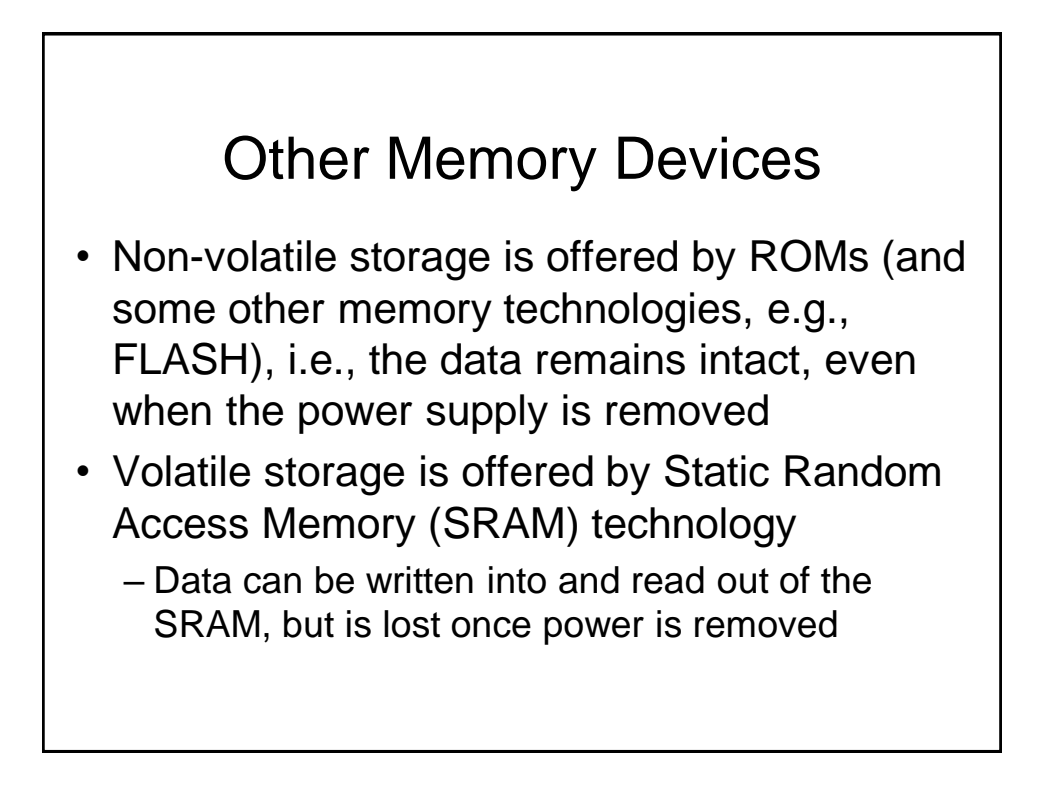

# Memory Application

- Memory devices are often used in computer systems
- The central processing unit (CPU) often makes use of busses (a bunch of wires in parallel) to access external memory devices
- The *address bus* is used to specify the memory location that is being read or written and the data bus conveys the data too and from that location
- So, more than one memory device will often be connected to the same data bus

### Bus Contention

- In this case, if the output from the data pin of one memory was a 0 and the output from the corresponding data pin of another memory was a 1, the data on that line of the data bus would be invalid
- So, how do we arrange for the data from multiple memories to be connected to the same bus wires?

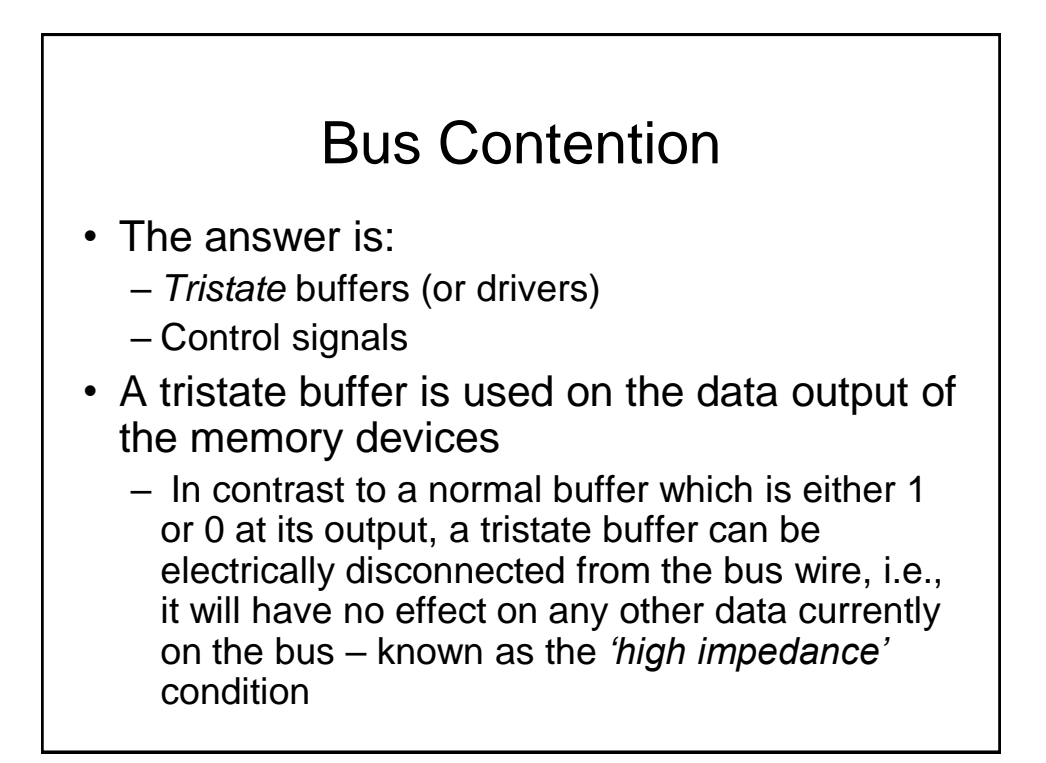

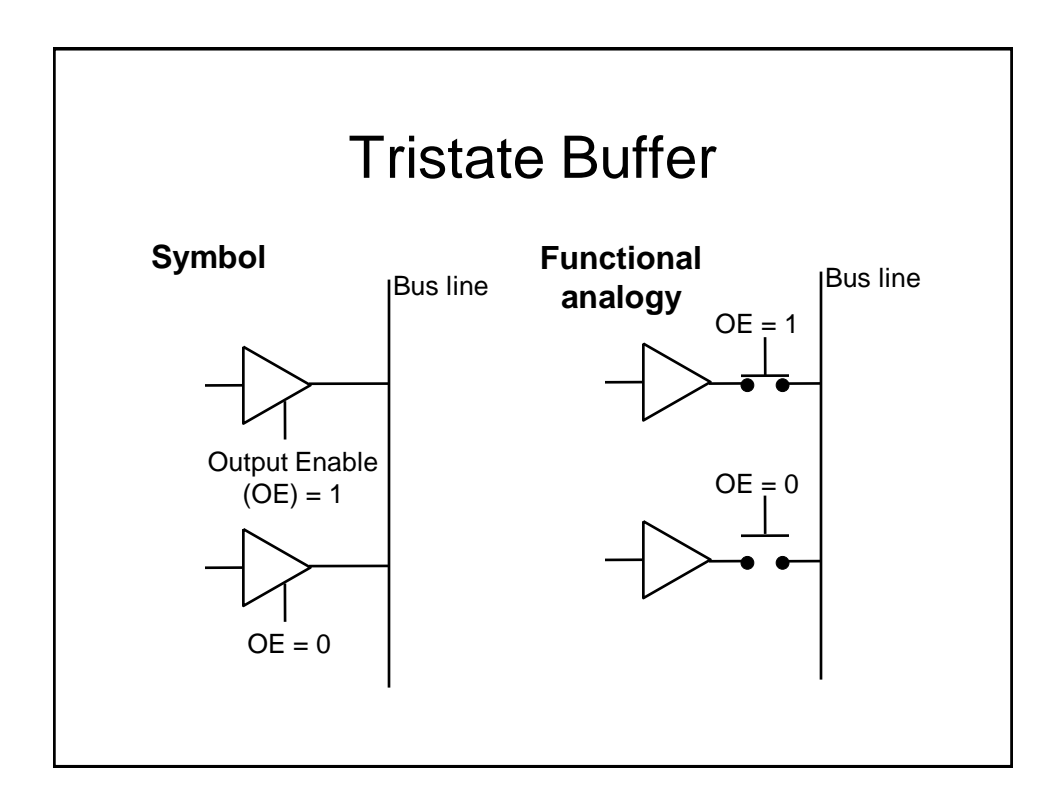
# Control Signals

- We have already seen that the memory devices have an additional control input (OE) that determines whether the output buffers are enabled.
- Other control inputs are also provided:
	- Write enable (WE). Determines whether data is written or read (clearly not needed on a ROM)
	- Chip select (CS) determines if the chip is activated
- Note that these signals can be active low, depending upon the particular device

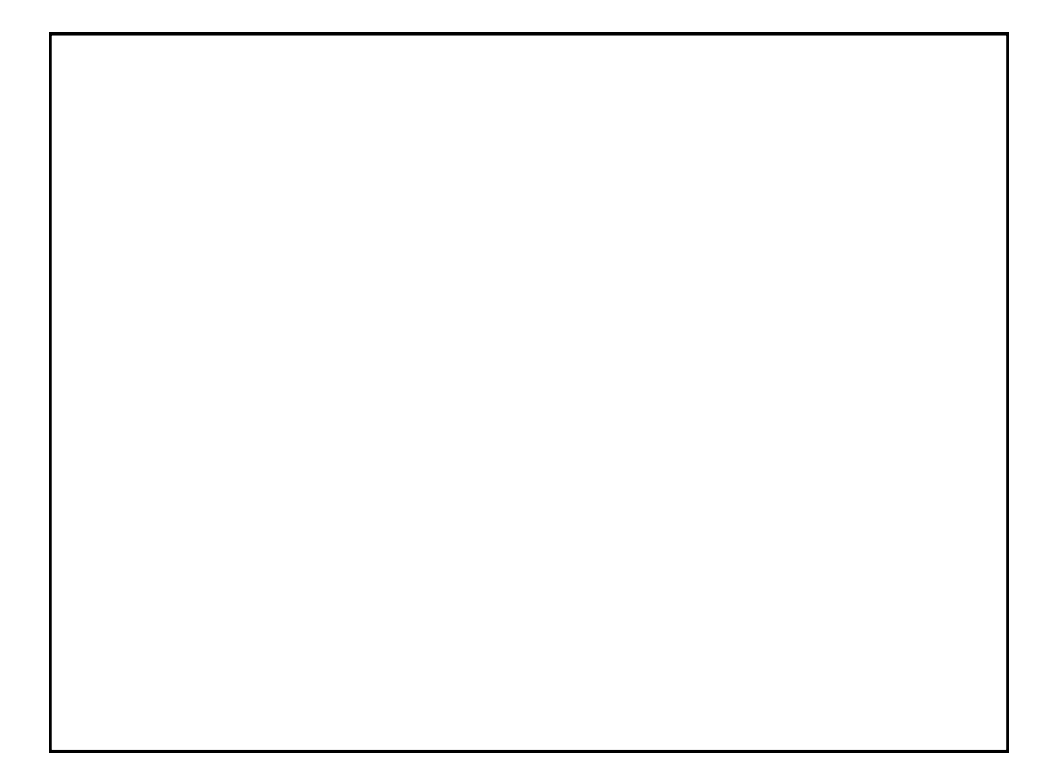

# Digital Electronics: Sequential Logic

# Introduction, Latches and Flip-Flops

#### Introduction

- The logic circuits discussed previously are known as *combinational*, in that the output depends only on the condition of the latest inputs
- However, we will now introduce a type of logic where the output depends not only on the latest inputs, but also on the condition of earlier inputs. These circuits are known as *sequential*, and implicitly they contain *memory* elements

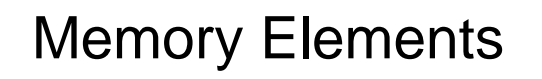

- A memory stores data usually one bit per element
- A snapshot of the memory is called the *state*
- A one bit memory is often called a *bistable*, i.e., it has 2 stable internal states
- *Flip-flops* and *latches* are particular implementations of bistables

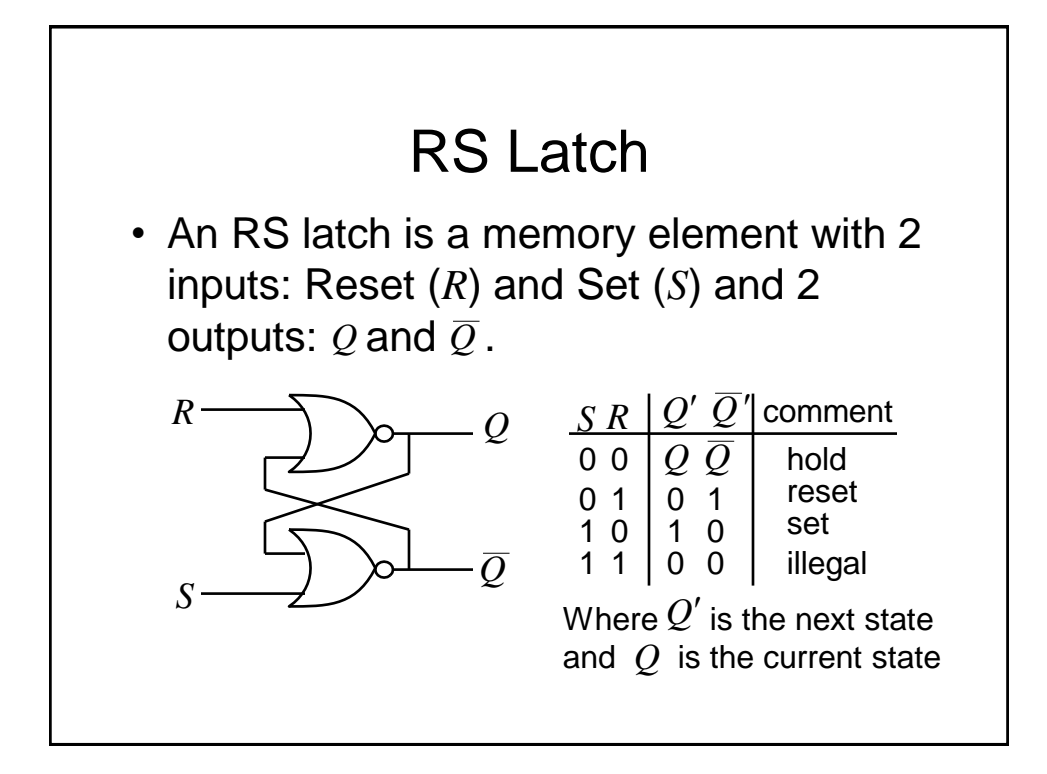

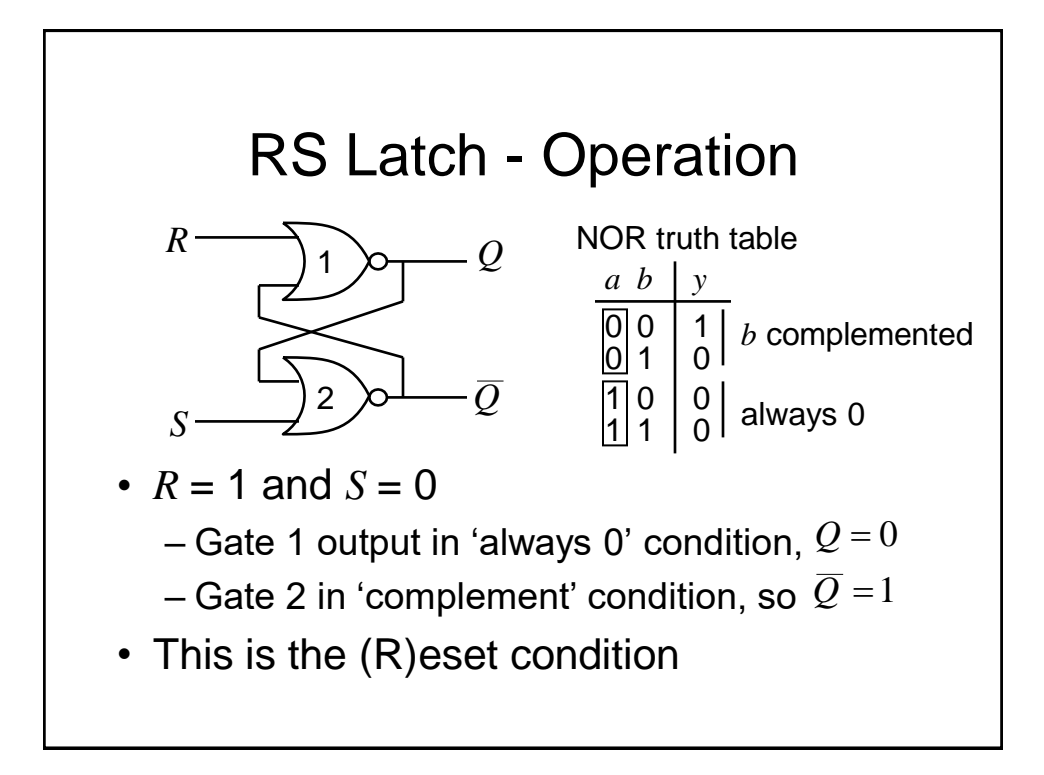

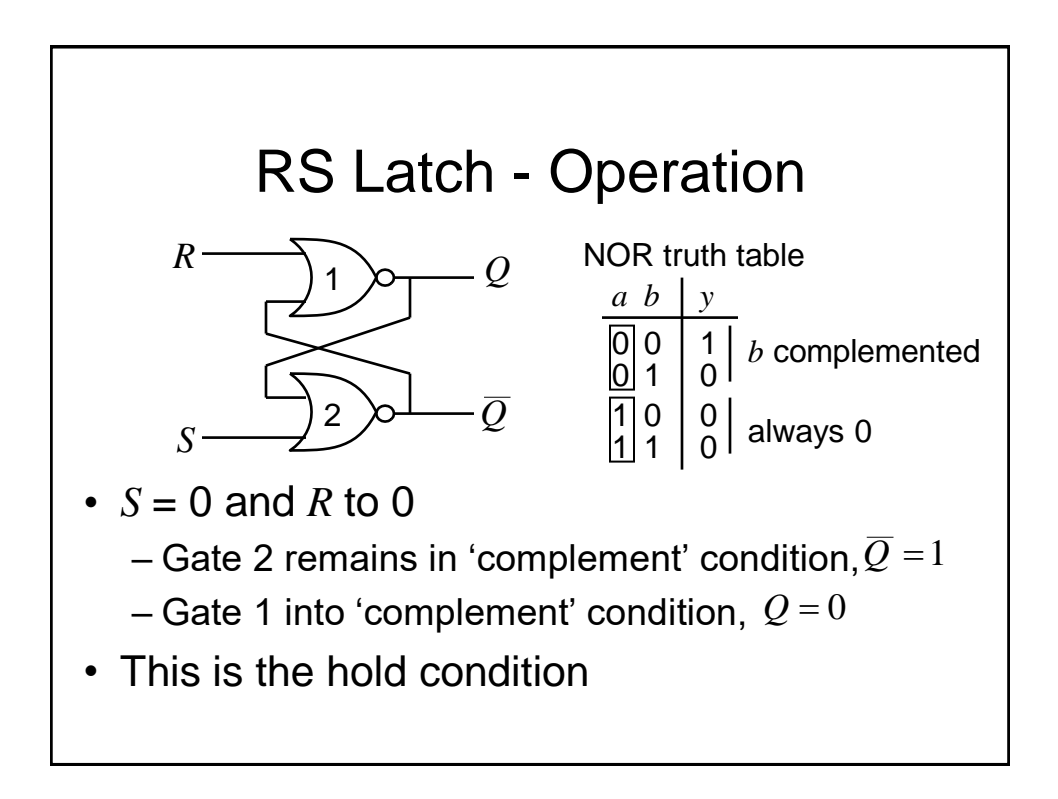

76

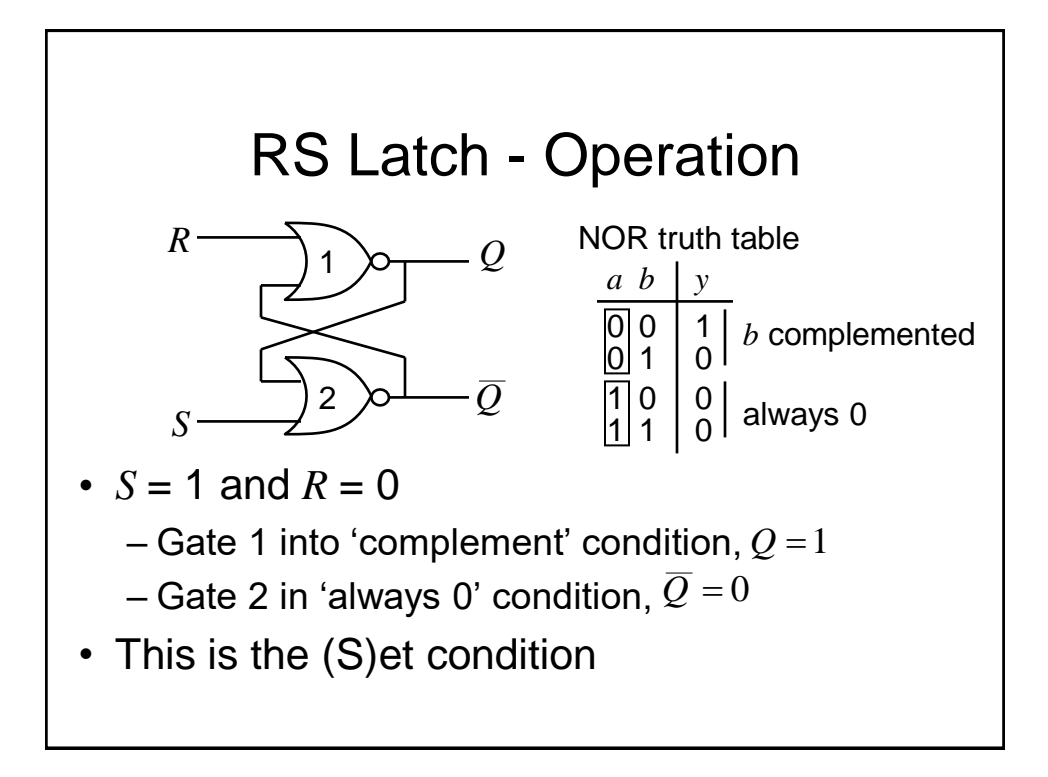

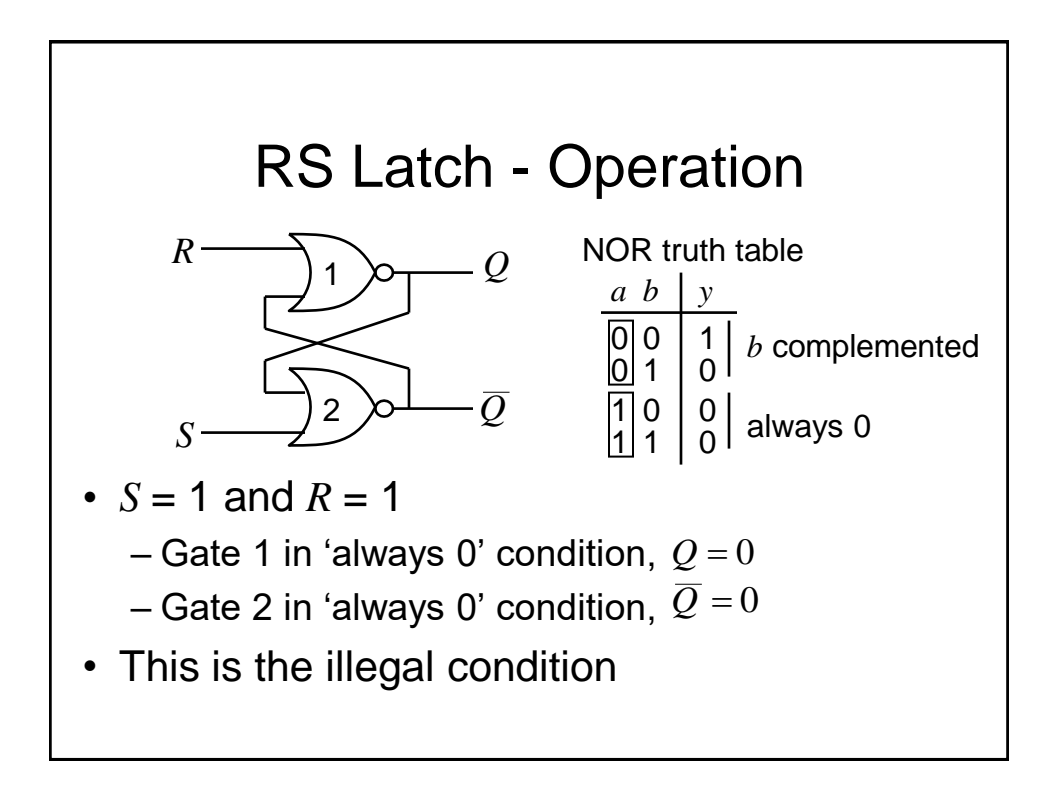

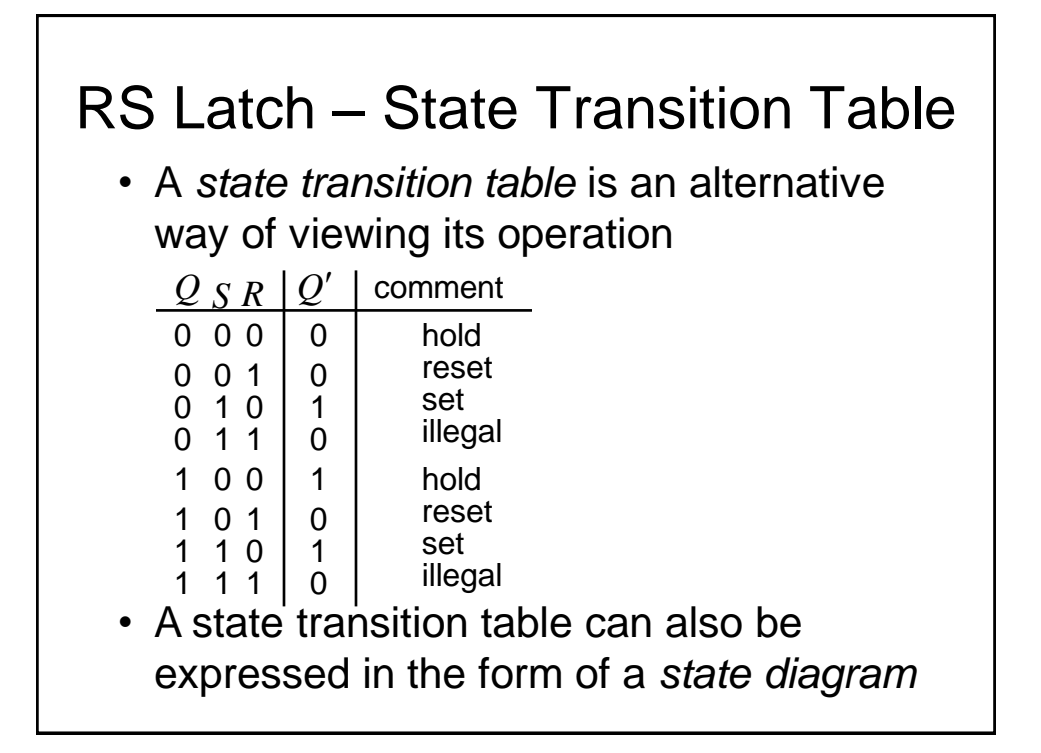

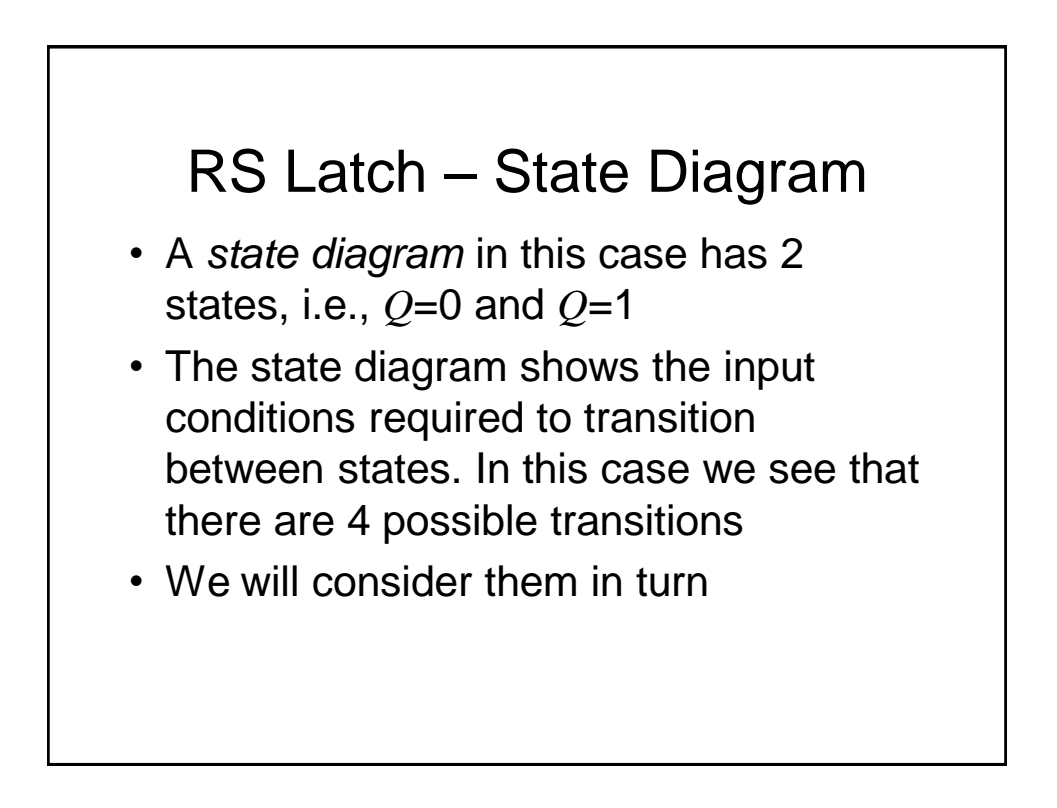

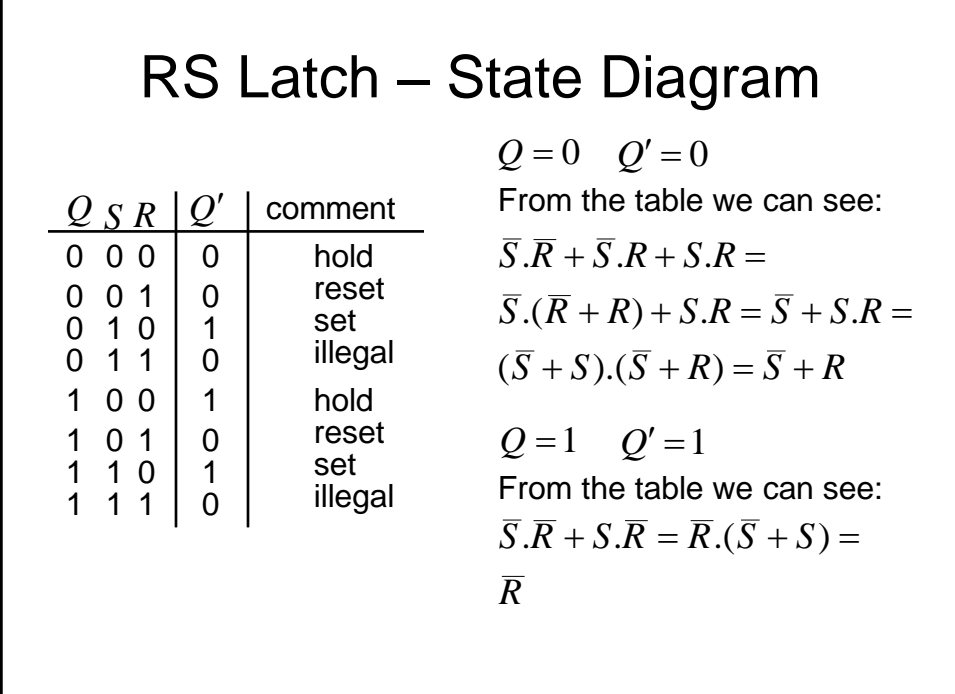

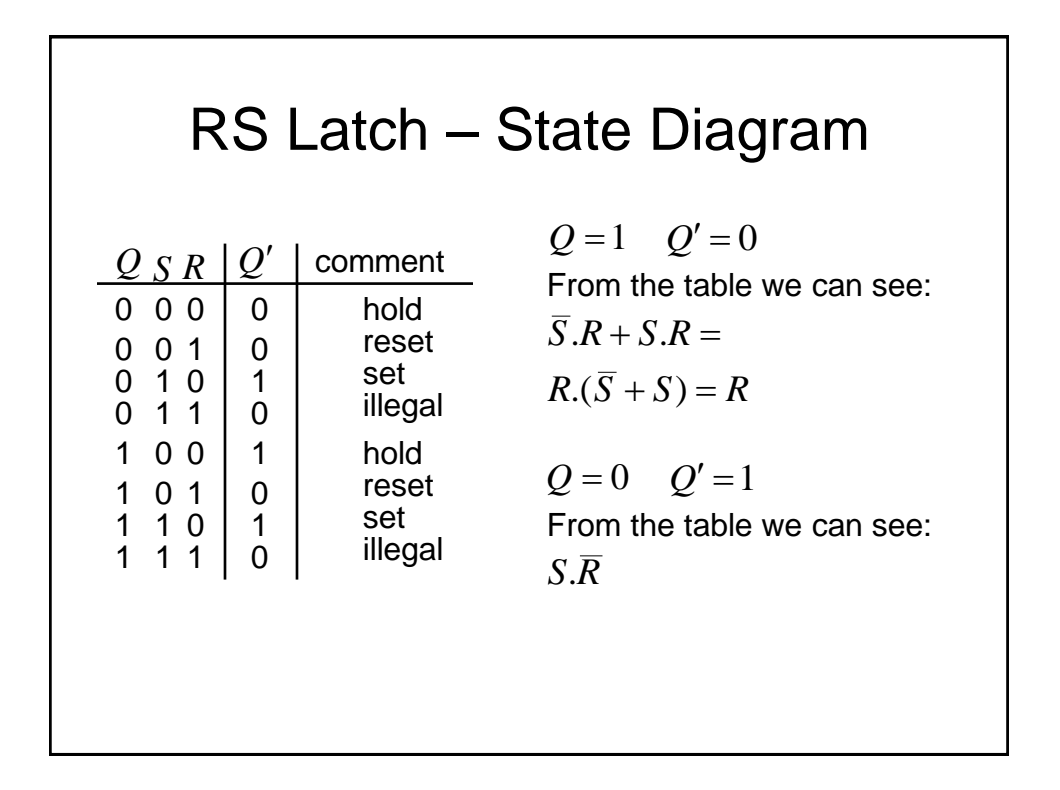

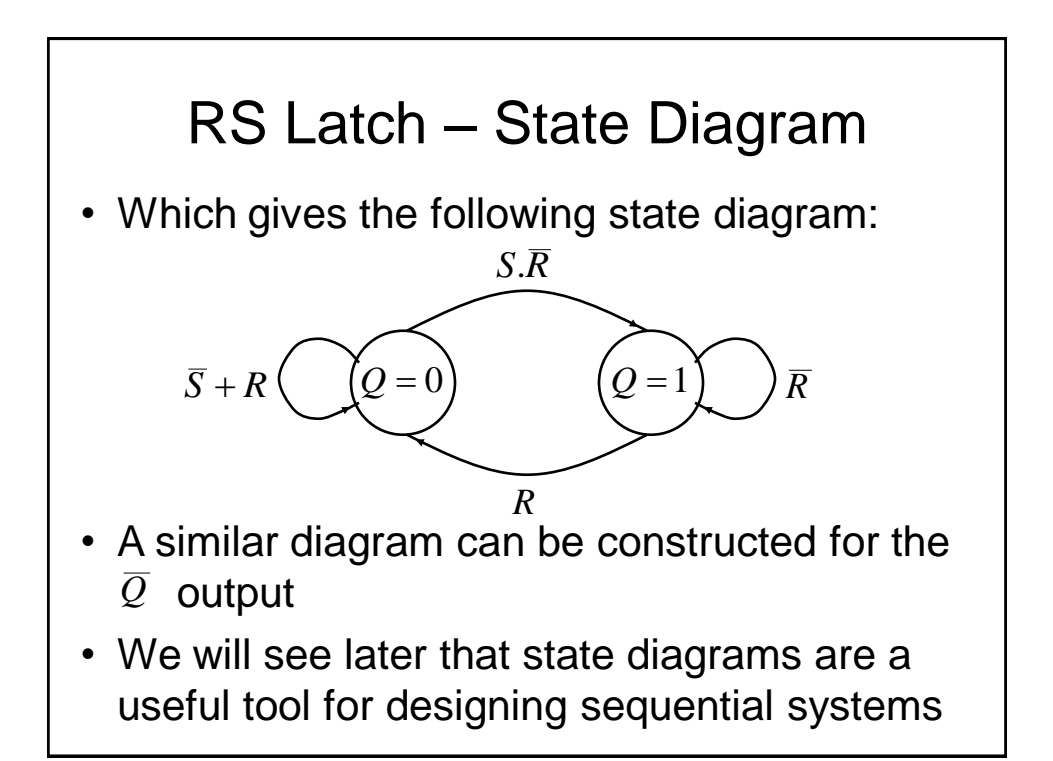

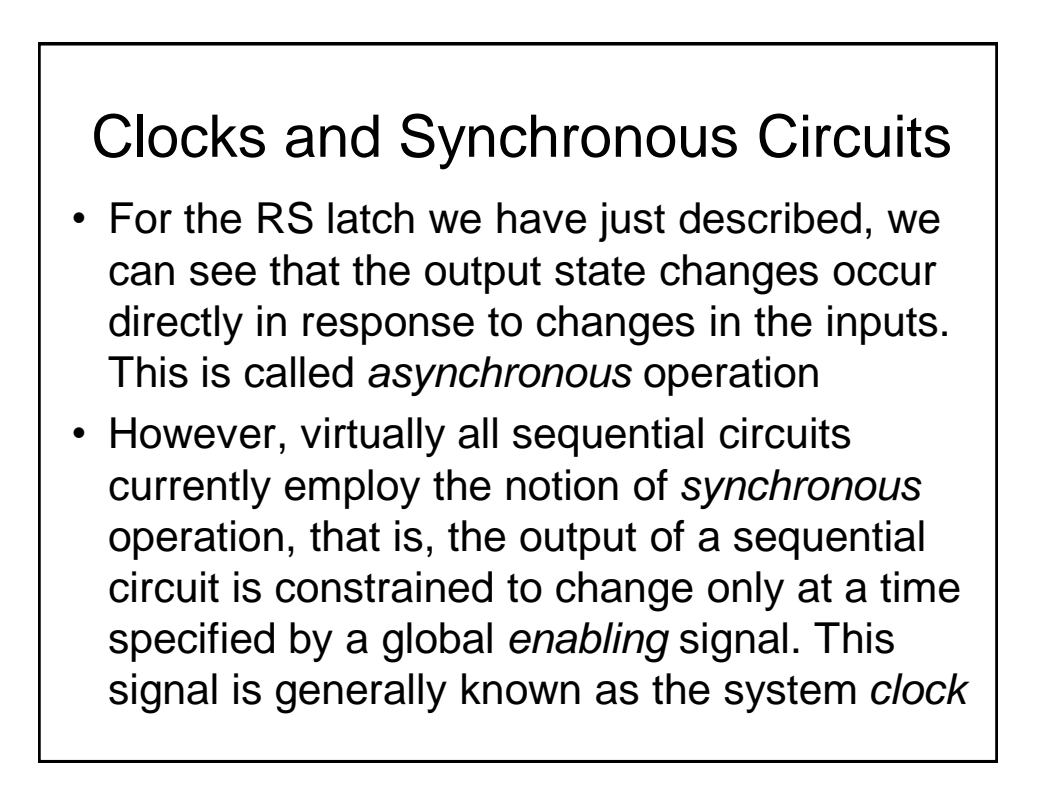

# Clocks and Synchronous Circuits

- The Clock: What is it and what is it for?
	- Typically it is a square wave signal at a particular frequency
	- It imposes order on the state changes
	- Allows lots of states to appear to update simultaneously
- How can we modify an asynchronous circuit to act synchronously, i.e., in synchronism with a clock signal?

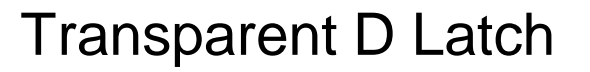

- We now modify the RS Latch such that its output state is only permitted to change when a valid enable signal (which could be the system clock) is present
- This is achieved by introducing a couple of AND gates in cascade with the R and S inputs that are controlled by an additional input known as the *enable* (EN) input.

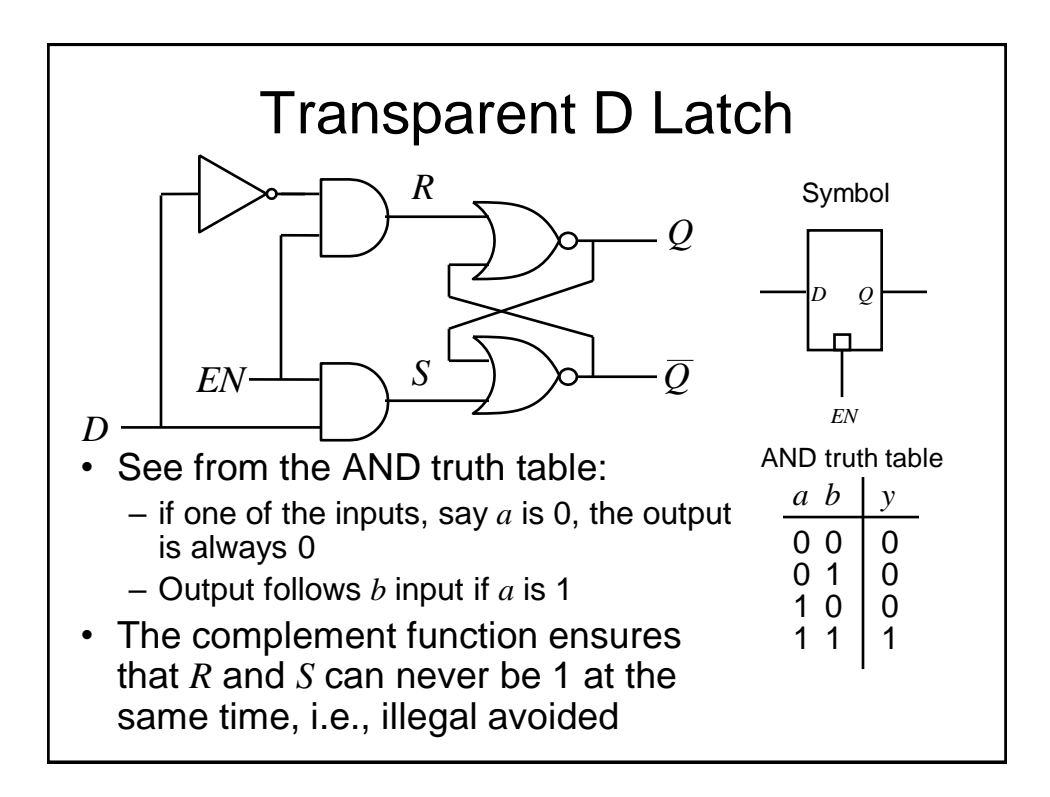

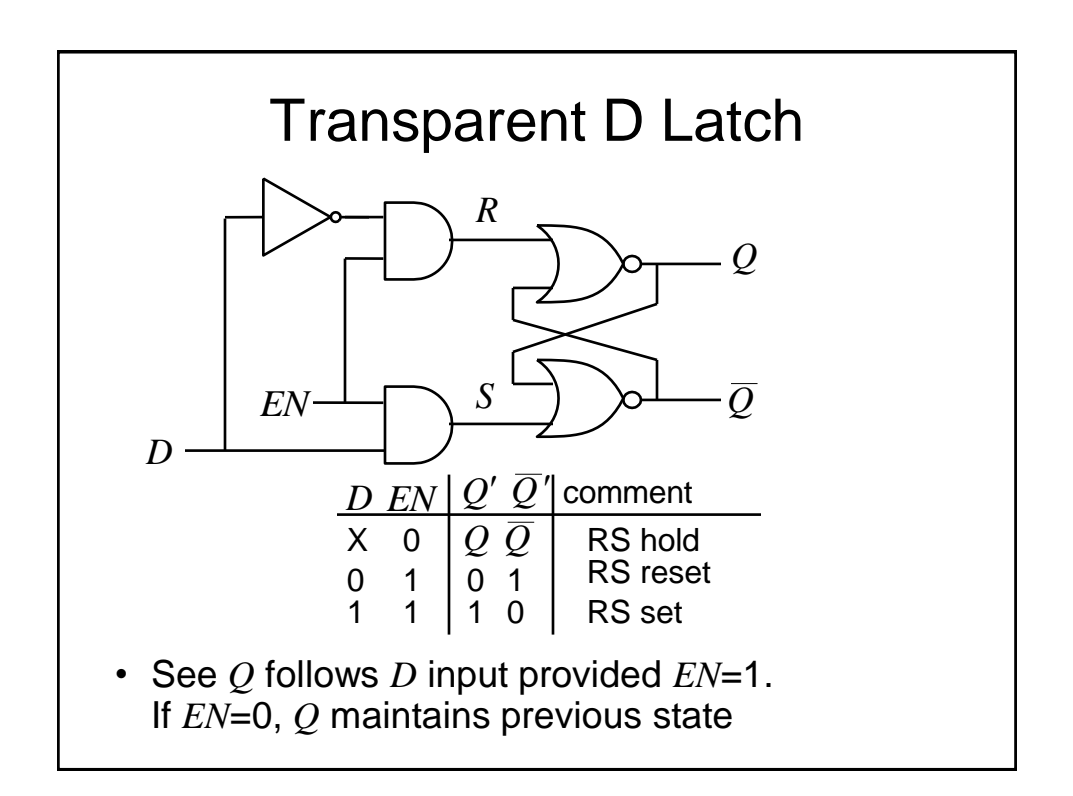

#### Master-Slave Flip-Flops

- The transparent D latch is so called '*level*' triggered. We can see it exhibits transparent behaviour if *EN*=1. It is often more simple to design sequential circuits if the outputs change only on the either rising (positive going) or falling (negative going) '*edges*' of the clock (i.e., enable) signal
- We can achieve this kind of operation by combining 2 transparent D latches in a so called *Master-Slave* configuration

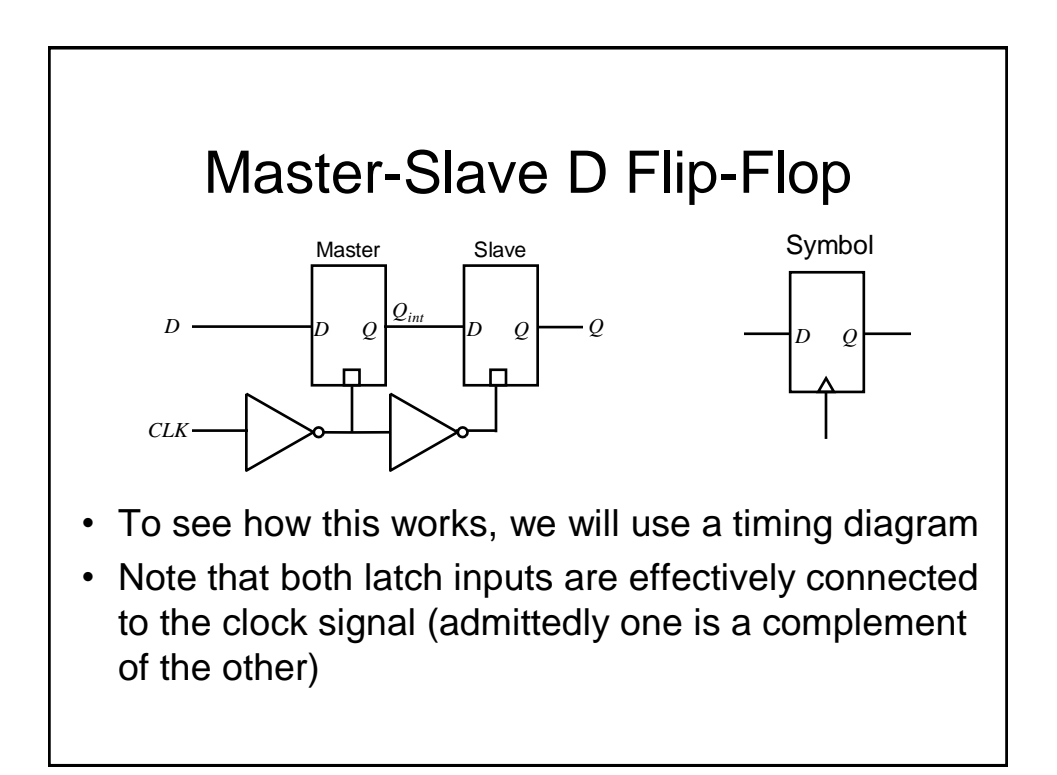

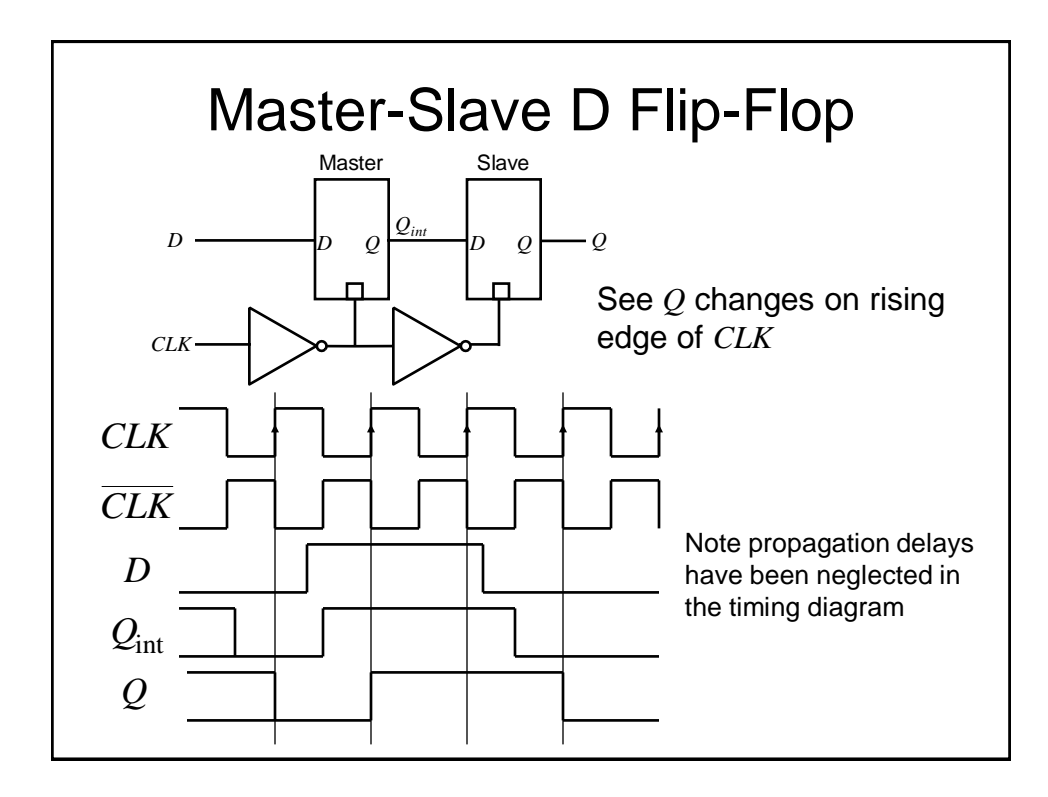

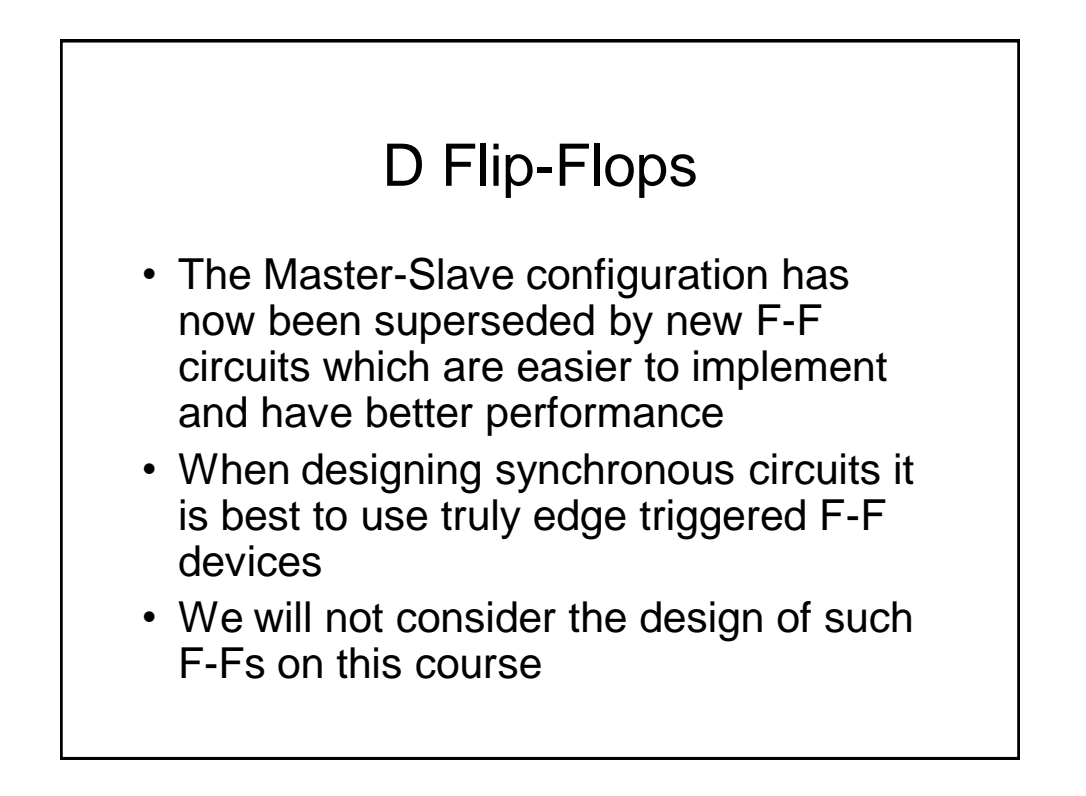

#### Other Types of Flip-Flops

- Historically, other types of Flip-Flops have been important, e.g., J-K Flip-Flops and T-Flip-Flops
- However, J-K FFs are a lot more complex to build than D-types and so have fallen out of favour in modern designs, e.g., for field programmable gate arrays (FPGAs) and VLSI chips

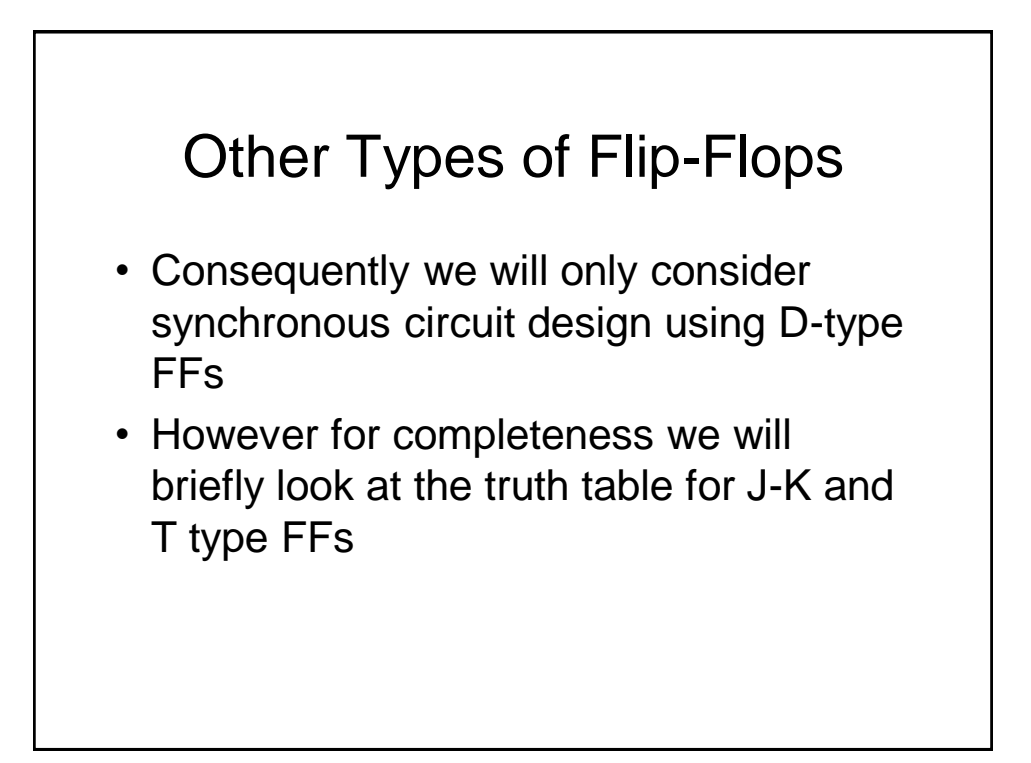

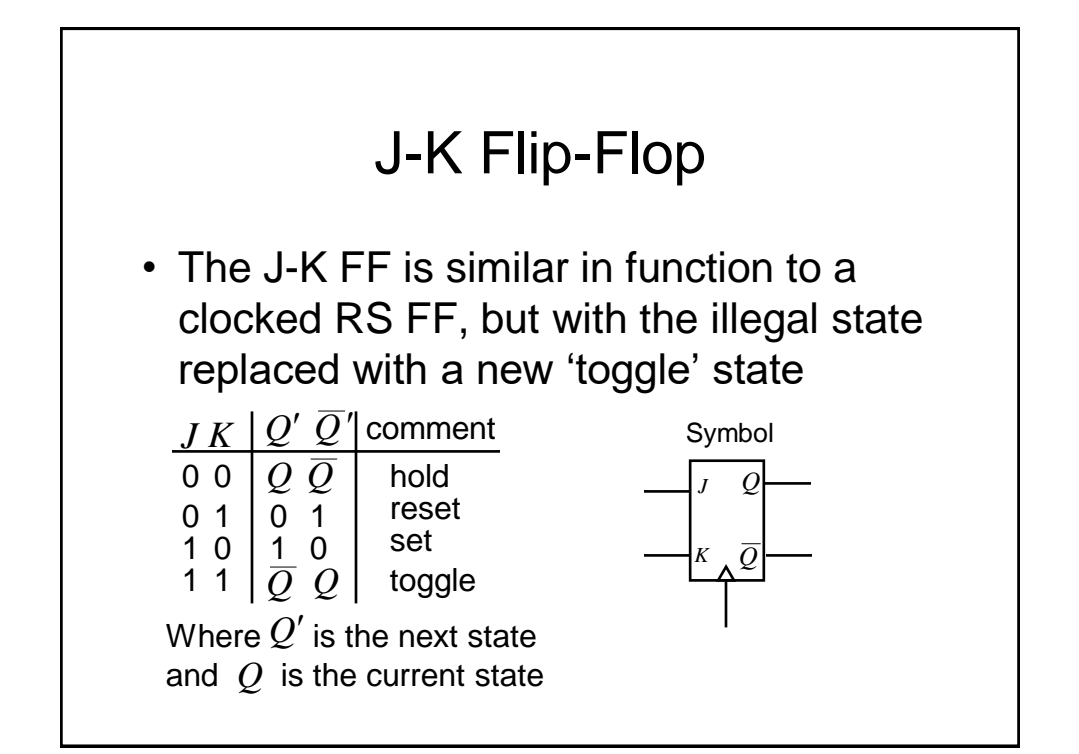

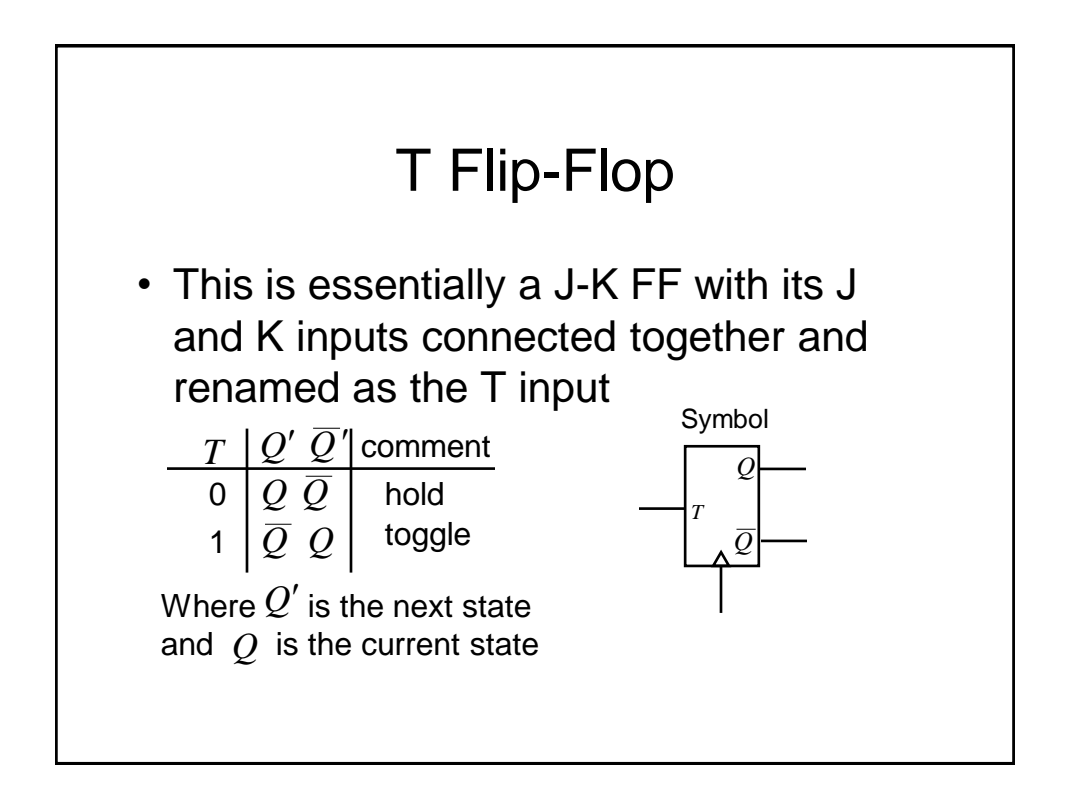

# Asynchronous Inputs

- It is common for the FF types we have mentioned to also have additional so called 'asynchronous' inputs
- They are called asynchronous since they take effect independently of any clock or enable inputs
- Reset/Clear force *Q* to 0
- Preset/Set force *Q* to 1
- Often used to force a synchronous circuit into a known state, say at start-up.

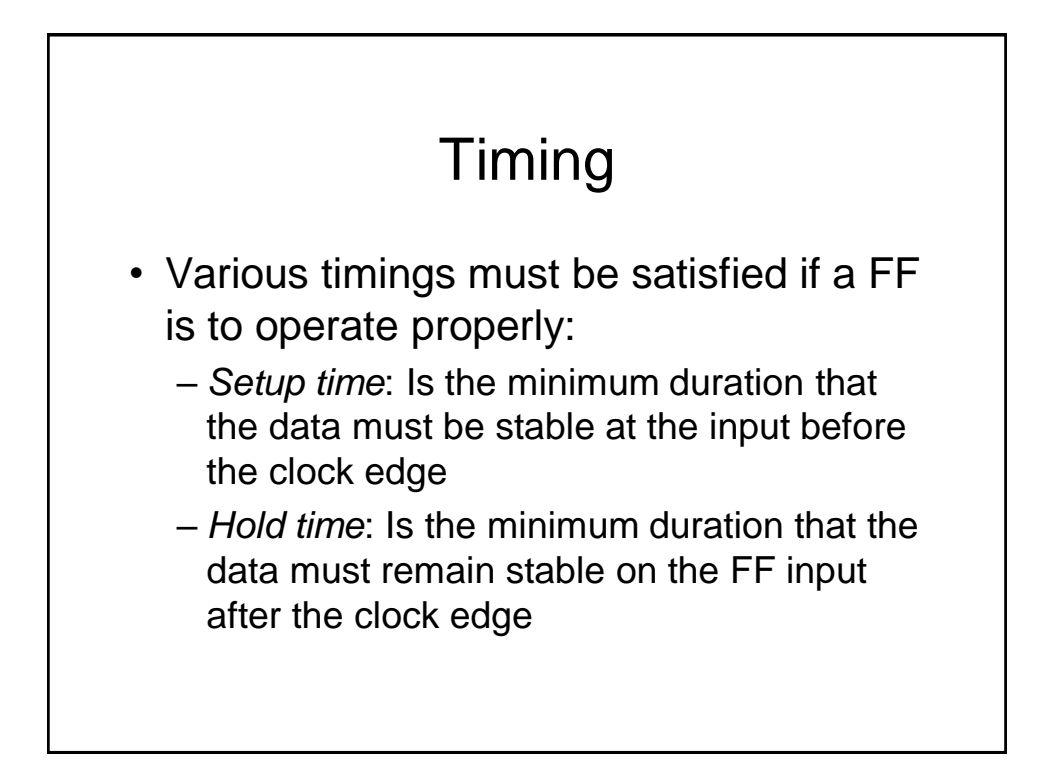

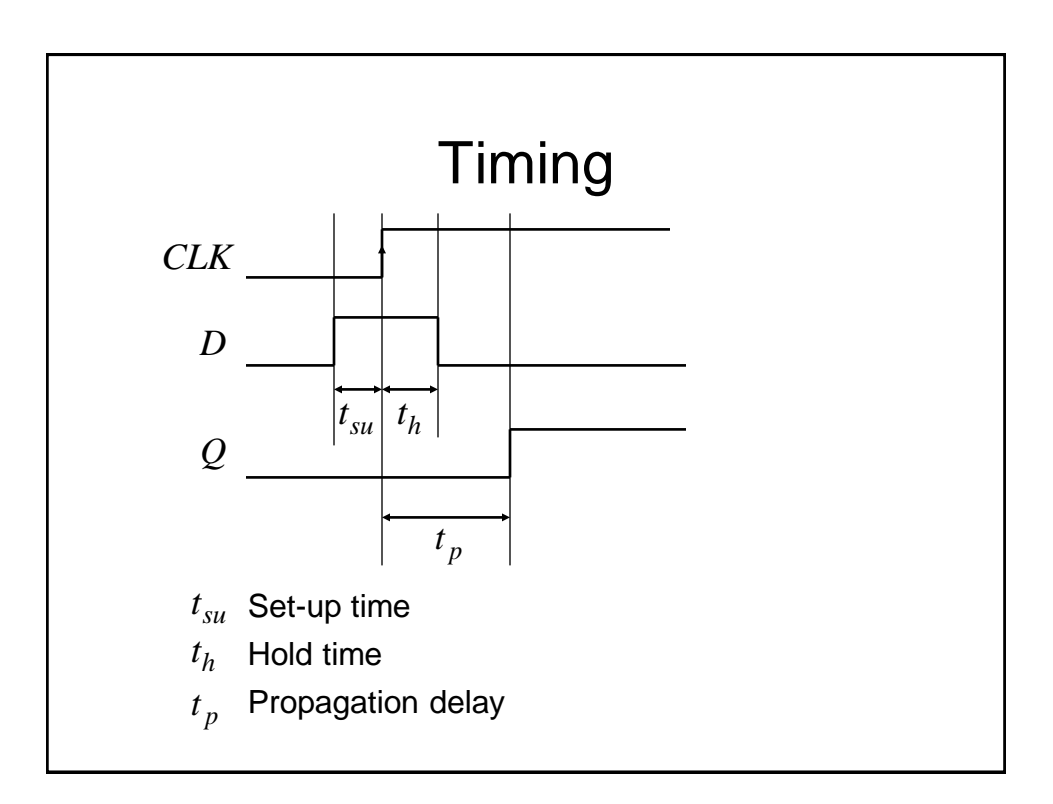

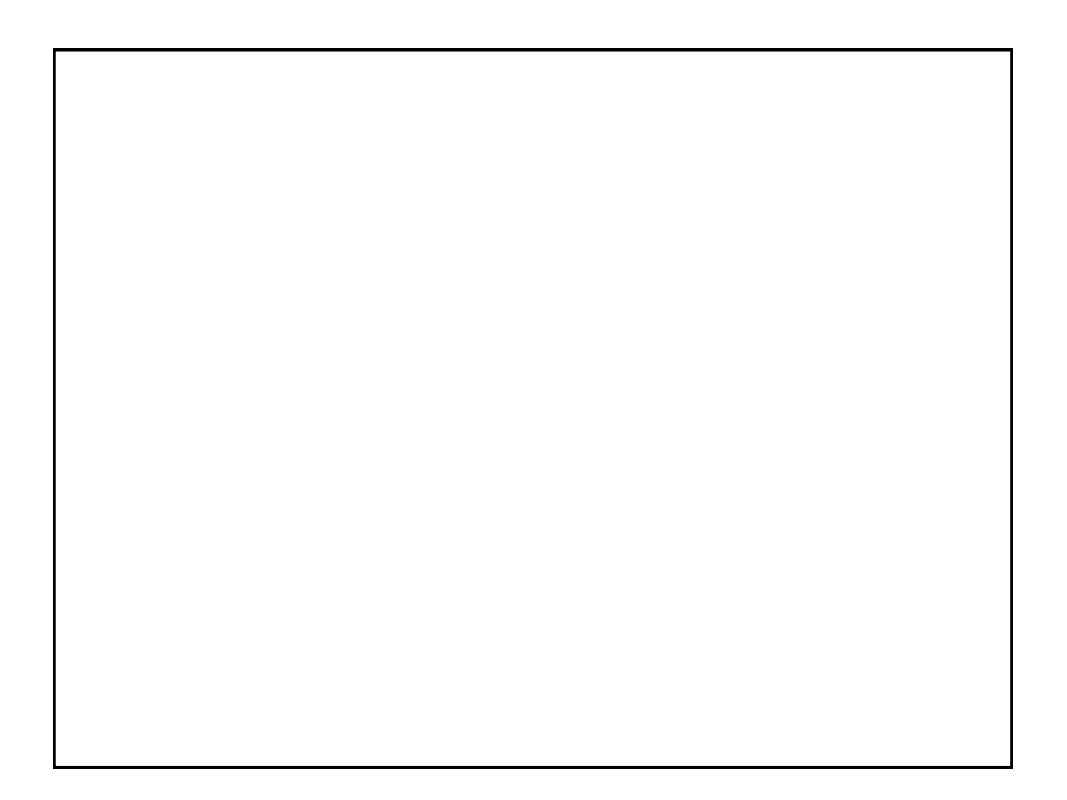

# Digital Electronics: Sequential Logic

Flip-Flop Applications and Timing Considerations

# **Counters**

- A clocked sequential circuit that goes through a predetermined sequence of states
- A commonly used counter is an *n*-bit binary counter. This has  $n$  FFs and  $2^n$  states which are passed through in the order 0, 1, 2, ….2*<sup>n</sup>* -1, 0, 1, .
- Uses include:
	- Counting
	- Producing delays of a particular duration
	- Sequencers for control logic in a processor
	- Divide by *m* counter (a divider), as used in a digital watch

## **Memories**

- For example,
	- Shift register
		- Parallel loading shift register : can be used for parallel to serial conversion in serial data communication
		- Serial in, parallel out shift register: can be used for serial to parallel conversion in a serial data communication system.

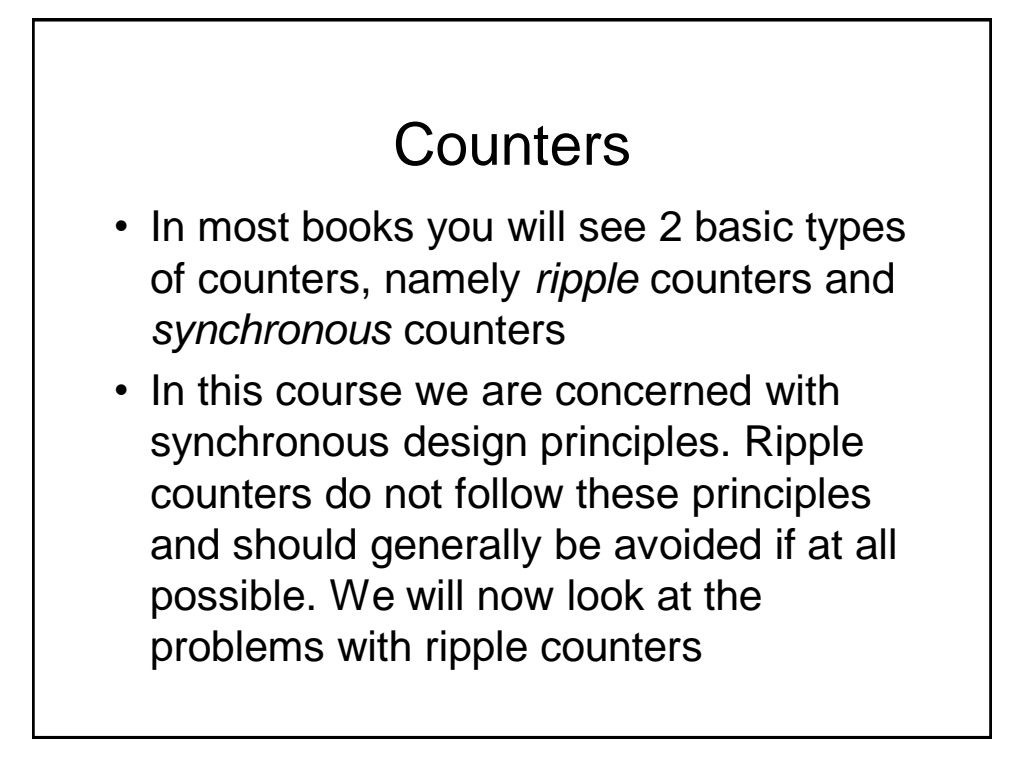

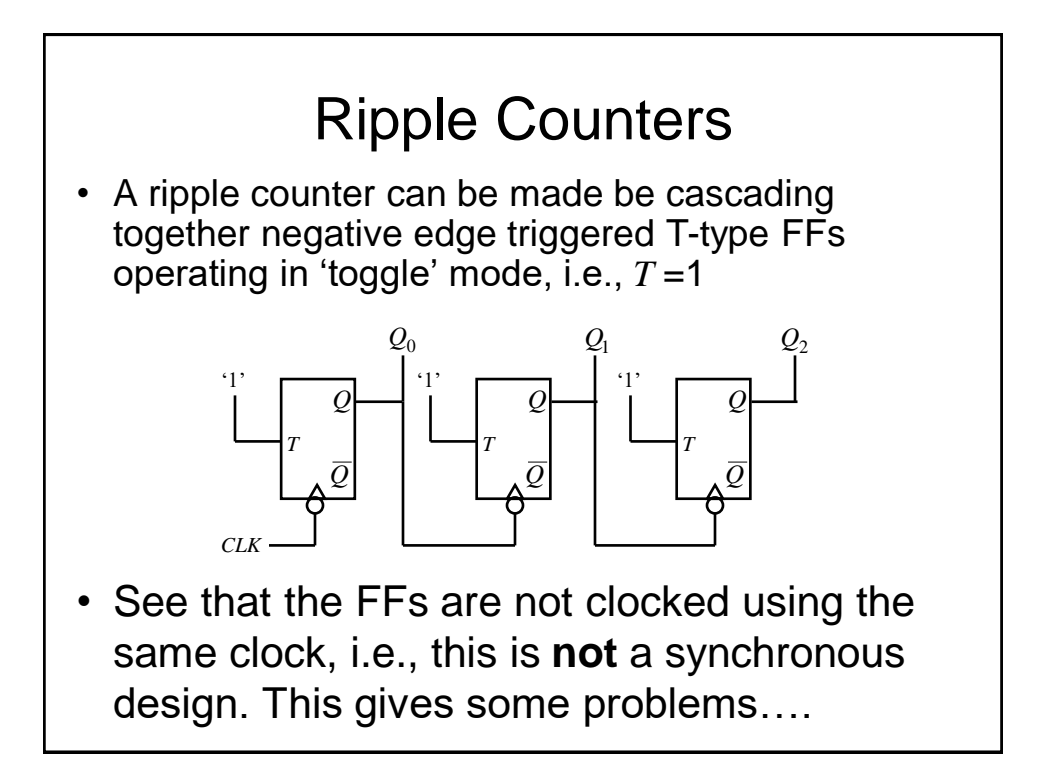

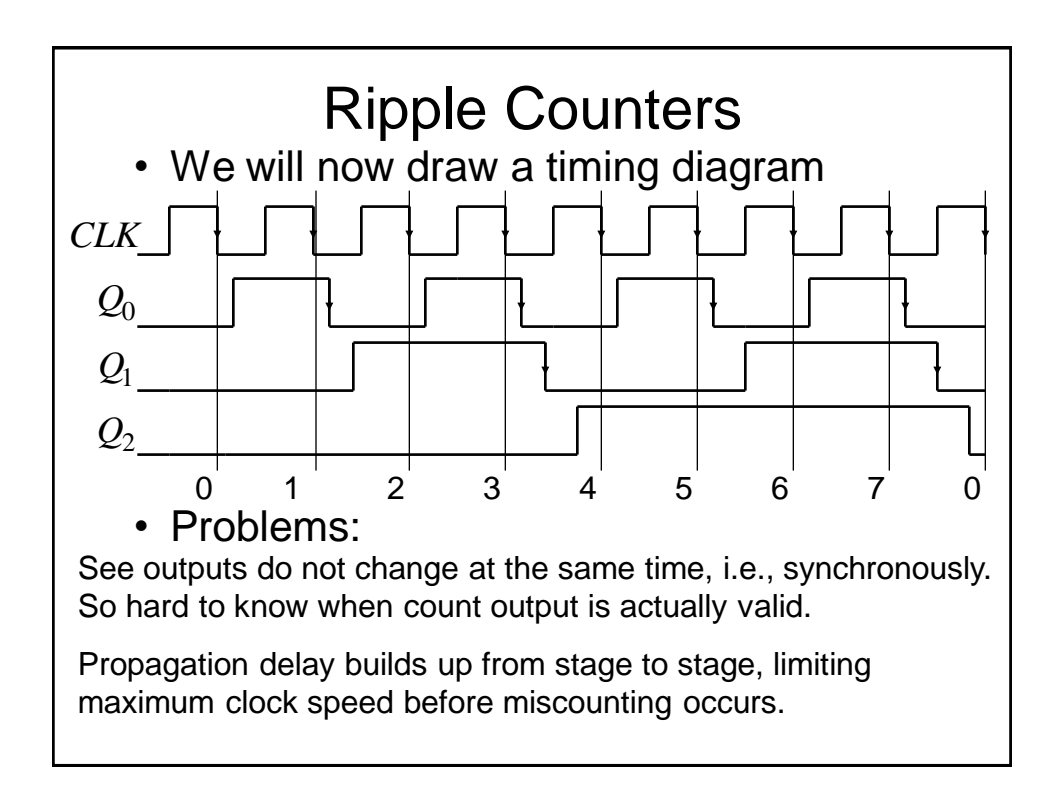

# Ripple Counters

- If you observe the frequency of the counter output signals you will note that each has half the frequency, i.e., double the repetition period of the previous one. This is why counters are often known as dividers
- Often we wish to have a count which is not a power of 2, e.g., for a BCD counter (0 to 9).To do this:
	- use FFs having a Reset/Clear input
	- Use an AND gate to detect the count of 10 and use its output to Reset the FFs

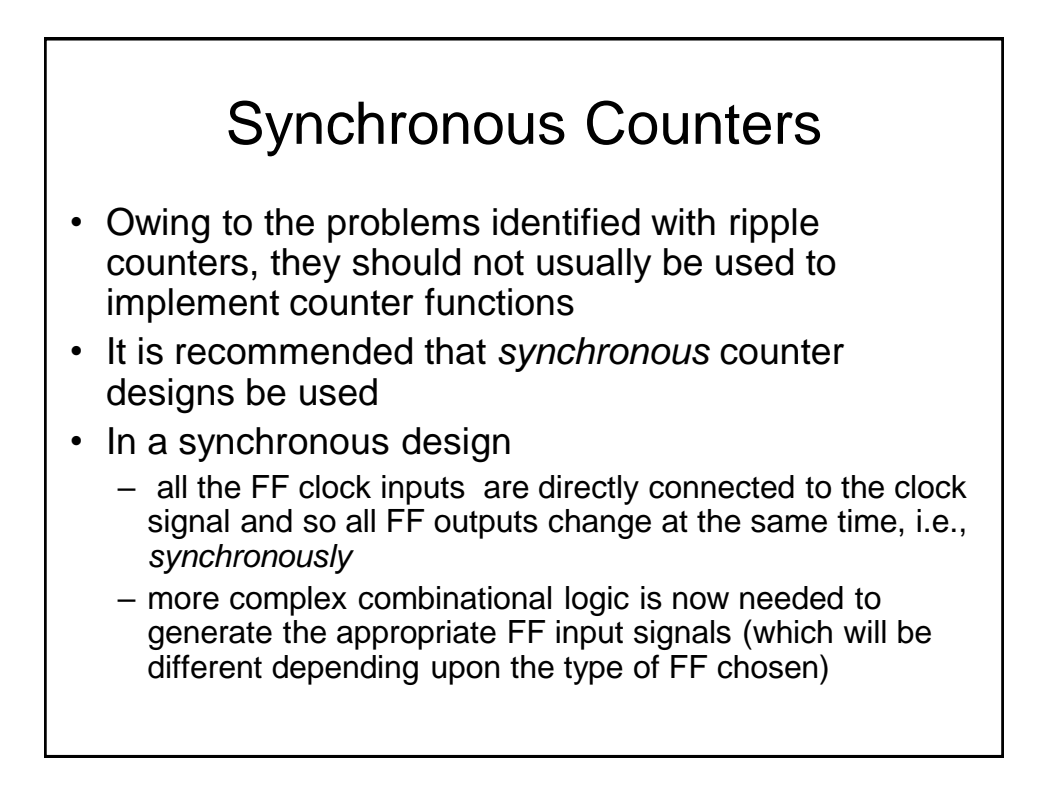

#### Synchronous Counters

- We will now investigate the design of synchronous counters
- We will consider the use of D-type FFs only, although the technique can be extended to cover other FF types.
- As an example, we will consider a 0 to 7 up-counter

#### Synchronous Counters

- To assist in the design of the counter we will make use of a modified *state transition table.* This table has additional columns that define the required FF inputs (or e*xcitation* as it is known)
	- Note we have used a state transition table previously when determining the state diagram for an RS latch
- We will also make use of the so called '*excitation table*' for a D-type FF
- First however, we will investigate the so called *characteristic table* and *characteristic equation* for a D-type FF

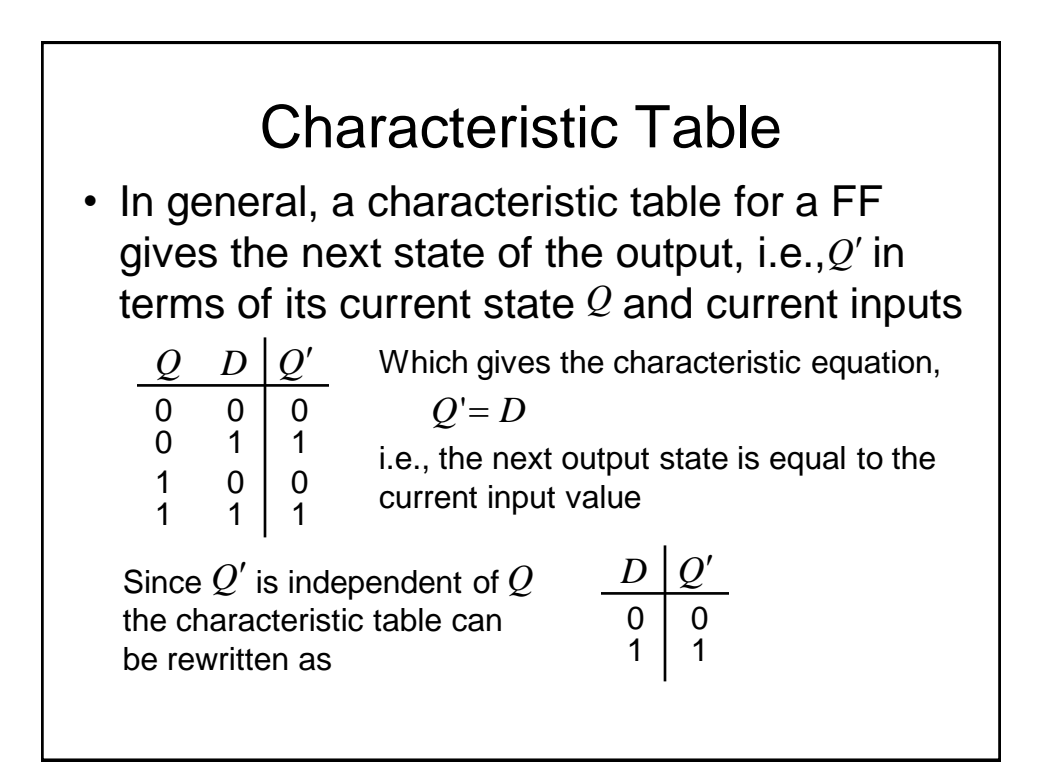

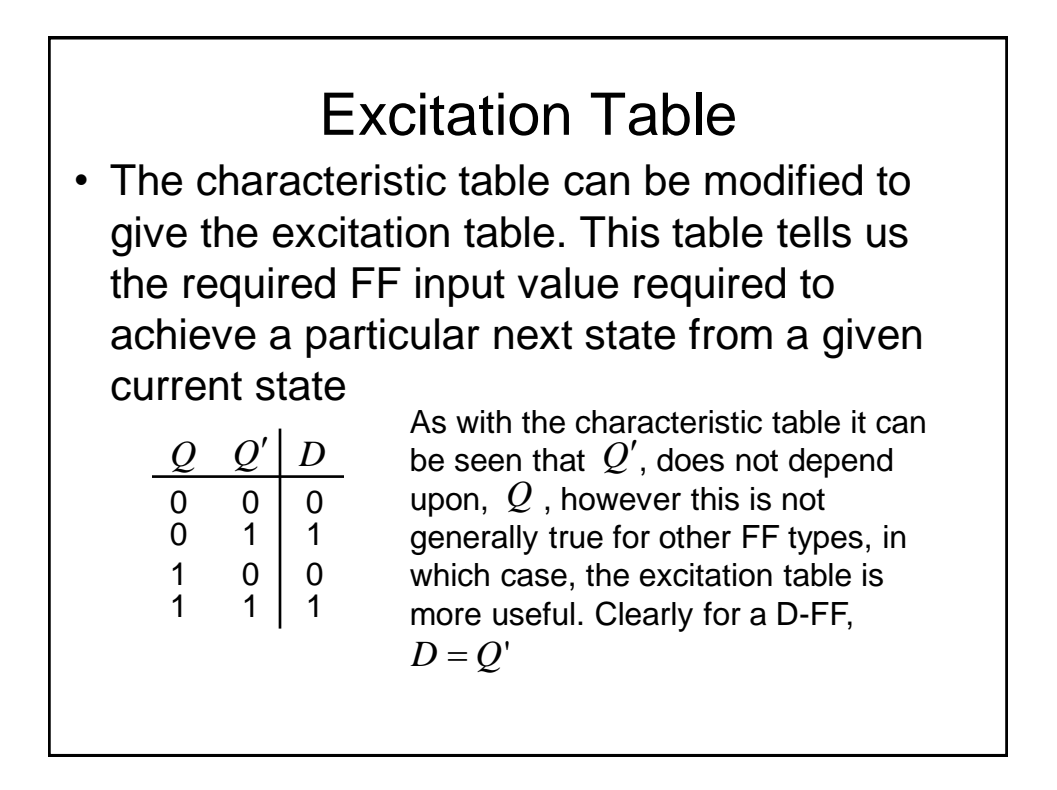

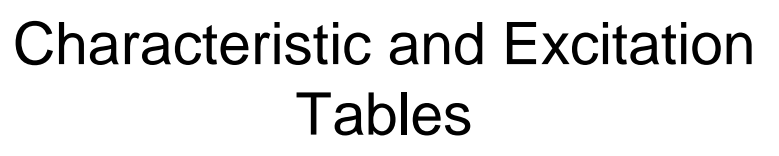

- Characteristic and excitation tables can be determined for other FF types.
- These should be used in the design process if D-type FFs are not used
- For example, for a J-K FF the following tables are appropriate:

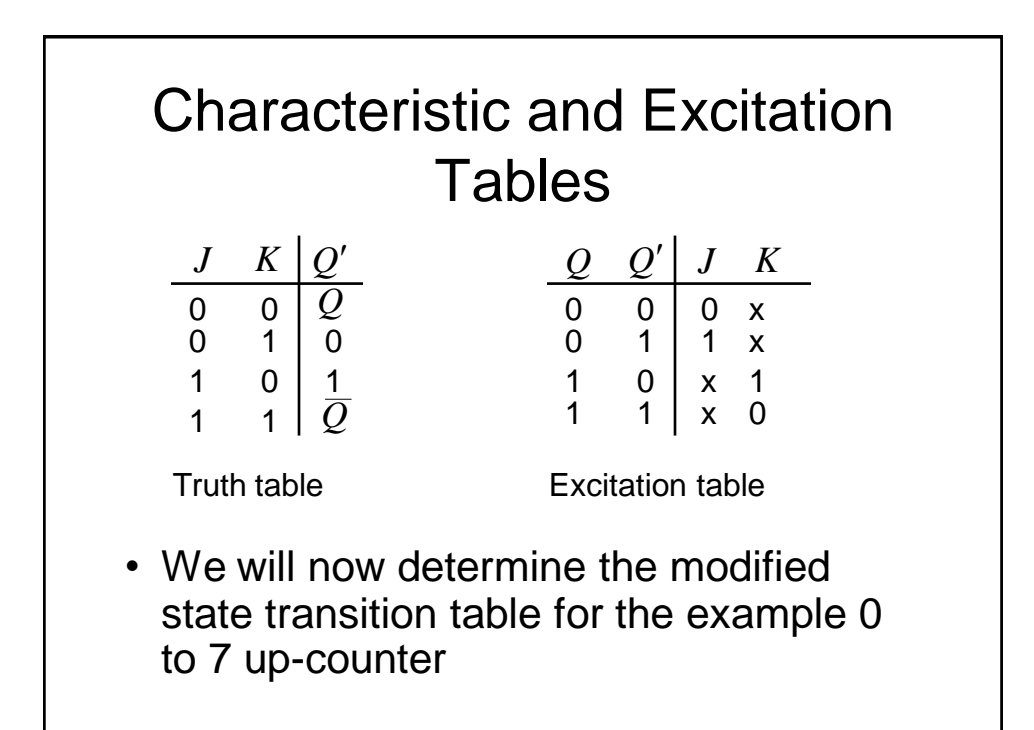

#### Modified State Transition Table

• In addition to columns representing the current and desired next states (as in a conventional state transition table), the modified table has additional columns representing the required FF inputs to achieve the next desired FF states

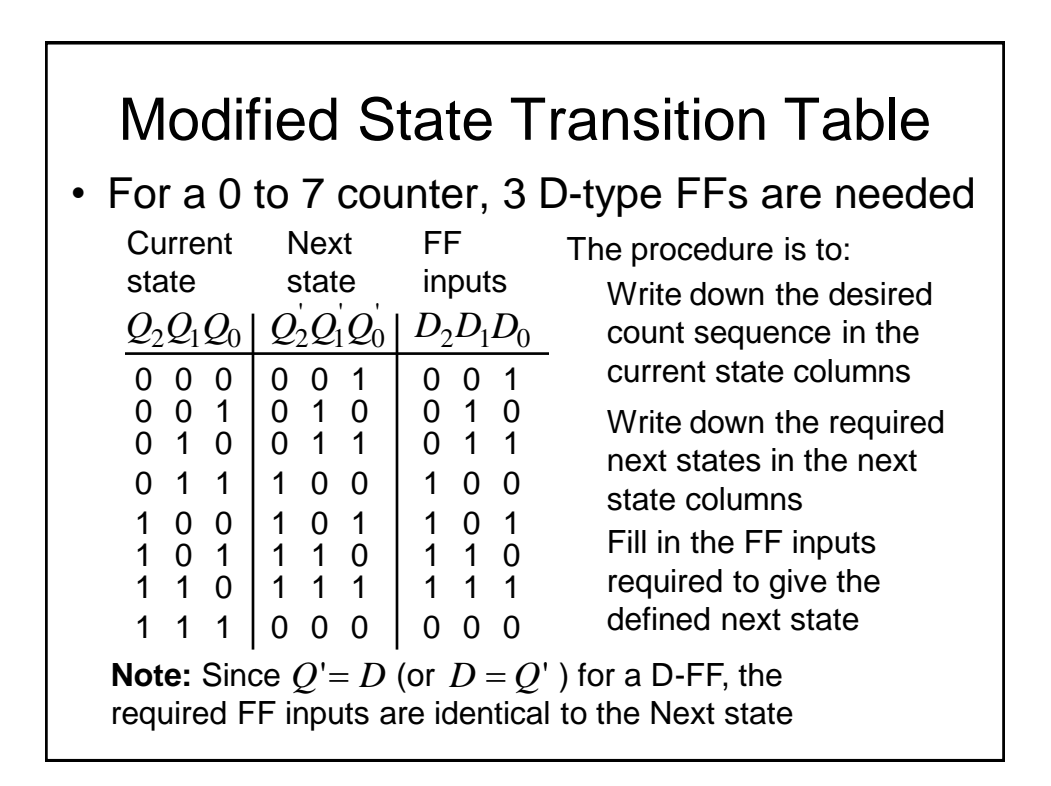

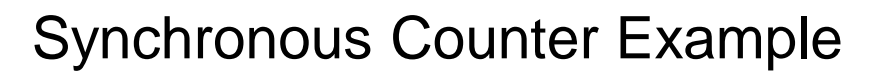

- If using J-K FFs for example, we need J and K input columns for each FF
- Also note that if we are using D-type FFs, it is not necessary to explicitly write out the FF input columns, since we know they are identical to those for the next state
- To complete the design we now have to determine appropriate combinational logic circuits which will generate the required FF inputs from the current states
- We can do this from inspection, using Boolean algebra or using K-maps.

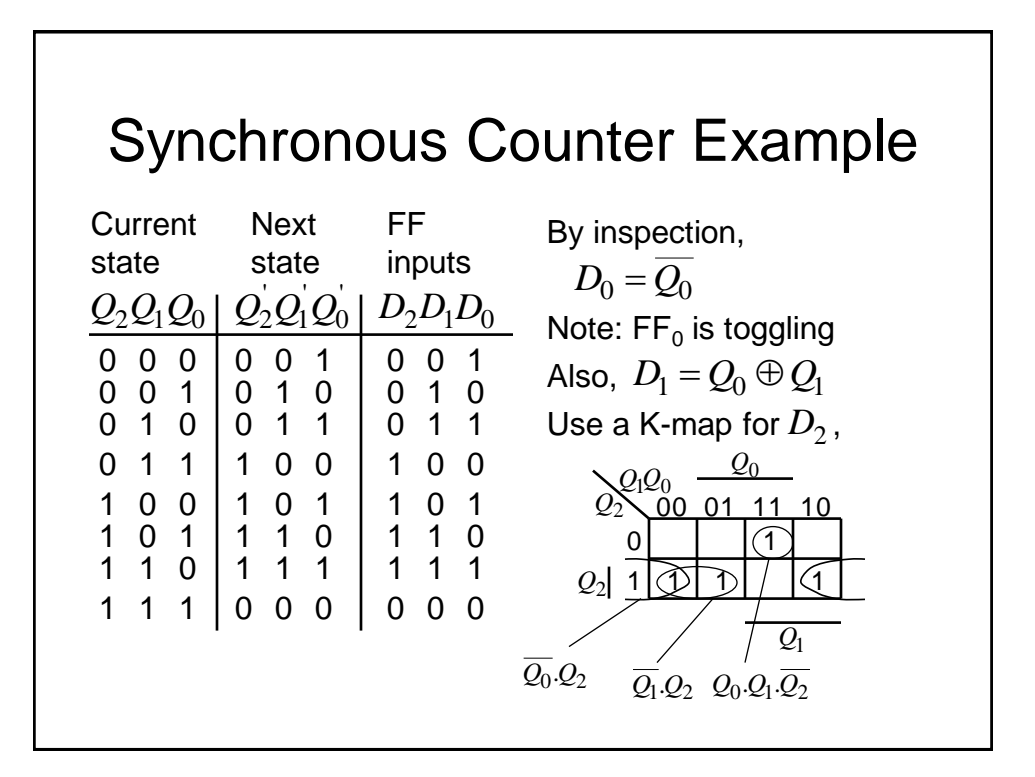

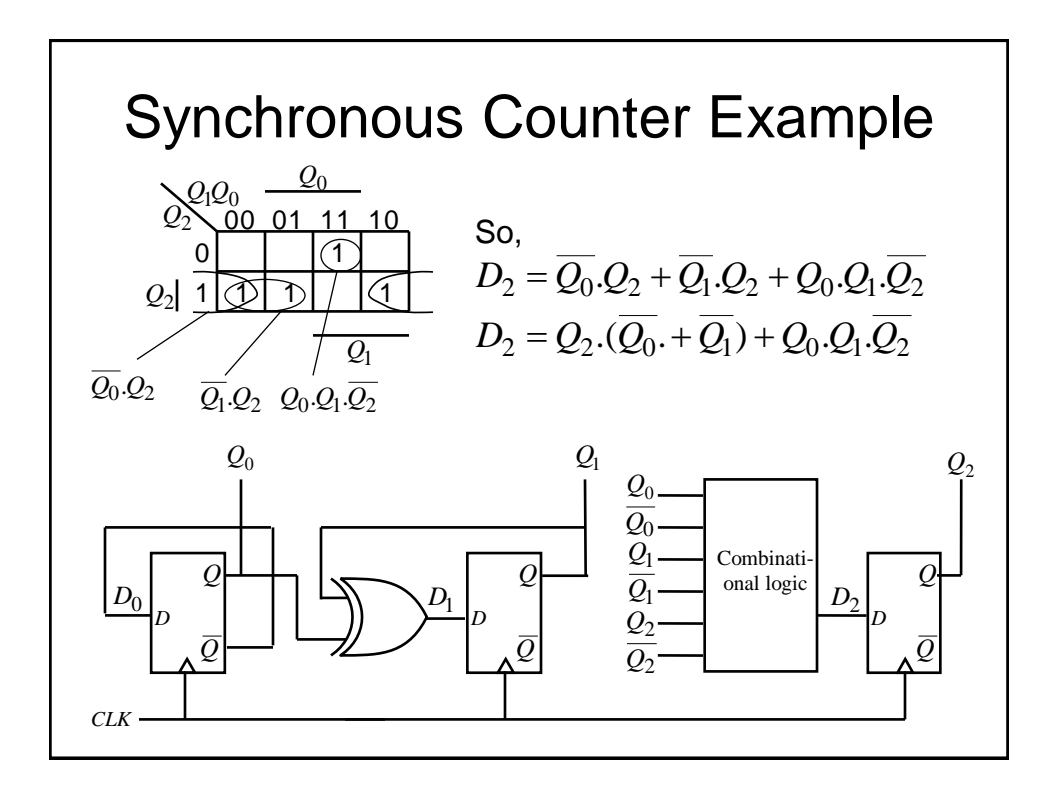

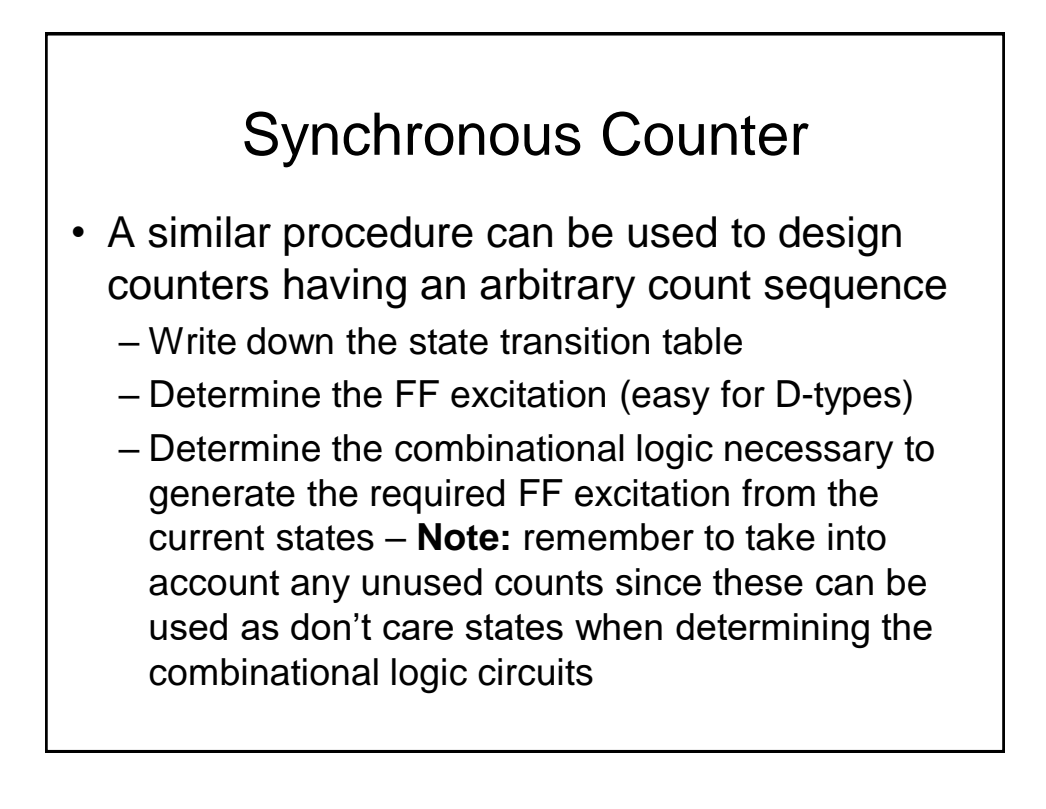

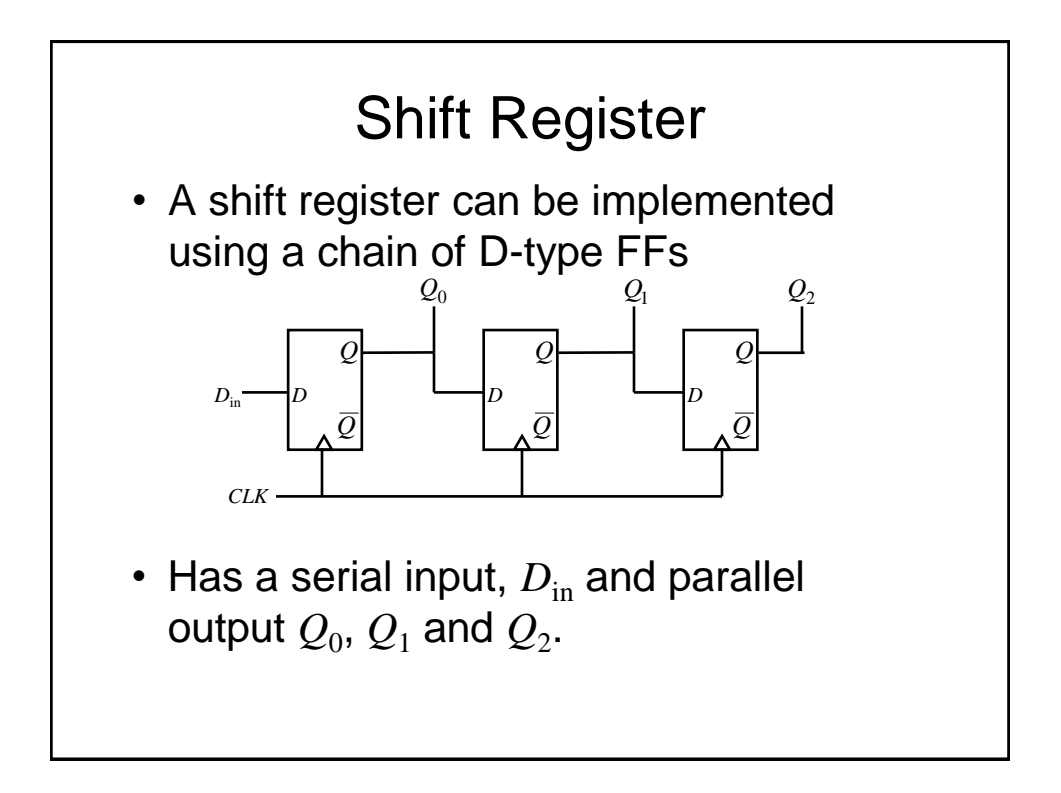

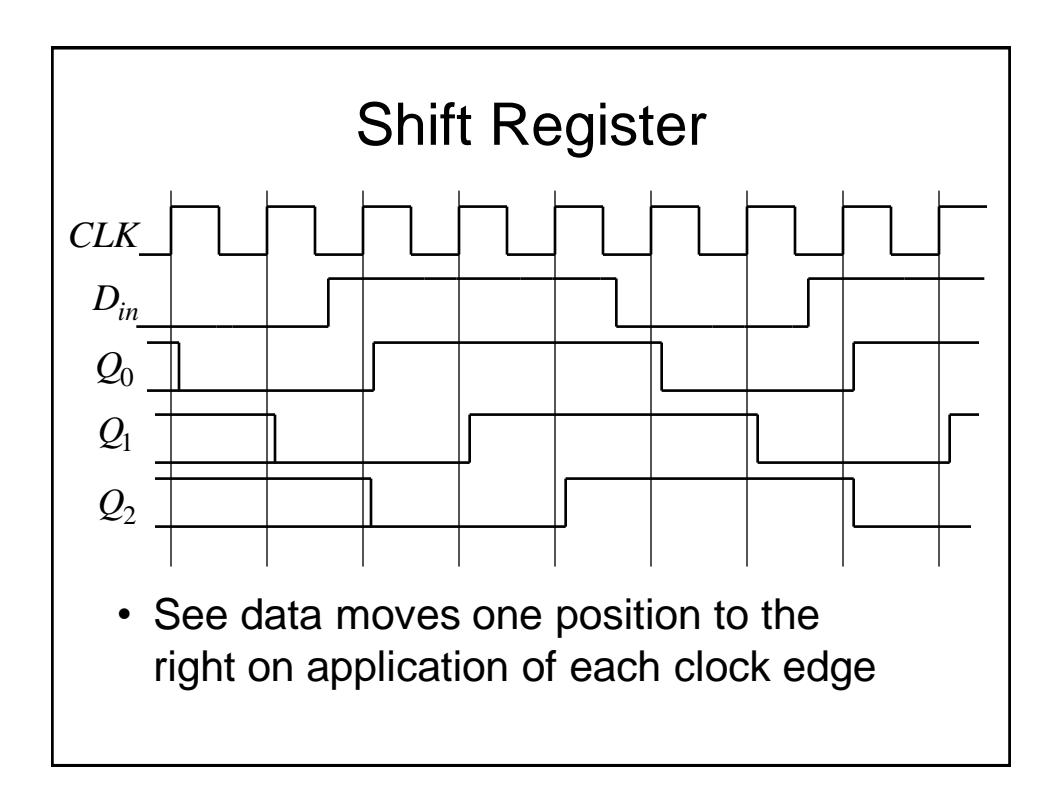

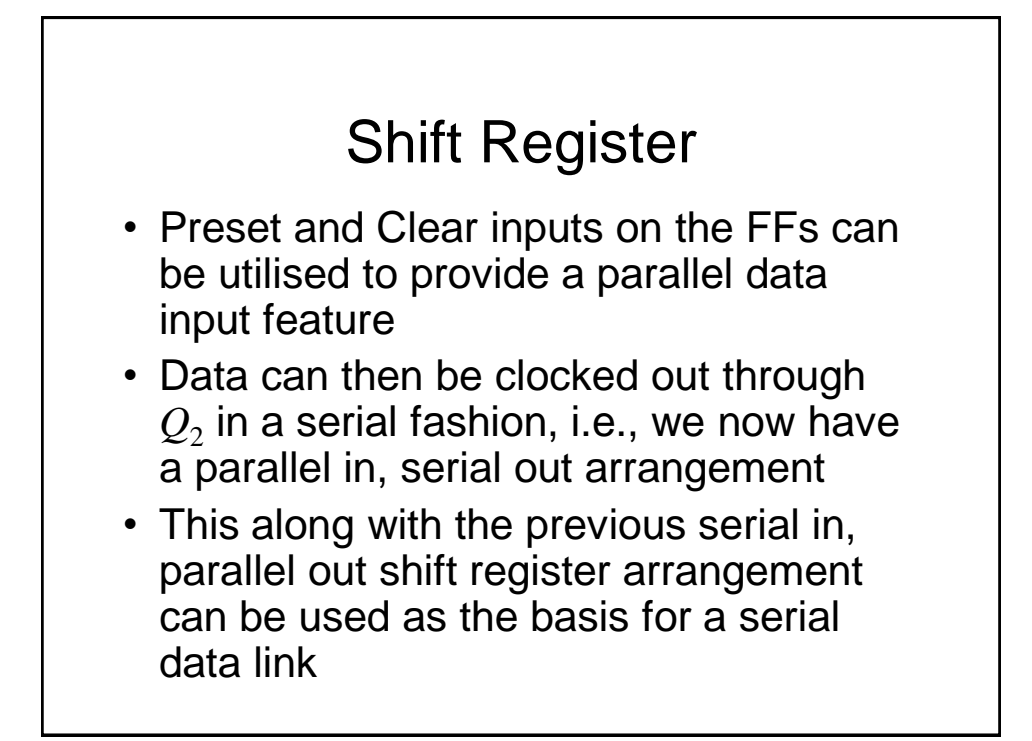

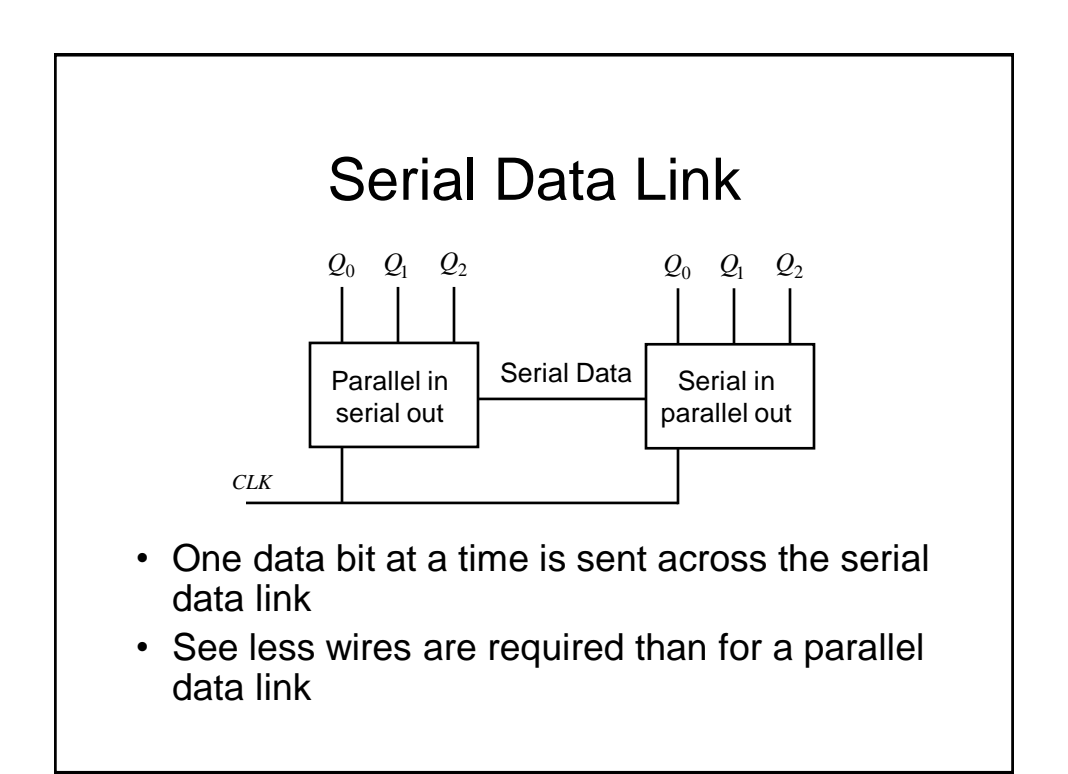

## System Timing

- $\bullet$  The clock period,  $T_c$ , is the time between the rising edges of a repetitive clock signal
- The clock frequency,  $f_c$ , is the reciprocal of the clock period, i.e.,  $f_c = 1/T_c$
- Note the unit of frequency is Hz, though typical modern processors can operate up to several GHz
- All things being equal, increasing the clock frequency increases the 'work' that a digital system can accomplish per unit time

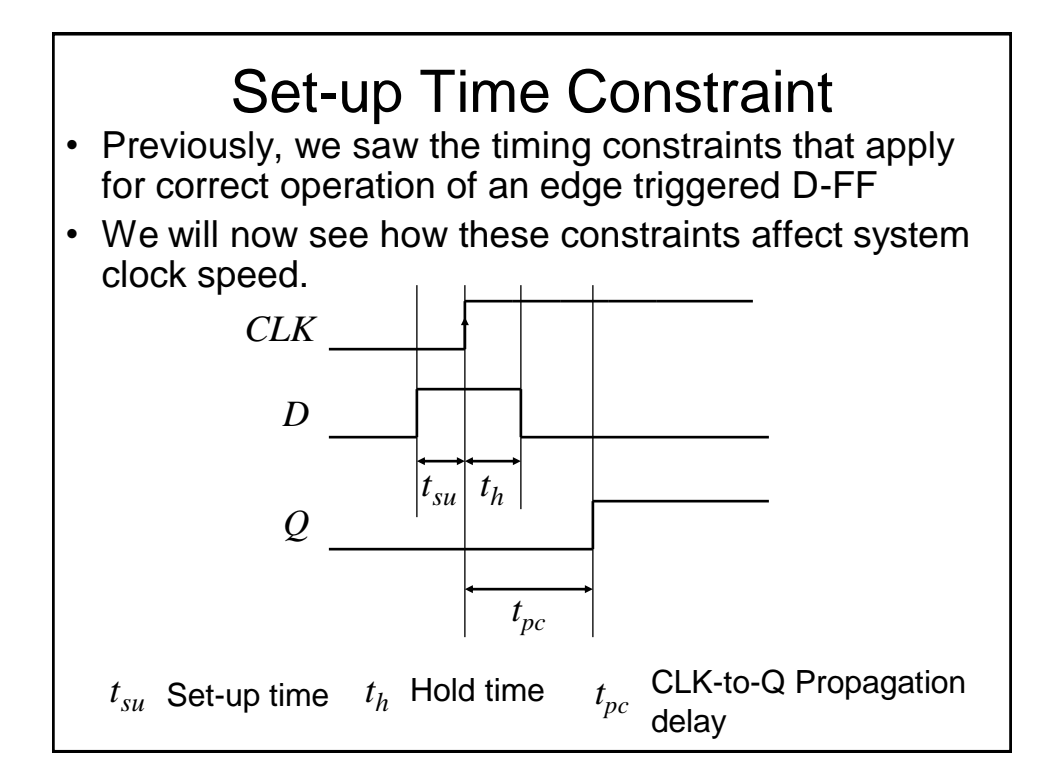

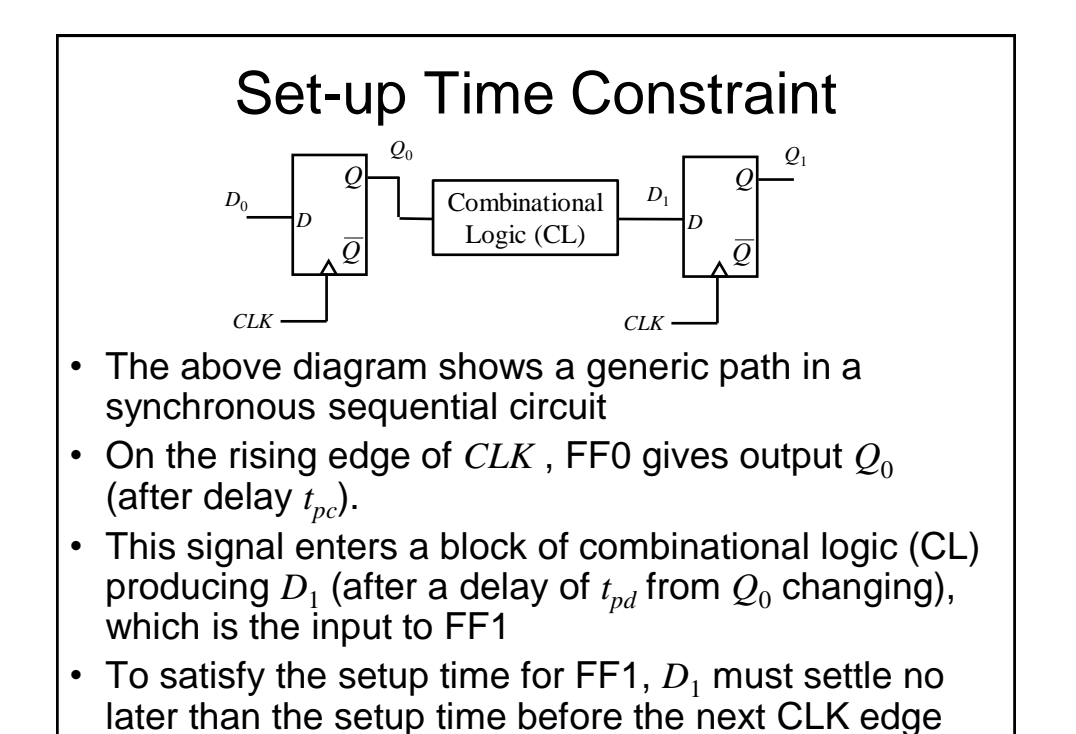

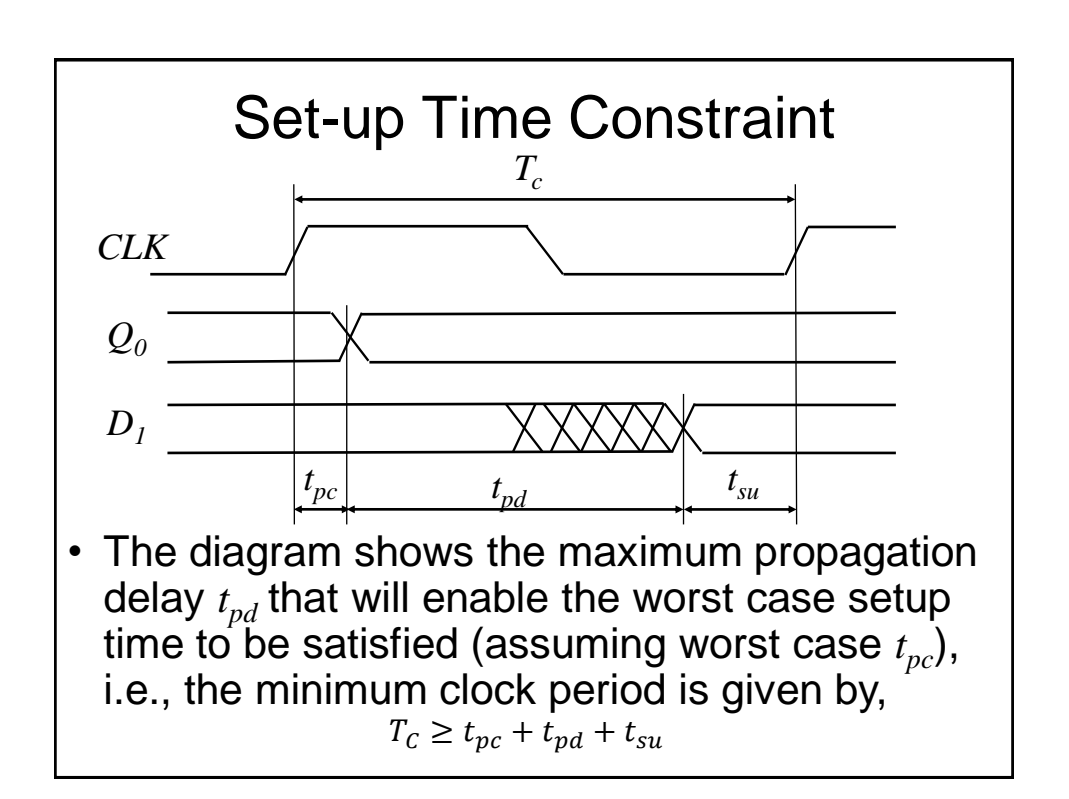

# Set-up Time Constraint

- Note that the clock period of a system (i.e., the clock speed) is often set by the marketing dept!
- Since the worst case (i.e., maximum) values of  $t_{pc}$  and  $t_{su}$  are specified by the chip manufacturer, we can rearrange the previous equation to solve for the maximum propagation delay through the combinational logic, which is usually the only variable under the control of the system designer,

$$
t_{pd} \leq T_c - (t_{pc} + t_{su})
$$

• If this cannot be achieved by redesigning the combinational logic, the clock period has to be increased to ensure correct operation

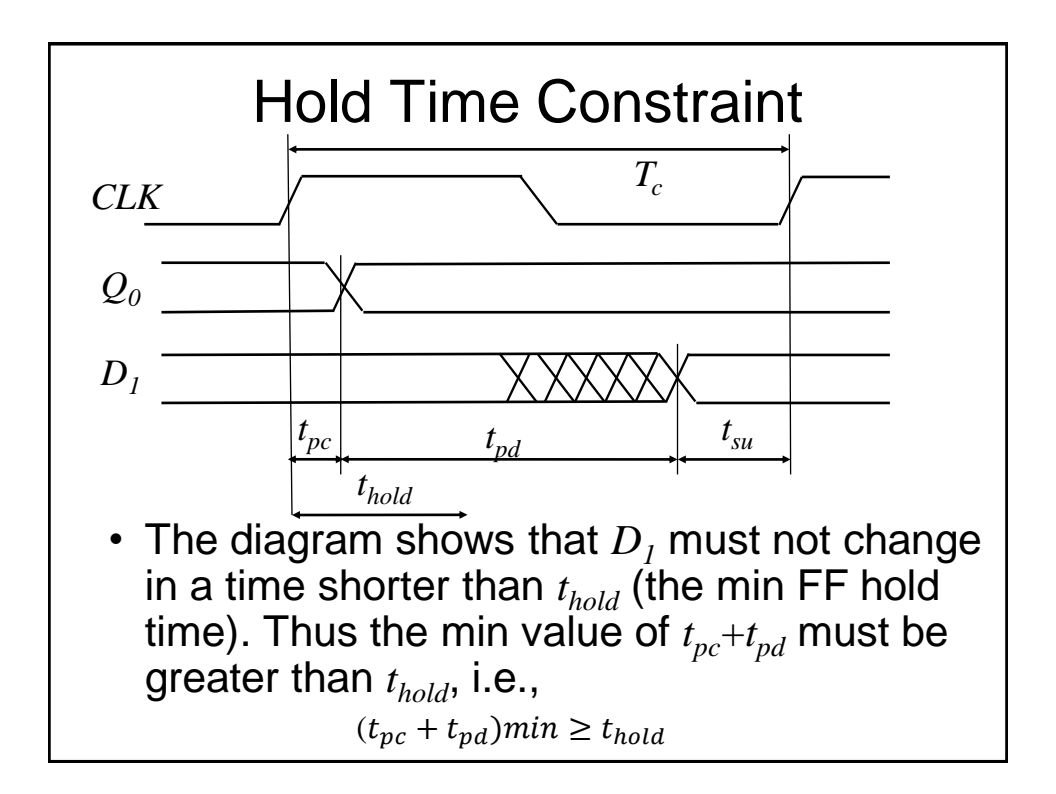

# Hold Time Constraint

• We would expect 2 FFs to be able to be directly cascaded i.e., with no combinational logic between them, without any timing issues. In this case,  $t_{nd}$ = 0, so

 $(t_{nc})$  min  $\geq t_{hold}$ 

- In other words a reliable FF must have a minimum hold time shorter than the minimum propagation delay time
- Often FFs are designed with  $t_{hold} = 0$ , hence the above condition is always satisfied
- We will not consider hold time violations further, but note that they cannot be overcome by adjusting the clock period. Consequently, they can be hard to fix and have to be taken seriously

# Clock Skew

- In the previous slides, we have assumed that the system clock reaches all the FFs at the same time
- Owing to the physical layout of the clock wiring giving rise to different wire lengths and hence different propagation delays, in reality, the clock edges will not arrive at the FFs at the same time. This variation is known as *clock skew*.
- In the following case, the clock to FF1  $(CLK_1)$  is in advance (by  $t_{\mathit{skew}}$  seconds) of the clock to FF0  $(CLK<sub>0</sub>)$

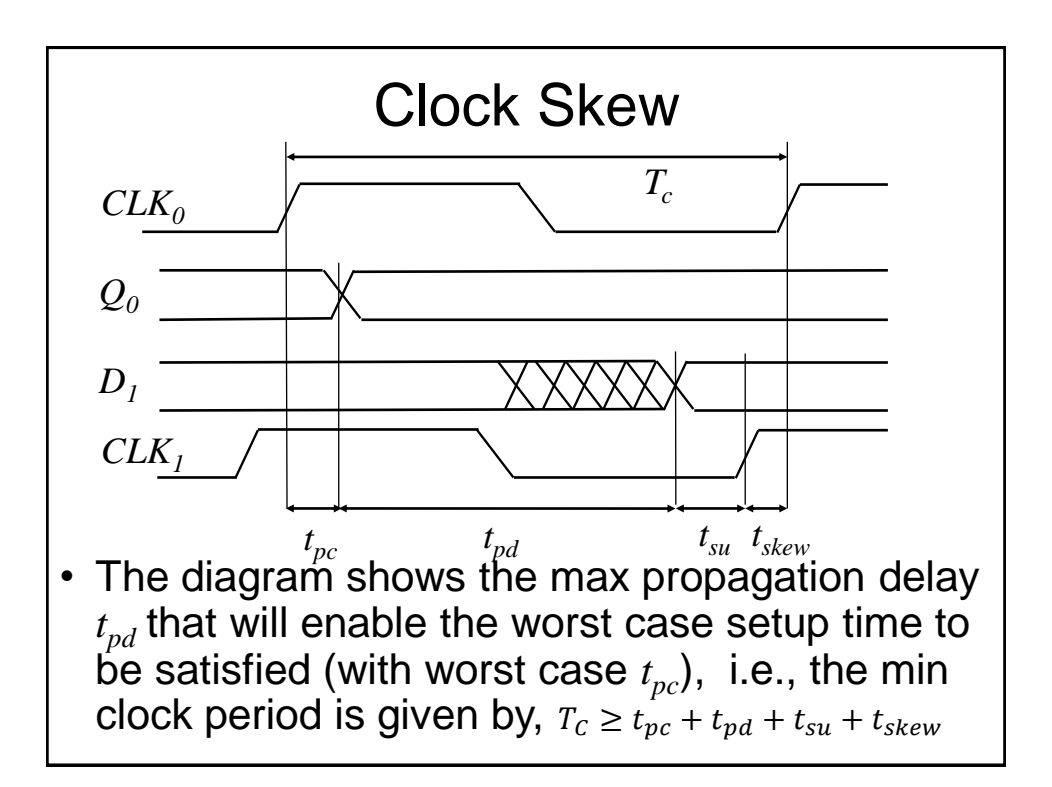

#### Clock Skew

• So the max propagation delay through the combinational logic is

$$
t_{pd} \leq T_C - (t_{pc} + t_{su} + t_{skew})
$$

- Thus clock skew has the effect of increasing the setup time and reduces the allowable propagation delay through the combinational logic
- We will not consider it here, but clock skew also increases the effective hold time

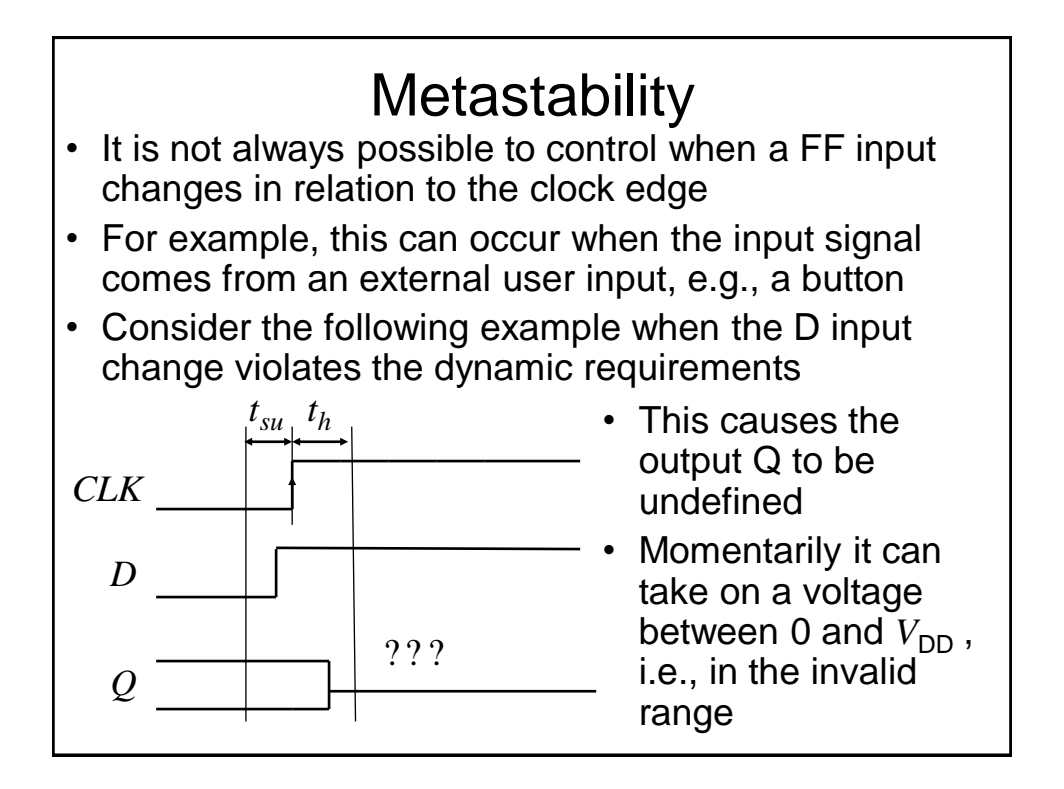

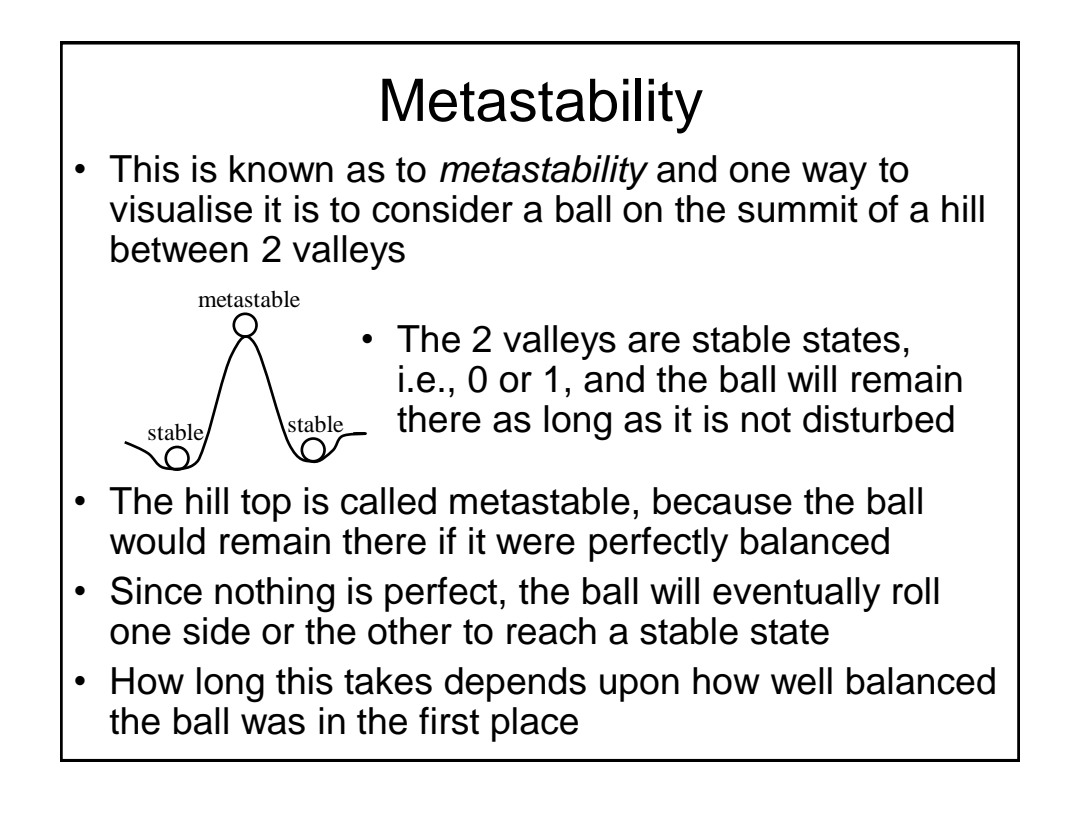

# **Metastability**

- Eventually, the FF output will *resolve* to a stable valid 0 or 1 voltage level
- In theory, the resolution time is unbounded, however, we can model the probability of the resolution time, *t res* exceeding some particular time *t*

$$
P(t_{res} > t) = \frac{T_0}{T_c}e^{-\frac{t}{\tau}}
$$

where  $T_c$  is the clock period, and  $T_0$  and  $\tau$  are characteristics of the FF.

We can view  $T_0 / T_c$  as the probability that the input changes at a 'bad' time since we see it decreases with increasing  $T_c$  , and  $\tau$  is a time constant indicating how fast the FF will exit the metastable state

#### **Metastability**

- We will not go in to the derivation of this model, but the key point is that this probability decreases exponentially as *t* increases, i.e., the longer we wait, the lower is the probability of the output being in a metastable state
- Metastability gives rise to severe system problems and we must minimise the probability of it occurring
- One way to do this is to use a 'synchroniser' consisting of cascaded (often 2) FFs

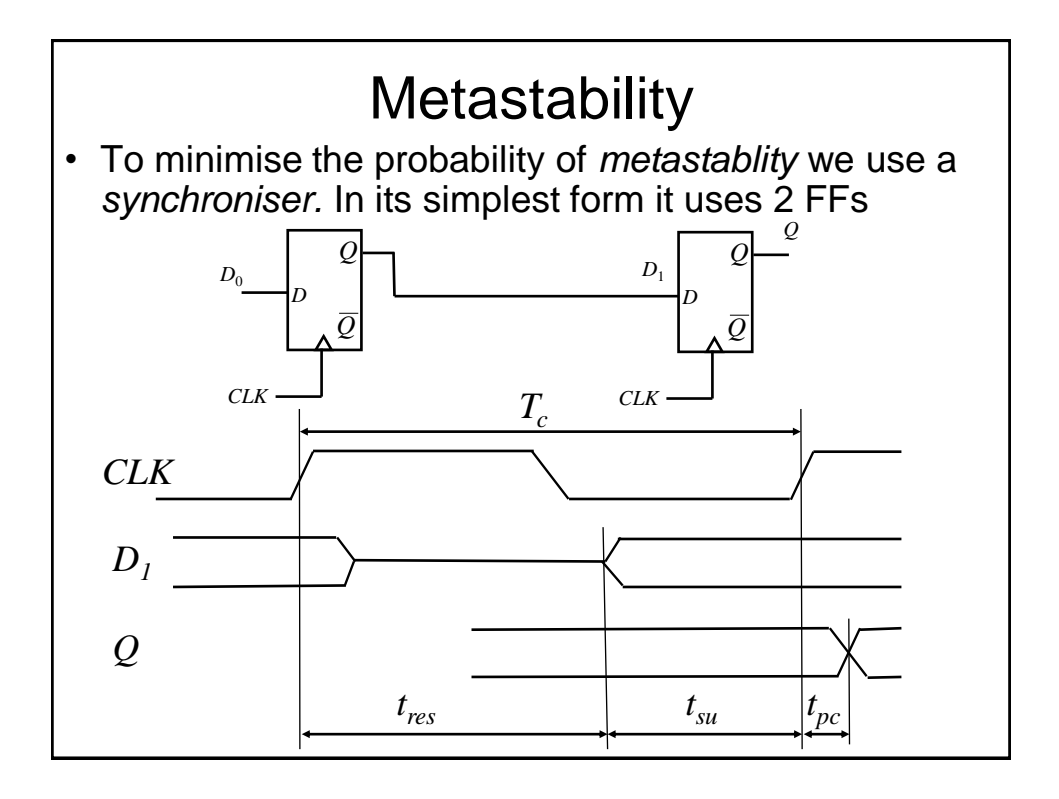

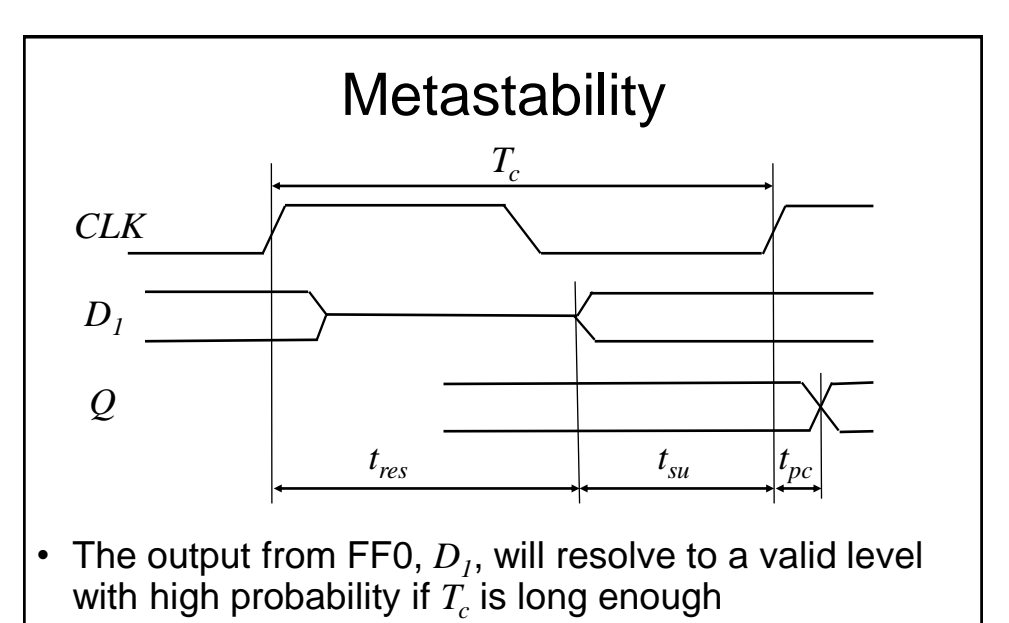

• FF1 now has valid input that satisfies both its setup and hold times and yields a valid output *Q*
# **Metastability**

- To reduce the probability of an invalid output from the synchroniser, we need to wait a longer time for the metastable condition at  $D_I$  to resolve, i.e., we need to increase time *t res*
- So to satisfy the setup time *t su* for FF1, we need to increase the clock period  $T_c$ , i.e., slow the clock rate
- We say that the synchroniser *fails* if output *Q* becomes metastable
- This may happen if *D1* has not resolved to a valid level before it needs to satisfy the setup condition on FF1, that is, if  $t_{res}$  >  $T_c$ -  $t_{su}$

## **Metastability**

• So the probability of failure for a single input change is

$$
P(\text{failure}) = \frac{T_0}{T_c} e^{-\frac{T_c - t_{su}}{\tau}}
$$

- If input *D*<sub>0</sub> changes once per second, the probability of failure per second is just *P*(failure)
- However, if  $D<sub>0</sub>$  changes N times per second, the probability of failure per second is *N* times greater

$$
P(\text{failure})/s = N \frac{T_0}{T_c} e^{-\frac{T_c - t_{su}}{\tau}}
$$

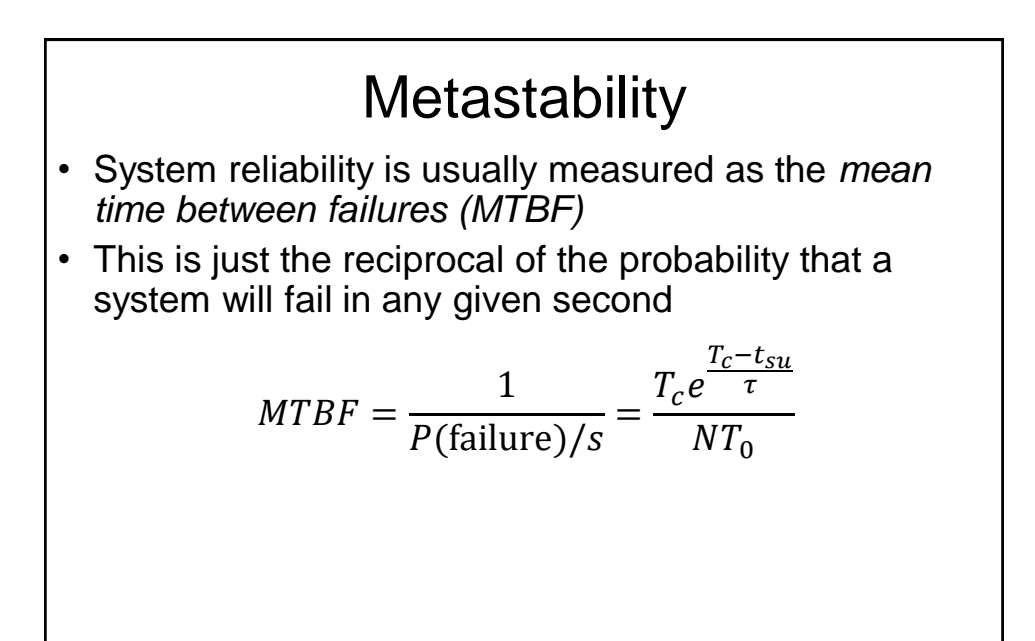

#### Metastability - Example

- The FFs in the 2 FF synchroniser have the following characteristics:  $\tau$  = 200 ps,  $T_0$  = 150 ps and  $t_{\text{su}}$  = 500 ps. The input data changes 0.2 times per sec on avg
- How long must be the synchroniser clock period be for the MTBF to exceed 1 year?
- Solution –

 $-$  So, 1 year ≈ 31.5  $\times$  10<sup>6</sup> s

and using the previous equation,

$$
31.5 \times 10^6 = \frac{T_c e^{\frac{T_c - 500 \times 10^{-12}}{200 \times 10^{-12}}}}{(0.2)150 \times 10^{-12}}
$$

This equation has no closed form solution, but by trial and error we can get  $T_c$  = 3.04 ns

### **Metastability**

- If *T<sub>c</sub>* becomes excessive to achieve a specified MTBF, then it is possible to cascade further FFs, since the probability of a metastable state at the synchroniser output is essentially the product of that for each FF
	- For this to work well for a reasonable number FFs, the probability of metastability at the output of each FF has to be much lower than 1, i.e., we need to ensure that the clock period is sufficiently long such that metastability can resolve with a high probability for each FF

# Digital Electronics: Sequential Logic

## Synchronous State Machines 1

# Introduction

- We have seen how we can use FFs (D-types in particular) to design synchronous counters
- We will now investigate how these principles can be extended to the design of synchronous state machines (of which counters are a subset)
- We will begin with some definitions and then introduce two popular types of machines

## **Definitions**

- **Finite State Machine (FSM)** a deterministic machine (circuit) that produces outputs which depend on its internal state and external inputs
- **States** the set of internal memorised values, shown as circles on the state diagram
- **Inputs –** External stimuli, labelled as arcs on the state diagram
- **Outputs –** Results from the FSM

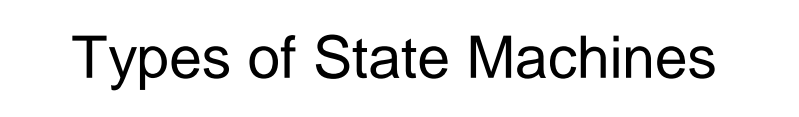

- Two types of state machines are in general use, namely *Moore* machines and *Mealy* machines
- We will see that the state diagrams (and associated state tables) corresponding with the 2 types of machine are slightly different

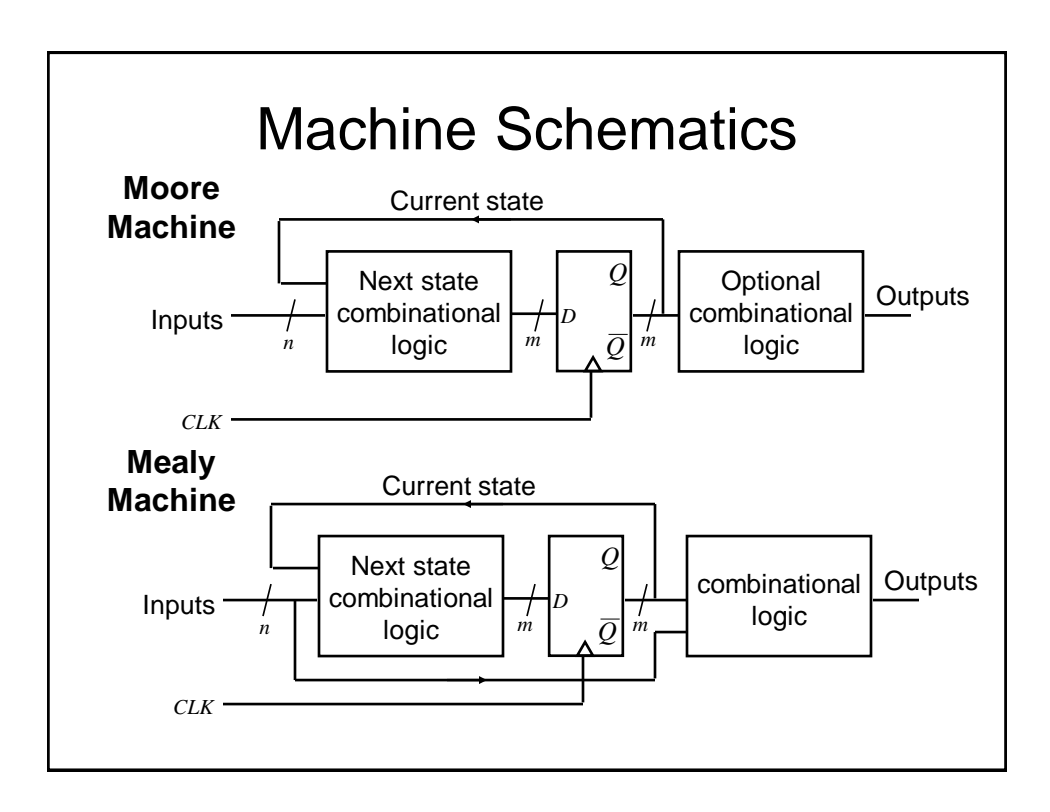

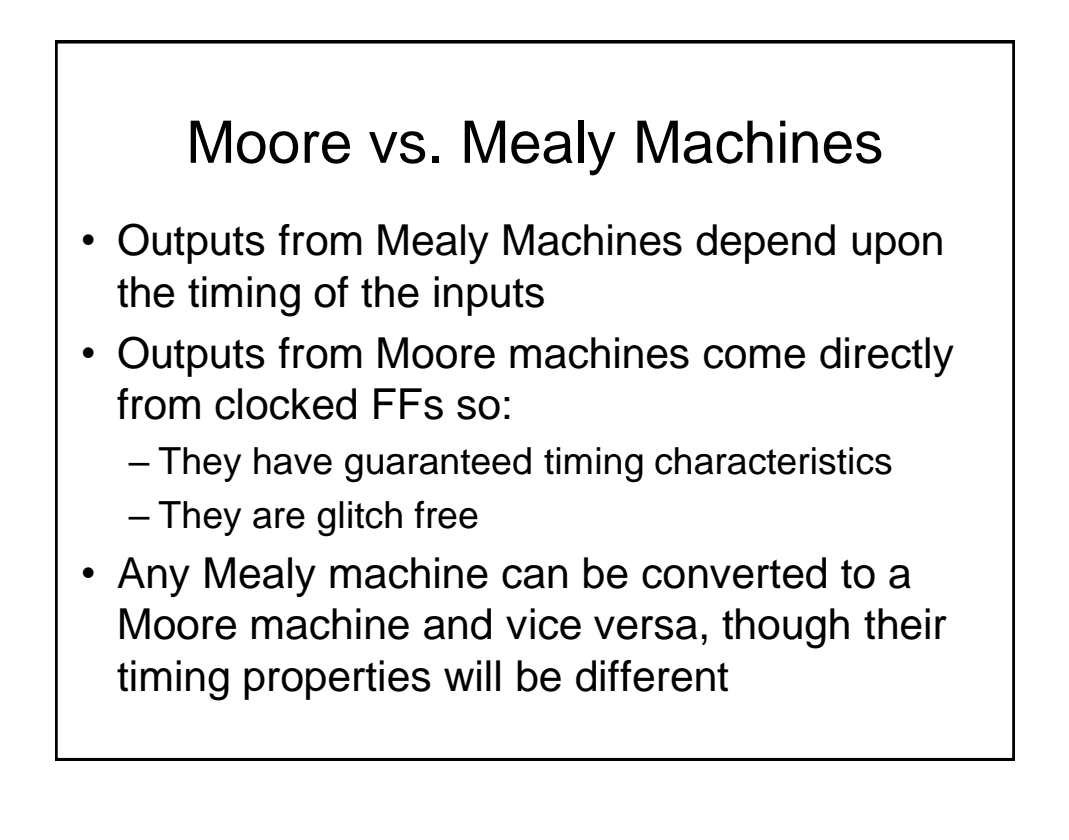

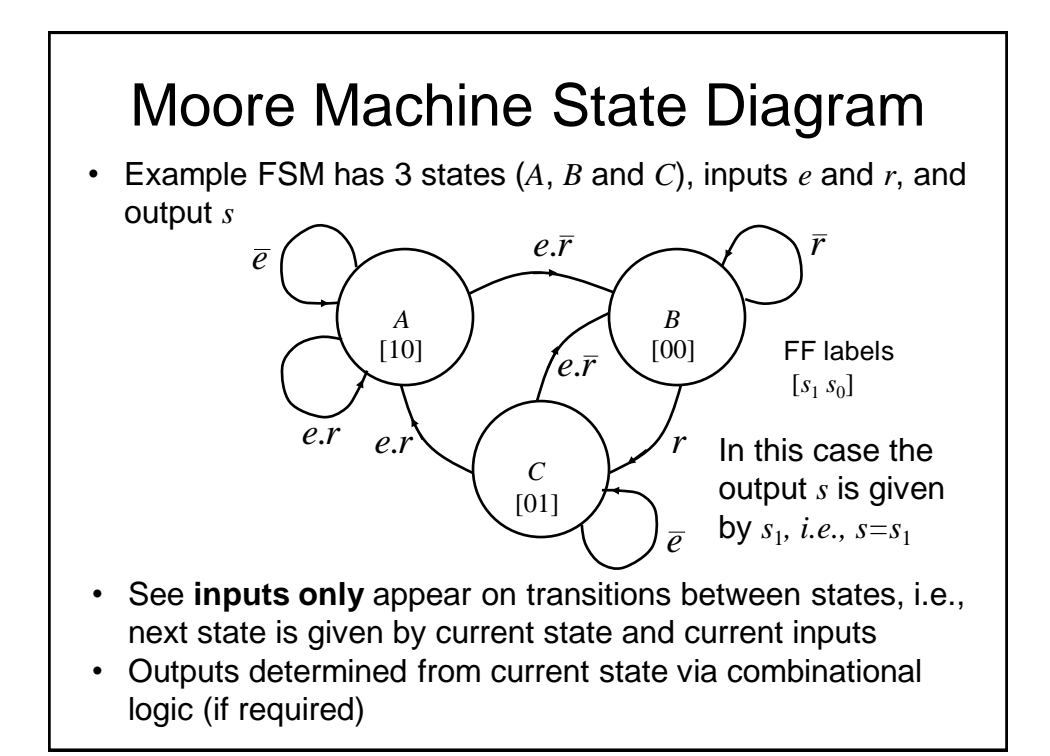

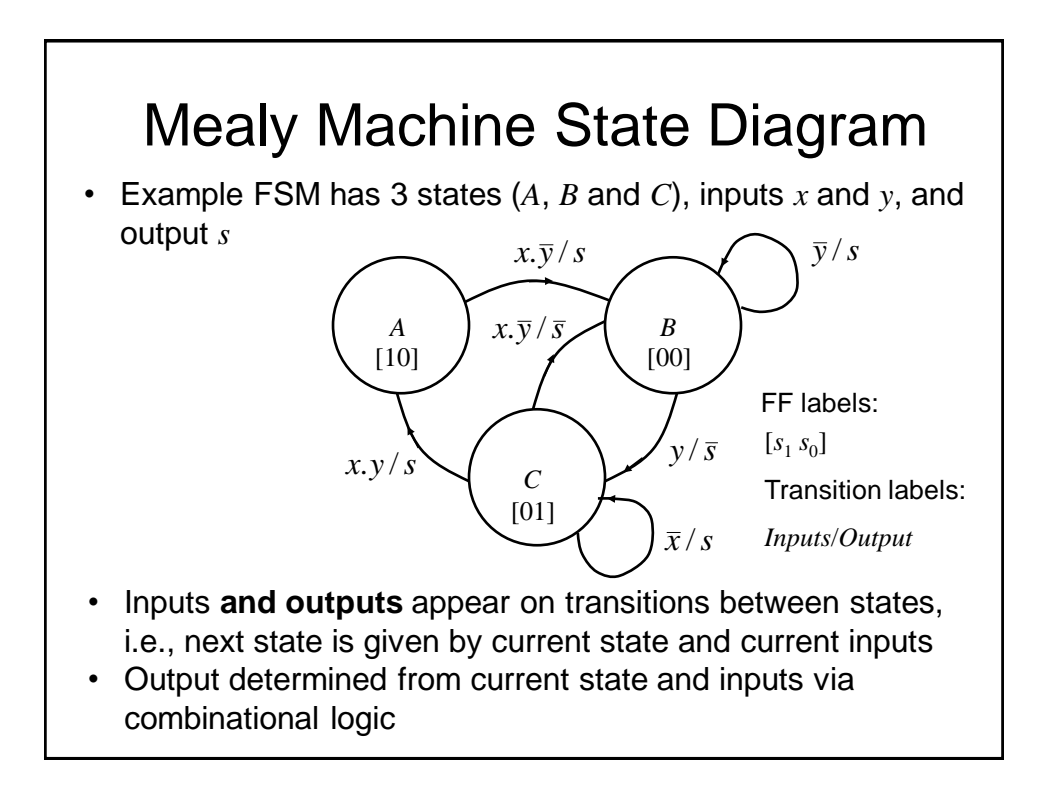

#### Moore Machine - Example

- We will design a Moore Machine to implement a traffic light controller
- In order to visualise the problem it is often helpful to draw the state transition diagram
- This is used to generate the state transition table
- The state transition table is used to generate – The next state combinational logic
	- The output combinational logic (if required)

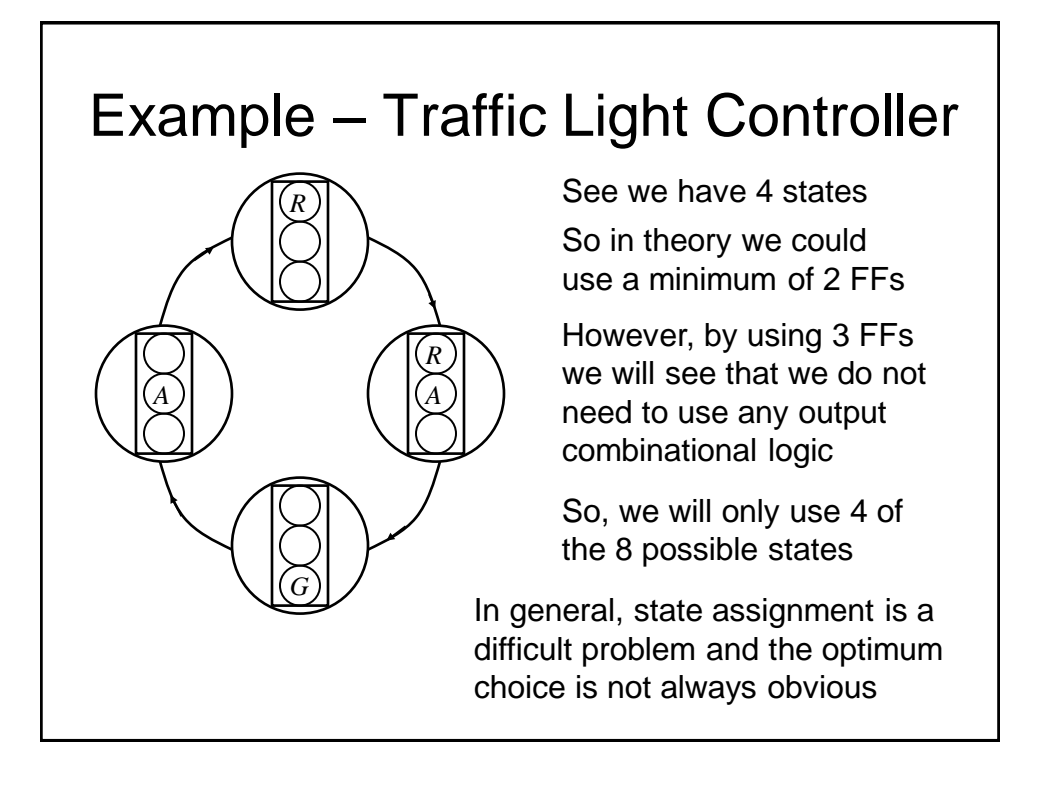

## Example – Traffic Light Controller

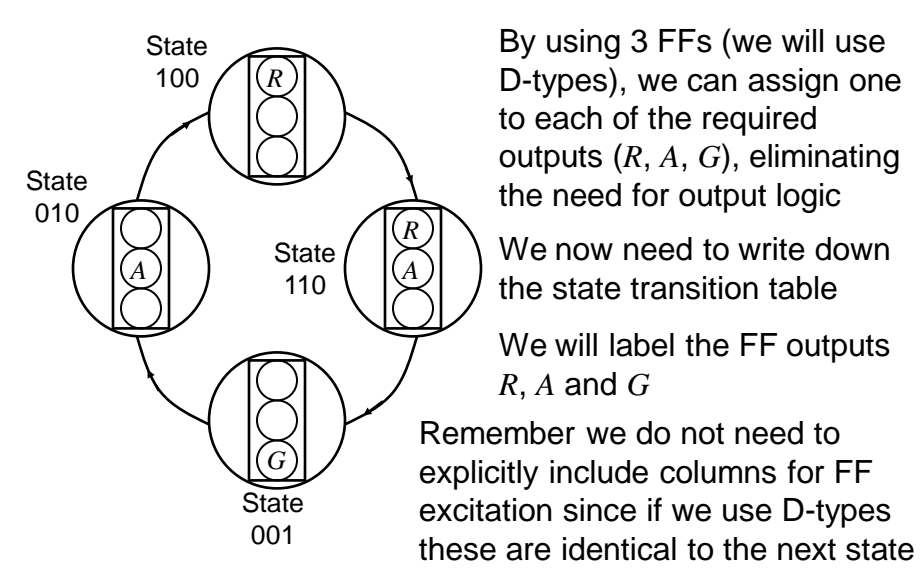

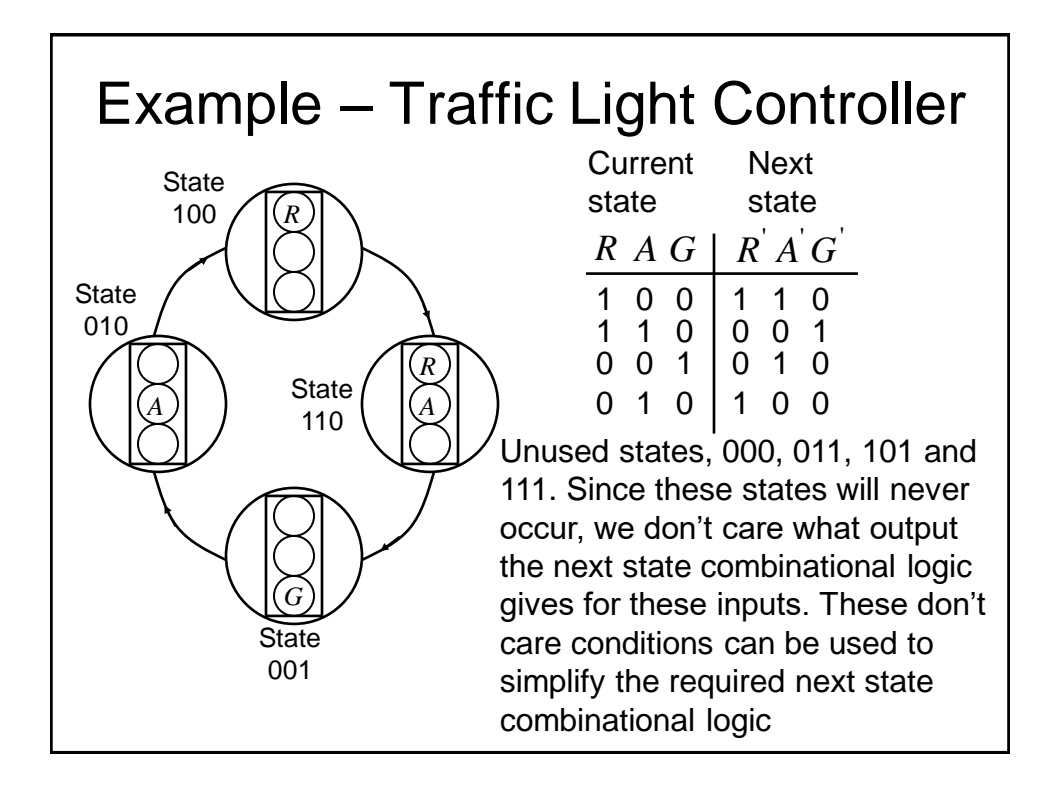

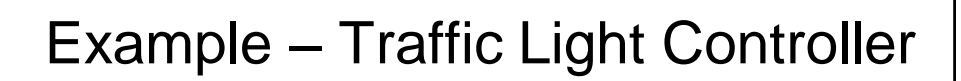

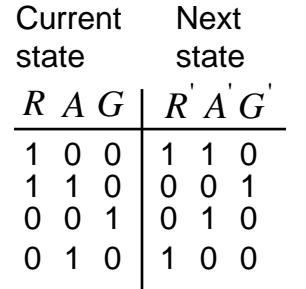

Unused states, 000, 011, 101 and 111.

We now need to determine the next state combinational logic

For the *R* FF, we need to determine *D<sup>R</sup>*

To do this we will use a K-map

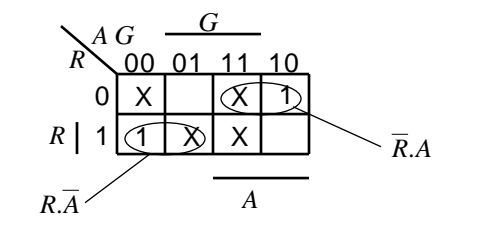

$$
D_R = R.\overline{A} + \overline{R}A = R \oplus A
$$

## Example – Traffic Light Controller

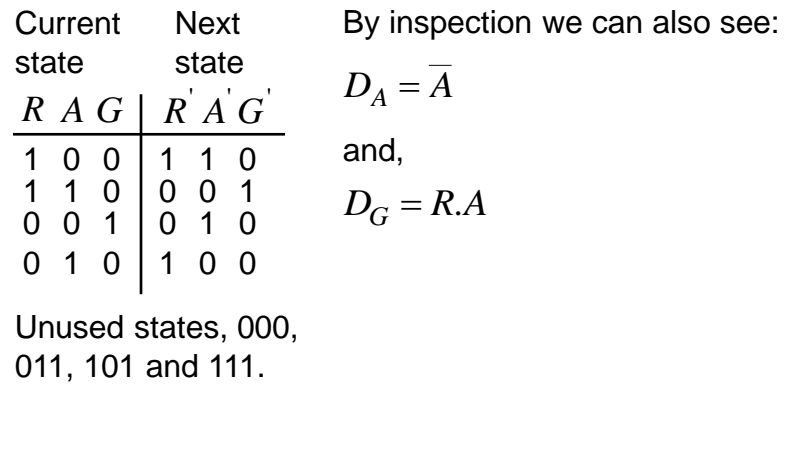

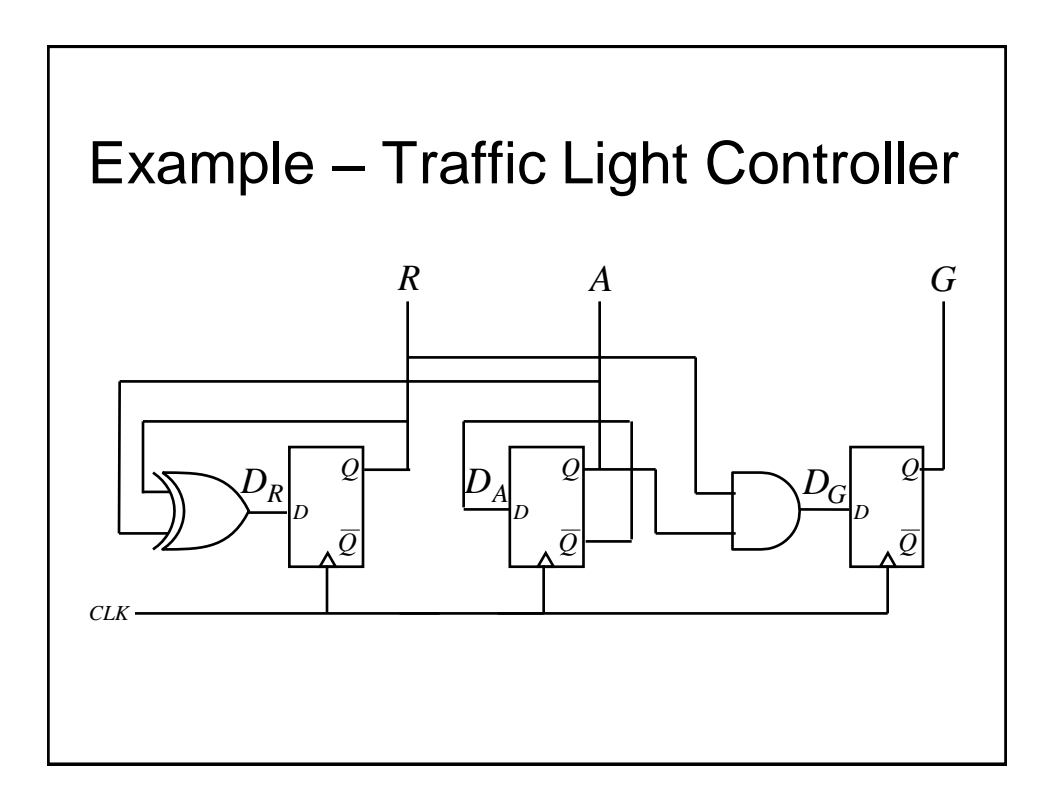

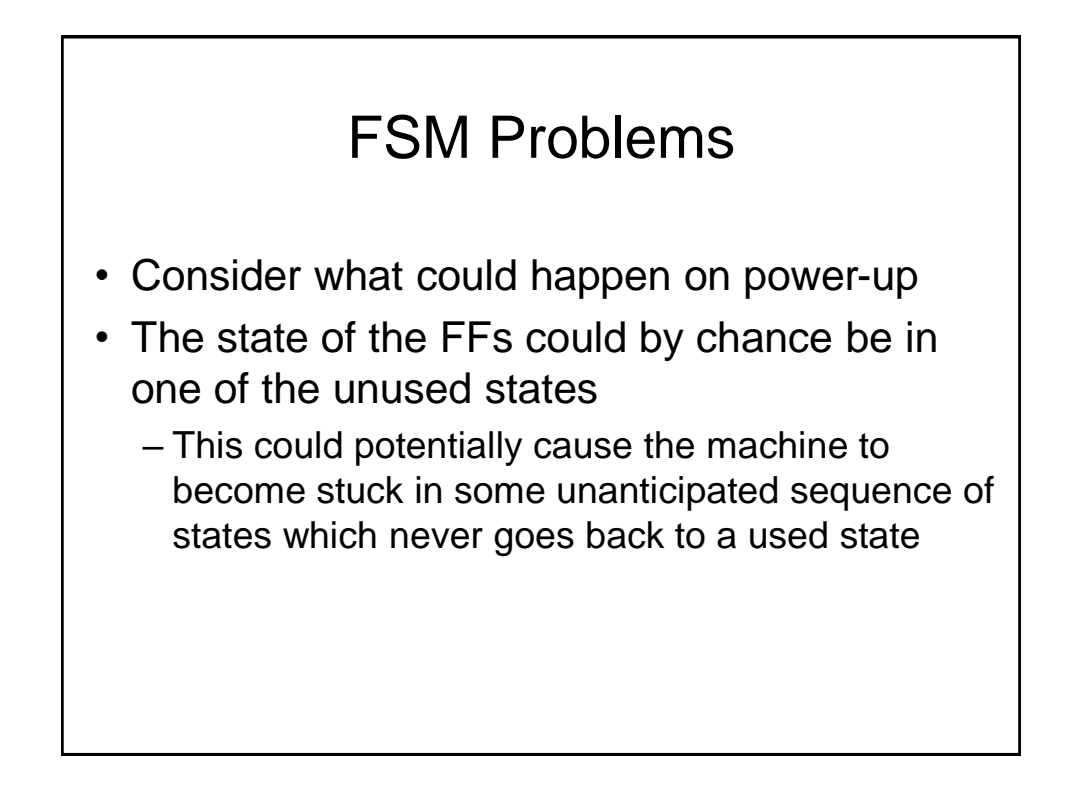

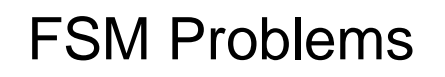

- What can be done?
	- Check to see if the FSM can eventually enter a known state from any of the unused states
	- If not, add additional logic to do this, i.e., include unused states in the state transition table along with a valid next state
	- Alternatively use asynchronous Clear and Preset FF inputs to set a known (used) state at power up

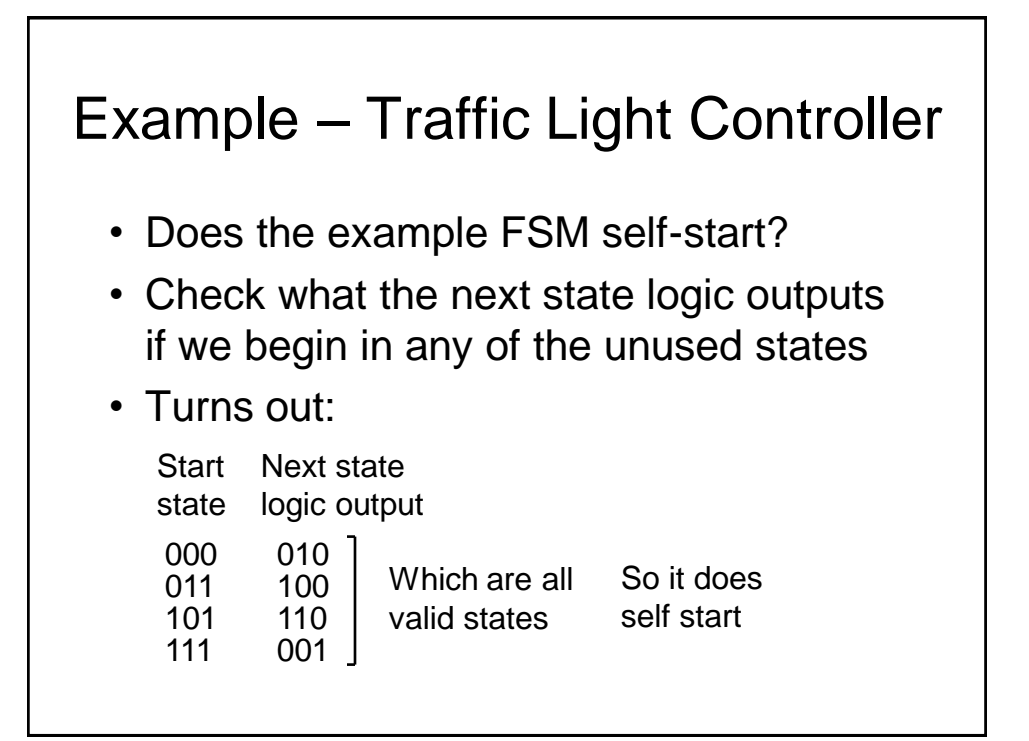

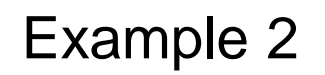

- We extend Example 1 so that the traffic signals spend extra time for the *R* and *G* lights
- Essentially, we need 2 additional states, i.e., 6 in total.
- In theory, the 3 FF machine gives us the potential for sufficient states
- However, to make the machine combinational logic easier, it is more convenient to add another FF (labelled *S*), making 4 in total

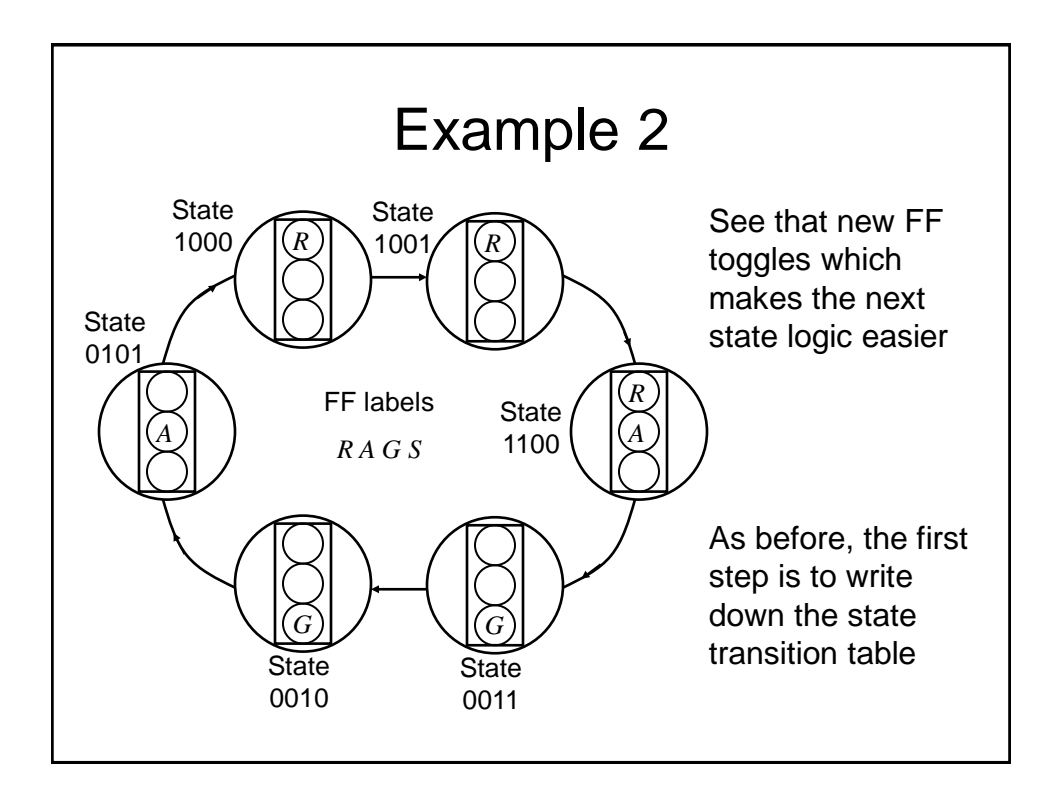

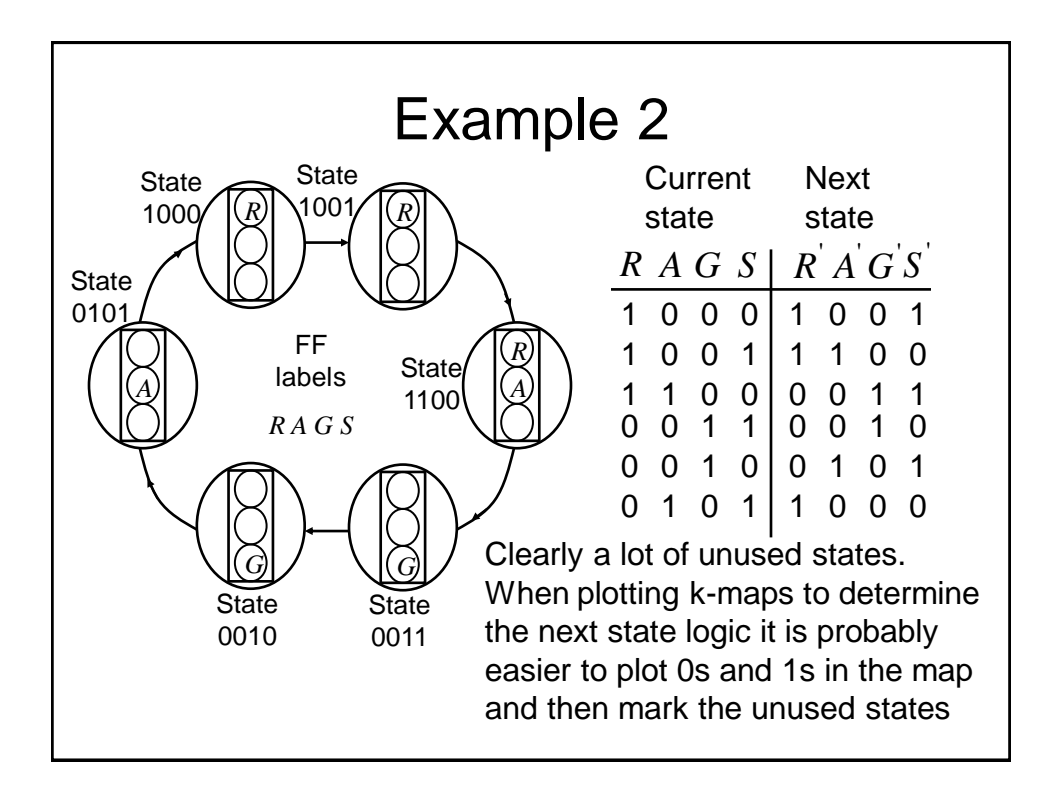

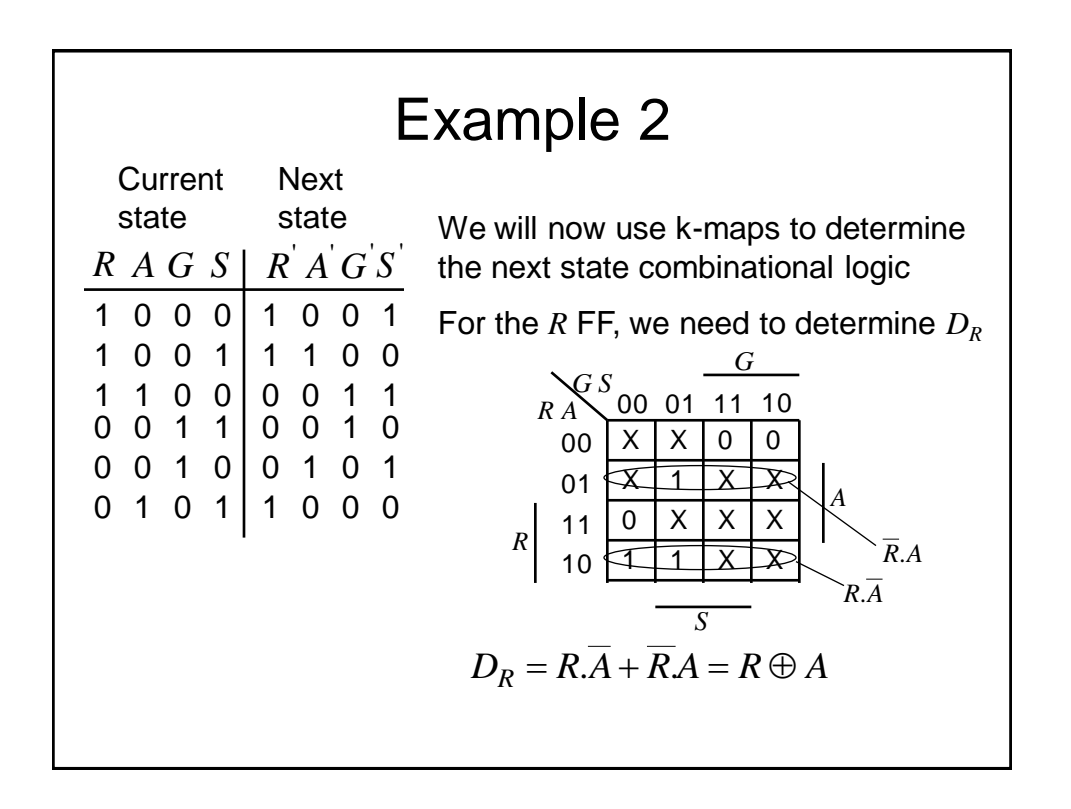

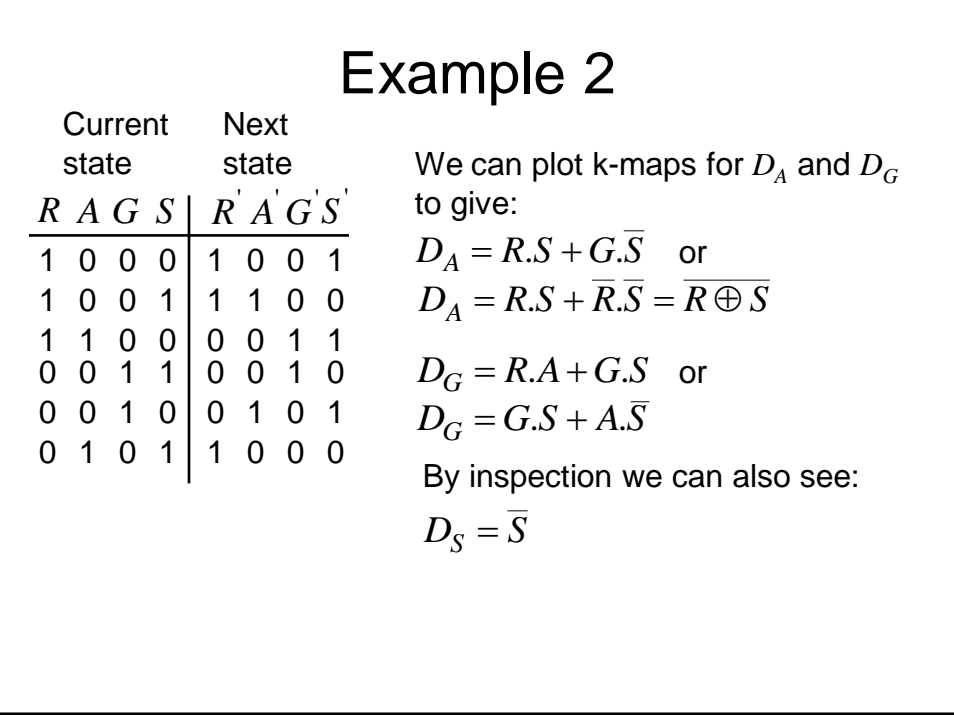

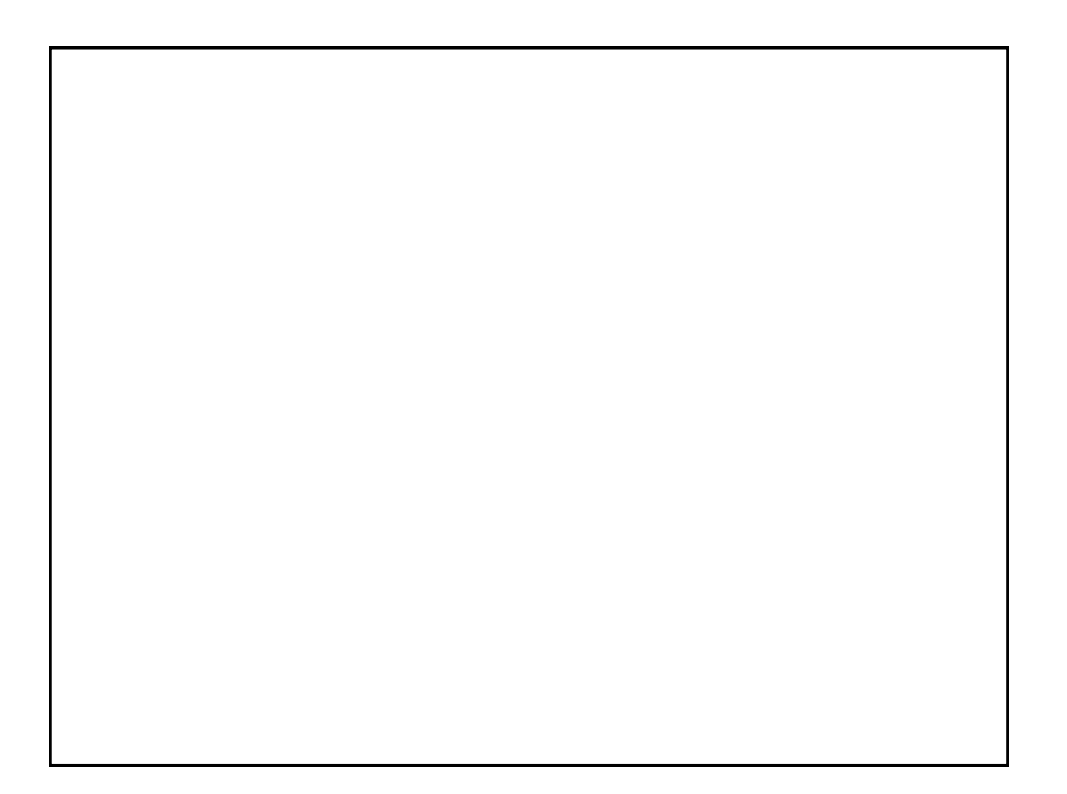

# Digital Electronics: Sequential Logic

# Synchronous State Machines 2

#### State Assignment

- As we have mentioned previously, state assignment is not necessarily obvious or straightforward
	- Depends what we are trying to optimise, e.g.,
		- Complexity (which also depends on the implementation technology, e.g., FPGA, 74 series logic chips).
			- FF implementation may take less chip area than you may think given their gate level representation
			- Wiring complexity can be as big an issue as gate complexity
		- Speed
	- Algorithms do exist for selecting the 'optimising' state assignment, but are not suitable for manual execution

## State Assignment

- If we have *m* states, we need at least  $\log_2 m$ FFs (or more informally, bits) to encode the states, e.g., for 8 states we need a min of 3 **FFs**
- We will now present an example giving various potential state assignments, some using more FFs than the minimum

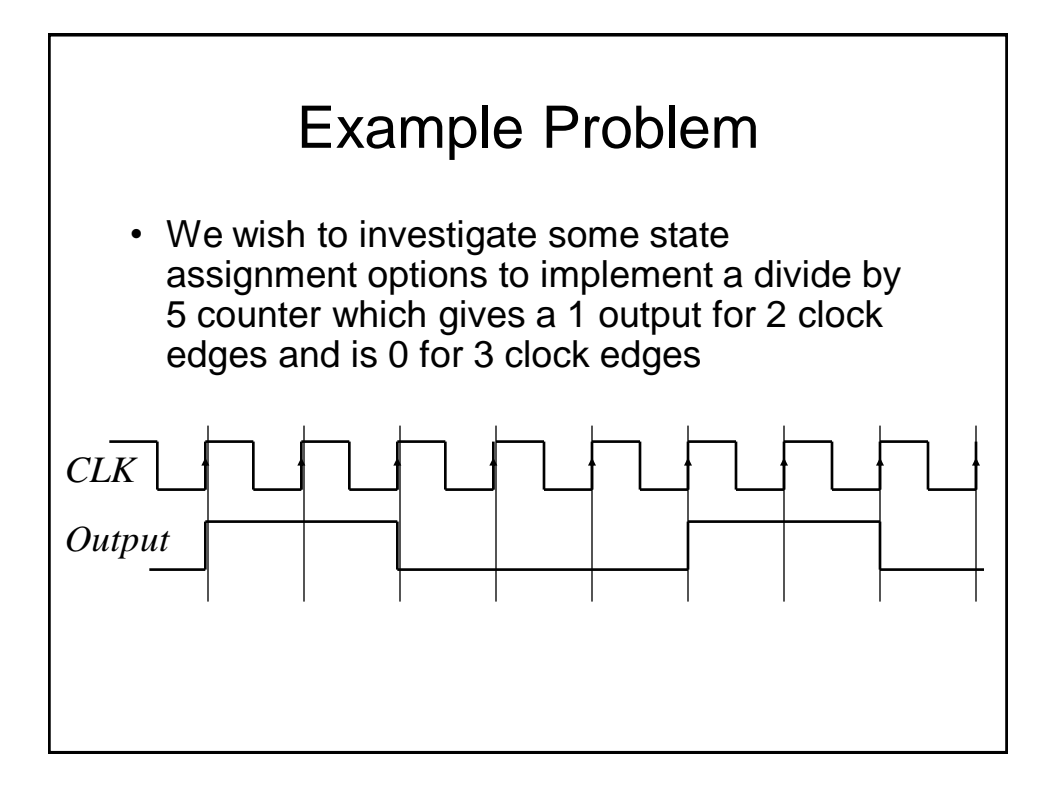

#### Sequential State Assignment

- Here we simply assign the states in an increasing natural binary count
- As usual we need to write down the state transition table. In this case we need 5 states, i.e., a minimum of 3 FFs (or state bits). We will designate the 3 FF outputs as *c*, *b*, and *a*
- We can then determine the necessary next state logic and any output logic.

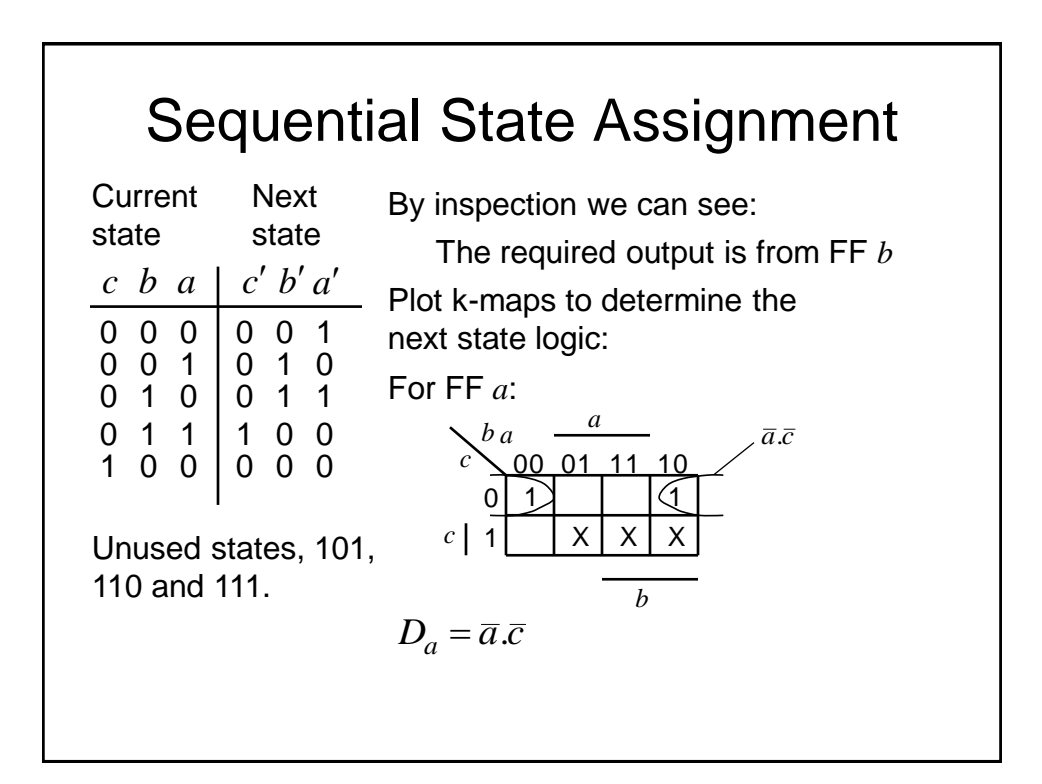

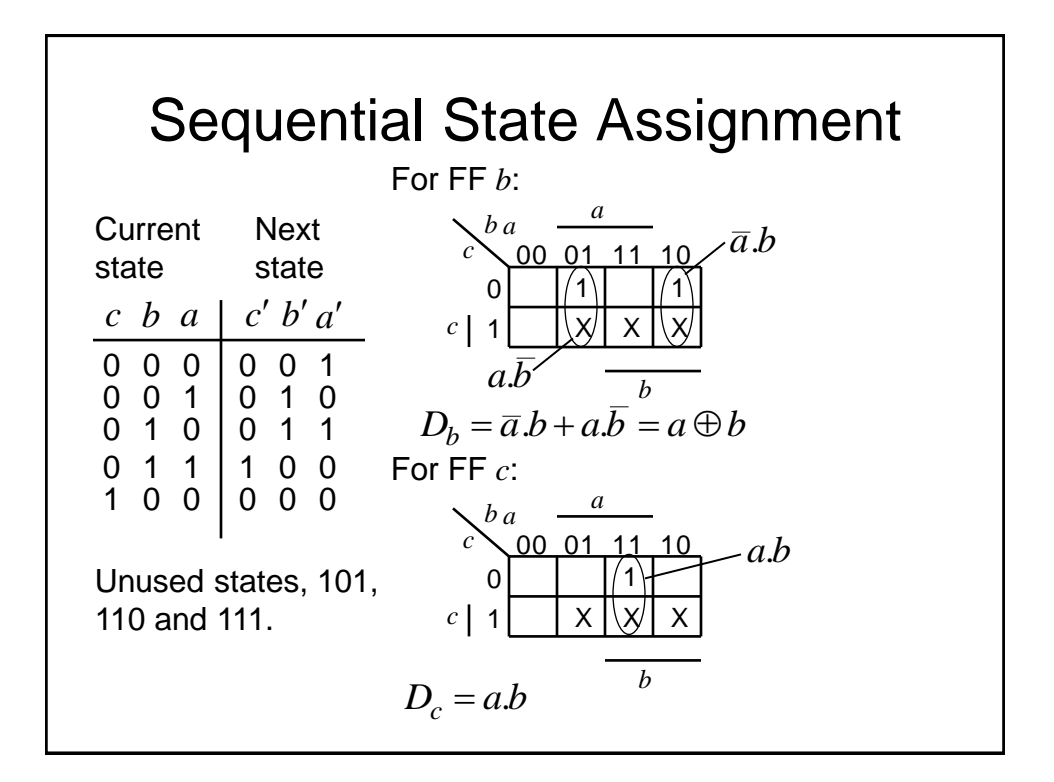

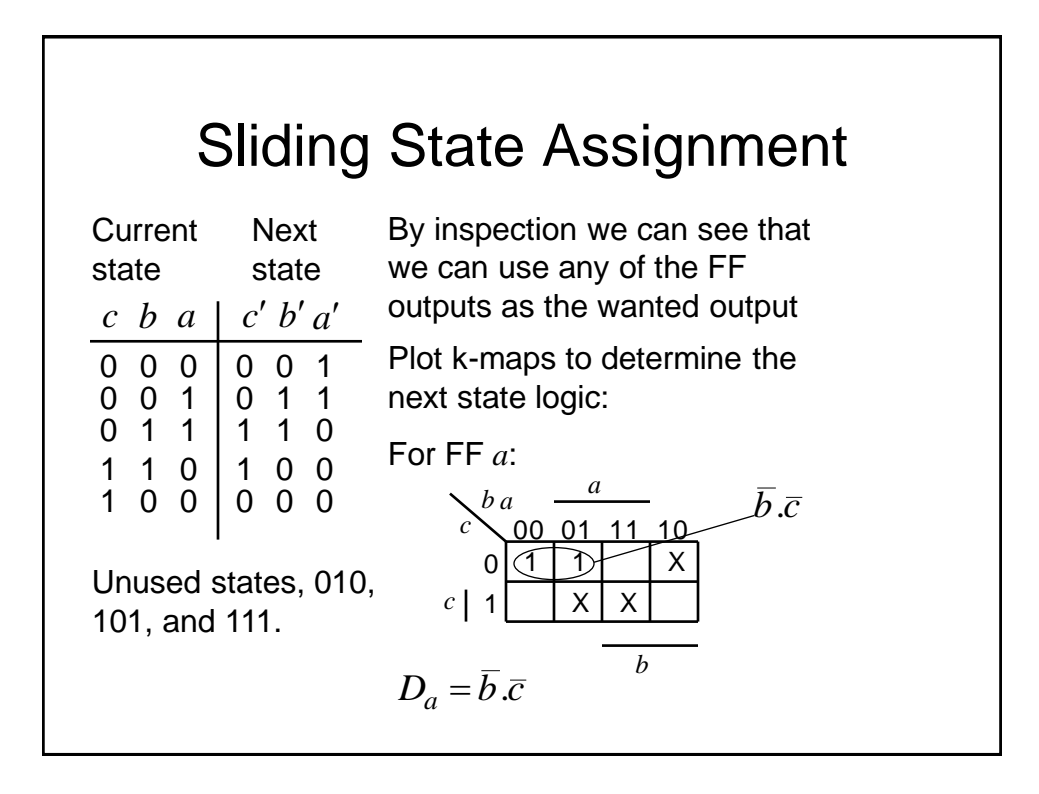

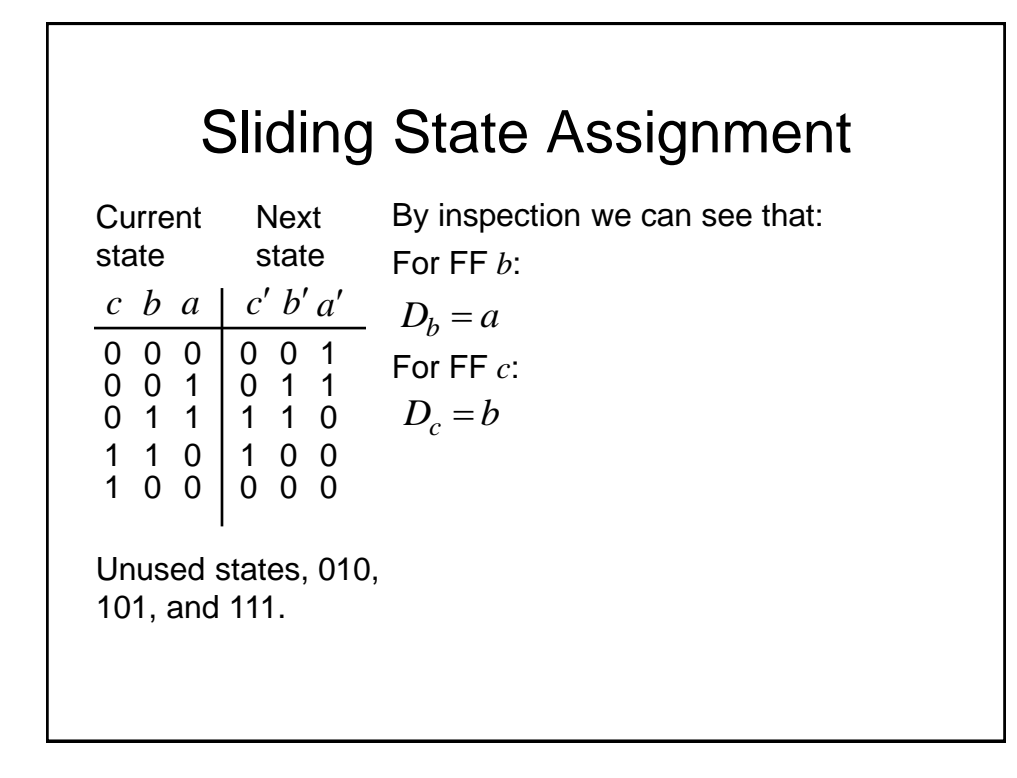

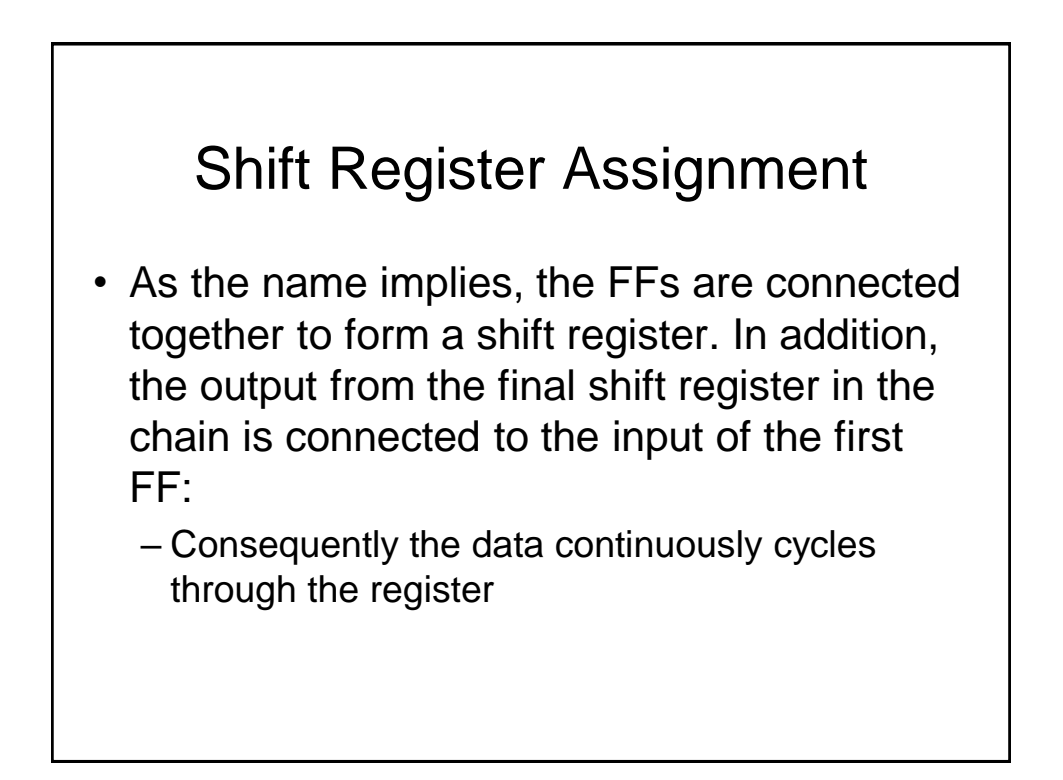

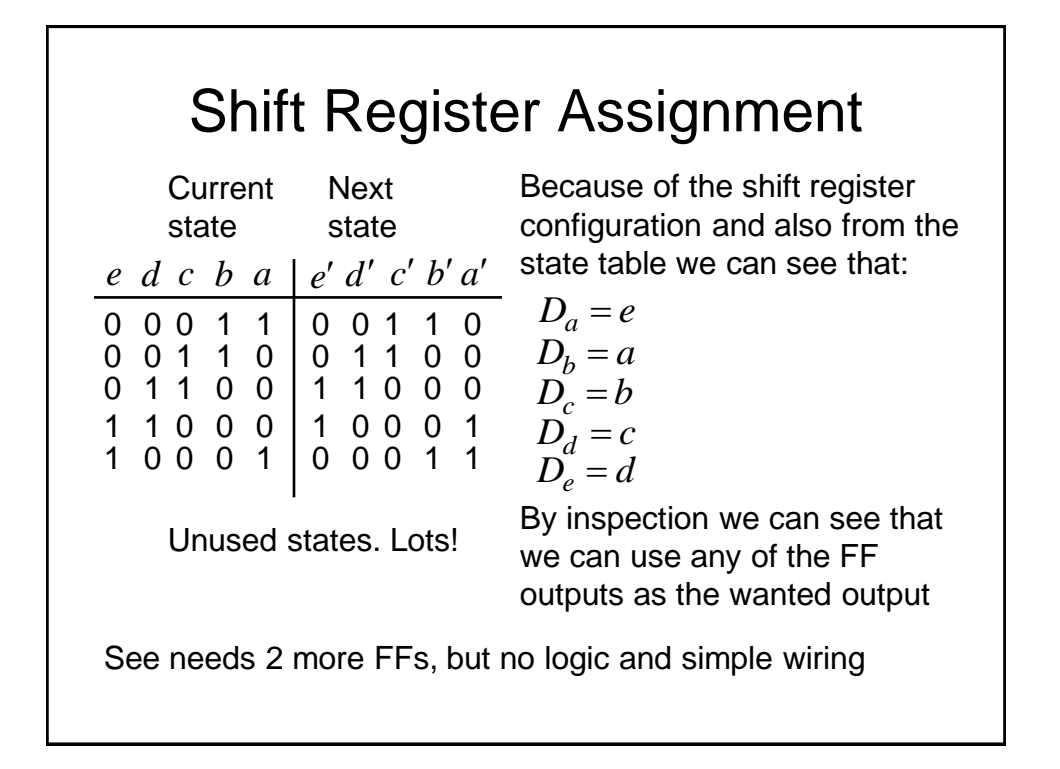

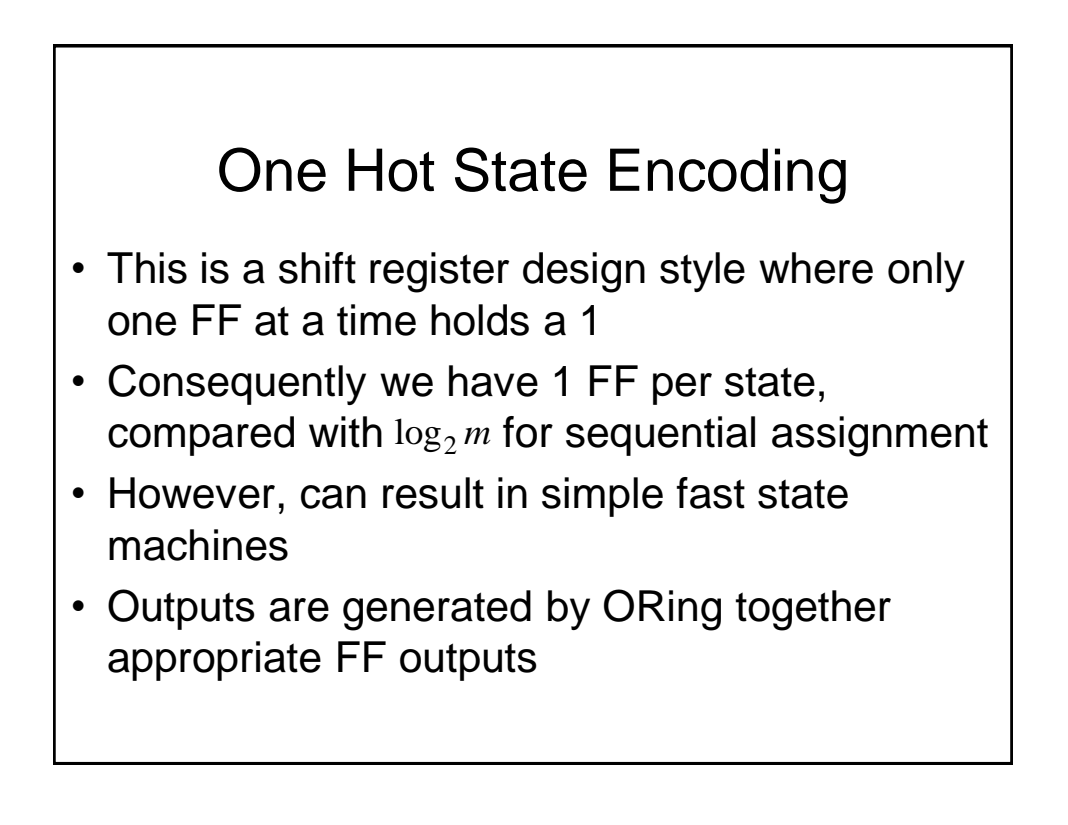

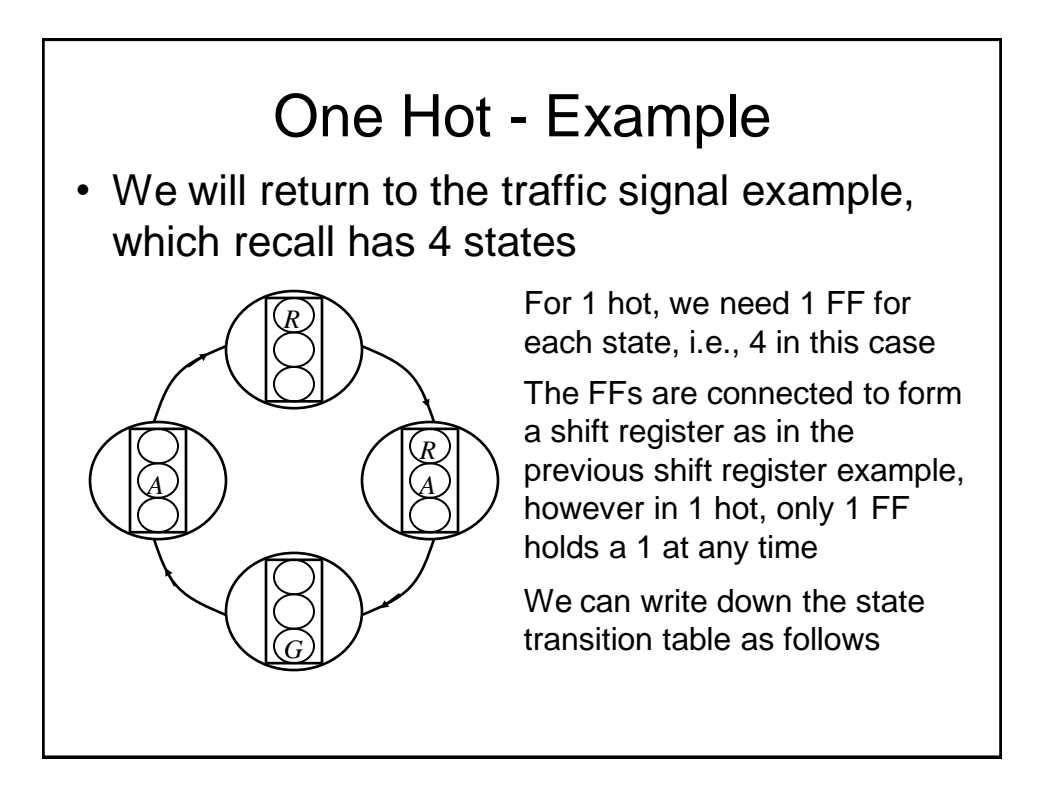

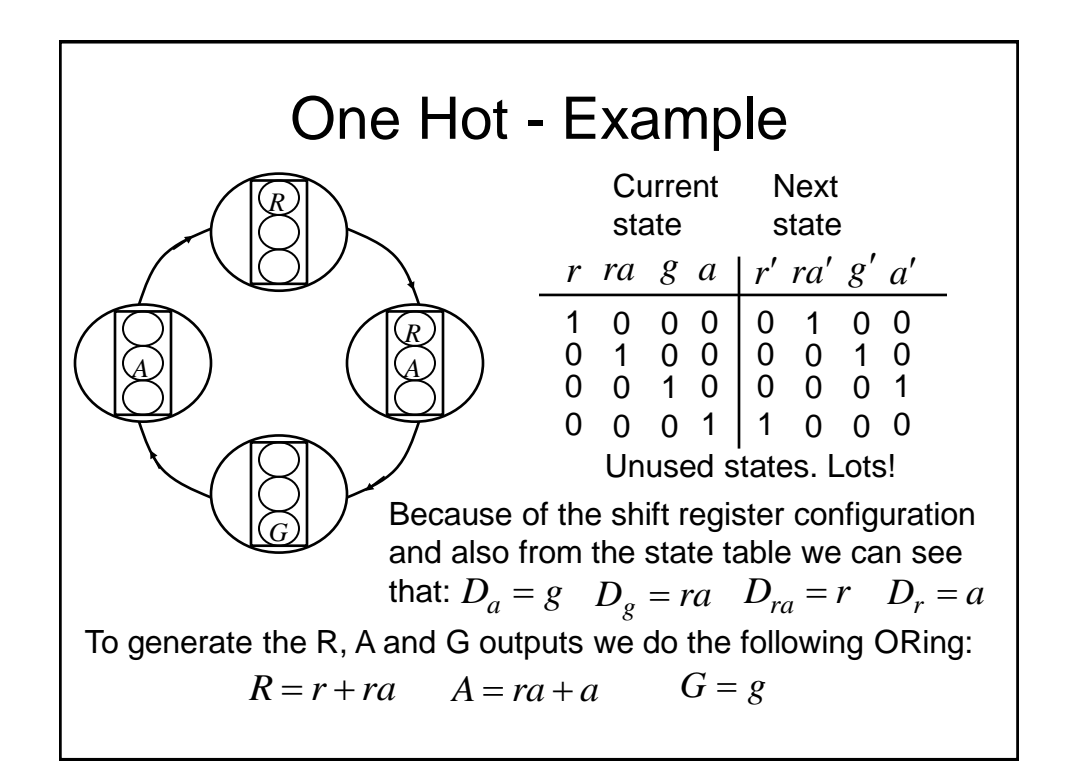

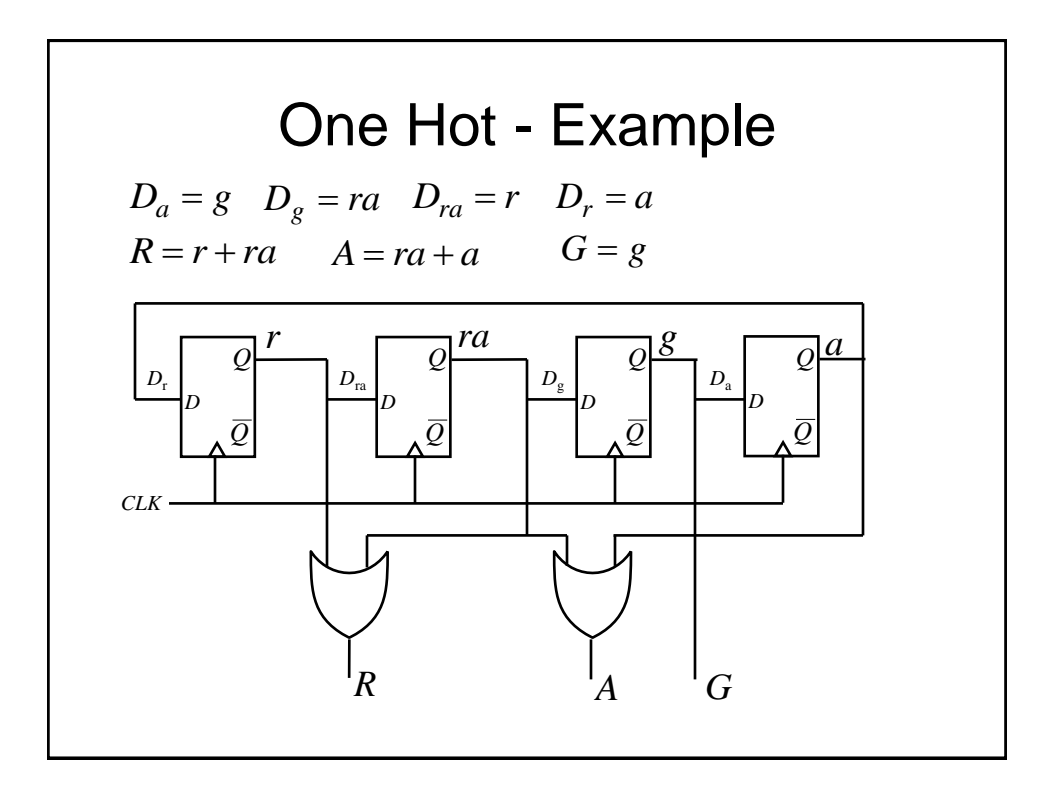

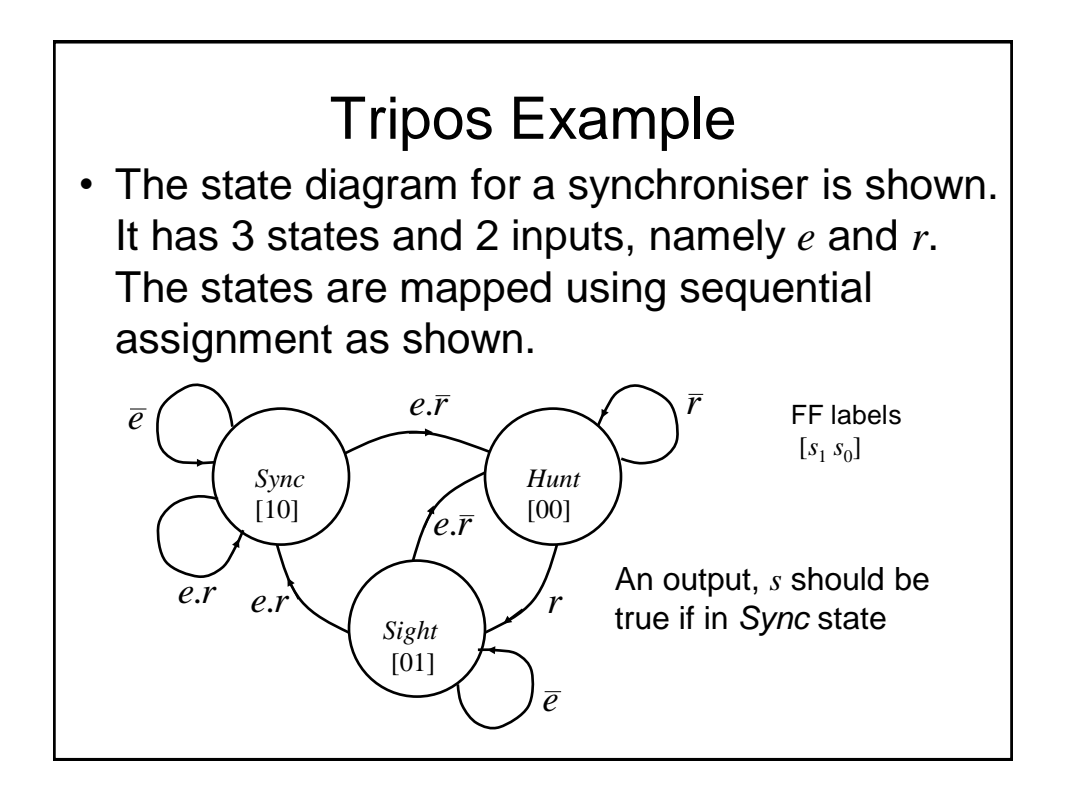

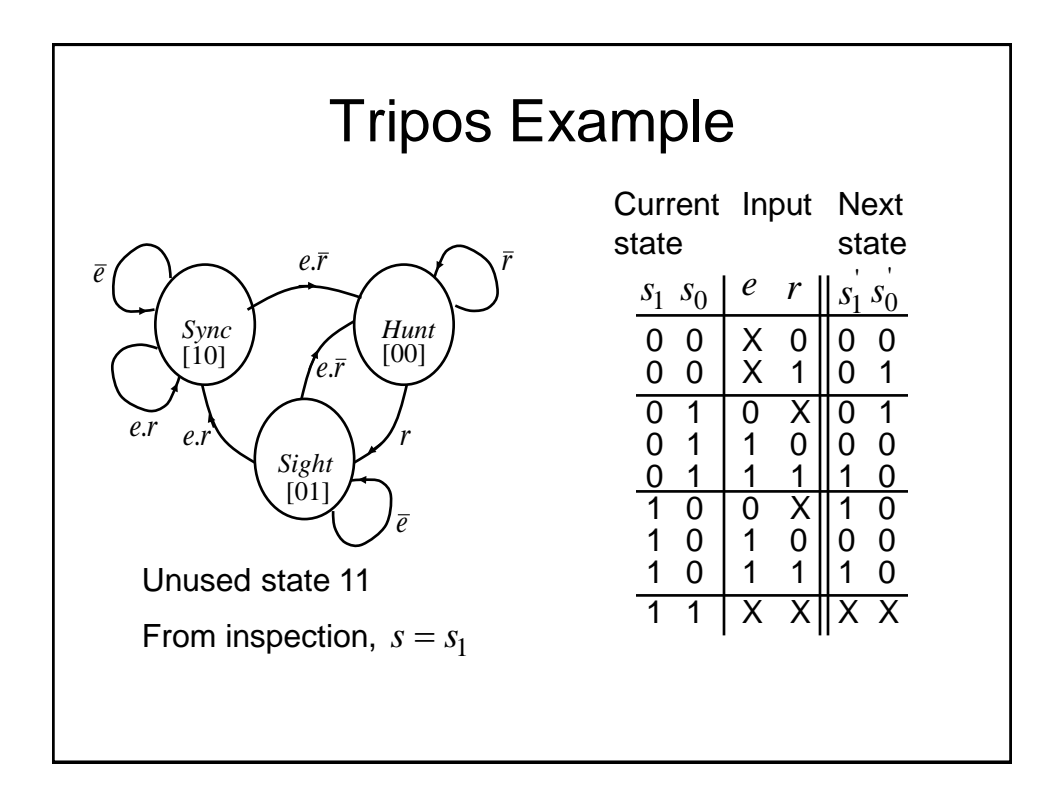

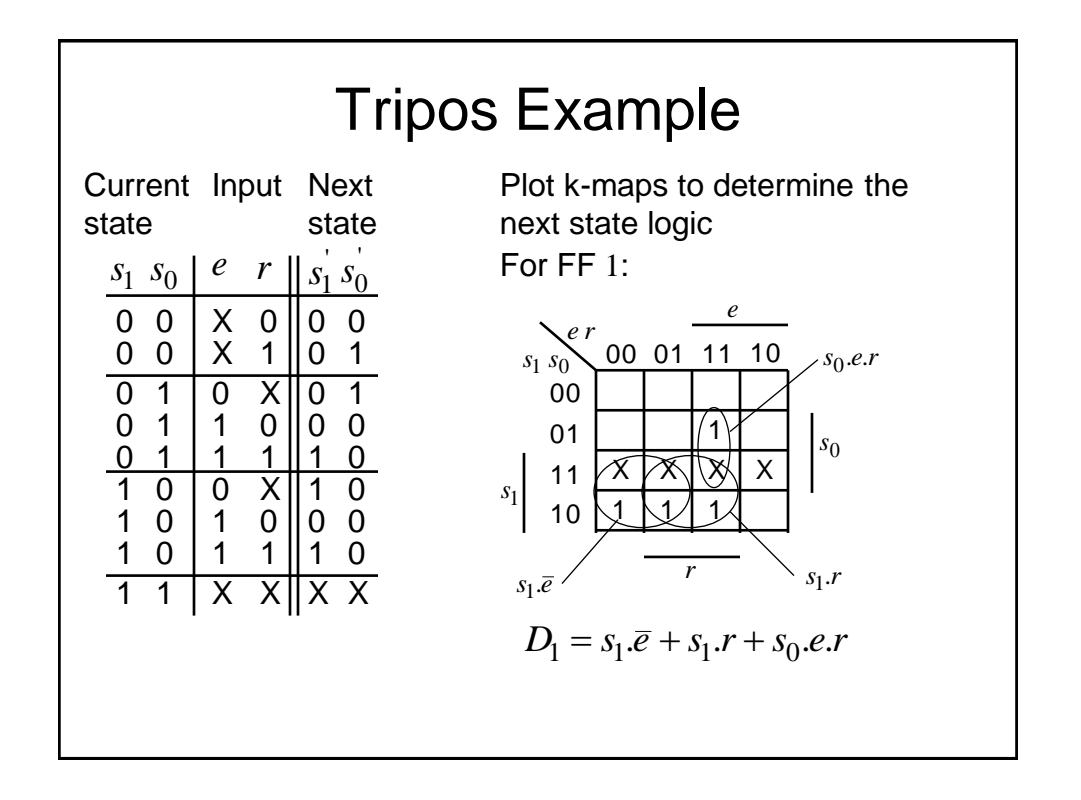

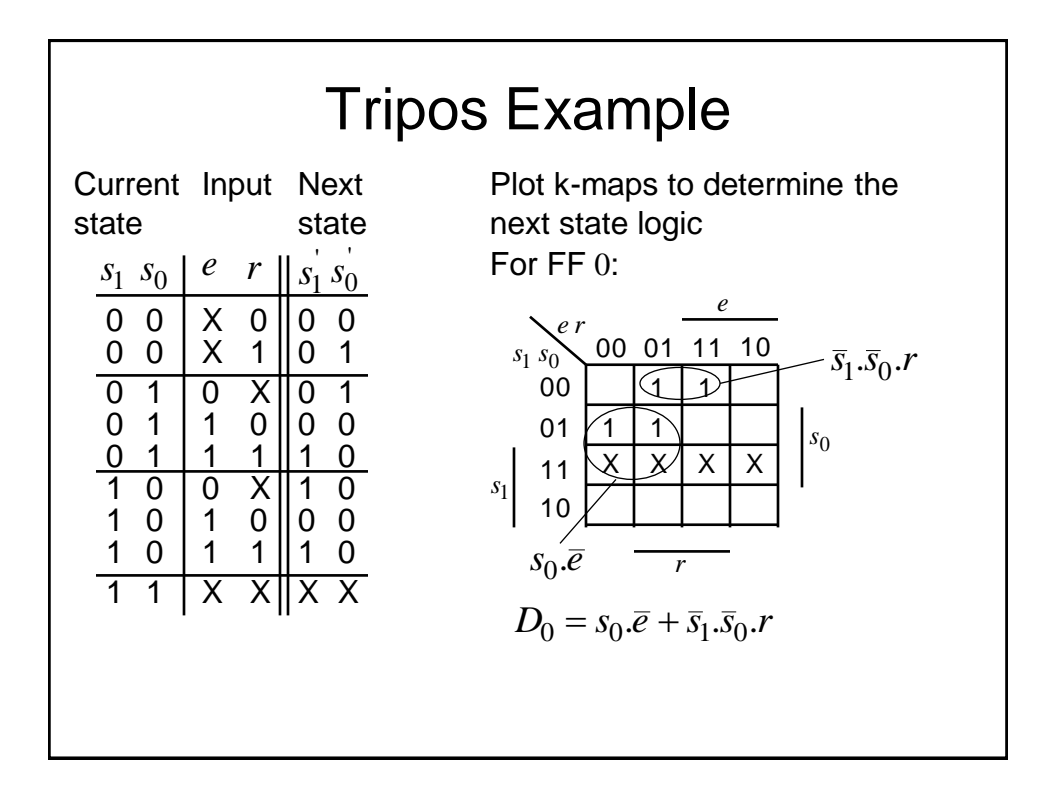

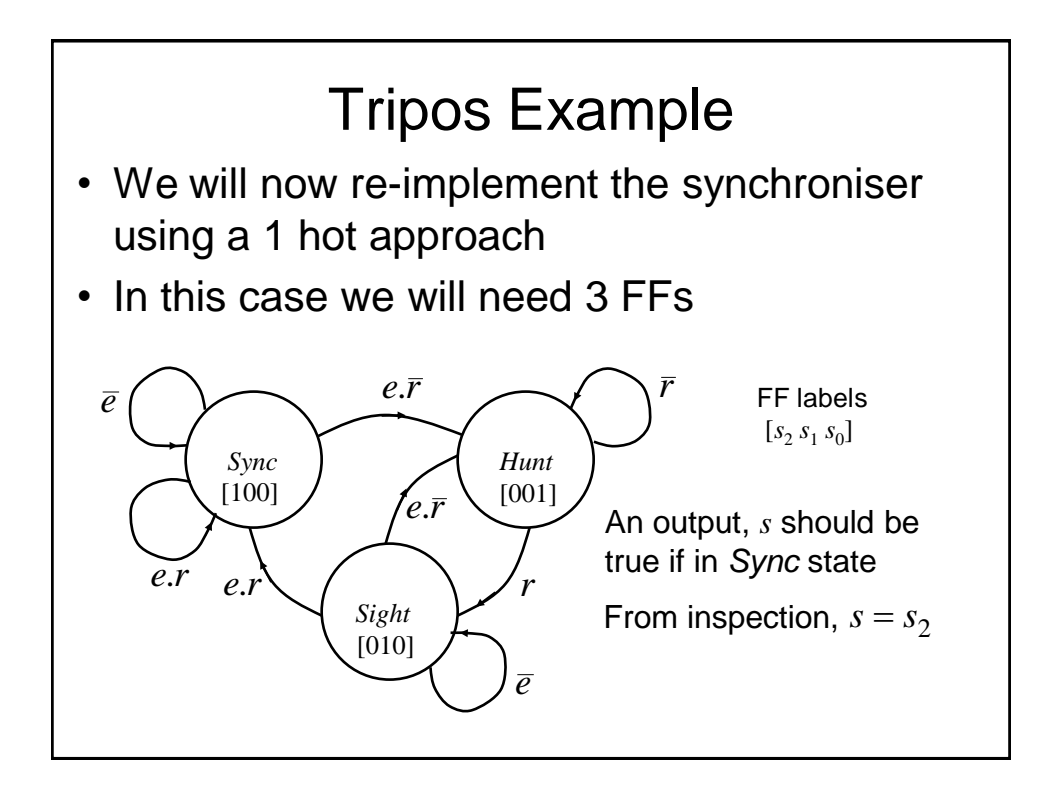

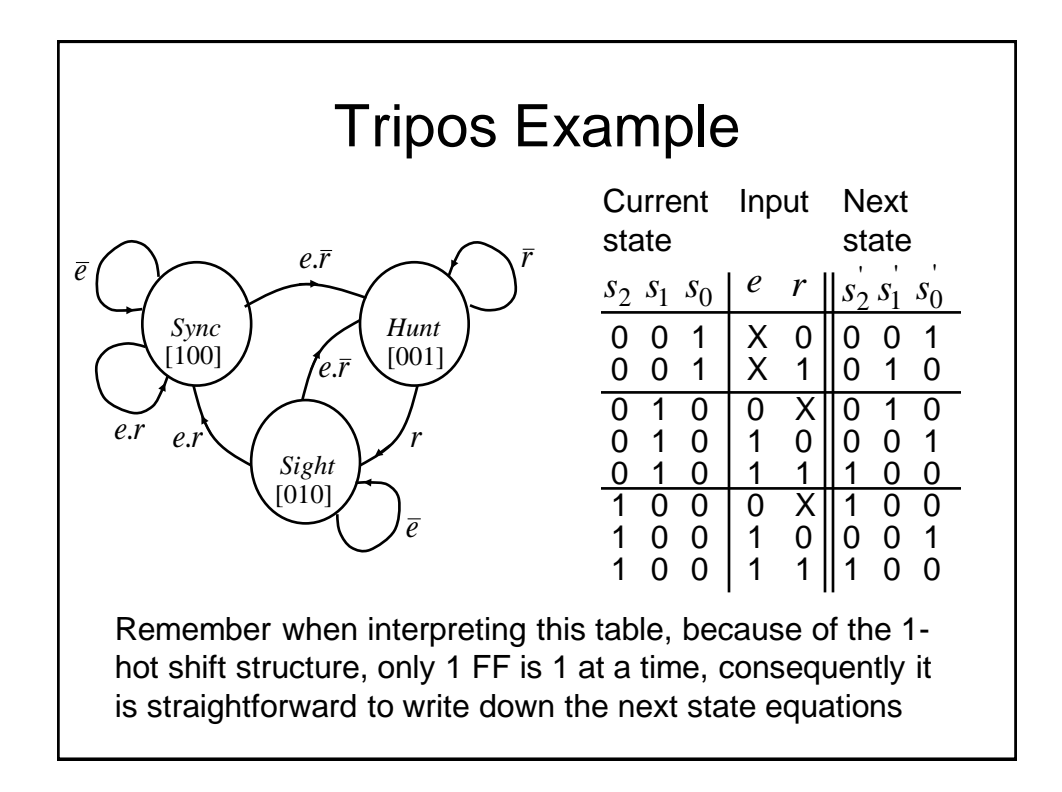

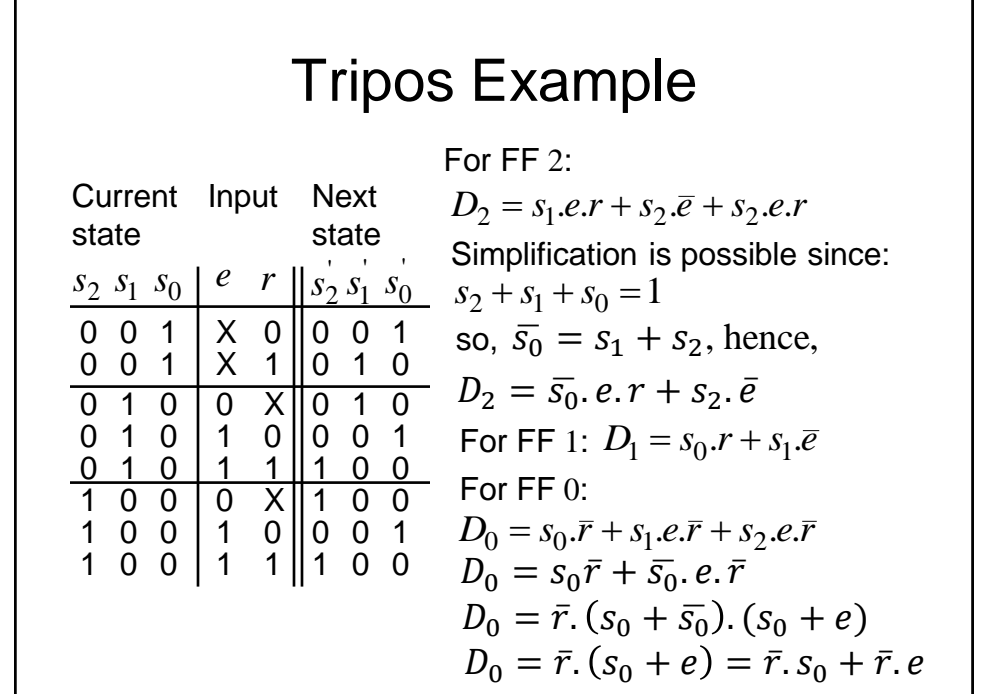

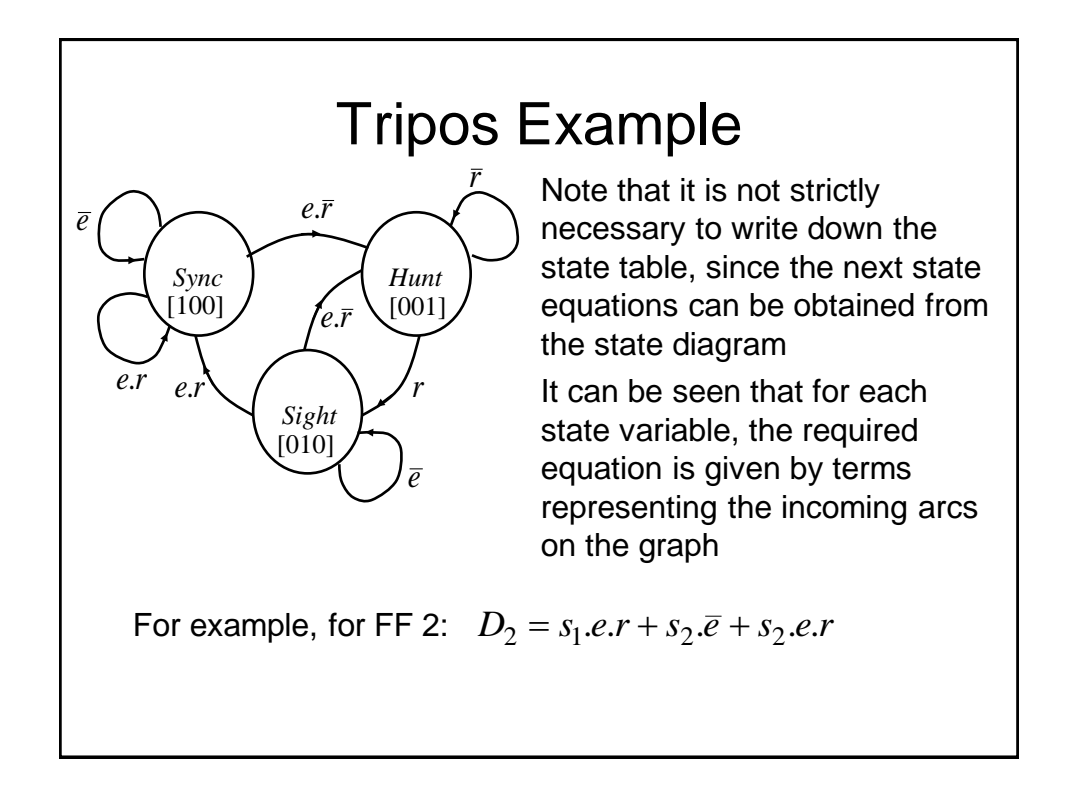

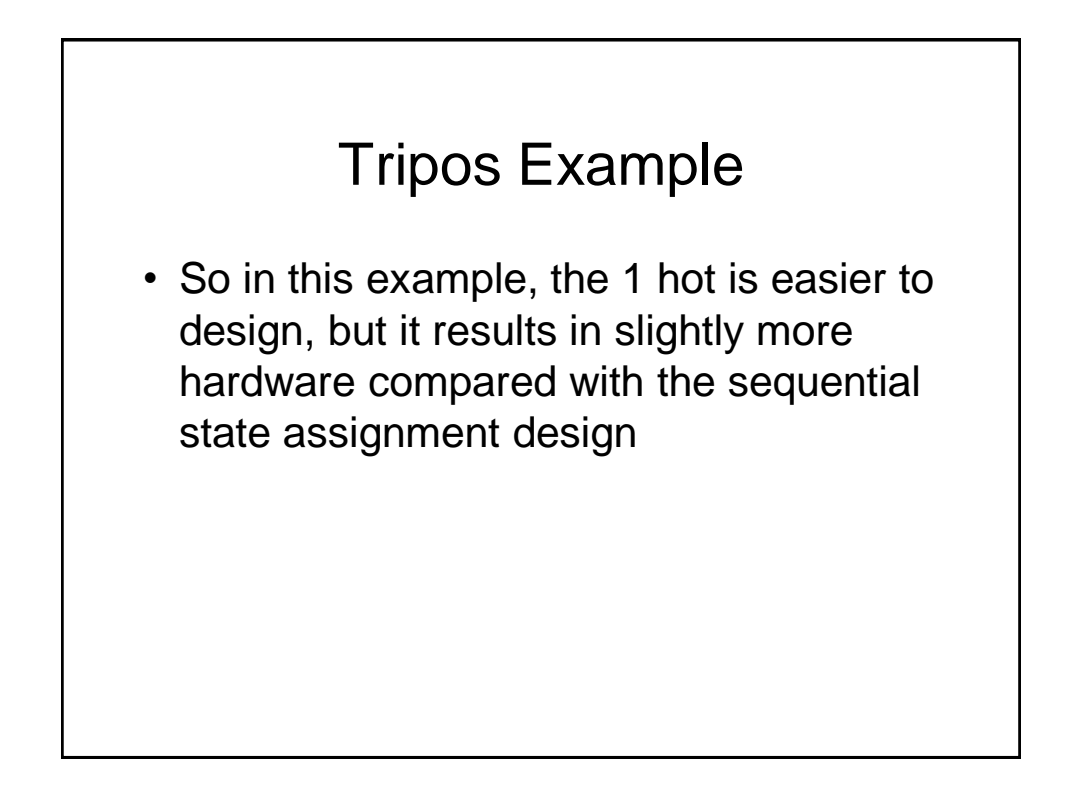

# Digital Electronics: Sequential Logic

## Further Considerations

# Elimination of Redundant **States**

- Sometimes, when designing state machines it is possible that unnecessary states may be introduced
- In general, reducing the number of states may reduce the number of FFs required and may also reduce the complexity of the next state logic owing to the presence of more unused states (don't cares)

# Elimination of Redundant States - Example

- Consider the following State Table that corresponds with a Mealy Machine implementation
- This is so, since the inputs and outputs from the machine are on the transitions (arcs) between states
- The following state table is drawn in a compact form by incorporating the 2 possible input values as parallel columns within both the next state and output columns of the table

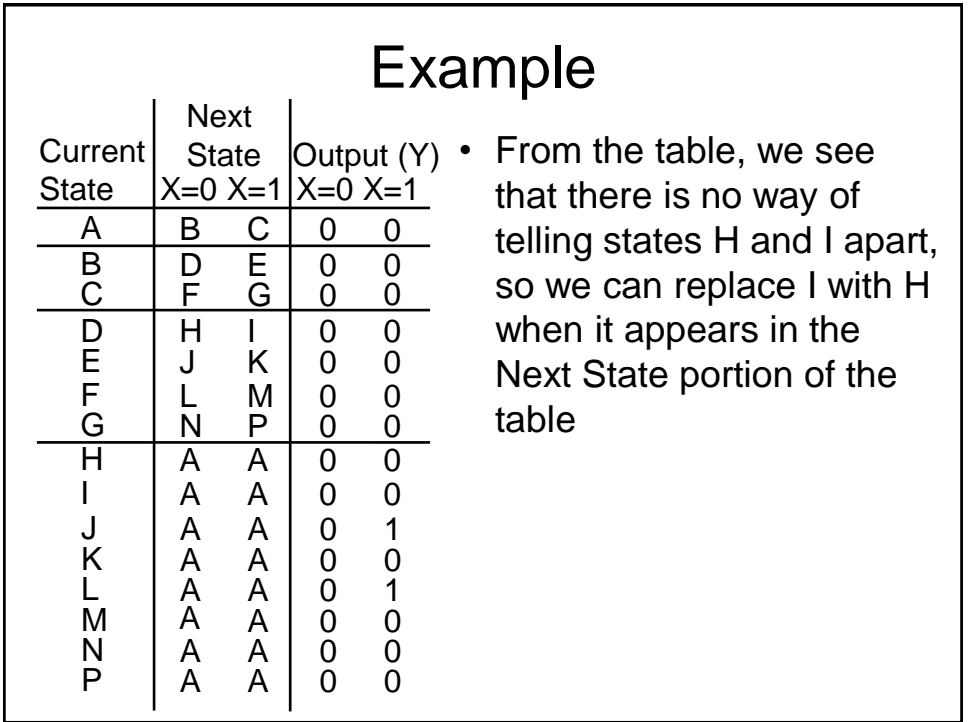

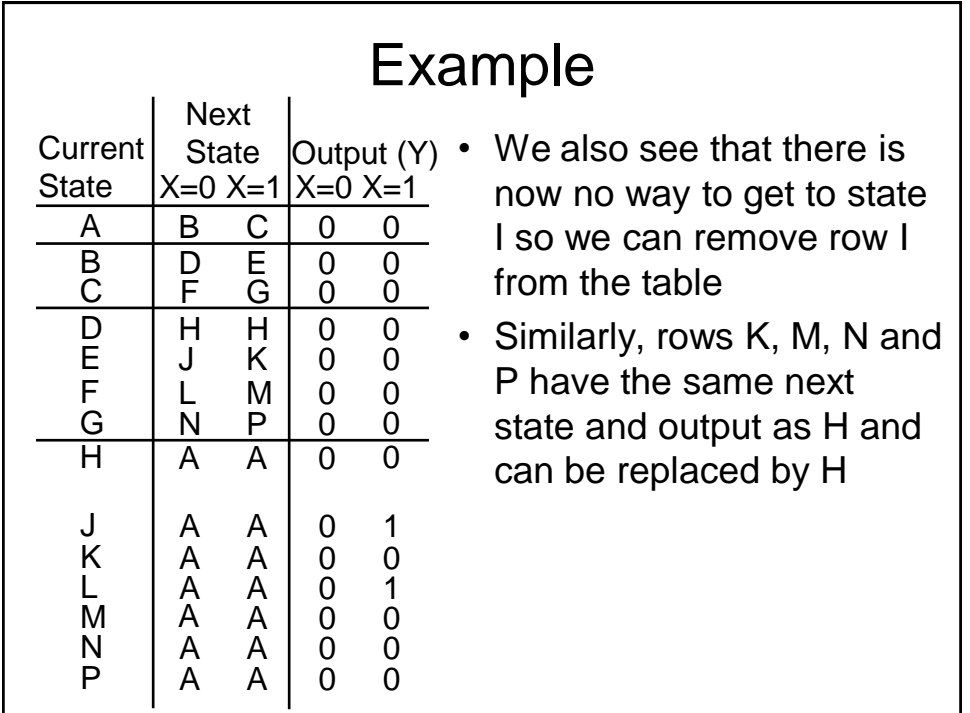

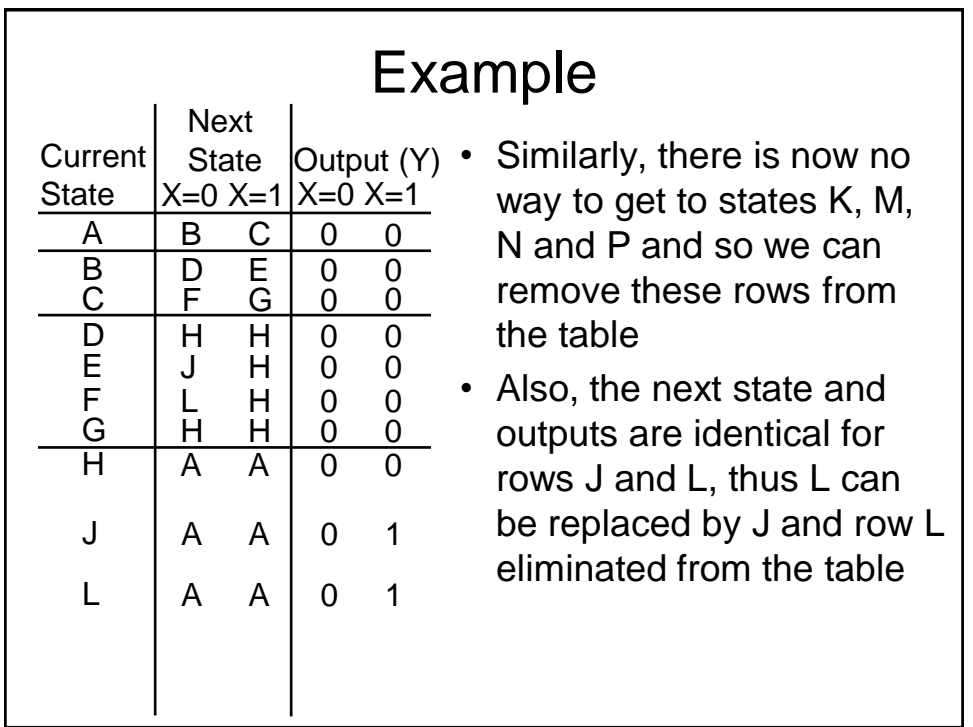

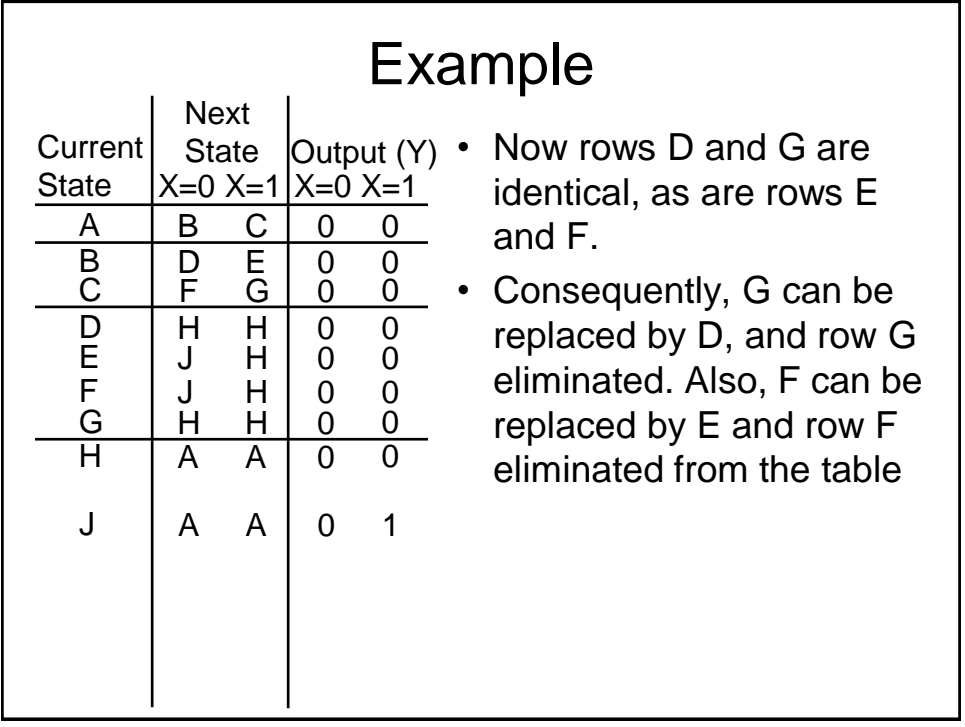

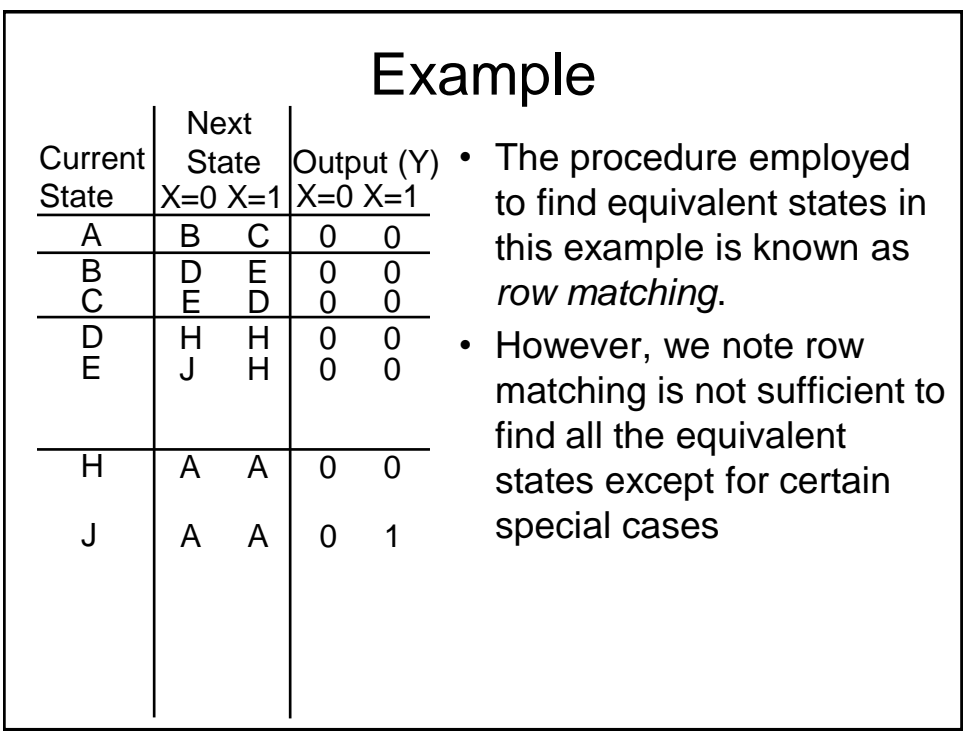

## Elimination of Redundant States – State Equivalence

- The previous row matching approach only works in certain cases.
- We will now consider a more general approach that identifies state equivalence to help eliminate states
- Two states, say *p* and *q*, can be considered equivalent, i.e.,  $p \equiv q$ , if from each of these states, a finite state machine generates the same output sequence in response to any input bit sequence.

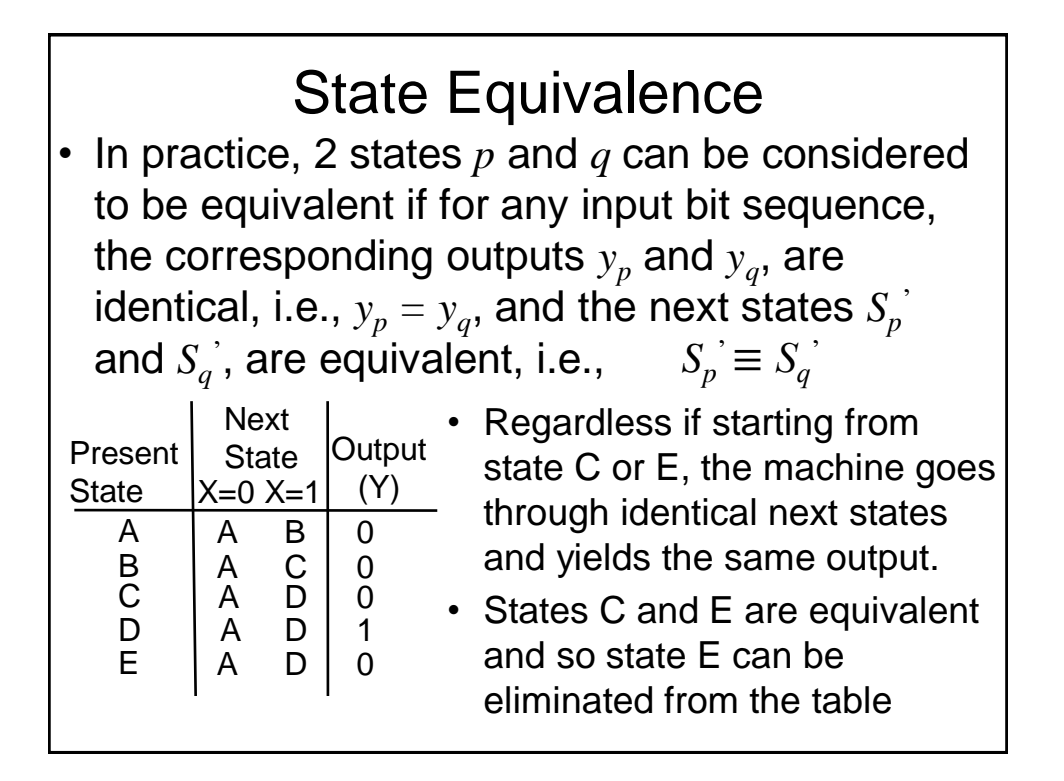

#### State Equivalence

• Thus the reduced state table is,

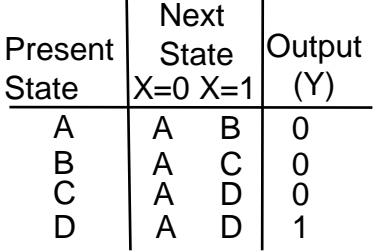

- Actually, in this example we have the special case where the next states are identical and not just equivalent, i.e., this is row matching that we saw previously
- What we need is a method to identify equivalent and not just identical next states

#### State Equivalence

• We can rewrite the previous theorem as,  $\lambda(p, x) = \lambda(q, x)$  and  $\delta(p, x) \equiv \delta(q, x)$ 

where,  $\lambda(p, x)$  is the output given the present state *p* and input *x* and,

> $\delta(p, x)$  is the next state given the present state *p* and input *x*

• We will now use this theorem to find all the equivalent states in a state table

## Determination of State Equivalence using an Implication Table

- The procedure will be described via an example
- We need to perform a pairwise comparison between all possible pairs of states to see if we can discover equivalent state pairs.
- The Implication Table facilitates this procedure
	- It has a cell for every possible pair of states
	- Note cells above the diagonal are omitted (since they already exist below the diagonal)
	- Diagonal cells are also omitted since they correspond to same state pairs

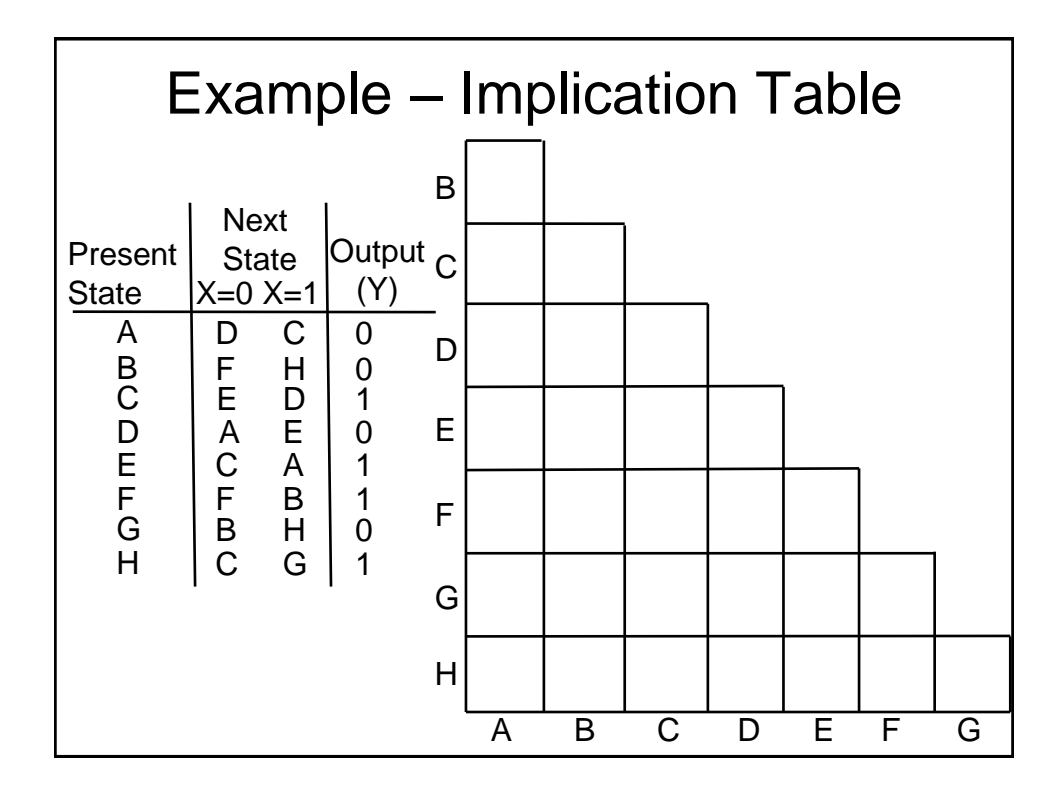

# Implication Table

- So we perform a pairwise comparison between all possible pairs of states to see if we can discover equivalent state pairs.
- So in each pairwise comparison, i.e., a cell in the table, we will indicate any 'implied' equivalent state pairs (if any).
- A cell will not contain any 'implied' state pairs if the outputs are different, since this does not satisfy our earlier equivalence theorem
- The ultimate objective is to identify which of the implied state pairs are actually equivalent state pairs

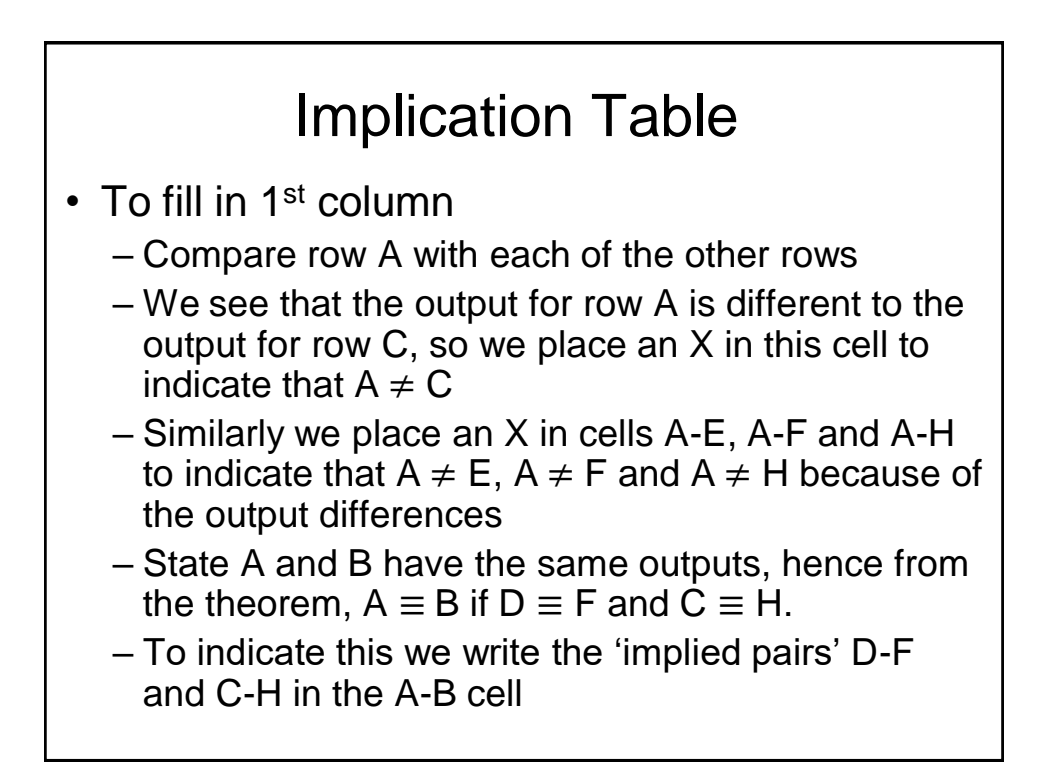

#### Implication Table

- Similarly, since State A and D have the same outputs, we write the 'implied pairs' A-D and C-E in the A-D cell to indicate that,  $A \equiv D$  if  $A \equiv D$  and  $C \equiv E$
- The entries B-D and C-H in the A-G cell indicate that A  $\equiv$  G if B  $\equiv$  D and C  $\equiv$  H
- Next row B of the state table is compared pairwise with the remaining rows in the table and so column B is filled-in
- Similarly the remaining columns in the implication table are filled-in
- Note that 'self implied' pairs are removed from the table, e.g., in the A-D cell we have  $A \equiv D$  if  $A \equiv D$

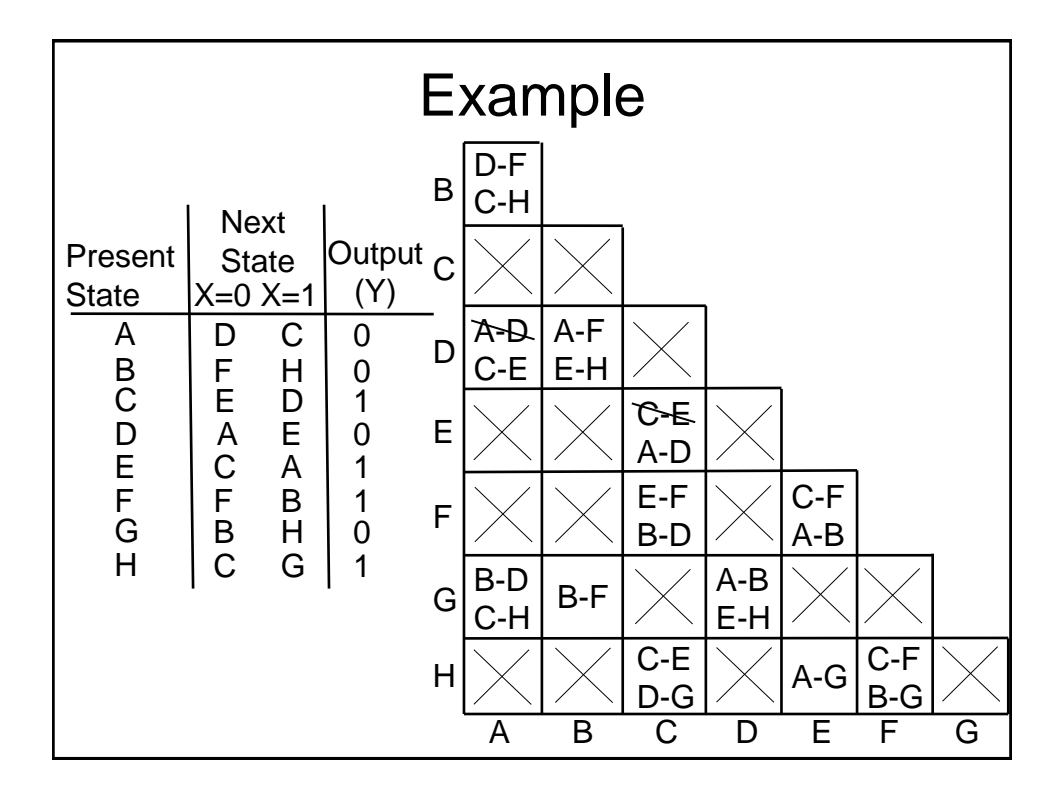
## Implication Table

- At this stage the cells in the implication table are filled-in either with implied pairs or an X
- We now check each implied pair
- If one of the pairs in say cell i-j is not equivalent, then  $i \neq j$
- So, looking at cell A-B, we see it has 2 implied pairs D-F and C-H. Since  $D \neq F$  (see the D-F cell has an X in it),  $A \neq B$  and we place an X in the A-B cell as shown in the following updated table
- Continuing with the  $1<sup>st</sup>$  column we see cell A-D contains implied pair C-E. Since cell C-E does not contain an X, we cannot determine at this stage whether  $A \equiv D$  or not
- Similarly with cell A-G

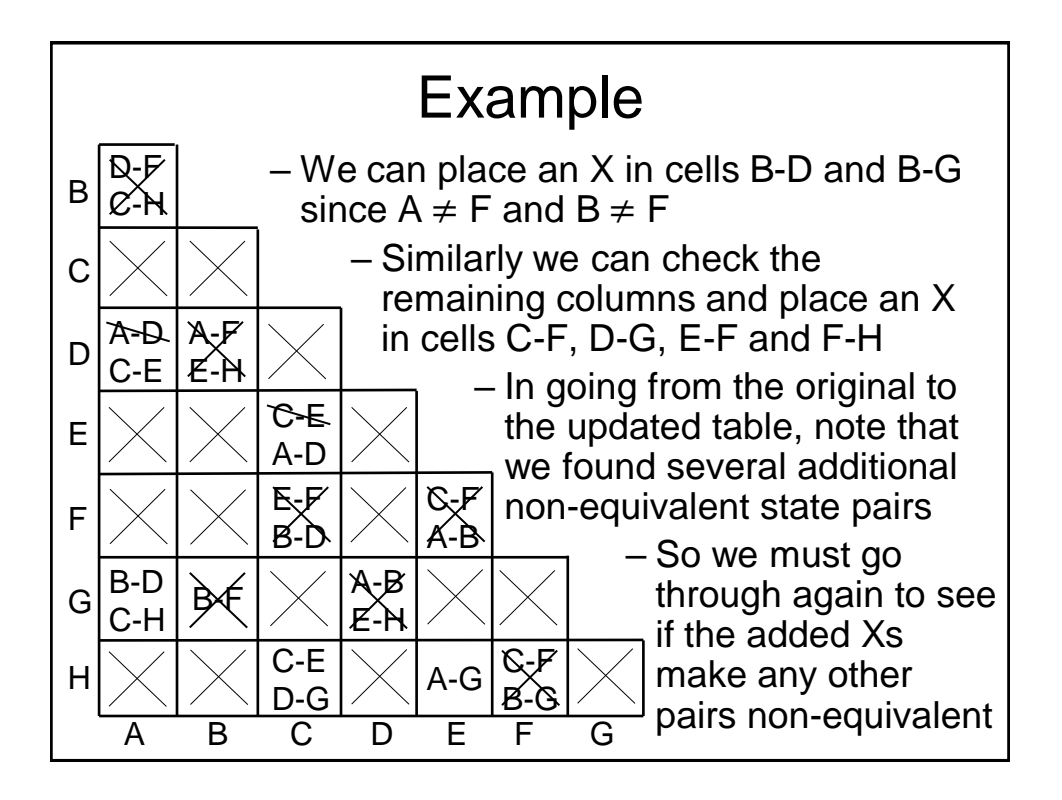

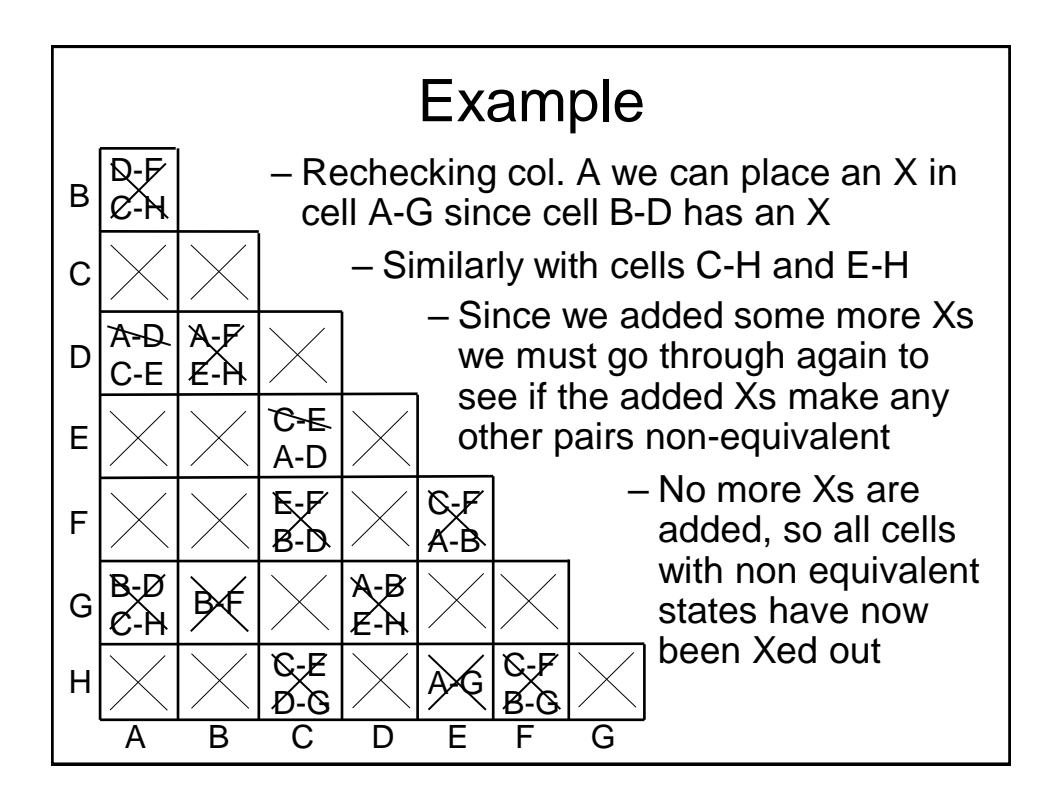

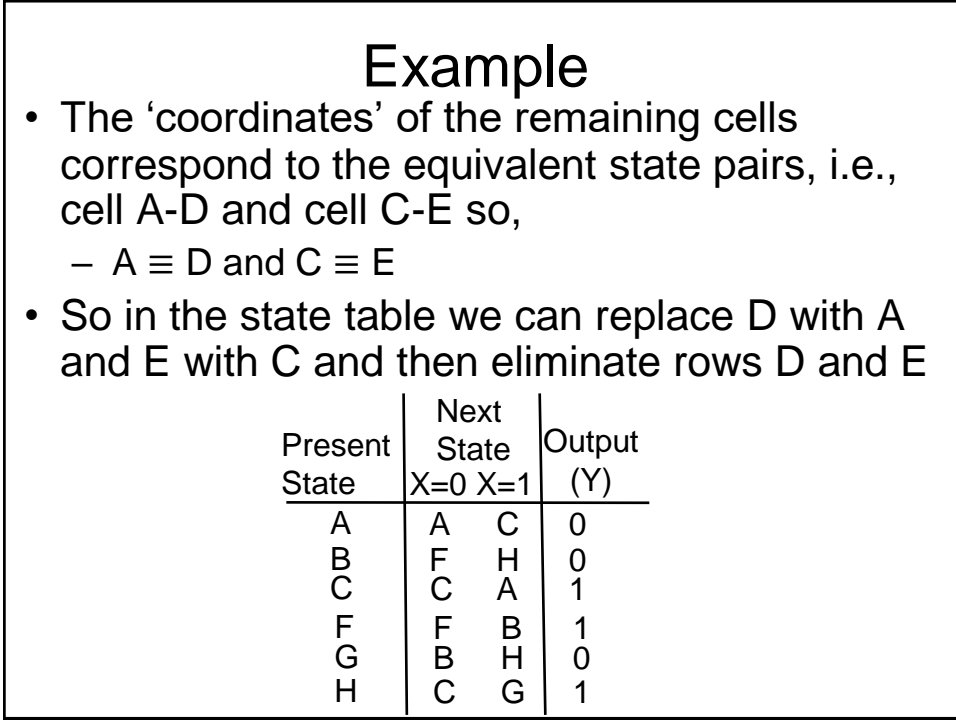

#### Implementation of FSMs

- We saw previously that programmable logic can be used to implement combinational logic circuits, i.e., using PLA devices
- PAL style devices have been modified to include D-type FFs to permit FSMs to be implemented using programmable logic
- One particular style is known as Generic Logic Array (GLA)

#### GLA Devices

- They are similar in concept to PLAs, but have the option to make use of a D-type flipflops in the OR plane (one following each OR gate). In addition, the outputs from the Dtypes are also made available to the AND plane (in addition to the usual inputs)
	- Consequently it becomes possible to build programmable sequential logic circuits

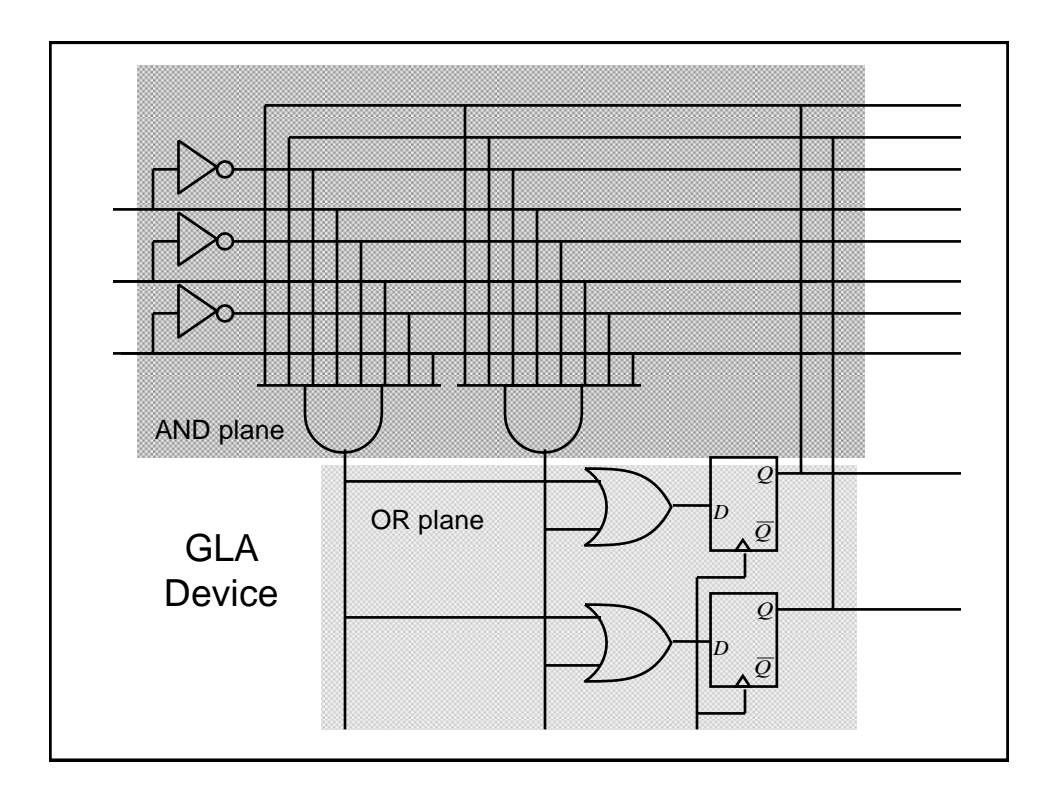

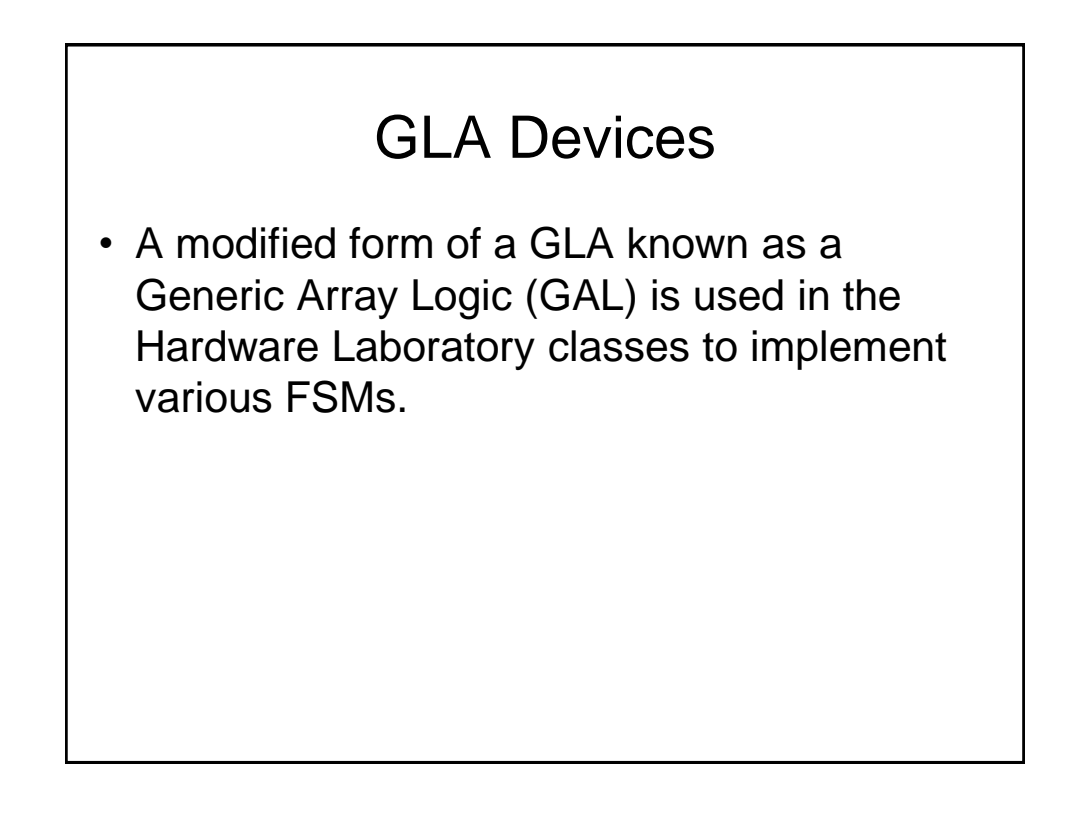

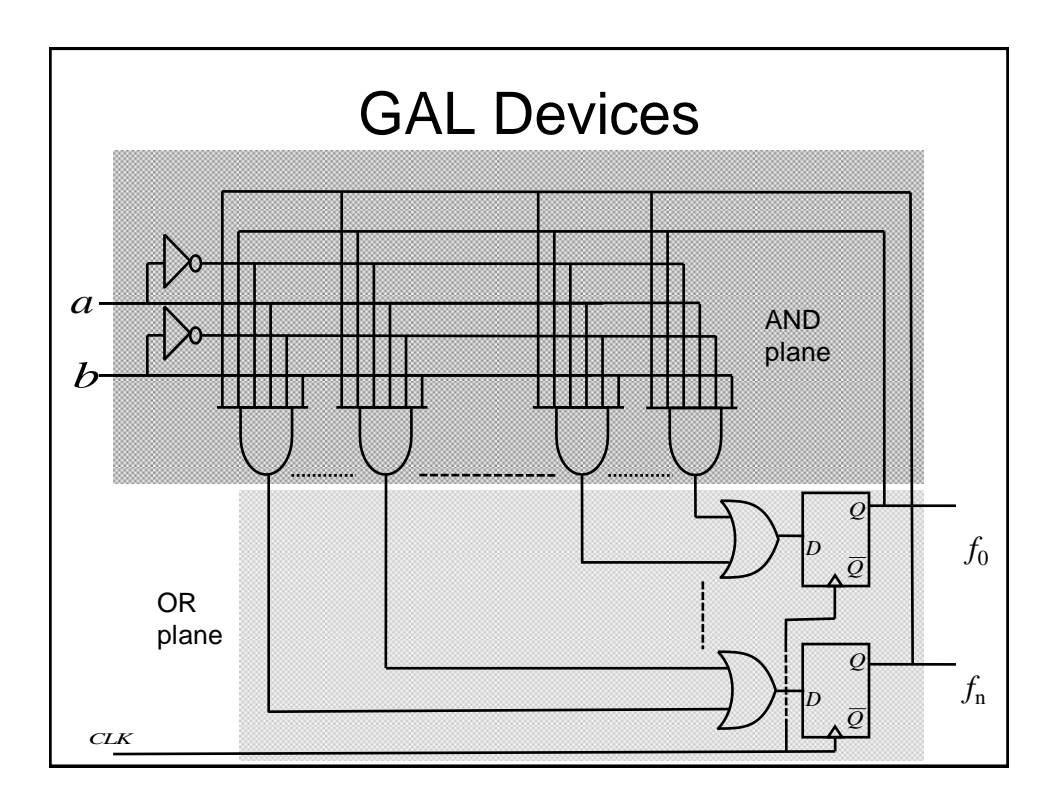

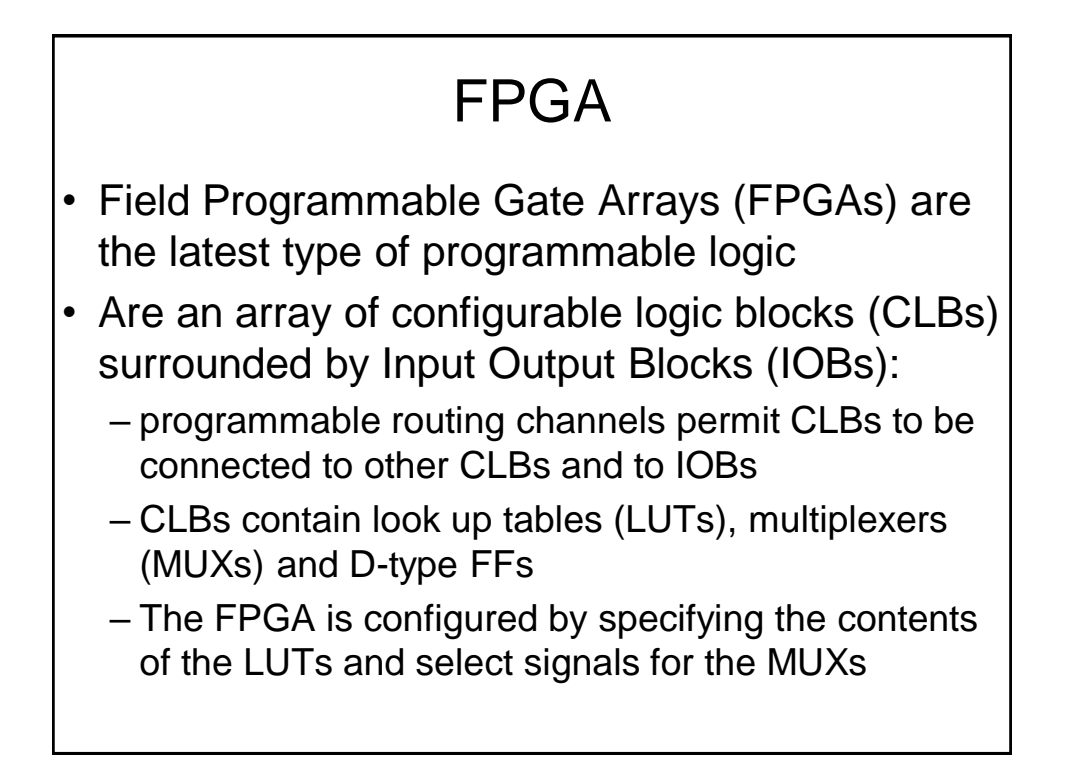

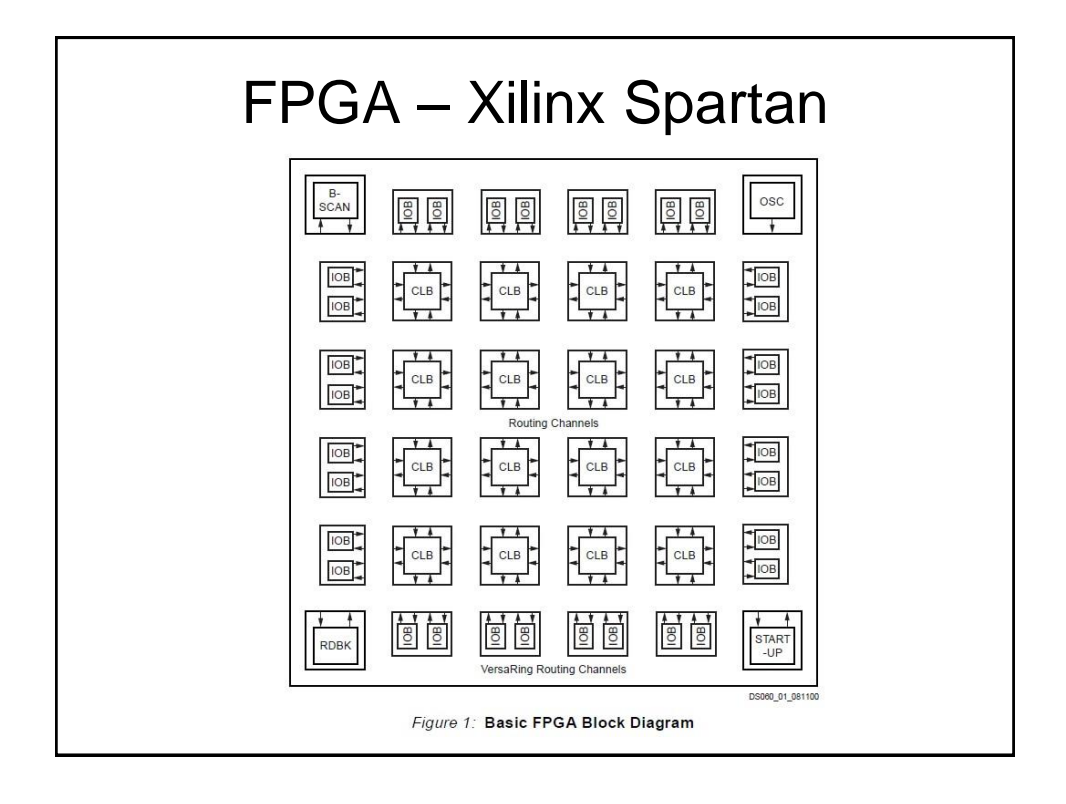

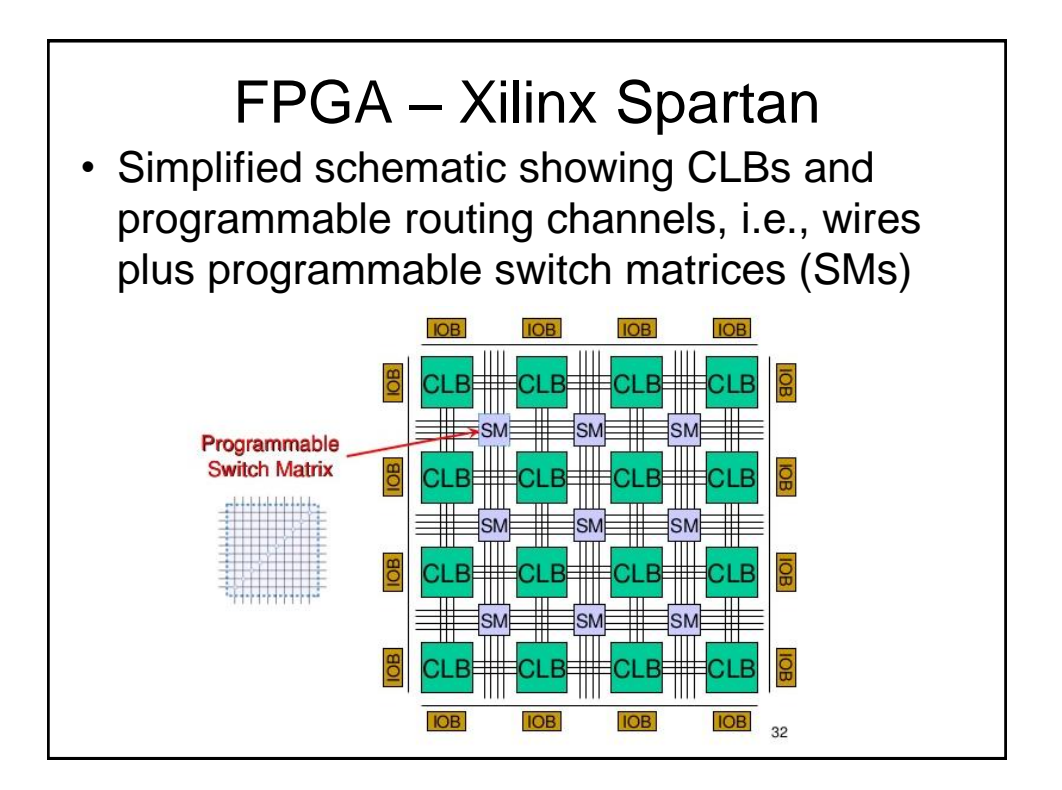

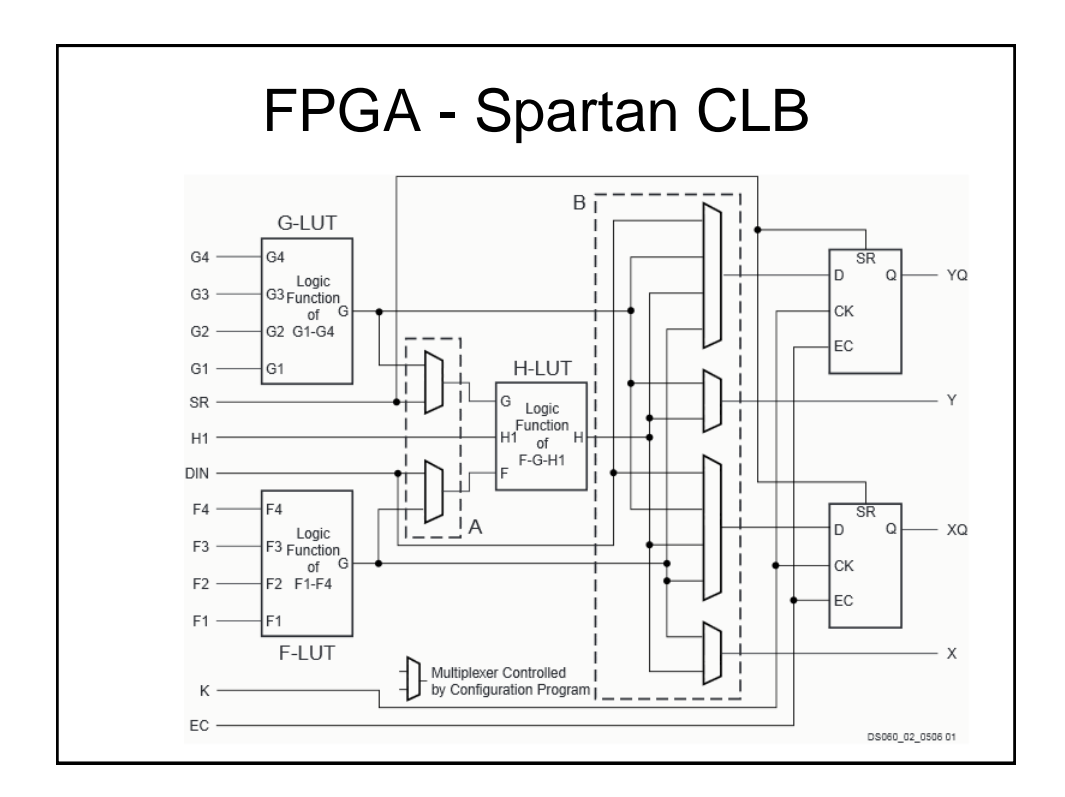

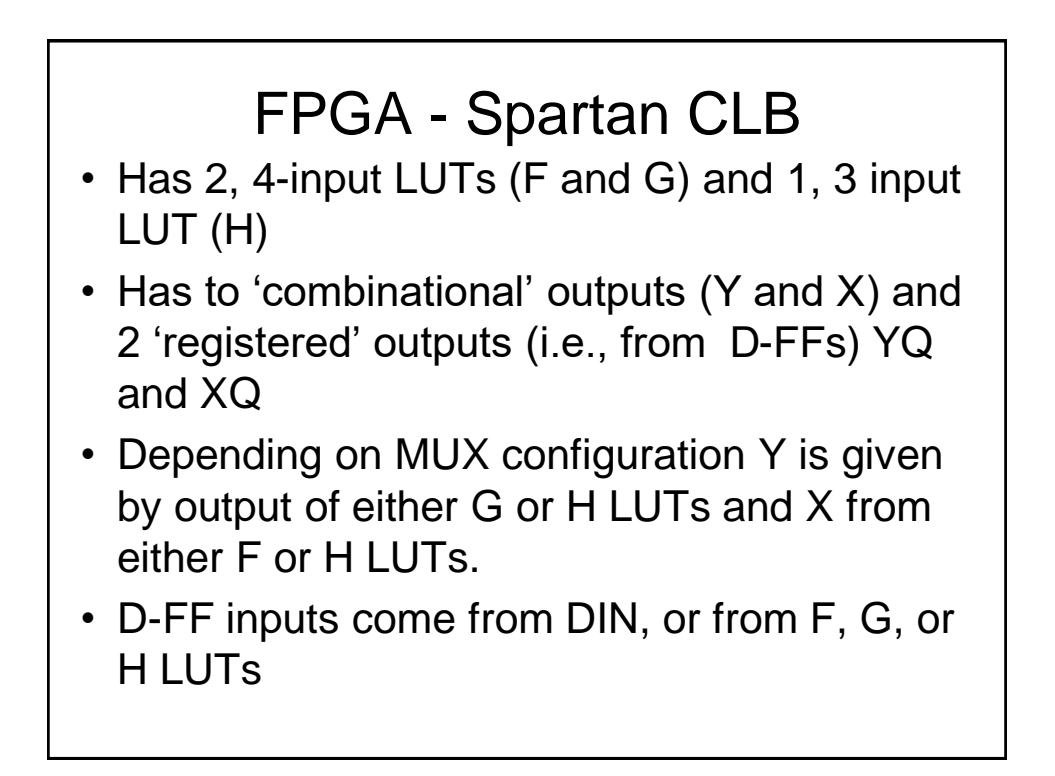

## FPGA - Spartan CLB

- Thus each CLB can perform up to 2 combinational and/or 2 registered functions
- All functions can involve at least 4 input variables (e.g., G1 to G4, and F1 to F4), but can be up to 9 (owing to the possibility of implementing 2-level combinational logic functions), i.e., G1 to G4, F1 to F4, H1.
- Created using either a schematic (block) diagram or more likely a Hardware Description Language (HDL) of the design

## FPGA - Spartan CLB

- The synthesis tool determines how the LUTs, MUXs and routing channels are configured
- This configuration information is then downloaded to the FPGA
- Xilinx devices store their configuration information in static RAM (SRAM) so can be easily reprogrammed
- The SRAM contents can be downloaded either from a computer or from an EEPROM device when the system is powered-up

# FPGA

- Other FPGA manufacturers are available, e.g., Altera.
- Particular manufacturers have many different product lines
- Main differences will be the no. of CLBs, the structure of the CLBs, internal or external ROM, additional features such as specialised arithmetic blocks, user RAM etc.

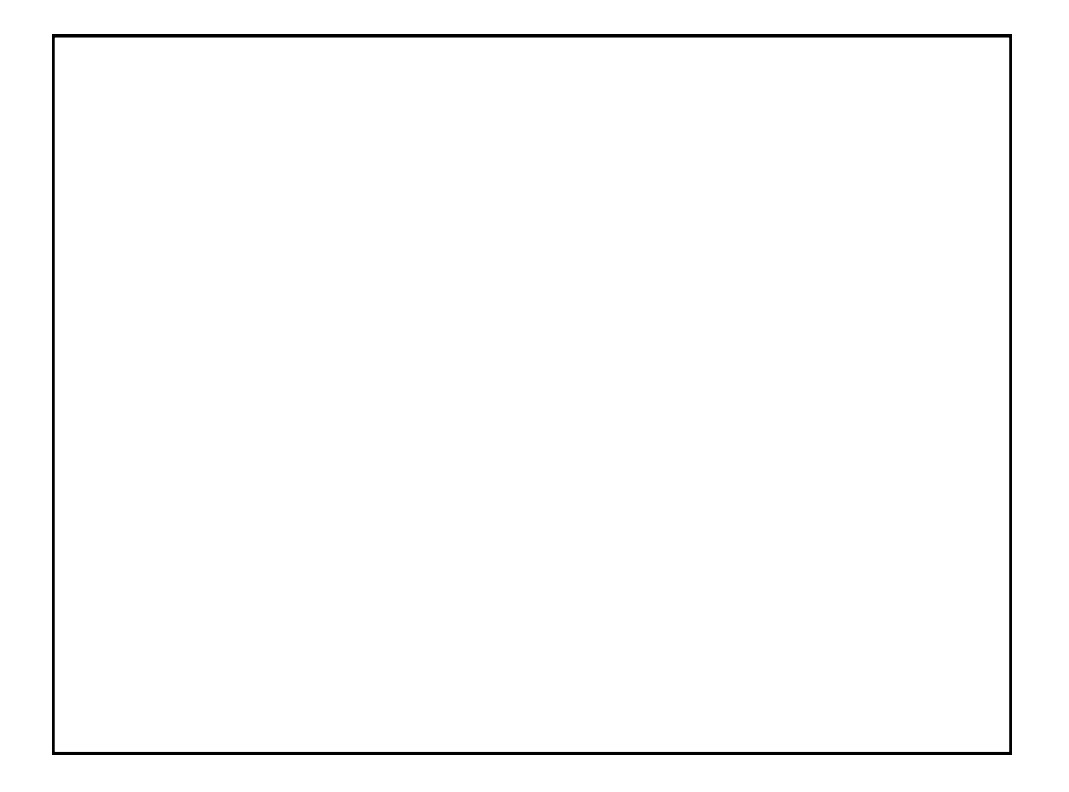

## Digital Electronics: Electronics, Devices and **Circuits**

Dr. I. J. Wassell

Digital Electronics: Electronics, Devices and **Circuits** 

Underlying Concepts

## Introduction

- In the coming lectures, ultimately we will consider how logic gates can be built using electronic circuits
- In the first part, basic concepts concerning electrical concepts, electrical circuits, materials and circuit theory (both linear and non-linear) will be presented
- In the second part, we will consider transistor operation and characteristics followed by gate circuit design and characteristics

- An electric current is produced when charged particles (e.g., electrons in metals, or electrons and ions in a gas or liquid) move in a definite direction
- In metals, the outer electrons are held loosely by their atoms and are free to move around the fixed positive metal ions
- This free electron motion is random, and so there is no net flow of charge in any direction, i.e., no current flow

- If a metal wire is connected across the terminals of a battery, the battery acts as an 'electron pump' and forces the free electrons to drift toward the +ve terminal and in effect flow through the battery
- The drift speed of the free electrons is low, e.g., < 1 mm per second owing to frequent collisions with the metal ions.
- However, they all start drifting together as soon as the battery is applied

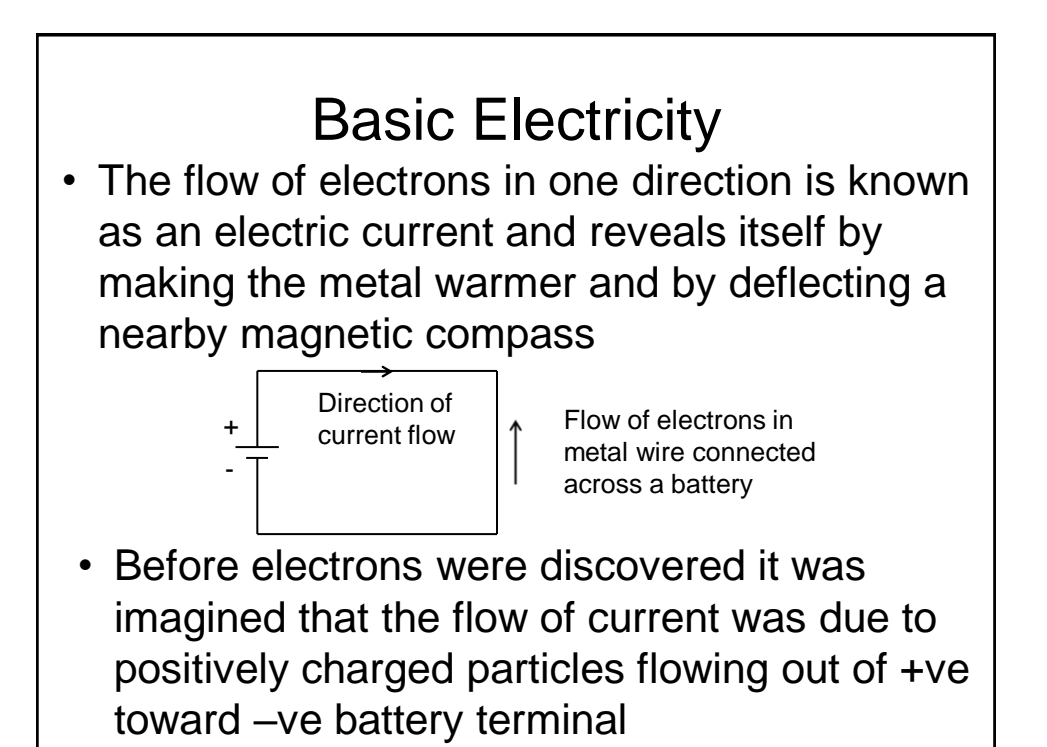

- Note that 'conventional' current flow is still defined as flowing from the +ve toward the  $$ ve battery terminal (i.e., the opposite way to the flow of the electrons in the metal)!
- A huge number of charged particles (electrons in the case of metals) drift past each point in a circuit per second.
- The unit of charge is the *Coulomb* (C) and one electron has a charge of 1.6\*10-19 C

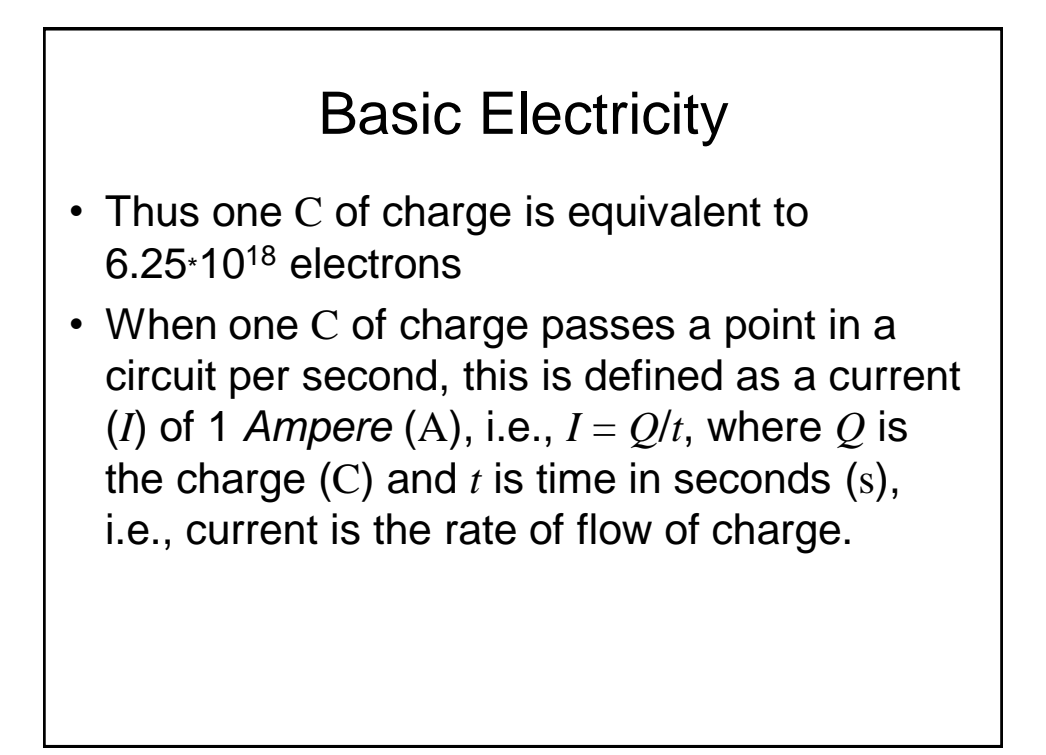

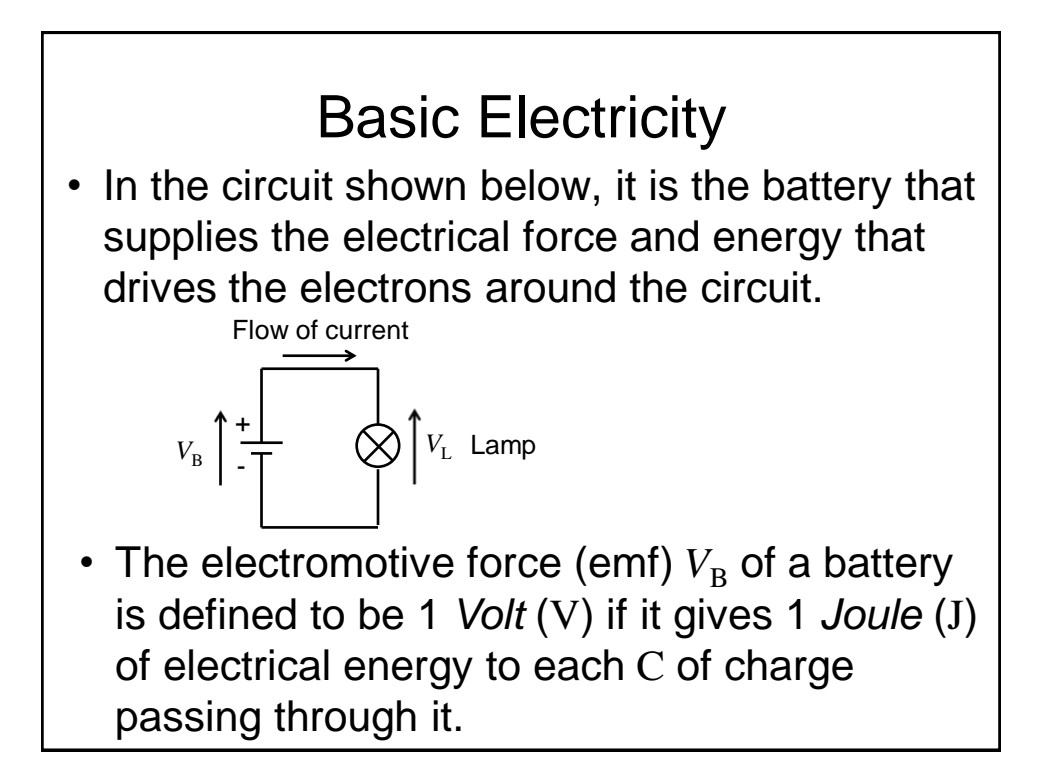

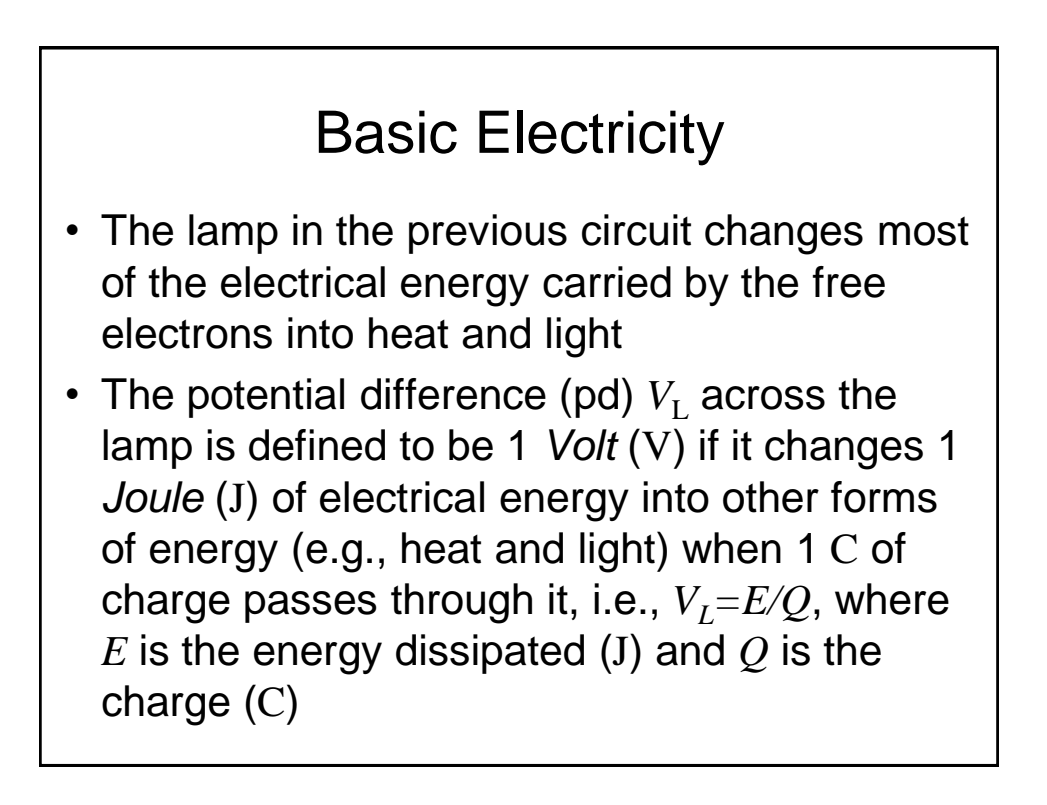

- Note that pd and emf are usually called *voltages* since both are measured in V
- The flow of electric charge in a circuit is analogous to the flow of water in a pipe. Thus a pressure difference is required to make water flow – To move electric charge we consider that a pd is needed, i.e., whenever there is a current flowing between 2 points in a circuit there must be a pd between them

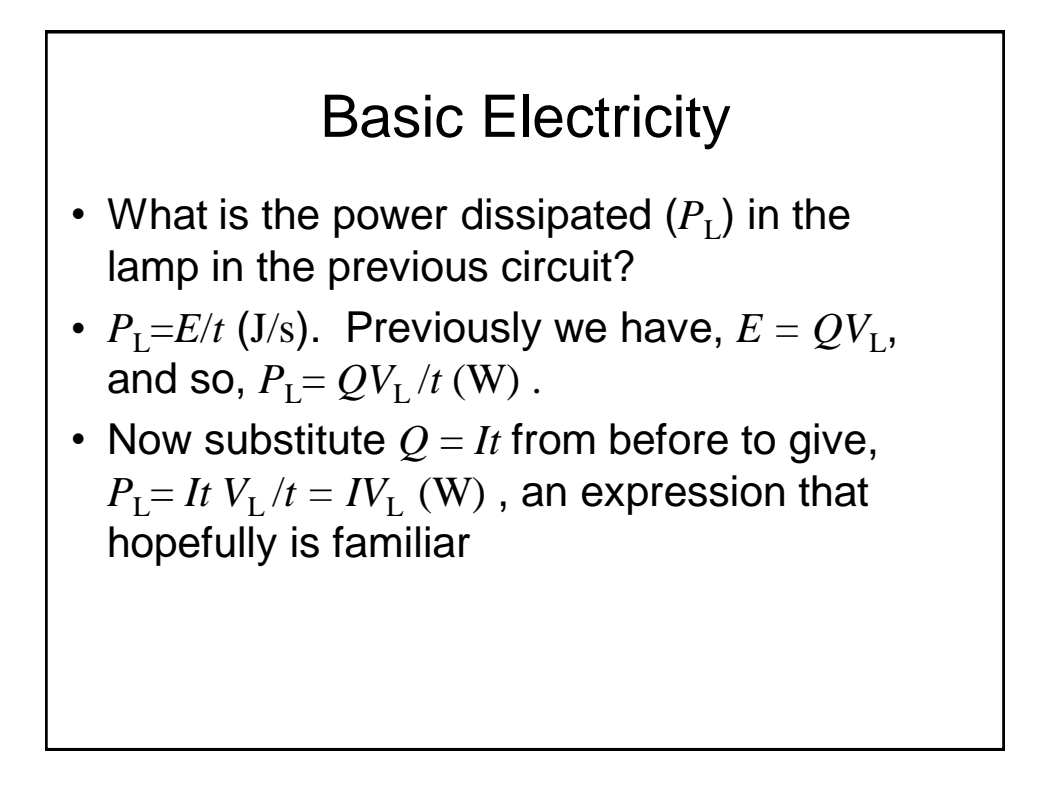

- So far, we have only considered metallic conductors where the charge is carried by 'free' electrons in the metal lattice.
- We will now consider the electrical properties of some other materials, specifically, *insulators* and *semiconductors*

#### Basic Materials

- The electrical properties of materials are central to understanding the operation of electronic devices
- Their functionality depends upon our ability to control properties such as their currentvoltage characteristics
- Whether a material is a conductor or insulator depends upon how strongly bound the outer valence electrons are to their atomic cores

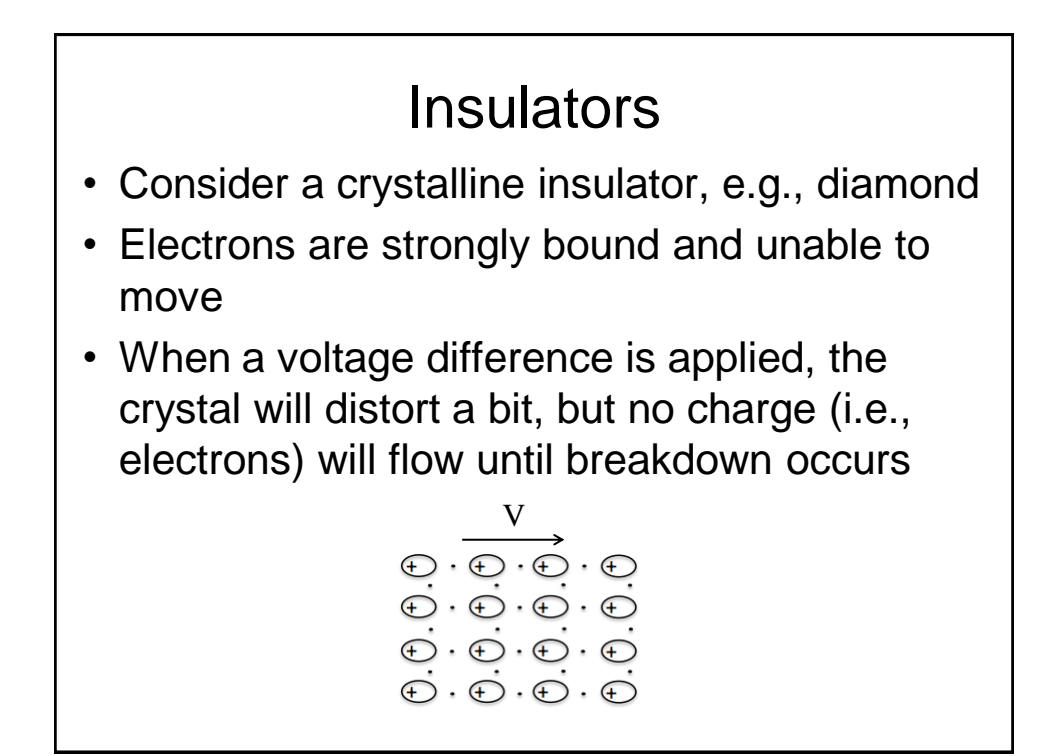

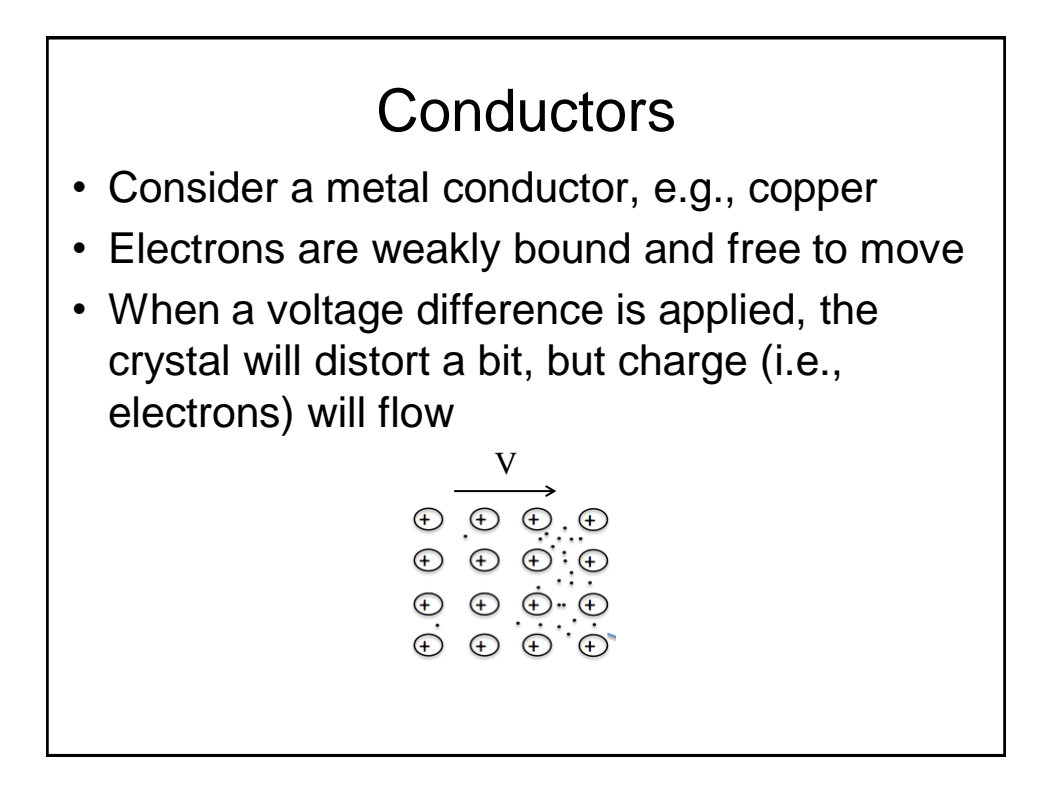

## **Semiconductors**

- Since there are many free electrons in a metal, it is difficult to control its electrical properties
- Consequently, what we need is a material with a low free electron density, i.e., a semiconductor, e.g., Silicon
- By carefully controlling the free electron density we can create a whole range of electronic devices

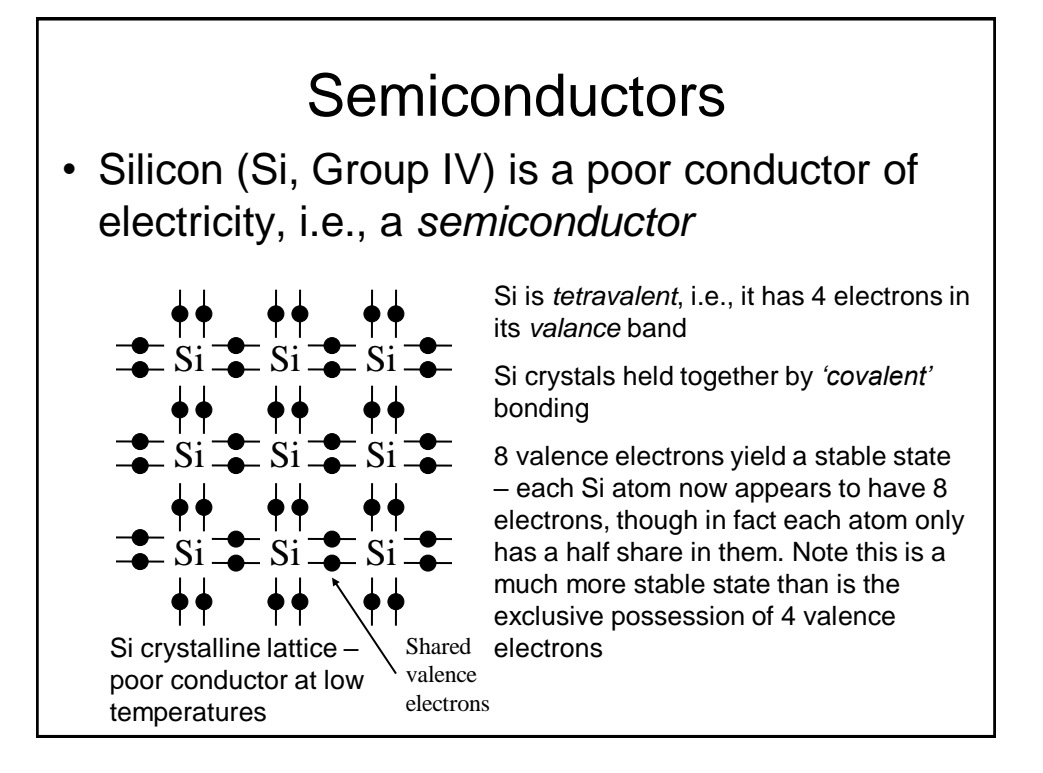

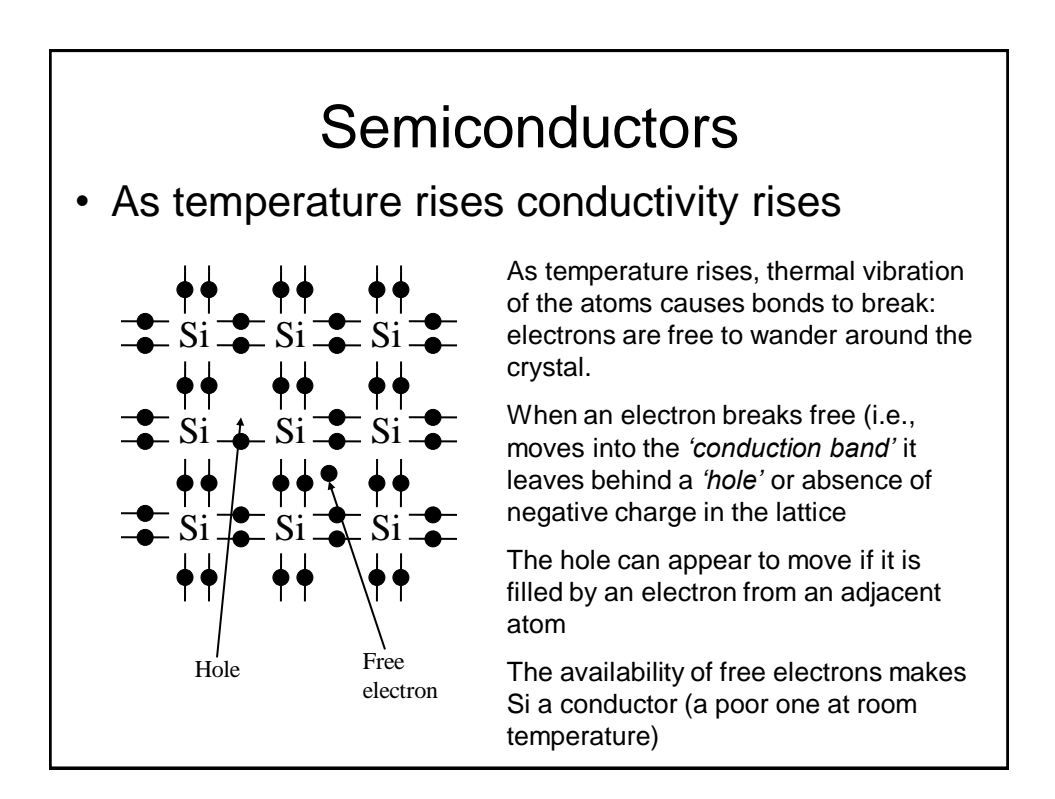

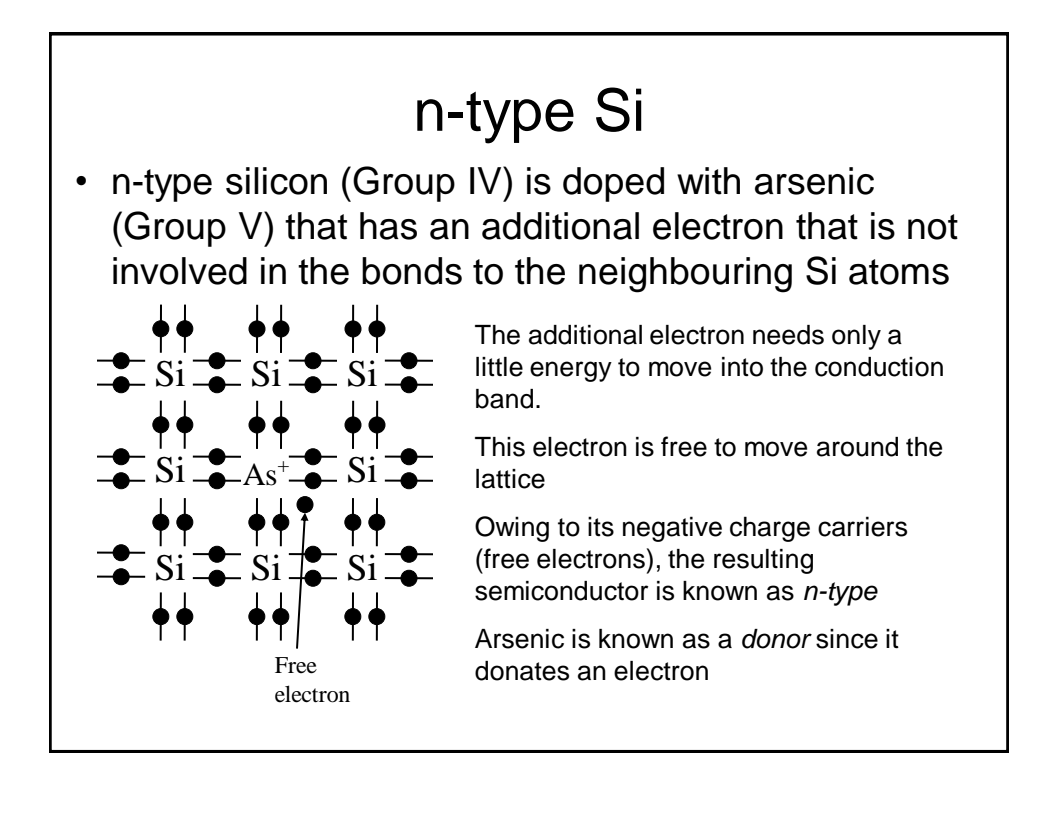

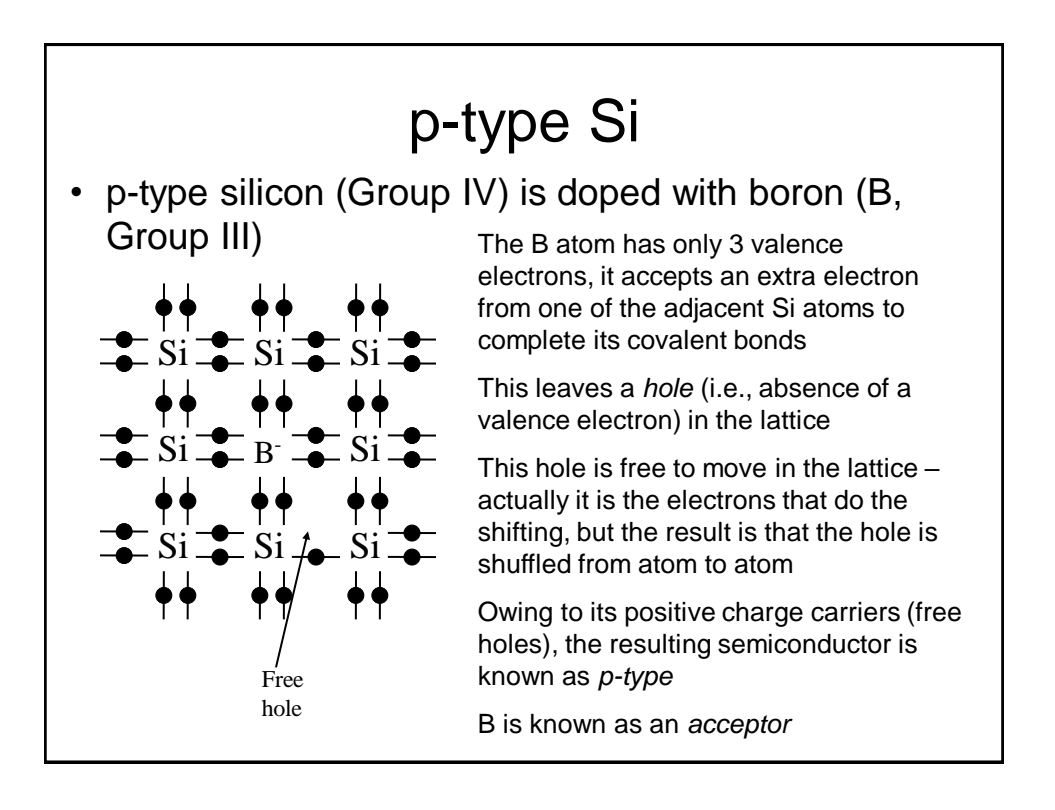

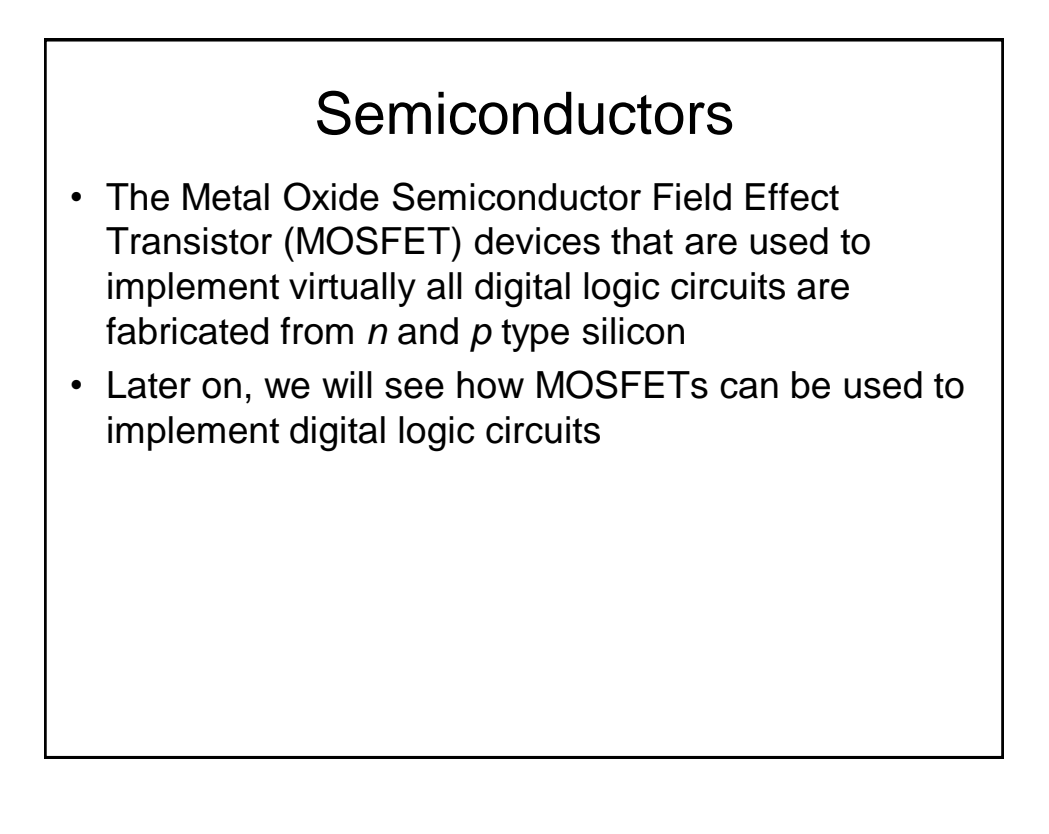

## Circuit Theory

- Electrical engineers have an alternative (but essentially equivalent) view concerning pd.
- That is, conductors, to a greater or lesser extent, oppose the flow of current. This 'opposition' is quantified in terms of *resistance* (*R*). Thus the greater is the resistance, the larger is the potential difference measured across the conductor (for a given current).

## Circuit Theory

- The *resistance* (*R*) of a conductor is defined as *R*=*V*/*I*, where *V* is the pd across the conductor and *I* is the current through the conductor.
- This is know as *Ohms Law* and is usually expressed as *V*=*IR*, where resistance is defined to be in Ohms  $(\Omega)$ .
- So for an *ohmic* (i.e., linear) conductor, plotting *I* against *V* yields a straight line through the origin

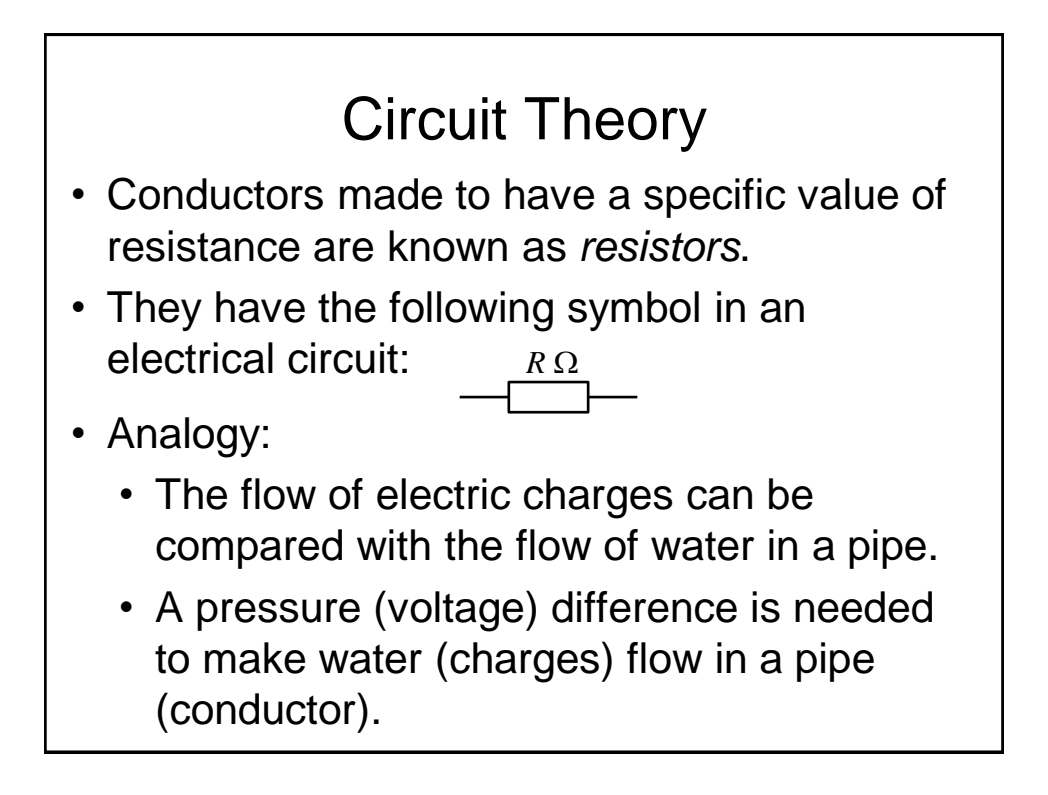

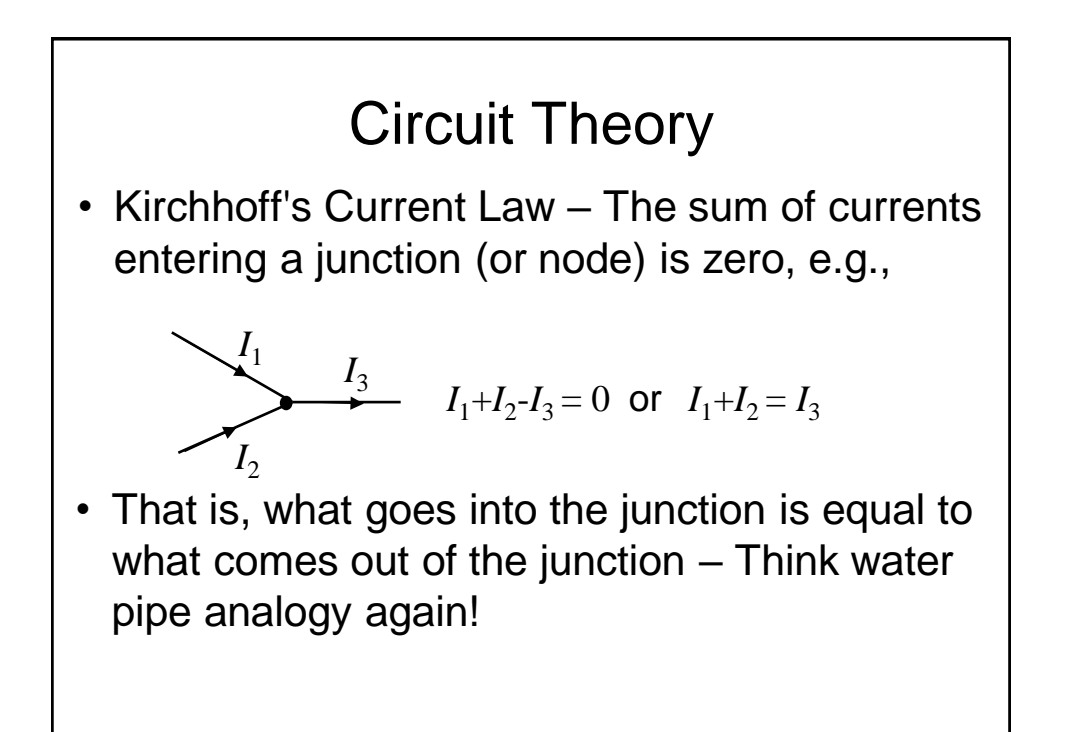

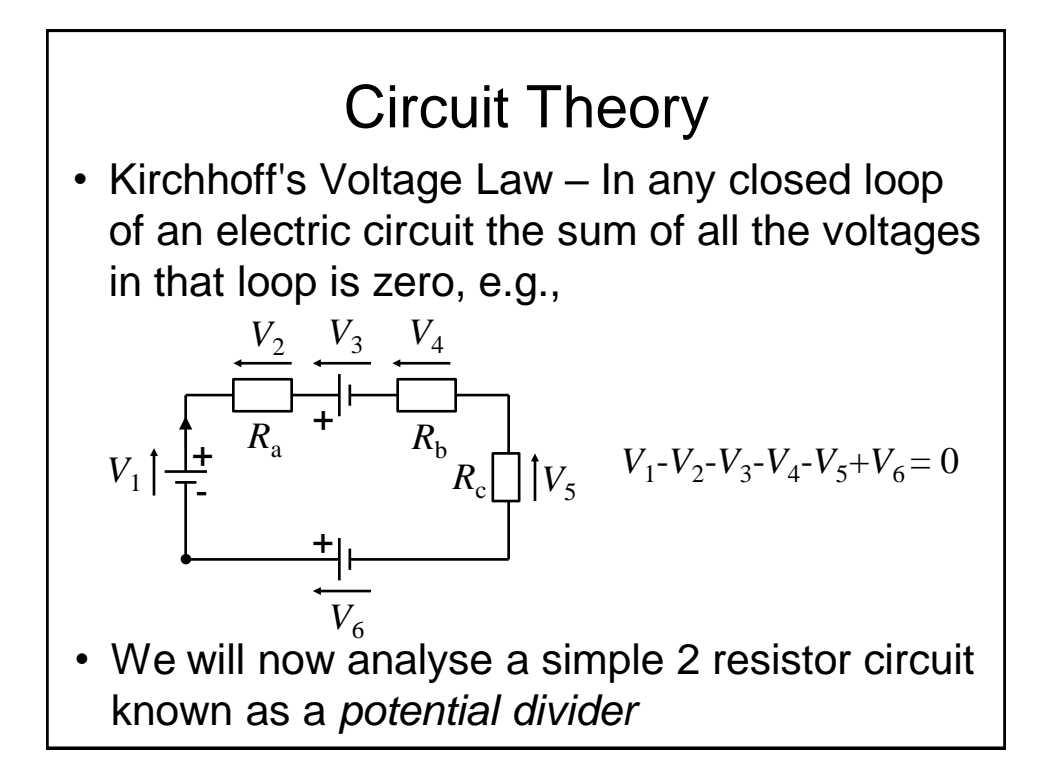

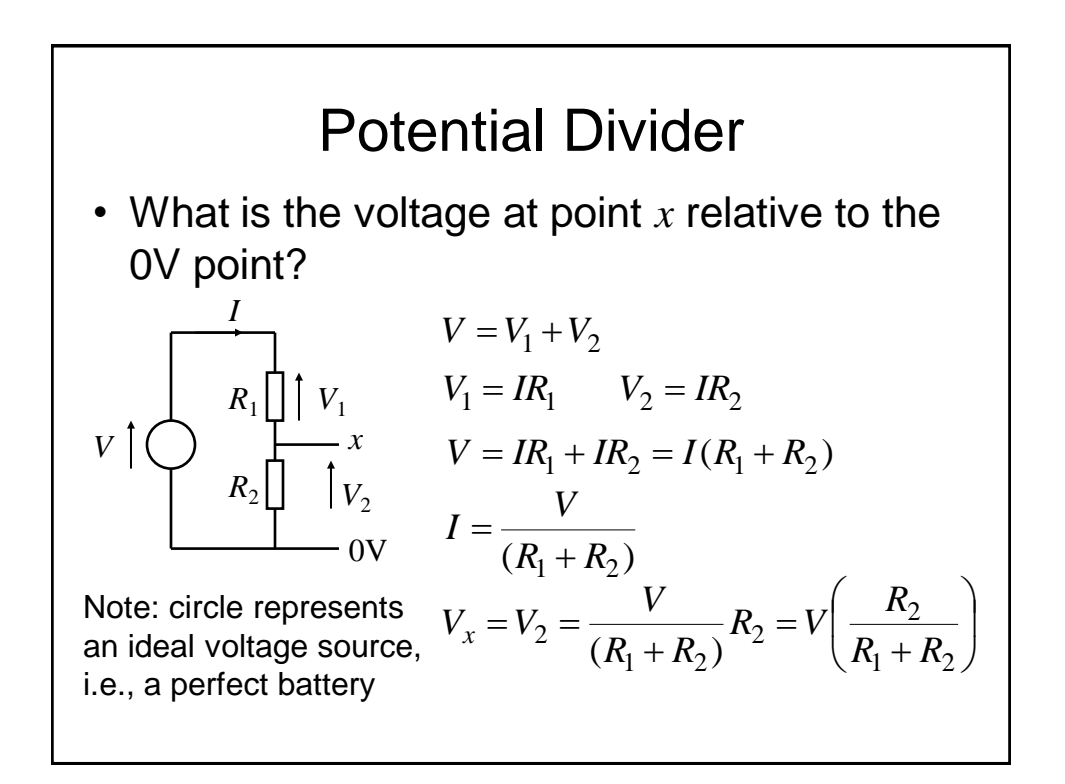

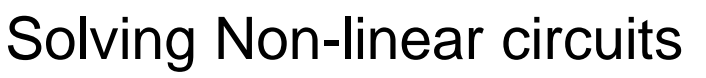

- Not all electronic devices have linear I-V characteristics, importantly in our case this includes the FETs used to build logic circuits
- Linear means that superposition applies:
	- $-$  If an input  $x_1(t)$  gives an output  $y_1(t)$ , and input  $x_2(t)$ gives an output  $y_2(t)$ , then input  $[x_1(t)+x_2(t)]$  gives an output  $[y_1(t)+y_2(t)]$
- For a circuit that includes a non-linear component, we cannot use the algebraic approach. Instead, we will now use a graphical approach to solve the potential divider example

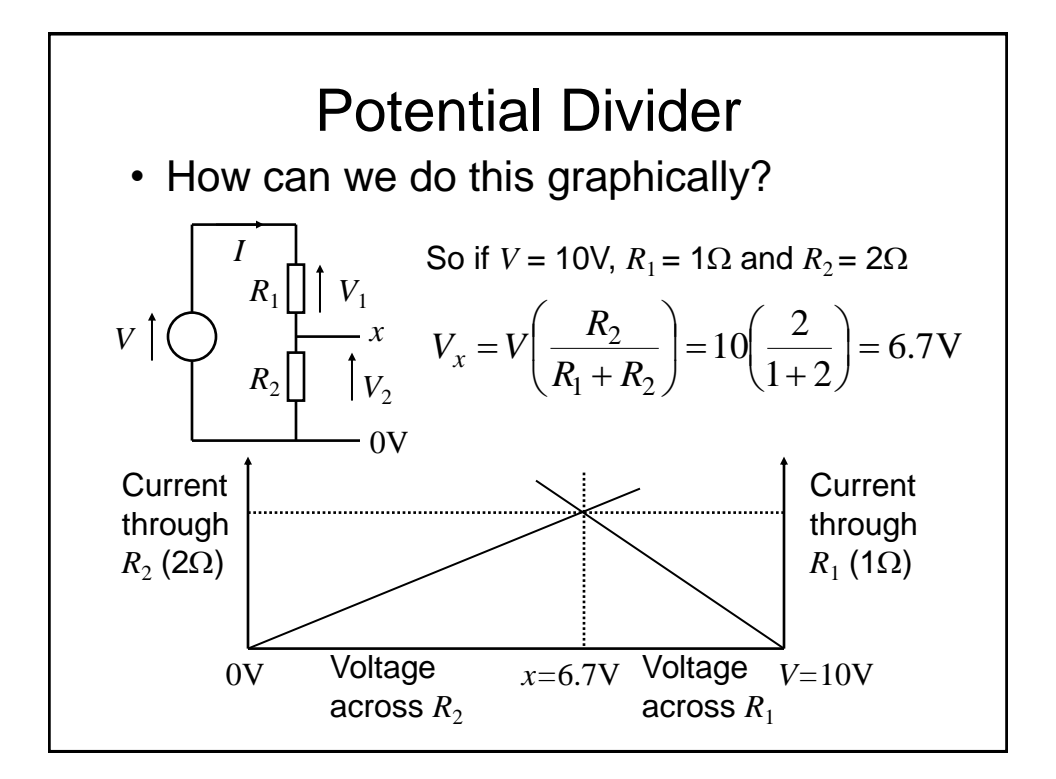

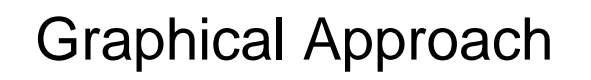

- Clearly approach works for a linear circuit.
- How could we apply this if we have a nonlinear device, e.g., a transistor in place of  $R_{2}$ ?
- What we do is substitute the *V-I* characteristic of the non-linear device in place of the linear characteristic (a straight line due to Ohm's Law) used previously for  $R<sub>2</sub>$

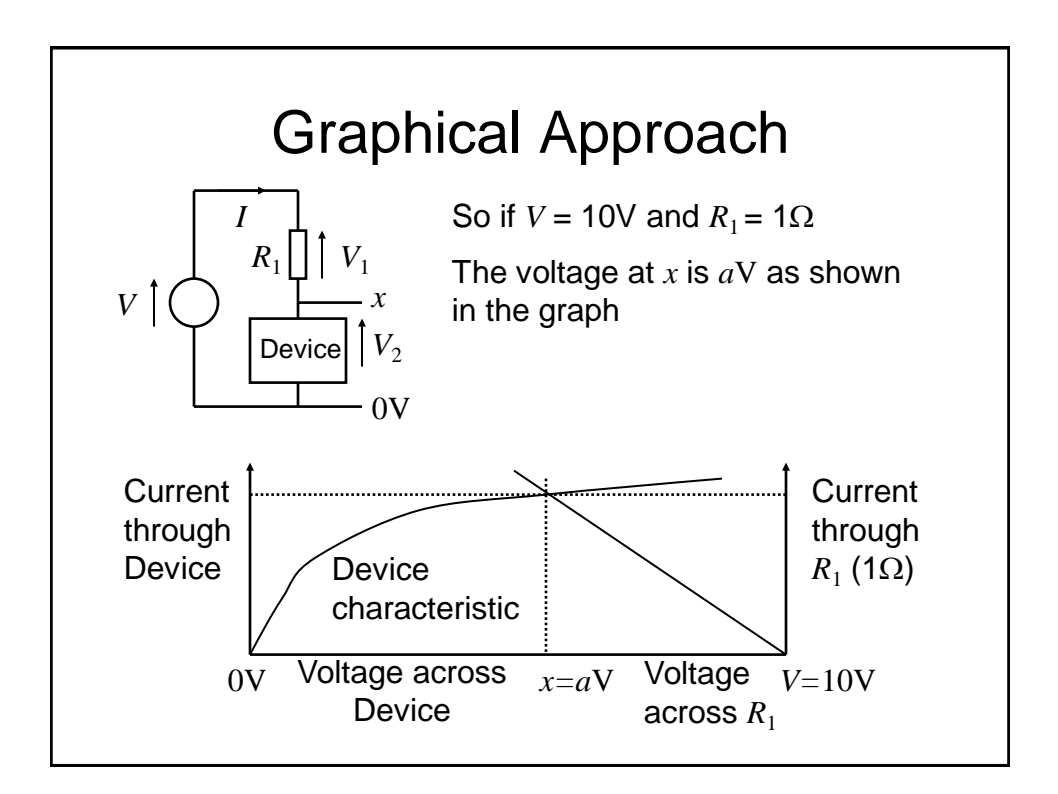

## Digital Electronics: Electronics, Devices and **Circuits**

Transistors and Gates

## Introduction

- Basic introduction to the p-n junction
- Operation an characteristics of Metal Oxide Semiconductor Field Effect Transistors (MOSFETs)
- n-MOS inverter, characteristics and problems
- Complimentary MOS (CMOS) inverter and other logic gates
- Other logic families
- Noise margin

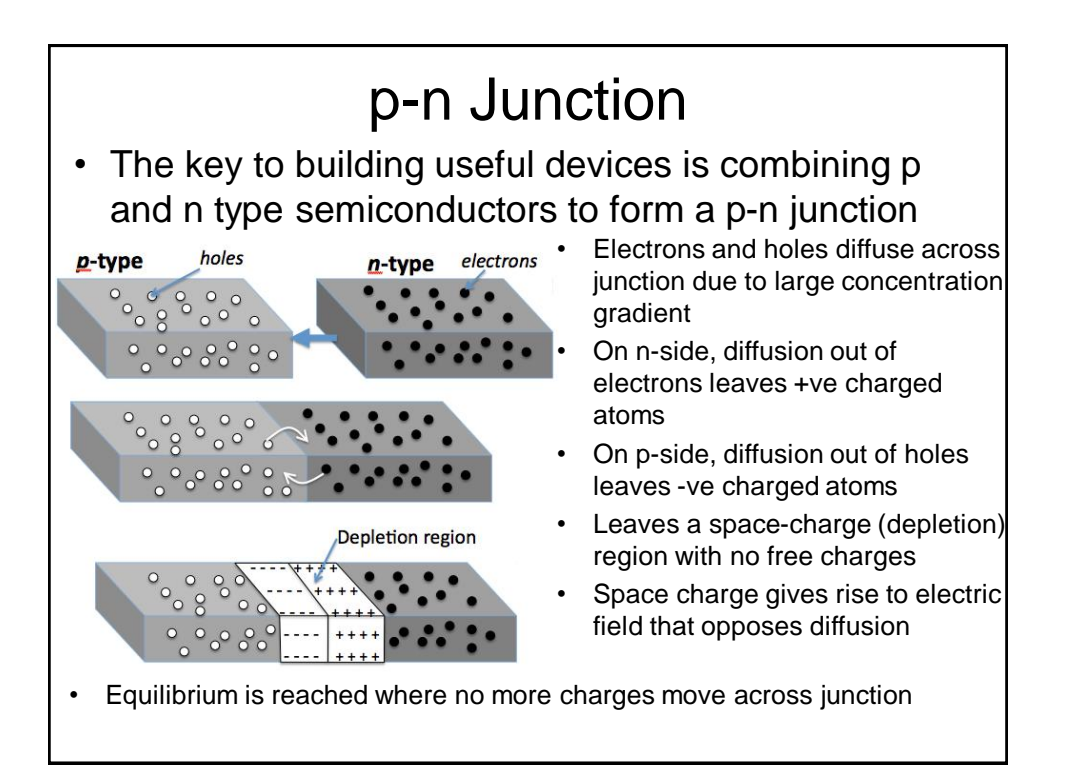

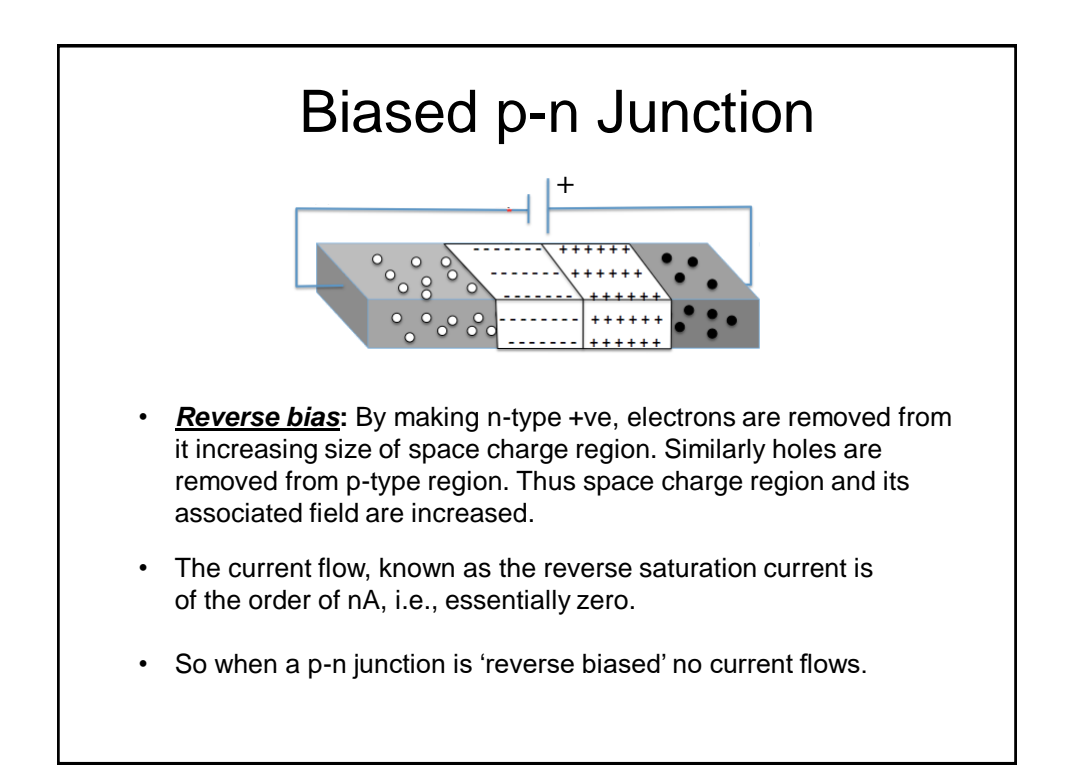

# Biased p-n Junction

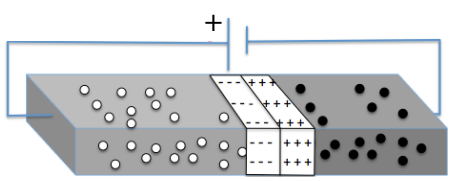

- With *forward bias*, on the p-side holes are pushed toward junction where they neutralise some of the –ve space charge.
- Similarly on the n-side, electrons are pushed toward the junction and neutralise some of the +ve space charge.
- So depletion region and associated field are reduced.
- This allows diffusion current to increase significantly
- Thus the p-n junction allows significant current flow in only one direction
- So a significant current flows only when 'forward' biased
- A device with a single p-n junction is known as a *diode*

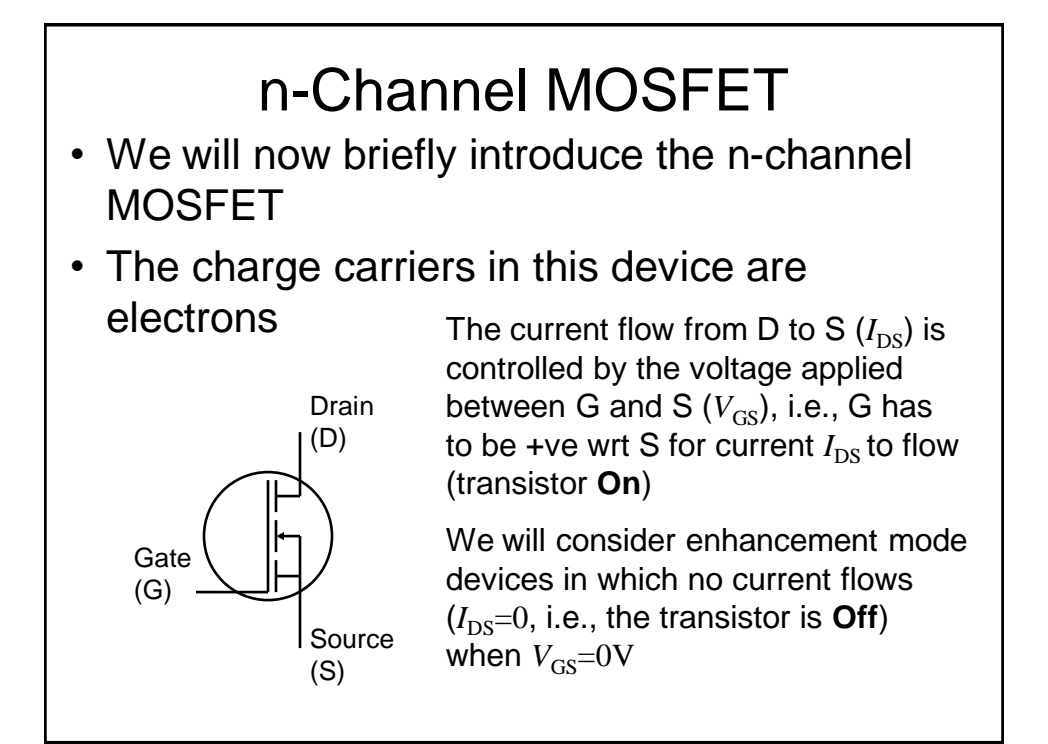

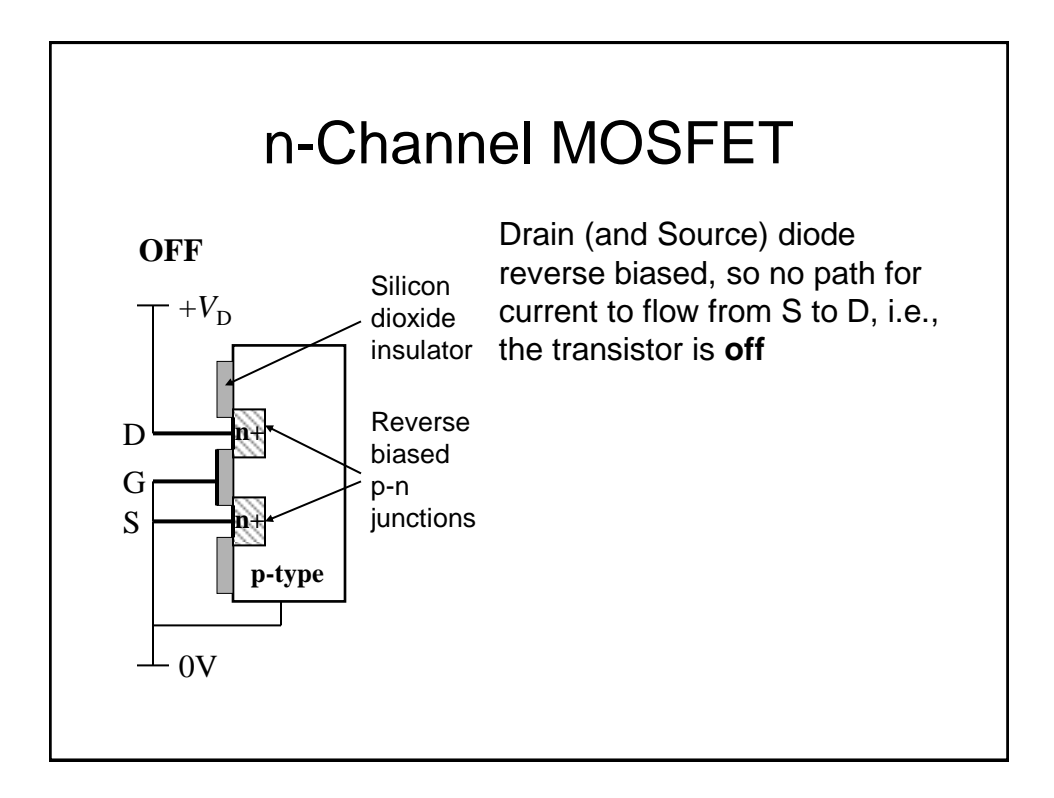

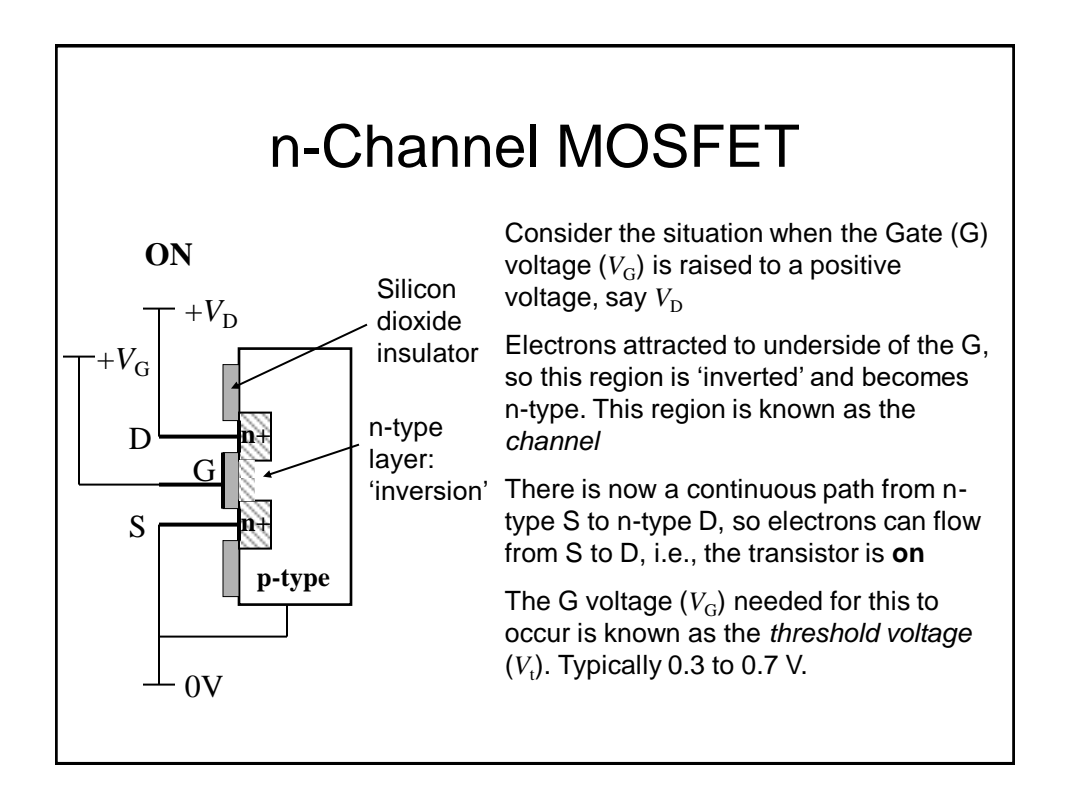

## p-Channel MOSFET

• Similarly we have p-channel MOSFETs where the charge carriers are holes

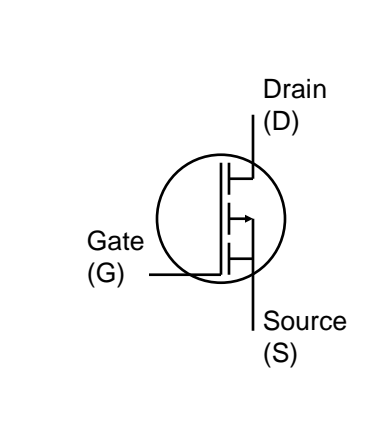

The current flow from S to D  $(I_{DS})$ is controlled by the voltage applied between G and S  $(V_{\text{GS}})$ , i.e., G has to be -ve wrt S for current  $I_{DS}$  to flow (transistor **On**)

We will be consider enhancement mode devices in which no current flows  $(I_{DS}=0, i.e.,$  the transistor is **Off**) when  $V_{GS}$ =0V

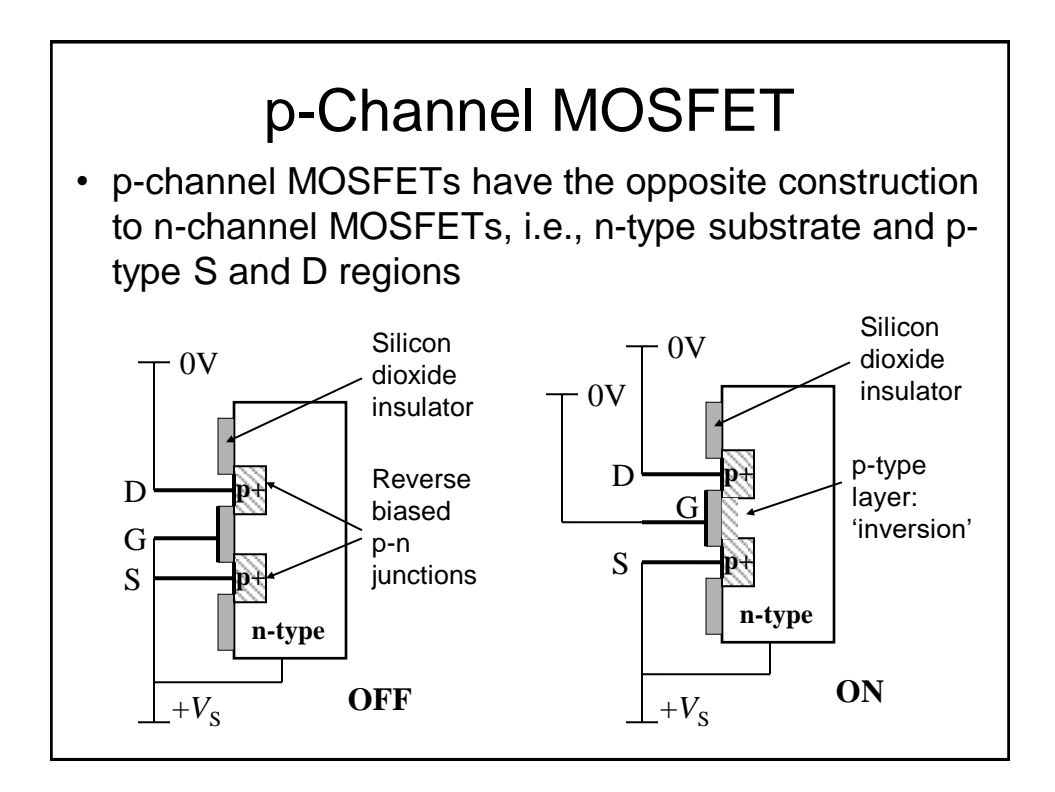

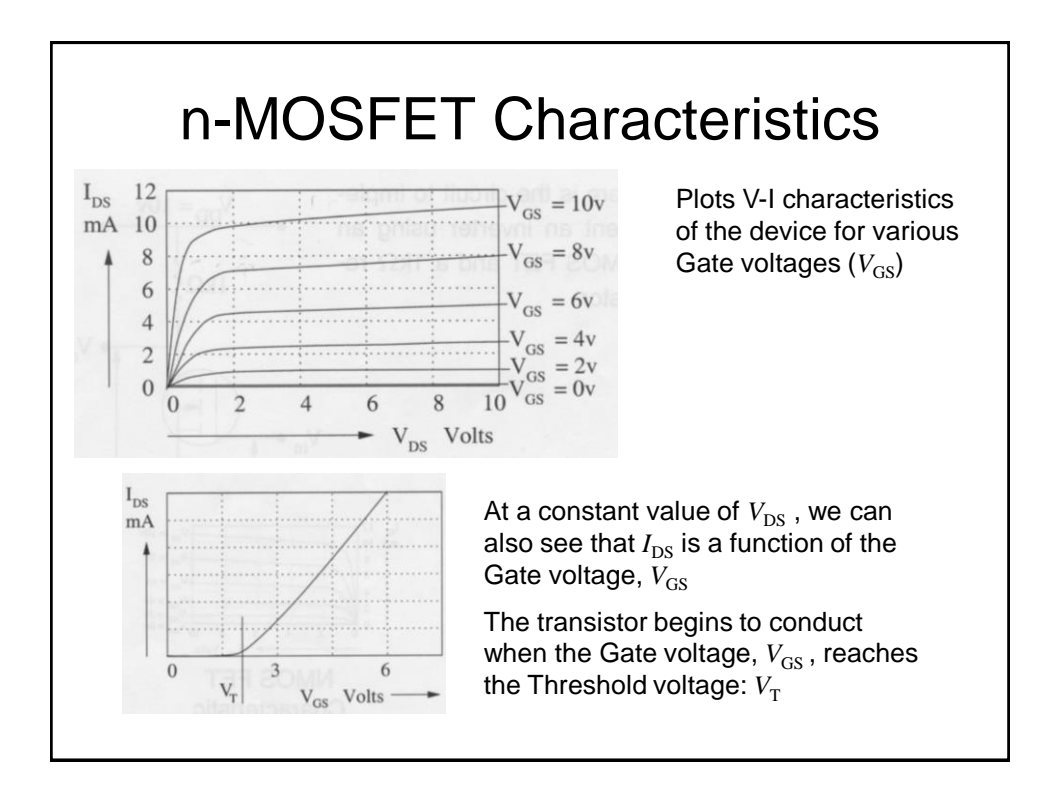

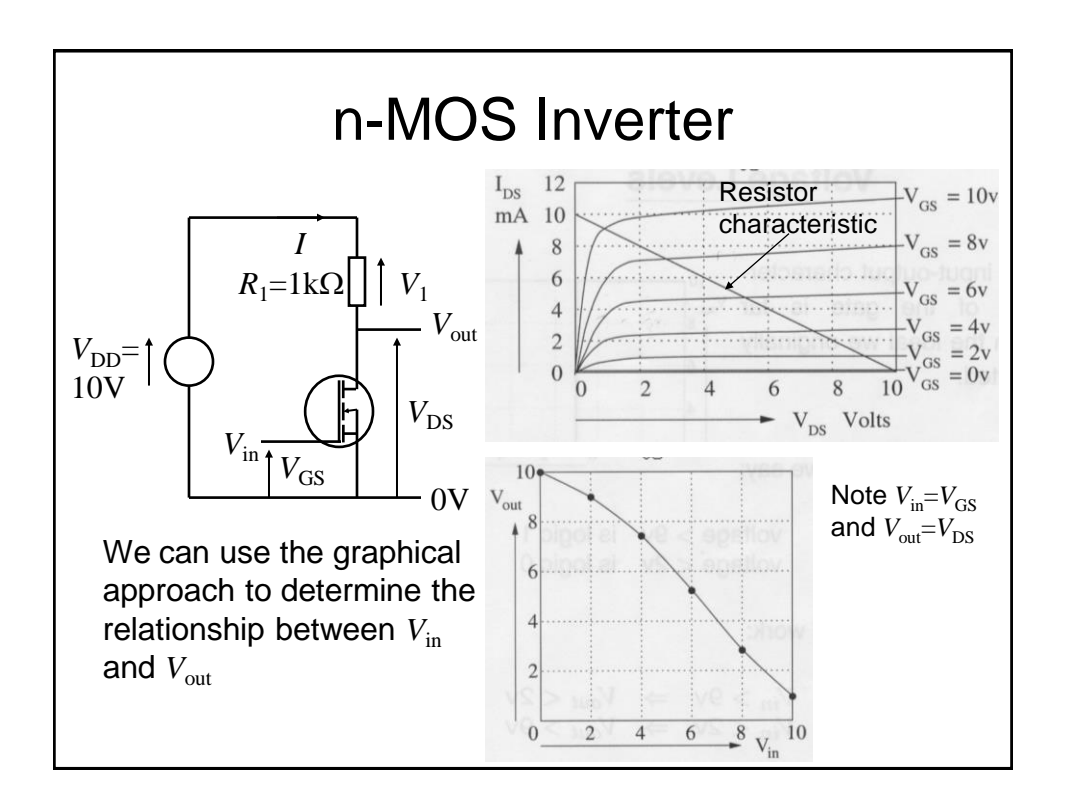

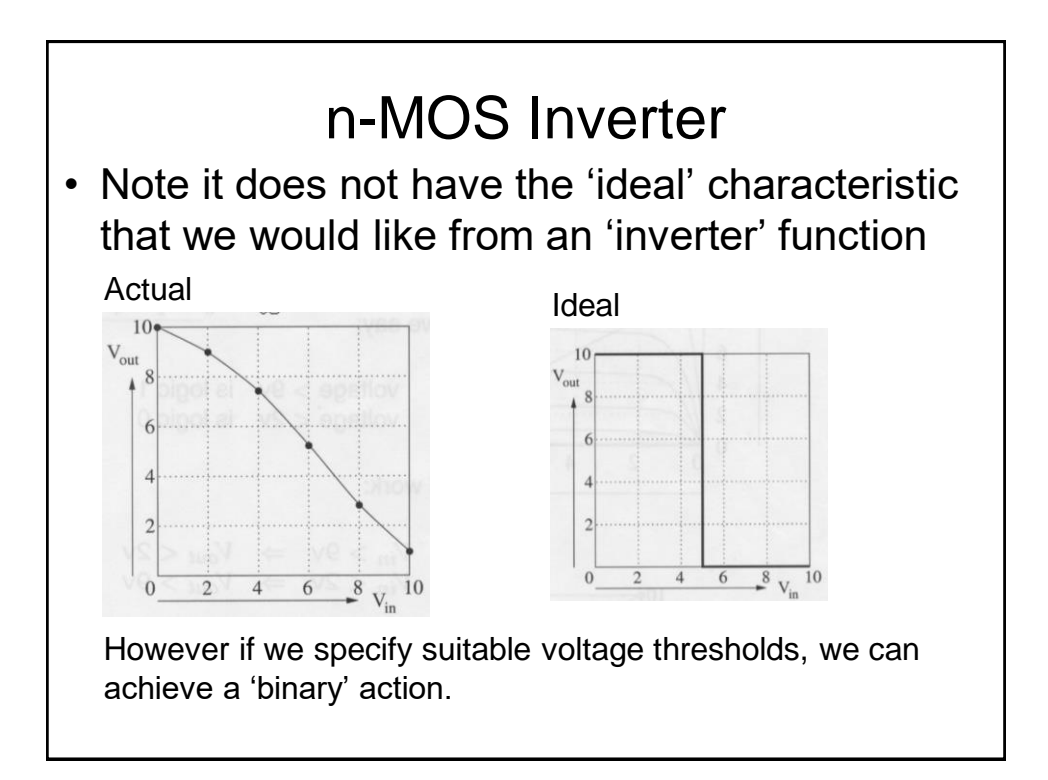

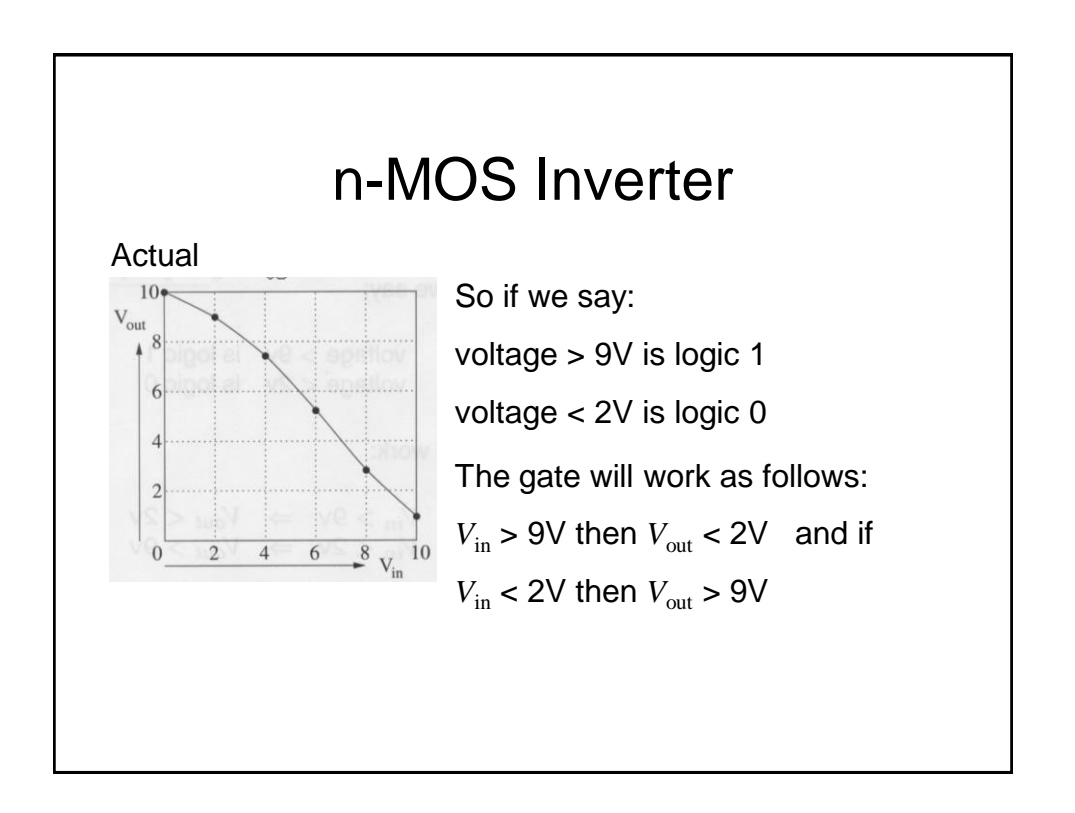

## n-MOS Logic

- It is possible (and was done in the early days) to build other logic functions, e.g., NOR and NAND using n-MOS transistors
- However, n-MOS logic has fundamental problems:
	- Power consumption
	- Slow output transition times from low to high voltage levels when connected to capacitive loads

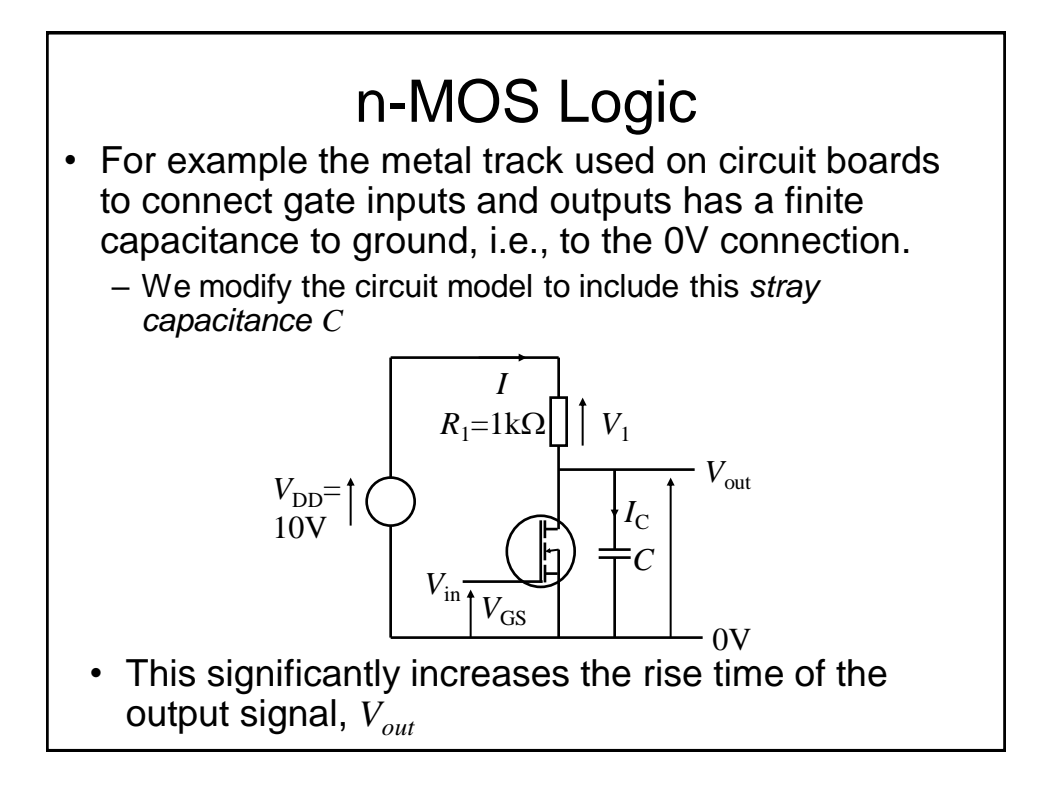

## n-MOS Logic

- When the transistor turns-off (open circuit), capacitor *C* modelling the stray capacitance, charges through  $R_1$ . So the rise-time of  $V_{\rm out}$  is controlled by R1. When the transistor turns-on (short circuit), *C* discharges through the transistor with on resistance  $R_{ON}$ . So the fall-time of  $V_{\text{out}}$  is controlled by  $R_{\text{ON}}$ .
- Since  $R_1 > R_{ON}$ , rise time > fall time for  $V_{out}$

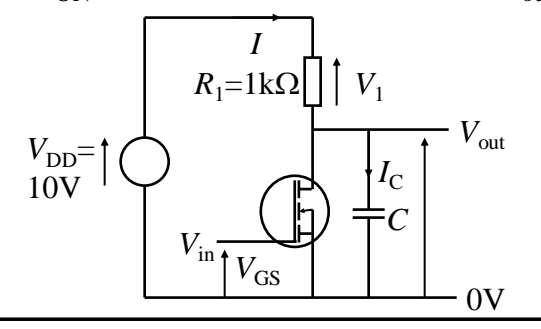

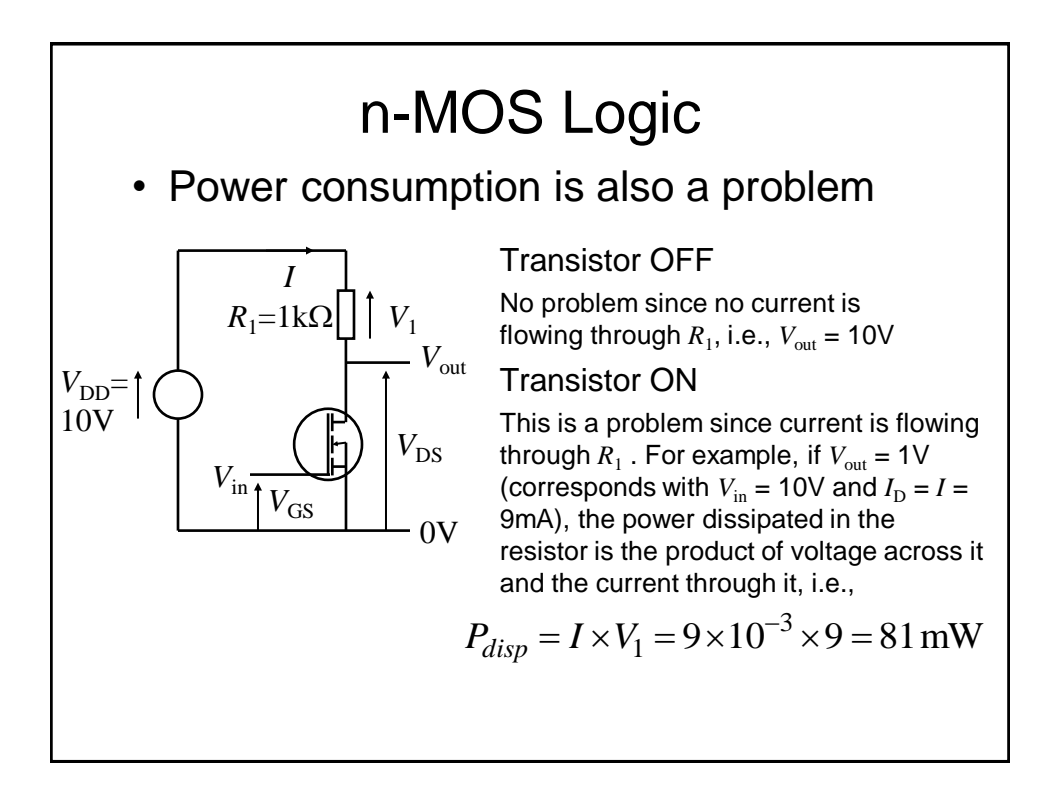

## CMOS Logic

- To overcome these problems, complementary MOS (CMOS) logic was developed
- As the name implies it uses p-channel as well as n-channel MOS transistors
- Essentially, p-MOS transistors are n-MOS transistors but with all the polarities reversed!

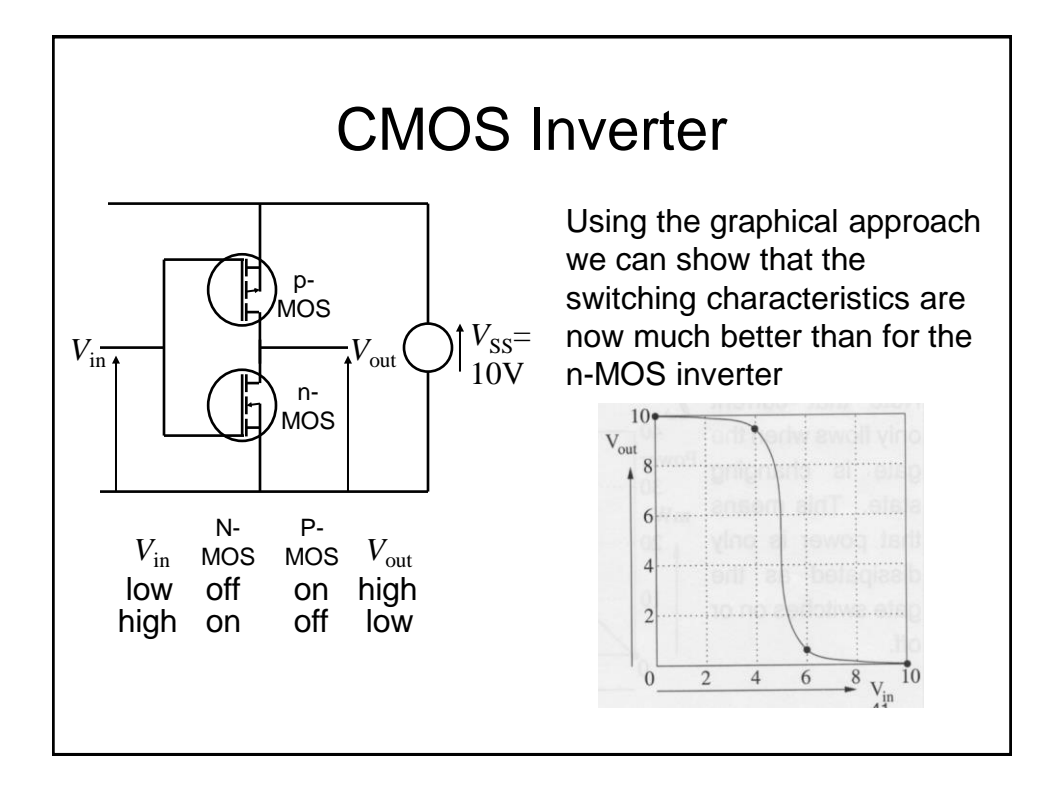

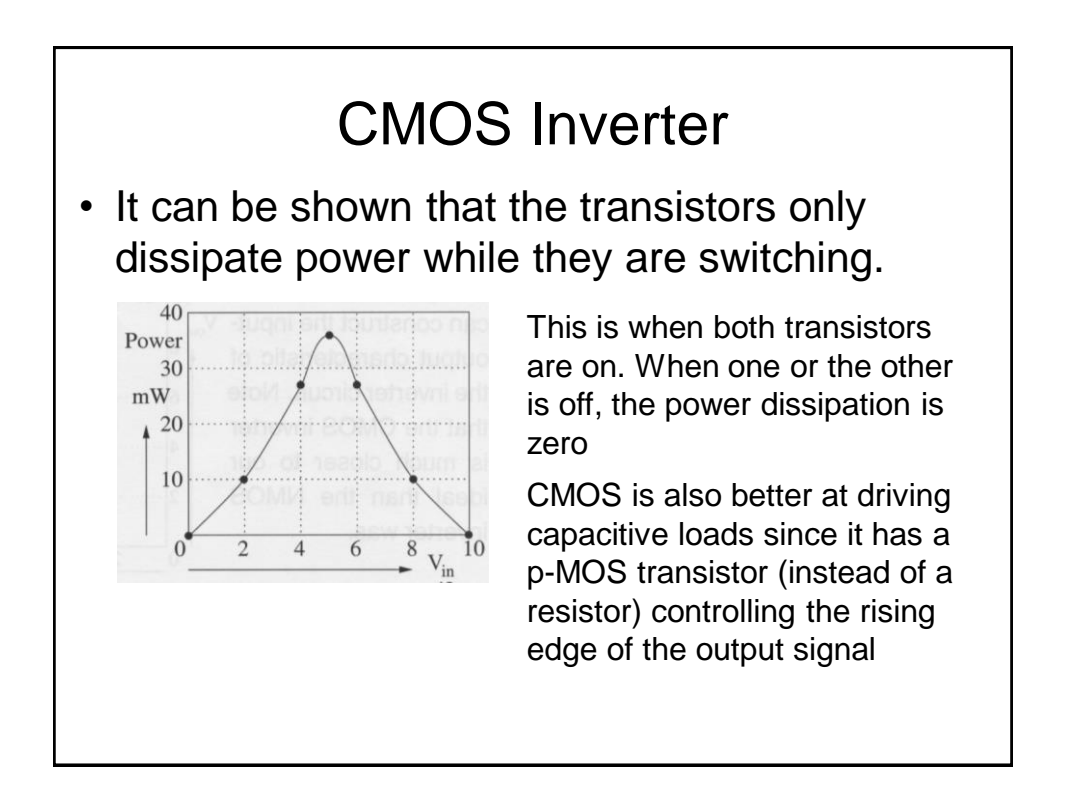

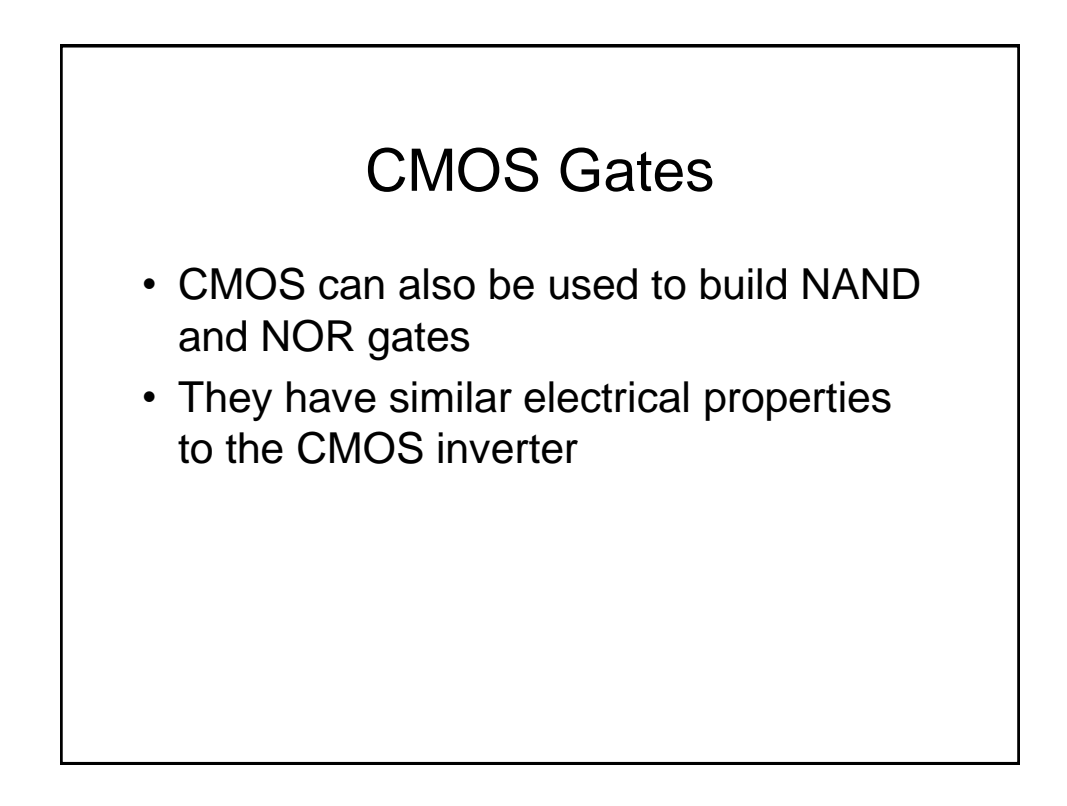
## CMOS Gates

- To ease analysis of the following circuits it is worth recapping the function of the transistors.
- For both n and p-type MOS transistors
	- If there is no potential difference (pd) between Gate (G) and Source (S), the transistor is Off, i.e., an open circuit between Source (S) and Drain (D)
	- If there is a sufficiently large pd between Gate and Source, the transistor is On, i.e., a short circuit between Source (S) and Drain (D) – Note for n-MOS G is more +ve than S and for p-MOS G is more -ve than S

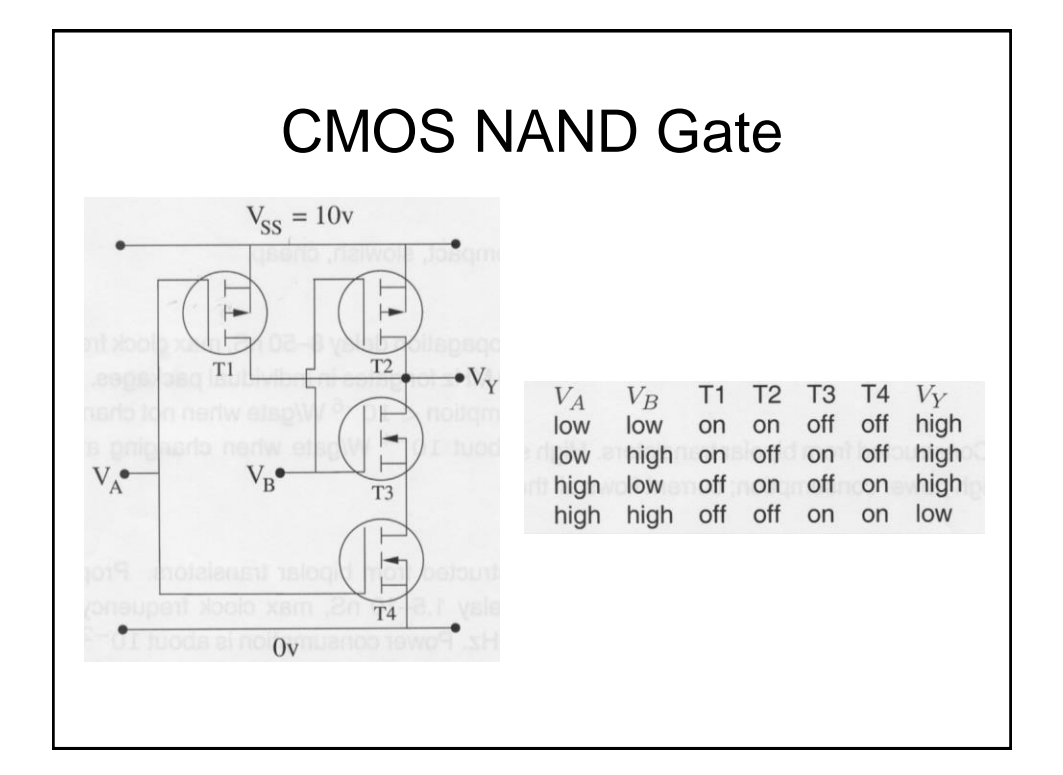

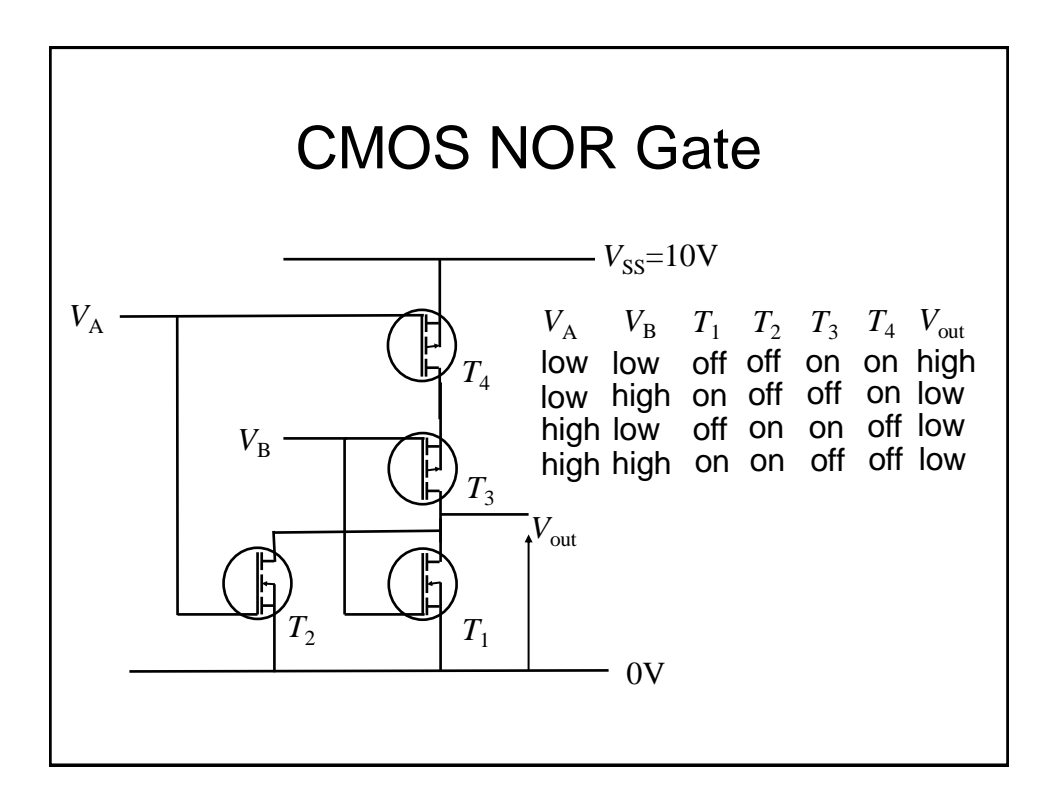

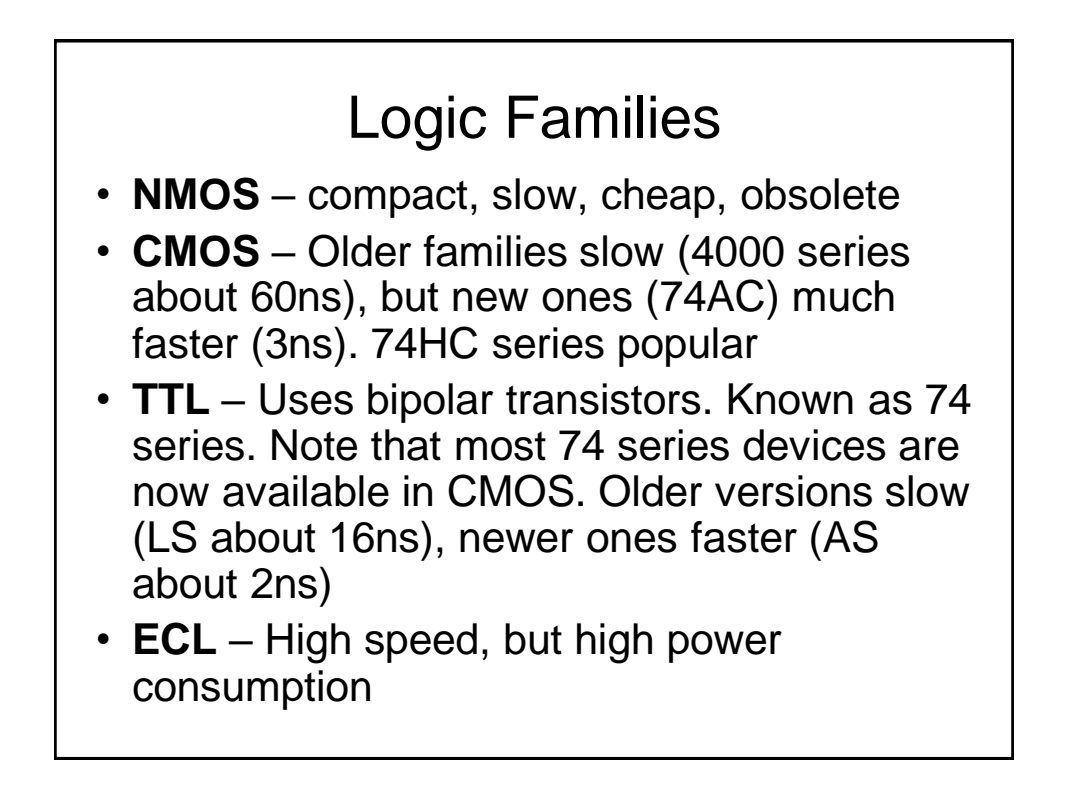

## Logic Families

- Best to stick with the particular family which has the best performance, power consumption cost trade-off for the required purpose
- It is possible to mix logic families and sub-families, but care is required regarding the acceptable logic voltage levels and gate current handling capabilities

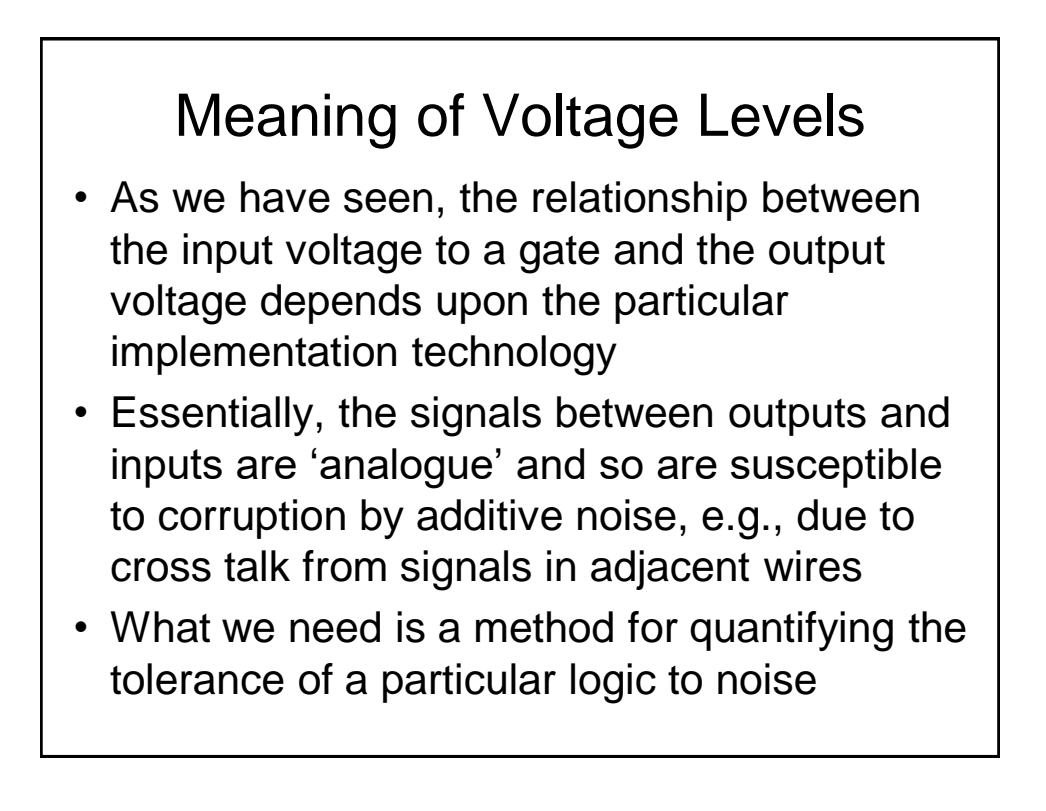

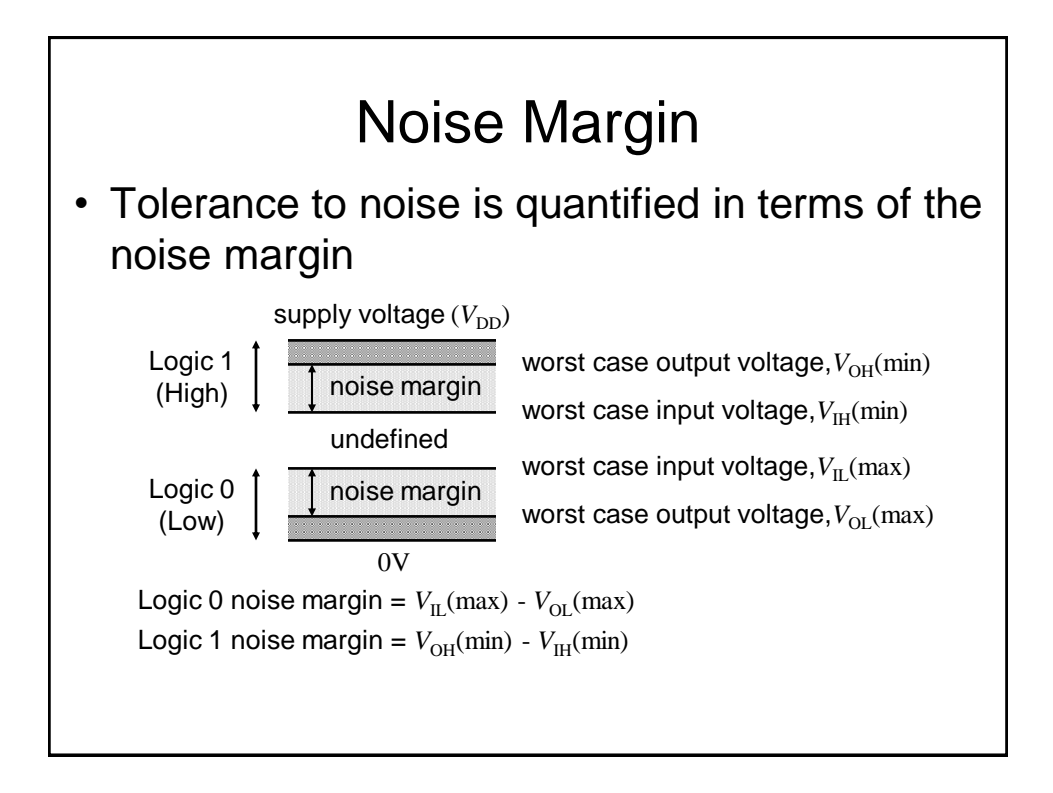

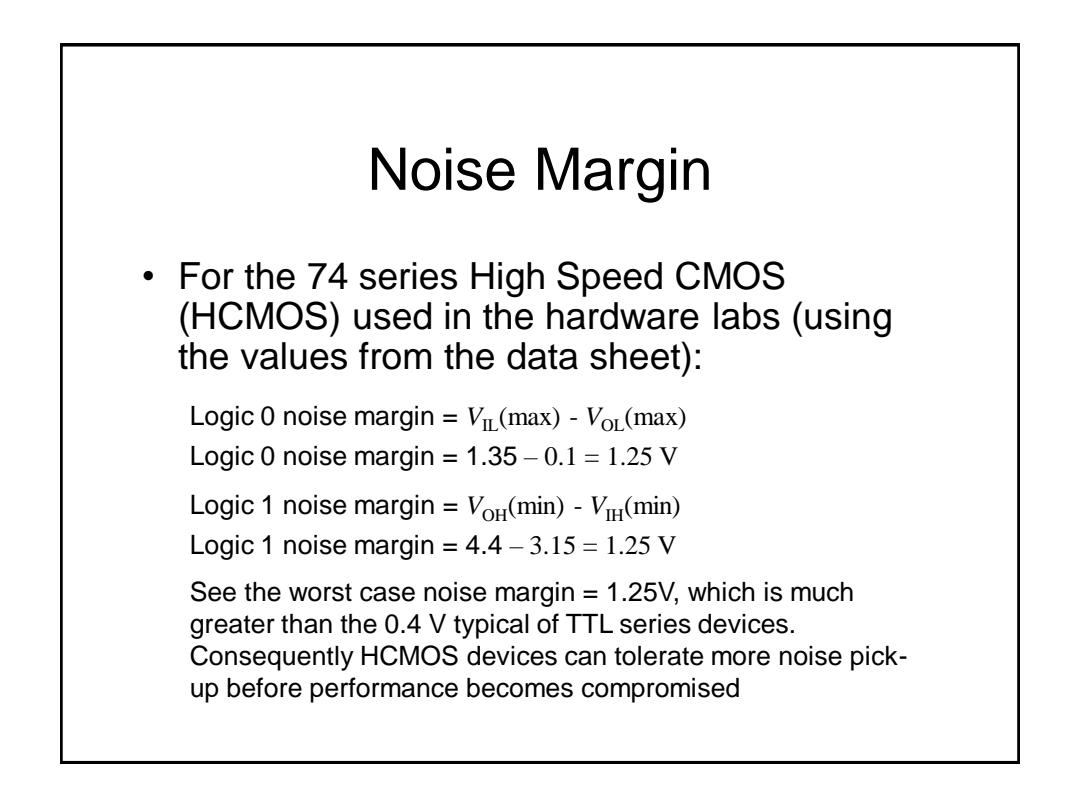